# ÚVOD DO MOLEKULÁRNÍCH SIMULACÍ

# Metody Monte Carlo a molekulární dynamiky

Ivo NEZBEDA, Jiří KOLAFA, Miroslav KOTRLA

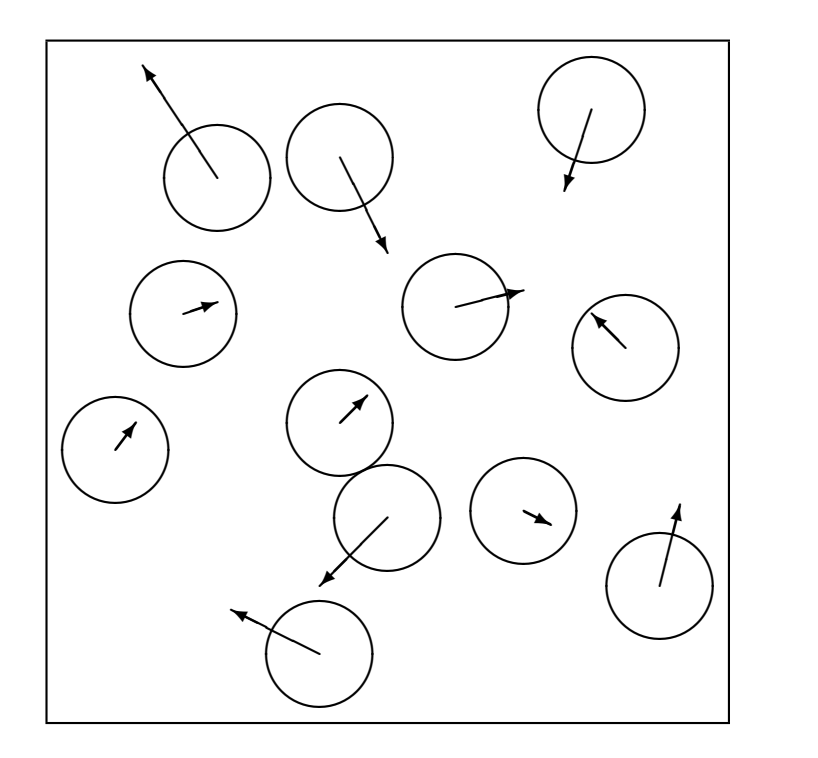

Katedra teoretické fyziky matematicko-fyzikální fakulty Univerzity Karlovy

Vedoucí katedry: Prof. RNDr. Jiří Bičák, DrSc.

# Předmluva

S překotným rozvojem výpočetní techniky se rychle rozvíjejí i vědecké metody související s počítači či přímo na počítačích závislé. Mezi ně patří i počítačové simulace ve fyzice mnoha částic. I když se tyto metody již staly standardní či přímo rutinní metodou ve fyzikálně-chemických a chemicko-inženýrských laboratořích, nezdá se být tento rozvoj adekvátně zachycen v povědomí české fyzikální a chemické obce navzdory skutečnosti, že v bývalém Československu a nyní v České republice existovaly a existují skupiny, které již od začátku 70-tých let aktivně pracují v této oblasti. Jedním z důvodů, a možná zásadním, je i ta skutečnost, že ani česká odborná literatura nezachycuje tento rozvoj.

Výše zmíněnou mezeru v české literatuře jsme se pokusili, alespoň částečně, vyplnit sepsáním skript, která vyšla r. 1998. Tato původní skripta vznikla na základě přednášek konaných od r. 1991 na matematicko-fyzikální fakultě UK v Praze původně pouze pro studenty teoretické fyziky, později pak i pro studenty doktorandského studia jak této fakulty, tak i Přírodovědecké fakulty UK a Vysoké školy chemicko-technologické. Dalším podkladem byly rovněž přednášky na různých seminářích a v neposlední řadě i naše vlastní aktivita v oboru. Cílem skript nebylo podat vyčerpávající přehled všech možných modifikací základních metod a aplikací simulací, ale přiblížit tuto problematiku co nejširšímu okruhu čtenářů bez ohledu na jejich zaměření tak, aby byly zcela jasné principy metod, implementace algoritmů a základní aplikace. I když typický čtenář těchto skript asi nebude sám psát simulační programy a použije některý z dostupných balíků (komerčních i volně šiřitelných) pro molekulární simulace a modelování, měl by rozumět principům simulací, protože bez tohoto porozumění mu sebedokonalejší software nepomůže.

První vydání skript muselo samozřejmě trpět řadou dětských nemocí, jako jsou chyby a nepřesnosti ve vzorcích a algoritmech, a nepochybně též výběrem látky. Na rozdíl od většiny existujících monografií, které si více či méně vybírají vždy jen nějakou část problematiky (např. simulace kapalin nebo kvantové simulace pevných látek), nebo jenom některou z metod (Monte Carlo nebo molekulární dynamiku), jsme uvedli obě základní metody jak pro klasické, tak i pro kvantové systémy. Rozhodli jsme se rovněž dát přednost fyzikální a praktické stránce problému a matematické detaily odsunout do pozadí. Během čtyř let výuky podle těchto skript a konfrontací se studenty se podařilo mnohé chyby a nepřesnosti odhalit (viz http://www.icpf.cas.cz/jiri/skripta/errata.htm). Ovšem zavedení bakalářského a magisterského studia v oboru "Počítačové simulace ve vědě a technice" na Univerzitě J. E. Purkyně v Ústí n. Lab. a skutečnost, že 1. vydání skript bylo během oněch čtyř let rozebráno, vyvolalo potřebu vydat druhé, upravené a rozšířené vydání.

I v tomto vydání se přidržujeme způsobu výkladu tak, jak byl uveden ve vydání prvním. Po úvodu (kap. 1) a zavedení pojmů (kap. 2) jsou vysvětleny principy obou simulačních metod, molekulární dynamiky (kap. 3) i Monte Carlo (kap. 4), a ilustrovány převážně pro klasické částicové systémy; důvod je ten, že principy aplikací těchto metod na jiné systémy (např. mřížkové) jsou v podstatě stejné a kvantové simulace rovněž využívají do značné míry metod pro klasické systémy. Kap. 5 pokrývá výpočet veličin (měření) včetně odhadu chyb a kap. 6 často opomíjenou stránku simulací, totiž jejich praktickou realizaci s řadou užitečných technických detailů. V kap. 7 se pak zabýváme simulacemi v různých statistických souborech. Kapitoly 1–7 představují jakési penzum minimálních znalostí, které jsou v další části rozšířeny o speciální metody (kap. 8), metody simulací časově závislých jevů (kap. 9) a nakonec kvantových systémů (kap. 10). Příklady a problémy ke studiu najde čtenář v kap. 11, ukázky některých výsledků pak na webové stránce uvedené na konci předmluvy. Rozsáhlejší doplňky k výkladu a matematické detaily lze nalézt v dodatcích v kap. 12, zatímco méně důležité části a příklady jsou přímo v textu vyznačeny takto.

Vzhledem k neustálenosti či přímo neexistenci české terminologie uvádíme ve většině případů též původní anglický termín. Pro snazší orientaci čtenářů jsou v souhrnném seznamu literatury pouze monografie, sborníky a přehledné články. Ostatní původní práce jsou pak uvedeny na příslušném místě jako poznámky pod čarou. Dalším zdrojem informací a podkladem pro studium mohou být webovské stránky, kde lze nalézt jak řadu teoretických i technických detailů, tak i celé algoritmy a volně šiřitelné simulační programy a rovněž odkazy na komerční programové balíky. Pro časovou proměnlivost těchto stránek však neuvádíme žádnou konkrétní adresu.

Čtenář by měl být obeznámen se základy termodynamiky a statistické fyziky (např. v rozsahu několika prvních kapitol učebnic [1–3]); pro porozumění části věnované kvantovým simulacím je pak nutné znát principy prvního i druhého kvantování (např. [4]). Na požadované matematické znalosti se s výjimkou některých dodatků a upřesňujících poznámek nekladou žádné neobvyklé požadavky. Čtenář by však měl být zběhlý v programování v libovolném programovacím jazyce vhodném pro numerické výpočty (FORTRAN, C, C++, Pascal, BASIC); abychom se vyhnuli použití konkrétního jazyka (a s tím souvisejícím technickým detailům), jsou příklady algoritmů uvedeny v pseudojazyku, což je hybrid matematické notace a prvků běžných ve výše zmíněných jazycích (blíže viz odd. 12.8).

Ukázky, demonstrační programy, další úlohy jakož i opravy případných chyb najde čtenář na http://www.icpf.cas.cz/jiri/skripta/.

Praha, prosinec 2002 Ivo Nezbeda <ivonez@icpf.cas.cz> Jiří Kolafa <kolafa@cesnet.cz> Miroslav Kotrla <kotrla@fzu.cz>

# Obsah

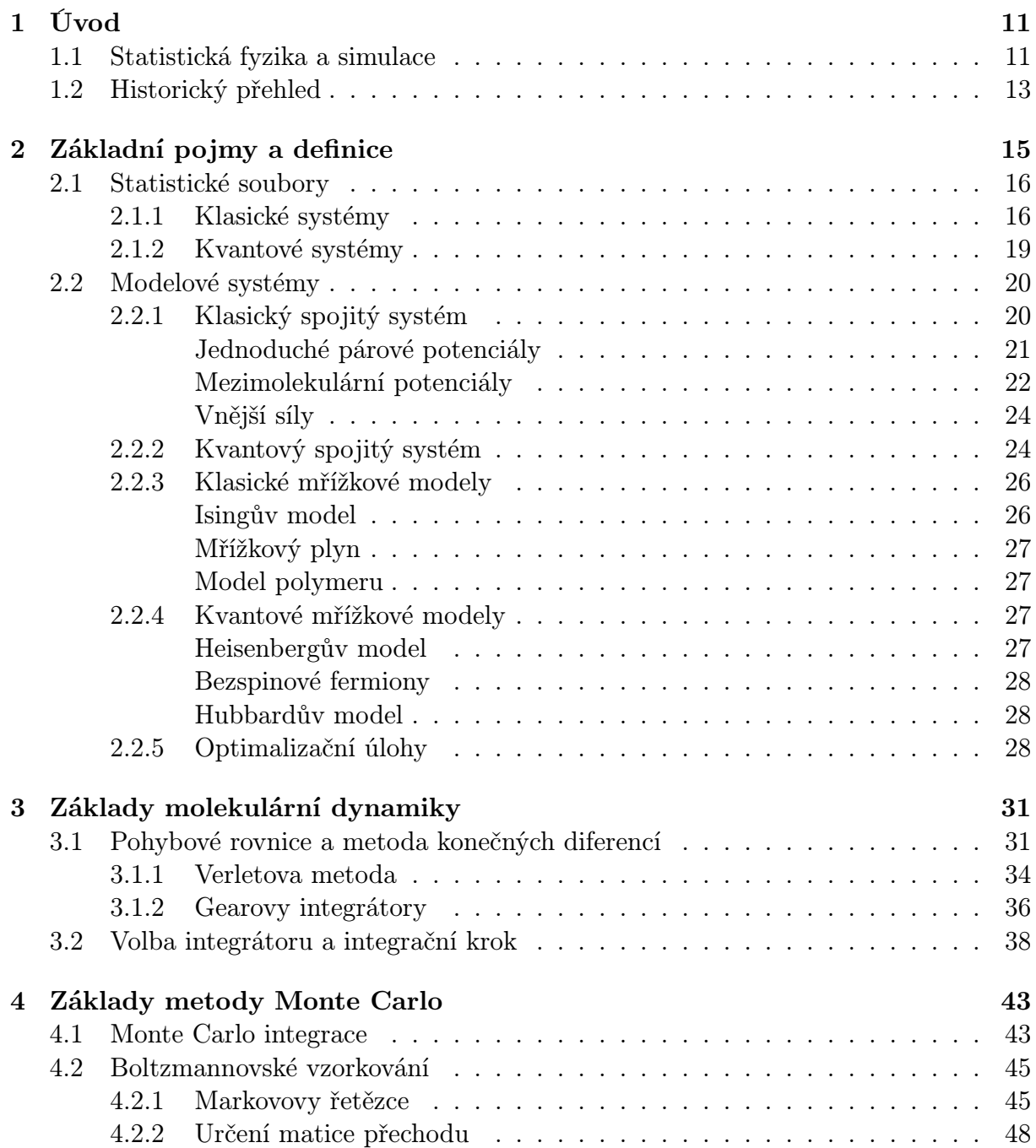

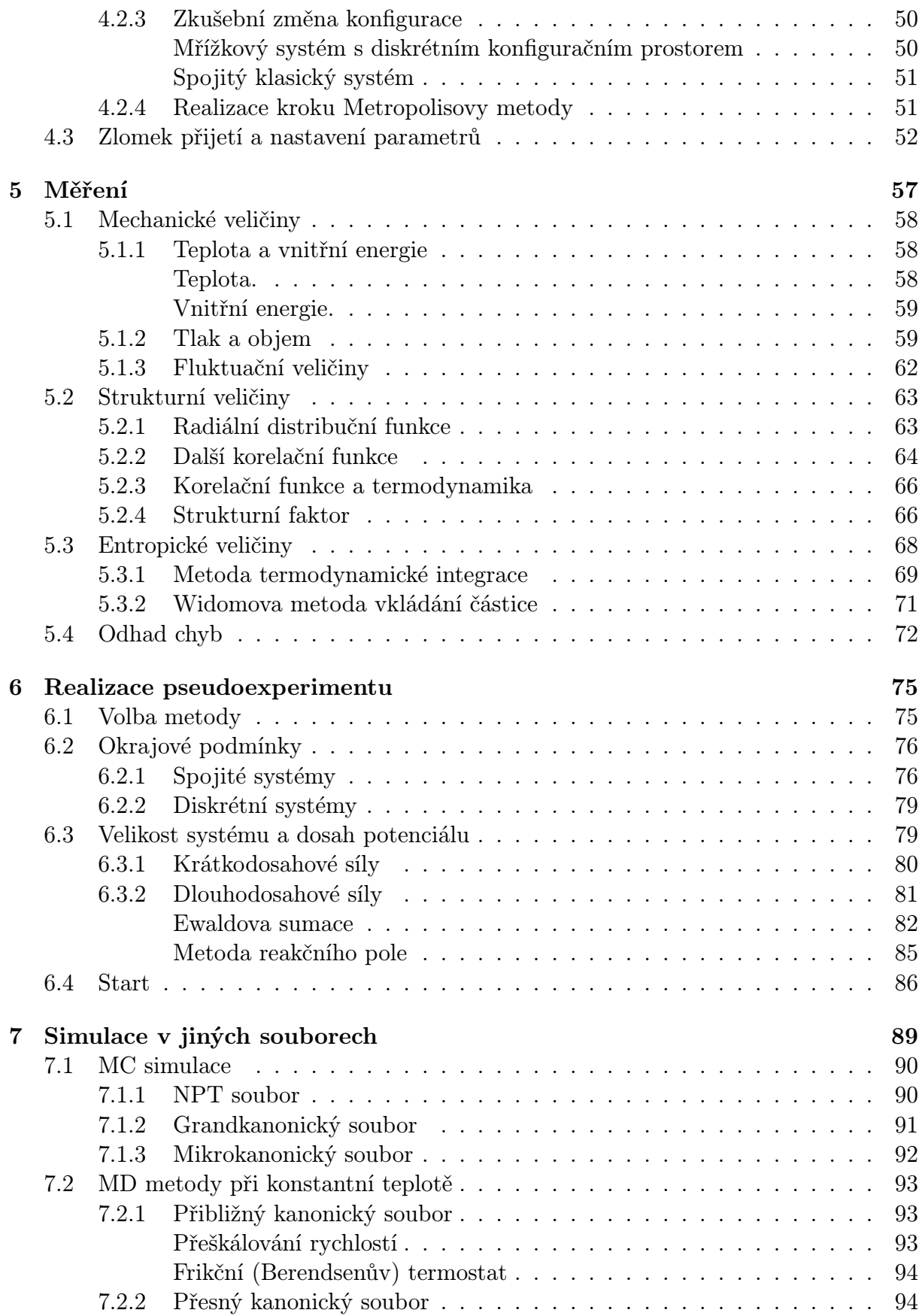

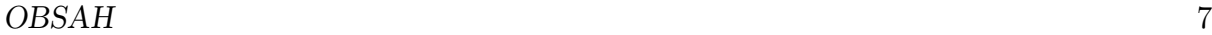

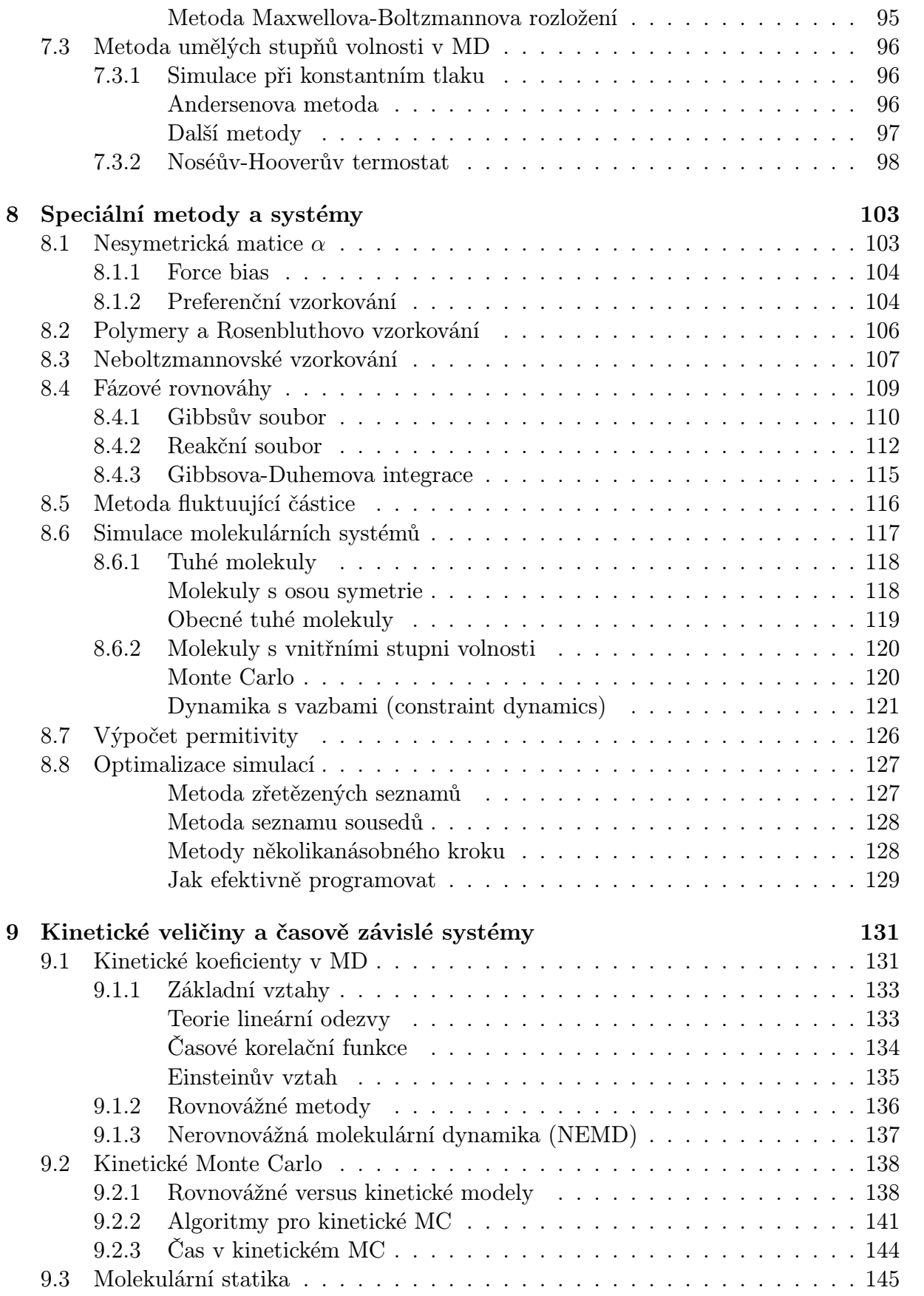

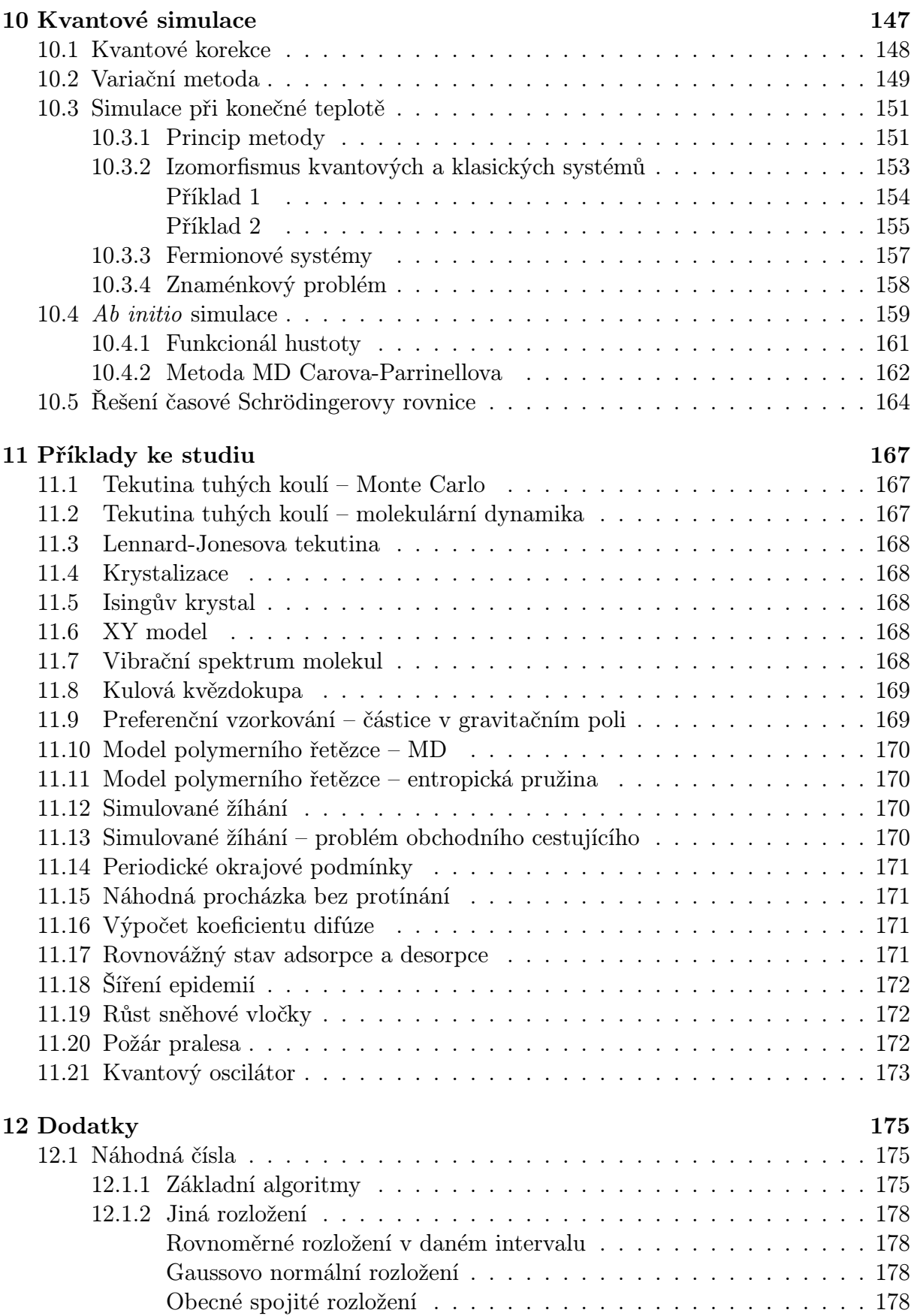

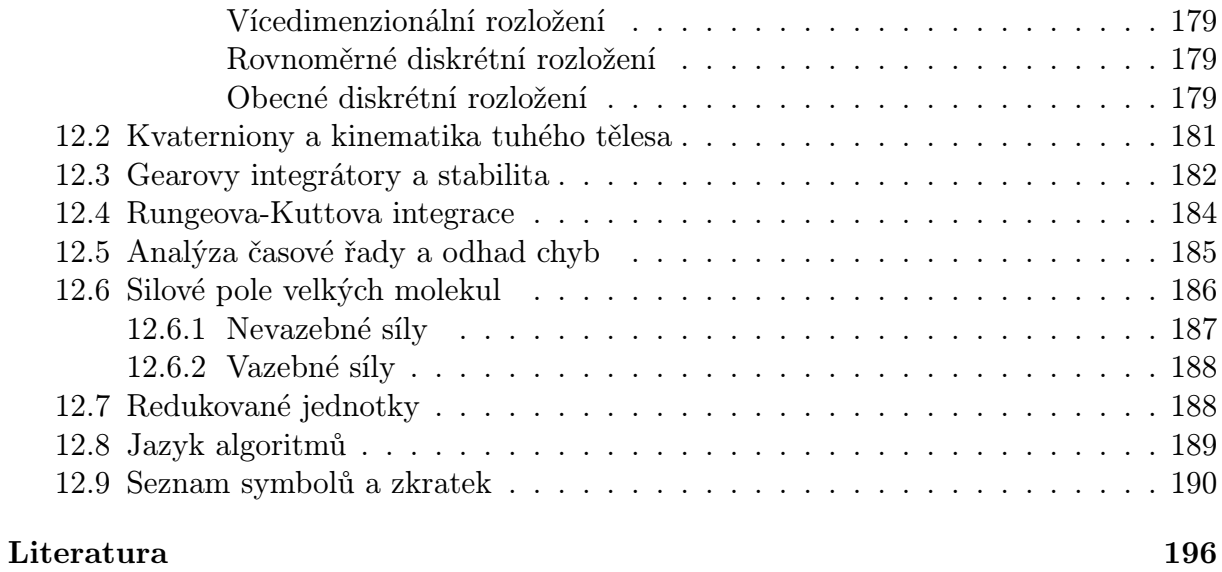

# Seznam algoritmů

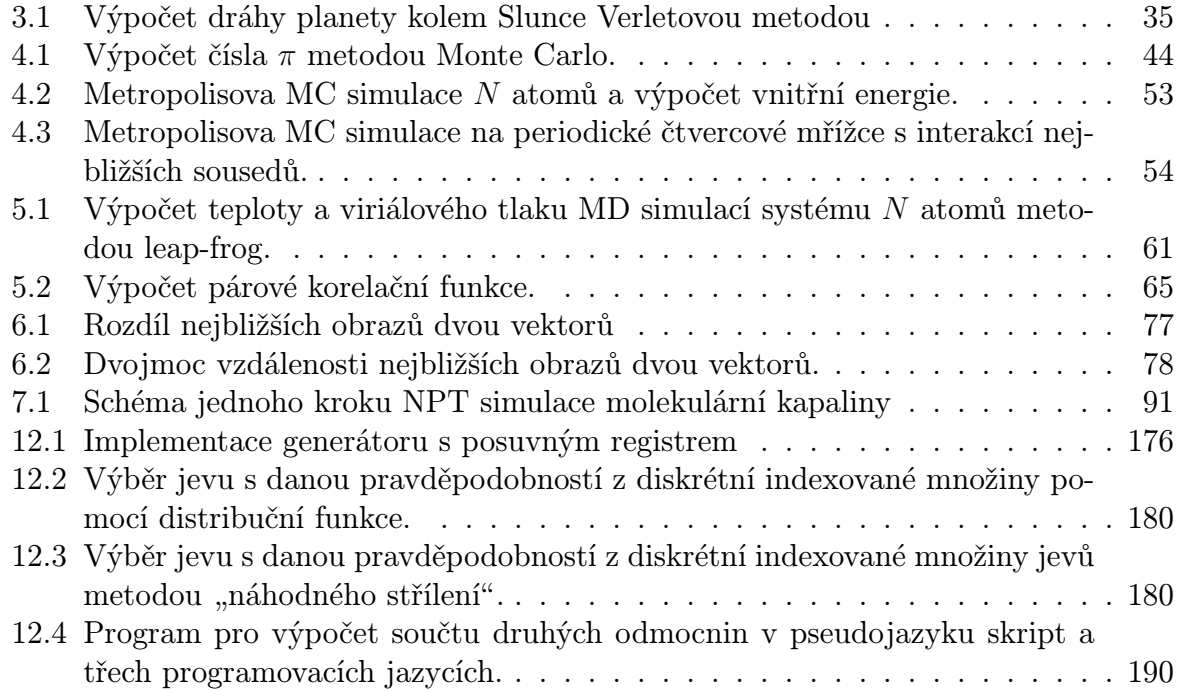

# Kapitola 1

# Úvod

# 1.1 Statistická fyzika a simulace

Počítačové simulace, pseudoexperimenty, molekulární či numerické simulace metodami Monte Carlo a molekulární dynamiky, to vše jsou synonyma pro moderní "experimentální" nástroj ke studiu problémů fyziky, chemie a biologie na mikroskopické úrovni. Abychom si jej přiblížili, představme si, že máme ve zkumavce nějakou kapalinu, řekněme směs vody a etanolu. I když se tato užitečná tekutina zdá být v klidu, její molekuly jsou v neustálém pohybu, a tedy okamžitý stav systému na mikroskopické úrovni se stále mění. Nicméně výsledkem tohoto pohybu je ustálený makroskopický stav, který vnímáme našimi smysly a jehož vlastnosti můžeme měřit v laboratoři. Úkolem molekulárních simulací je právě tyto okamžité stavy systému na úrovni molekul na počítači modelovat. Umíme-li toto udělat tak, aby byly zachovány zákony fyziky, můžeme jednotlivé mikrostavy použít k výpočtu okamžitých hodnot fyzikálních veličin (např. tlaku či energie) a vystředováním přes velké množství takových mikrostavů (konfigurací) získat pak jejich střední hodnoty. Jsou-li dále splněny předpoklady ergodičnosti systému, pak takto naměřené souborové střední hodnoty by měly odpovídat hodnotám získaným laboratorním experimentem.

Při zkoumání makroskopických systémů (tj. systémů ohromného počtu částic) ztrácí smysl zabývat se vlastnostmi jednotlivých částic (např. polohou) a jejich závislostí na čase. Má však smysl zabývat se tím, jak vlastnosti částic určují vlastnosti a chování celého systému. To je předmětem fyzikální disciplíny zvané statistická fyzika, která představuje spojovací článek mezi mikrosvětem, při němž rozeznáváme individuální částice (molekuly, atomy), a makrosvětem, tj. pohledem na tytéž systémy, na něž však nahlížíme jako na spojité prostředí (např. vzorek krystalu či kapalina ve zkumavce). Mikroskopický popis jednotlivých částic a souborů malého počtu částic tvoří vstupní informaci, kterou statistická fyzika použije k popisu velkého počtu částic a výsledkem jsou pak hodnoty makroskopických veličin.

K použití statistické fyziky potřebujeme tedy nejprve odpovídající popis mikrosvěta, který můžeme získat nejrůznějšími způsoby. Budujeme-li teorii z prvních principů, budou vstupem výsledky kvantových výpočtů. Vlastnosti malého počtu částic je také možné získat z nezávislého experimentu (např. z rozptylu molekulárních svazků či z vlastností zředěných plynů). Ne vždy nás však zajímá chování reálných systémů, ale potřebujeme znát vlastnosti jistých modelových systémů, které vystihují fyzikální podstatu složitého problému a pro které je možno vybudovat (přibližnou) teorii.

Protože výsledky statistické fyziky jsou symbiózou popisu mikrosvěta a vlastních metod statistické fyziky, dostáváme se k základnímu problému: výsledky a postupy statistické fyziky nelze přímo ověřit porovnáním s laboratorním experimentem. Je za neshodu s experimentem zodpovědný nepřesný molekulární model, nebo přibližná statisticko-mechanická teorie? Či snad obojí? Případná výborná shoda pak nemusí ještě znamenat správnost ani jedné z těchto ingrediencí, ale může být způsobena pouze vhodnou kompenzací nepřesností obou přibližných výpočtů.

Výše uvedená neutěšená situace trvala až do r. 1953, kdy Metropolis a kol.<sup>1</sup> provedli v Los Alamos první počítačový experiment na "tekutině" tuhých koulí (biliardových kuliček ve třírozměrném prostoru). Takový systém v přírodě neexistuje, je ovšem přesně definován, a tedy eliminuje vstupní nejednoznačnost. Tento pseudoexperiment tak umožnil získat "přesný" výsledek metodami statistické fyziky bez jakýchkoliv dalších aproximací a ověřit tak správnost různých teoretických postupů. Podobným způsobem se dnes ověřuje platnost molekulárních modelů reálných systémů.

Další překážkou ležící mezi mikrosvětem a makrosvětem je lidské chápání světa, které je makroskopické, protože nemůžeme přímo vidět atomy a molekuly<sup>2</sup>. Důmyslné experimenty nás sice mohou k mikrosvětu přiblížit, konečná interpretace experimentu však vždy pracuje s makroskopickými a klasickými pojmy. Počítačové experimenty nám dovolují tuto principiální obtíž obejít, "uvidět" jevy jinak nedostupné a poskytnout tak představu o mechanismech procesů na mikroskopické úrovni.

V neposlední řadě, podobně jako v případě počítačového modelování čehokoliv, představují simulace alternativu k reálnému experimentu, který je z různých důvodů v laboratoři neproveditelný (chování látek v oblasti supervysokých tlaků), nebezpečný (simulace explozí) či prostě příliš drahý (návrh nových léčiv nebo nových materiálů pro mikroelektroniku).

Vidíme, že aplikační možnosti simulací jsou široké a různý je proto i úhel pohledu. Co je pro statistického fyzika experimentem na přesně definovaném modelu, je pro kvantového chemika i koncového uživatele teorií, protože simulace jsou konec konců metodou, jak z mikroskopického modelu získat dostatečně přesně makroskopické vlastnosti daného systému. Pokusme se proto shrnout základní úlohy molekulárních simulací mnoha částic z nejrůznějších hledisek:

- 1. Porovnáním výsledků pseudoexperimentu na přesně definovaném systému se statisticko-mechanickými výpočty umožňují ověřit platnost použitých aproximací a přesnost statisticko-mechanických teorií.
- 2. Porovnáním výsledků pseudoexperimentu s reálným experimentem dovolují ověřit přesnost mikroskopického modelu.
- 3. Dovolují pohled na mikrosvět nedostupný ani experimentu ani lidské zkušenosti.
- 4. Představují alternativu k reálnému experimentu.

<sup>2</sup>Nejmodernější přístroje, jako např. rastrovací tunelovací mikroskop, jsou již schopny rozlišit i jednotlivé atomy.

<sup>&</sup>lt;sup>1</sup>N. Metropolis, A. W. Rosenbluth, M. N. Rosenbluth, A. H. Teller a E. Teller: *J. Chem. Phys.* 21, 1087 (1953).

Mimo tyto základní úkoly lze simulační metody Monte Carlo, původně vyvinuté pro fyzikální systémy, použít i v ekonomii, biologii či pro řešení různých optimalizačních úloh.

Na nejjednodušší úrovni můžeme považovat dvě základní simulační metody, Monte Carlo (MC) a molekulární dynamiky (MD), za dva různé přístupy k výpočtu středních hodnot fyzikálních veličin, což je jeden z nejdůležitějších úkolů statistické fyziky. Metoda MC určuje střední souborovou hodnotu, zatímco metoda MD počítá střední časovou hodnotu. Metoda MC je stochastická a střední souborová hodnota je tedy určena pouze zákony statistiky. Metoda MD je deterministická a potřebujeme tedy ergodickou hypotézu, abychom zajistili, že časová střední hodnota se bude rovnat souborové střední hodnotě a MC i MD budou ekvivalentní. Další rozdíl mezi oběma metodami je, že v MD se počítají trajektorie částic a lze tedy sledovat i časový vývoj systému, což je ve standardní metodě MC nemožné (neuvažujeme-li právě speciální variantu MC, tzv. kinetické MC).

# 1.2 Historický přehled

Po již zmíněném prvním pokusu s idealizovanými částicemi metodou Monte Carlo z r. 1953 nenechal další rozvoj simulací na sebe dlouho čekat. Roku 1957 provedli Wood a Parker<sup>3</sup> první simulace na jednoduchém spojitém modelu částic interagujících Lennard-Jonesovým potenciálem a téhož roku Alder a Wainwright<sup>4</sup> uskutečnili první simulace metodou molekulární dynamiky na témže systému jako Metropolis a kol., tj. pro systém tuhých koulí. V MD metodě je podstatný metodologický rozdíl mezi spojitým a nespojitým potenciálem, a tak první simulace molekulární dynamikou pro Lennard-Jonesovu kapalinu byly provedeny až se značným zpožděním r. 1964<sup>5</sup> . Za další významný mezník simulací klasických systémů lze považovat r. 1972, kdy Lees a Edwards $^6$  rozšířili molekulární dynamiku na nerovnovážné systémy. První pokusy se simulacemi kvantových systémů se datují do r. 1962 a jsou spojeny se jmény Handscomba<sup>7</sup> a Kalose<sup>8</sup>. Významný přelom v oblasti kvantových simulací představovalo zformulování metody výpočtů z prvních principů Carem a Parrinellem<sup>9</sup>. Další vývoj se pak týkal především aplikací, které často nejsou jenom prostým přepsáním základních algoritmů na daný problém.

Může se zdát překvapivé, že simulační metody byly vymyšleny pro kapaliny a ty také po dlouhou dobu zůstávaly jejich hlavní aplikační oblastí. Vzhledem k praktickému významu je studium kapalin doménou především fyzikálních chemiků a chemických inženýrů (drtivá většina chemických reakcí probíhá v kapalné fázi, separace čistých látek z roztoků tvoří většinu procesů chemického průmyslu apod.), jinak je to však typický fyzikální obor a z hlediska statistické fyziky představuje studium kapalné fáze jeden z nejtěžších problémů. Důvodem je to, že na rozdíl od plynů či pevných látek, pro které existují rozumné a priorní idealizované představy (ideální plyn a ideální krystal), žádná taková idealizace neexistuje pro kapaliny a známé metody z teorie plynů a pevných látek při aplikaci na

<sup>3</sup>W. W. Wood a F. R. Parker: J. Chem. Phys. 27, 720 (1957).

<sup>&</sup>lt;sup>4</sup>B. J. Alder a T. E. Wainwright: *J. Chem. Phys.* **31**, 459 (1959).

 ${}^{5}$ A. Rahman: *Phys. Rev.* **136A**, 405 (1964).

 ${}^{6}$ A. W. Lees a S. F. Edwards: *J.Phys.* **C5**, 1921 (1972).

<sup>7</sup>E. Handscomb: Proc. Cambridge Philos. Soc. 58, 4 (1962).

<sup>8</sup>M. H. Kalos: Phys. Rev. 128, 378 (1962).

 ${}^{9}R.$  Car a M. Parrinello: *Phys. Rev. Lett.* **55**, 2471 (1985).

kapaliny selhávají. Rozvoj moderních molekulárních teorií kapalin byl proto odstartován teprve rozvojem počítačů a vypracováním simulačních metod.

I když některé metodologické problémy simulací nejsou stále ještě uspokojivě vyřešeny (např. určení funkcí souvisejících s entropií nebo tzv. znaménkový problém v případě kvantových simulací), s rozvojem a dostupností rychlých počítačů se pseudoexperimenty staly standardní metodou ve fyzikálně-chemických laboratořích. V řadě případů jsou pak simulace jediným dostupným nástrojem umožňujícím studium některých jevů na molekulární úrovni. S tím souvisí i prudký nárůst počtu publikací, které se simulacemi zabývají. Vedle stále rostoucího počtu původních prací, jak metodologických, tak i aplikačních, existuje řada monografií podávajících ucelený přehled o principech a možnostech počítačových experimentů: detaily o metodě MD a jejích aplikacích lze nalézt např. v [5–9], o MC metodě v [10–12]. Oběma metodám jsou věnovány známé monografie Allena a Tildesleyho [13] a Heermanna [14], z nichž první se omezuje na spojité systémy, a nedávná monografie Frenkela a Smita [15] zase jenom na klasické systémy. Ve sbornících [16–18] je uveden téměř vyčerpávající přehled aplikací MC simulací pro nejrůznější systémy, a to jak klasické, tak i kvantové. Přehled výsledků jenom pro kvantové systémy lze nalézt v [19–21]. Zvláštní číslo časopisu Chemical Physics [23] a sborníky [24–27] jsou rovněž věnovány nejrůznějším aplikacím. Od roku 1988 vychází i specializový časopis, Molecular Simulations (Taylor & Francis). V češtině nám s výjimkou přehledného článku z r. 1991 autorů těchto skript o metodě MC [28] není známa jediná česká odborná publikace věnovaná problematice molekulárních simulací.

# Kapitola 2 Základní pojmy a definice

Konkrétní realizace počítačových simulací se liší případ od případu podle typu úlohy. Problémy, které máme na mysli v této učebnici, se týkají systémů s velmi mnoha stupni volnosti a situací, kdy jednotlivé elementy systému, ať už jsou to bodové částice, spiny, či jiné objekty, spolu vzájemně interagují. V této kapitole uvedeme proto typické příklady studovaných systémů a přehled základních pojmů statistické fyziky, které jsou nutné k pochopení dalšího výkladu; jejich podrobný výklad najde český čtenář např. v [2].

Na mikroskopické úrovni je konfigurace (okamžitý stav systému) jednoznačně popsána hodnotami určitých proměnných charakterizujících elementy systému, např. polohou a rychlostí částic nebo hodnotami spinů na uvažované mřížce. V rámci statistické mechaniky je základní veličinou definující daný systém hamiltonián,  $H$ , představující celkovou energii systému a určující pravděpodobnost (či hustotu pravděpodobnosti) výskytu daného stavu. Množinu konfigurací systému s daným pravděpodobnostním rozložením (pravděpodobnostní mírou) nazýváme statistickým souborem. Podle fyzikálních podmínek rozlišujeme různé statistické soubory, např. mikrokanonický, kanonický atd.

Při třídění souborů lze vycházet z různých kritérií. Podstatným kritériem je, zda je systém popisován klasickou nebo kvantovou mechanikou. Počítačové simulace pro klasické modely jsou koncepčně i technicky podstatně jednodušší než pro modely kvantové. Tomu odpovídají také maximální velikosti systémů (počty částic), pro něž můžeme na současných počítačích výpočty provádět. Zatímco v případě klasické mechaniky můžeme počítat s mnoha tisíci až miliony<sup>1</sup> částic, u kvantových problémů jsme omezeni jenom na několik set a u ab initio výpočtů jen na několik desítek částic.

Druhým možným hlediskem při členění je, zda se jedná o rovnovážnou situaci, či o studium nerovnováhy. Většinou se nejprve studují rovnovážné jevy nejen proto, že jsou zajímavé a prakticky významné, ale protože jsou jednodušší a co je důležitější, jednoznačně definované. V rovnováze totiž makroskopické veličiny nezávisí na počátečních podmínkách zadaných na mikroskopické úrovni.

Obě předchozí hlediska se mohou kombinovat. Lze říci, že nejjednodušší jsou výpočty pro klasické rovnovážné systémy. Sem patří značná část dosud provedených výpočtů. Pro další dvě skupiny, tj. klasické nerovnovážné a kvantové rovnovážné, existuje také mnoho úspěšných aplikací MD i MC metod. Nejobtížnější je počítat kvantové nerovnovážné jevy, pro něž rozsáhlejší výpočty jsou zatím jenom hudbou budoucnosti.

<sup>1</sup>Rekord z r. 2000 je asi miliarda.

Konečně posledním hlediskem, které budeme uvažovat, je rozdělení na diskrétní a spojité modely, čímž obvykle rozumíme proměnné ve fyzikálním prostoru, tj. souřadnice. V případě prostorových souřadnic představuje použití diskrétních veličin aproximaci, která může znamenat značné zjednodušení problému. Mluvíme pak o mřížkových modelech, které se používají především při studiu pevných látek (mřížka je odvozena od krystalové struktury) a polymerních systémů.

Uvedená klasifikace není úplná a má spíše naznačit rozmanitost problémů, k jejichž řešení se počítačové simulace ve fyzice a chemii používají. Kromě toho počítačové simulace umožňují řešit úlohy i z jiných oblastí, které ani do fyziky nezapadají. Jako příklad lze uvést problémy minimalizace složitých funkcí mnoha proměnných včetně kombinatorické optimalizace, jako je např. problém obchodního cestujícího. V ještě širším smyslu mluvíme o simulacích a používáme statistické metody, kdykoliv je nějaký jev kolektivním výsledkem vlastností jistých elementů: šíření epidemií, modelování populací či evoluce biologických druhů, modelování dopravních zácp a mnoho dalších.

# 2.1 Statistické soubory

K popisu systému mnoha částic lze použít různé statistické soubory, konkrétní volba pak závisí na povaze řešeného problému. Z mnoha souborů používaných pro popis klasických systémů se zde zmíníme jen o nejběžnějších. Počet prakticky používaných souborů pro kvantové simulace je zatím menší. Kromě toho nemusí vždy kvantová simulace znamenat výpočet středních souborových hodnot, ale může jít např. jen o určení základního stavu.

## 2.1.1 Klasické systémy

Lze-li částice systému pokládat za bodové (tj. nemající vnitřní stupně volnosti), stačí k jejich popisu zadat pouze polohu, r, a hybnost, p; v obecném případě přibudou k poloze ještě orientace částice, druh částice, vnitřní stupně volnosti apod. Polohu r udáváme v kartézských souřadnicích a p je pak kanonicky sdružená hybnost. Okamžitý stav systému je popsán vektorem  $(\mathbf{r}_1,\ldots,\mathbf{r}_N,\mathbf{p}_1,\ldots,\mathbf{p}_N) \equiv (\mathbf{r}^N,\mathbf{p}^N)$ . Prostor všech těchto vektorů vytváří fázový prostor. Nezajímáme-li se o hybnosti, mluvíme o konfiguračním prostoru, což je prostor vektorů  $(\mathbf{r}_1,\ldots,\mathbf{r}_N)\equiv \mathbf{r}^N.$  Za obvyklého předpokladu, že interakční energie nezávisí na hybnostech, je hamiltonián  $H$  dán vztahem

$$
\mathcal{H}(\mathbf{r}^N, \mathbf{p}^N) = K(\mathbf{p}^N) + U(\mathbf{r}^N),
$$
\n(2.1)

kde K je úhrnná kinetická energie systému,

$$
K = \sum_{i=1}^{N} \frac{\mathbf{p}_i^2}{2m_i},
$$
\n(2.2)

 $m_i$ je hmota částice  $i$  a  ${\cal U}$  je celková interakční energie (potenciál) systému.

Nejjednodušší (ale i nejméně používaný) je mikrokanonický soubor definovaný konstantním počtem částic N, objemem V a energií E a označovaný proto též symbolem NVE. Všechny konfigurace (body fázového prostoru) s energií E mají stejnou hustotu pravděpodobnosti výskytu π (v případě diskrétního systému pravděpodobnost)

$$
\pi(\mathbf{r}^N, \mathbf{p}^N; N, V, E) = \text{konst} \times \delta(\mathcal{H}(\mathbf{r}^N, \mathbf{p}^N) - E), \qquad (2.3)
$$

kde δ je Diracova delta funkce a konstanta zaručuje normalizaci.

Nejpoužívanějším souborem je *kanonický soubor*<sup>2</sup> charakterizovaný počtem částic N, objemem V a teplotou T a označovaný symbolem NVT. Hustota pravděpodobnosti nalezení systému v konfiguraci  $(\mathbf{r}^N, \mathbf{p}^N)$  je

$$
\pi(\mathbf{r}^N, \mathbf{p}^N; N, V, T) = \frac{\exp[-\beta \mathcal{H}(\mathbf{r}^N, \mathbf{p}^N)]}{\int \exp[-\beta \mathcal{H}(\mathbf{r}^N, \mathbf{p}^N)] \, d\mathbf{r}^N \, d\mathbf{p}^N},\tag{2.4}
$$

kde  $\beta = 1/k_B T$ ,  $k_B$  je Boltzmannova konstanta a element fázového prostoru dr<sub>1</sub>... dr<sub>N</sub>  $\mathrm{d}\mathbf{p}_1\dots\mathrm{d}\mathbf{p}_N$  zkracujeme jako  $\mathrm{d}\mathbf{r}^N\,\mathrm{d}\mathbf{p}^N.$  Integrál v  $(2.4)$  zaručuje, že hustota pravděpodobnosti je normovaná,  $\int \pi\, \mathrm{d}\mathbf{r}^N\, \mathrm{d}\mathbf{p}^N = 1,$  a tedy kanonická střední hodnota libovolné veličiny  $X$  je dána relací

$$
\langle X \rangle = \int X(\mathbf{r}^N, \mathbf{p}^N) \,\pi(\mathbf{r}^N, \mathbf{p}^N) \,\mathrm{d}\mathbf{r}^N \,\mathrm{d}\mathbf{p}^N. \tag{2.5}
$$

Pomocí integrálů ve výše uvedených vztazích lze vyjádřit Helmholtzovu funkci (volnou energii) F. Pro soubor N identických částic (čistou látku) platí

$$
F = -k_{\rm B}T \ln Z_{\rm NVT} \,, \tag{2.6}
$$

kde  $Z_{\text{NVT}}$  je kanonická partiční funkce (statistická suma),

$$
Z_{\rm NVT} = \frac{1}{N!(2\pi\hbar)^{3N}} \int \exp[-\beta \mathcal{H}(\mathbf{r}^N, \mathbf{p}^N)] \,\mathrm{d}\mathbf{r}^N \,\mathrm{d}\mathbf{p}^N ,\qquad (2.7)
$$

 $\hbar$  je Planckova konstanta a  $(2\pi\hbar)^{3N}$  představuje element fázového objemu podle Bohrova principu korespondence.

Je-li hamiltonián dán vztahem (2.1), pak je v (2.7) možné vyintegrovat přes impulsy  $\mathrm{d}\mathbf{p}^N,$ 

$$
Z_{\text{NVT}} = \frac{Q_{\text{NVT}}}{N! \Lambda^{3N}},\tag{2.8}
$$

kde  $\Lambda = (2\pi\hbar^2/mk_{\rm B}T)^{1/2}$  je de Broglieova vlnová délka a  $Q_{\rm NVT}$  se nazývá *konfigurační* integrál,

$$
Q_{\rm NVT} = \int \exp[-\beta U(\mathbf{r}^N)] \,\mathrm{d}\mathbf{r}^N. \tag{2.9}
$$

Podobně pokud měřená veličina (pozorovatelná) X nezávisí na impulsech, je možné v (2.4) a (2.5) faktor exp $\left[-\beta K(\mathbf{p}^N)\right]$  vykrátit a platí

$$
\langle X \rangle_{\text{NVT}} = \frac{1}{Q_{\text{NVT}}} \int X(\mathbf{r}^N) \exp[-\beta U(\mathbf{r}^N)] \, \mathrm{d}\mathbf{r}^N. \tag{2.10}
$$

<sup>&</sup>lt;sup>2</sup>Někdy používaný název Gibbsův kanonický soubor rezervujeme pro speciální soubor na výpočet fázových rovnováh, viz odd. 8.4.1.

Rozšíření výše uvedených vztahů na směsi je přímočaré. Pro směs s látek s počty (identických) částic  $N_i$ ,  $i = 1, ..., s$ ,  $\sum_{i=1}^{s} N_i = N$ , platí:

$$
Z_{\rm N_iVT} = \prod_{i=1}^s \frac{1}{N_i! (2\pi\hbar)^{3N_i}} \times \int \exp[-\beta \mathcal{H}(\mathbf{r}^N, \mathbf{p}^N)] \,\mathrm{d}\mathbf{r}^N \,\mathrm{d}\mathbf{p}^N. \tag{2.11}
$$

Většina laboratorních experimentů neprobíhá při konstantním objemu, ale při zadaném tlaku P. Je tedy výhodné přejít od konstantního objemu V ke konstantnímu tlaku P a použít izobarický soubor (NPT). V tomto případě je

$$
\pi(\mathbf{r}^N, \mathbf{p}^N; N, P, T) = \frac{\exp\{-\beta[\mathcal{H}(\mathbf{r}^N, \mathbf{p}^N) + PV]\}}{\int \exp\{-\beta[\mathcal{H}(\mathbf{r}^N, \mathbf{p}^N) + PV]\} \, \mathrm{d}\mathbf{r}^N \, \mathrm{d}\mathbf{p}^N \, \mathrm{d}V}.
$$
(2.12)

Roli Helmholtzovy funkce F z NVT souboru zde hraje Gibbsova funkce (volná entalpie) G. Pro soubor N identických částic platí

$$
G = -k_{\rm B}T \ln Z_{\rm NPT} \equiv -k_{\rm B}T \ln \int Z_{\rm NVT} e^{-\beta PV} \, \mathrm{d}V \,. \tag{2.13}
$$

Uvažujeme-li systémy s proměnným počtem částic, pro jednoduchost jednoho druhu, používáme tzv. grandkanonický neboli velký kanonický soubor, jehož nezávislými parametry jsou chemický potenciál µ, teplota a objem. Pravděpodobnostní rozložení v případě proměnných  $\mu$ ,  $V$ ,  $T$  je

$$
\pi(N, \mathbf{r}^N, \mathbf{p}^N; \mu, V, T) = \Xi^{-1} \frac{e^{\beta N \mu}}{N! (2\pi \hbar)^{3N}} \exp[-\beta \mathcal{H}(\mathbf{r}^N, \mathbf{p}^N)], \qquad (2.14)
$$

kde

$$
\Xi = \sum_{N=0}^{\infty} e^{\beta N \mu} Z_{\text{NVT}} \tag{2.15}
$$

je grandkanonická partiční funkce. Pro grandkanonický potenciál Ω platí

$$
\Omega = -k_{\rm B}T \ln \Xi = F - N\mu = F - G = -PV. \tag{2.16}
$$

Termodynamické potenciály ve výše uvedených vzorcích jsou tzv. absolutní potenciály. Z mnoha důvodů (jedním z nich je logaritmická divergence potenciálů pro řídké plyny) se často pracuje s veličinami vztaženými k jistému referenčnímu stavu; je-li tímto stavem ideální plyn za stejných termodynamických podmínek jako studovaný systém<sup>3</sup>, nazývají se tyto veličiny reziduální. Pro vnitřní energii<sup>4</sup> Helmholtzovu funkci a chemický potenciál ideálního jednoatomového plynu (částice jsou bez rotačních a vnitřních stupňů volnosti) v NVT souboru platí

$$
E_{\rm id} = \frac{3Nk_{\rm B}T}{2}
$$
,  $\exp(-\beta F_{\rm id}) = \frac{V^N}{\Lambda^{3N}N!}$ ,  $\exp(-\beta \mu_{\rm id}) = \frac{V}{\Lambda^{3}N}$ ; (2.17)

<sup>3</sup>Toto je abstrakce, neboť daný systém nemusí za daných podmínek v plynném stavu vůbec existovat.

 $4$ Vnitřní energii značíme v těchto skriptech  $E$ , protože symbol  $U$  rezervujeme pro mezičásticový potenciál.

v izobarickém souboru nahradíme objem V střední hodnotou  $\langle V \rangle_{\text{NPT}}$ , v grandkanonickém nahradíme N střední hodnotou  $\langle N \rangle_{\mu\nu}$ . Pro reziduální veličiny pak platí

$$
E_{\rm res} = E - E_{\rm id} = \langle U \rangle_{\rm NVT}, \quad F_{\rm res} = F - F_{\rm id} = -k_{\rm B} T \ln \frac{Q_{\rm NVT}}{V^N}, \quad \mu_{\rm res} = \mu - \mu_{\rm id} \,. \tag{2.18}
$$

Základní vztahy statistické fyziky jsme uvedli pro spojité systémy, jejich modifikace na diskrétní systémy je však přímočará, jde pouze o záměnu integrace přes spojitou proměnnou za sumaci. Kanonickou statistickou sumu pak obecně zapíšeme jako

$$
Z = \sum_{A} \exp[-\beta \mathcal{H}(A)], \qquad (2.19)
$$

kde sumace probíhá přes všechny konfigurace systému, přičemž degenerované stavy (různé konfigurace se stejnou energií) se počítají včetně násobnosti.

## 2.1.2 Kvantové systémy

Kvantový systém je určen Hamiltonovým operátorem  $\hat{\mathcal{H}}$  působícím na určitém Hilbertově prostoru stavů C <sup>H</sup>. Úlohy řešené kvantovými simulacemi nemusí vždy znamenat výpočet termodynamických (makroskopických) vlastností. Některé řešené problémy představují jen nalezení vlastních stavů  $\Psi$  a vlastních energií E, tj. řešení bezčasové Schrödingerovy rovnice

$$
\hat{\mathcal{H}}|\Psi\rangle = E|\Psi\rangle. \tag{2.20}
$$

Pak nepracujeme v žádném z termodynamických souborů, ale používáme speciálních postupů (viz např. variační kvantové MC v oddíle 10.2). V takovém případě se obvykle zajímáme o střední hodnotu operátoru  $\tilde{X}$ , která je dána známým vztahem

$$
\langle X \rangle = \langle \Psi | \hat{X} | \Psi \rangle. \tag{2.21}
$$

Zajímáme-li se o termodynamické vlastnosti, pak obvykle počítáme v kanonickém, resp. grandkanonickém souboru. Místo hustoty pravděpodobnosti máme statistický operátor  $\hat{\rho}$ , který pro kanonické rozdělení má tvar analogický rov.  $(2.4)$ ,

$$
\hat{\rho} = Z^{-1} \exp(-\beta \hat{\mathcal{H}}). \tag{2.22}
$$

Partiční funkce (stavová suma) je

$$
Z = \text{Tr} \exp(-\beta \hat{\mathcal{H}}) = \sum_{i} \left\langle \Psi_i \left| \exp(-\beta \hat{\mathcal{H}}) \right| \Psi_i \right\rangle, \qquad (2.23)
$$

kde Tr značí stopu operátoru a  $\Psi_i$  tvoří úplnou ortonormální množinu stavů. Modifikace pro grandkanonický soubor je podobná jako v klasickém případě:

$$
\hat{\rho} = \Xi^{-1} \exp[-\beta(\hat{\mathcal{H}} - \mu \hat{n})],\tag{2.24}
$$

$$
\Xi = \text{Tr} \exp[-\beta(\hat{\mathcal{H}} - \mu \hat{n})],\tag{2.25}
$$

kde  $\hat{n}$  je operátor počtu částic a stopa se uvažuje přes všechny podprostory s různým počtem částic. Střední hodnota libovolné veličiny reprezentované operátorem  $\hat{X}$  je dána vztahem

$$
\langle X \rangle = \text{Tr}(\hat{X}\hat{\rho}).\tag{2.26}
$$

Poznamenejme, že pro konečný výpočet na počítači musíme zvolit určitou reprezentaci stavů a přejít od operátorů k číslům. Konkrétní volba samozřejmě závisí na studovaném problému. Místo názvu statistický operátor se pak pro  $\hat{\rho}$  používá označení matice hustoty. Např. v souřadnicové reprezentaci je matice hustoty pro volnou částici dána vztahem [4]

$$
\rho(\mathbf{r}, \mathbf{r}') = \left(\frac{m}{2\pi\beta\hbar^2}\right)^{3/2} \exp\left[-\frac{m}{2\beta\hbar^2}|\mathbf{r} - \mathbf{r}'|^2\right].
$$
 (2.27)

# 2.2 Modelové systémy

Základní veličinou popisující systém mnoha částic je hamiltonián  $\hat{\mathcal{H}}$ . Rigorózní výpočet sice může začít na úrovni elementárních částic a takový hamiltonián lze snadno formálně napsat, avšak pro systém velkého počtu částic je tato úloha obvykle neřešitelná, a tak se musí sáhnout k aproximacím. V případě kvantových systémů se jedná o zjednodušování či přímo zanedbání jednotlivých členů přispívajících k  $\hat{\mathcal{H}}$ ; v klasickém případě pak jde o aproximace přímo celkové energie U, neboť zde nejsou již prvky systému elementární částice, ale atomy či molekuly, které jsou popsány klasickou mechanikou.

Kvalitativní chování reálného systému by nemělo záviset na detailech modelu, kterým se systém aproximuje, ale tyto detaily mohou ovlivnit výběr použitelných metod a jejich efektivitu. V této kapitole uvedeme příklady nejdůležitějších typických modelových systémů.

# 2.2.1 Klasický spojitý systém

Klasický spojitý systém je soubor N částic, jež spolu interagují jistým mezičásticovým potenciálem. Jeho typickým příkladem je kapalina; můžeme zkoumat jak homogenní kapaliny, kde jsou hlavním objektem studia termodynamické funkce (a následně třeba fázové rovnováhy) a struktura (korelační funkce), tak nehomogenní kapaliny (např. kapalina na rozhraní u tuhé stěny či v póru), kde nás zajímají kromě struktury právě odchylky od vlastností kapaliny homogenní. Na úrovni klasických spojitých systémů lze úspěšně studovat mnoho zajímavých aplikací na různých prostorových škálách od mikroskopické počínaje (např. složité biologické makromolekuly) přes mesoskopickou (např. granulární materiály) až po makroskopickou (např. kulová hvězdokupa).

O potenciálu U předpokládáme, že závisí pouze na polohách částic a ne na rychlostech (jako je tomu např. pro magnetické pole). Nepůsobí-li na systém vnější pole, lze U vyjádřit jako součet členů odpovídajících n-částicovým interakcím,

$$
U(\mathbf{r}^{N}) = \sum_{i < j} u^{(2)}(\mathbf{r}_{i}, \mathbf{r}_{j}) + \sum_{i < j < k} u^{(3)}(\mathbf{r}_{i}, \mathbf{r}_{j}, \mathbf{r}_{k}) + \dots \,, \tag{2.28}
$$

kde  $u^{(2)}$  značí párovou interakční energii izolované dvojice,  $u^{(3)}$  energii trojice částic bez párových příspěvků atd. Nejhrubší aproximací pro celkovou energii je aproximace tzv. párové aditivity,

$$
U(\mathbf{r}^N) \approx \sum_{i < j} u^{(2)}(\mathbf{r}_i, \mathbf{r}_j), \tag{2.29}
$$

která je často používaná, protože je jednoduchá (i když pro teorii až dost složitá) a ve většině případů dostačující; v praxi totiž je  $u^{(2)}$  obvykle jistým *efektivním* potenciálem zahrnujícím přibližně v určitém oboru termodynamických podmínek zanedbané vícečásticové členy. Pokud neřekneme něco jiného, budeme pro jednoduchost vždy předpokládat platnost vztahu (2.29).

#### Jednoduché párové potenciály

Tyto potenciály popisují interakce mezi bodovými částicemi a závisí jen na jejich vzájemných vzdálenostech, tj.

$$
u^{(2)}(\mathbf{r}_i, \mathbf{r}_j) = u^{(2)}(|\mathbf{r}_j - \mathbf{r}_i|) \equiv u(r_{ij}).
$$
\n(2.30)

Obecně platí, že jsou-li molekuly blízko u sebe, musí se odpuzovat, jsou-li daleko od sebe, musí se přitahovat. Pro dlouhodosahovou část (disperzní síly, Londonovy síly, van der Waalsovy síly<sup>5</sup>) lze pro neutrální molekuly odvodit

$$
u_{\text{přit}} = \sum_{i=6,8,\dots} K_i r^{-i},\tag{2.31}
$$

kde  $K_i$  jsou materiálové konstanty a  $K_6 < 0$ . Pro odpuzování na malých vzdálenostech  $r$ lze získat z kvantové mechaniky aproximaci [3, 29]

$$
u_{\rm odp}(r) \sim e^{-\alpha r}, \quad \alpha > 0,
$$
\n(2.32)

Spojením přitažlivé a odpudivé části potenciálu dostaneme potenciál, kterým se aproximují reálné interakce.

V praxi se často používá jednodušší tvar odpudivé části potenciálu,

$$
u_{\rm odp} = \text{konst } r^{-m},\tag{2.33}
$$

kde  $m \ge 12$ . Spojením rov. (2.33) s prvním členem rov. (2.31) vznikne tzv.  $m-n$  potenciál,

$$
u(r) = 4\epsilon \left[ \left(\frac{\sigma}{r}\right)^m - \left(\frac{\sigma}{r}\right)^n \right].
$$
 (2.34)

Volba  $m = 12$  a  $n = 6$  dává jednoduchý a přesto poměrně realistický Lennard-Jonesův (LJ) potenciál,

$$
u_{\rm LJ} = 4\epsilon \left[ \left(\frac{\sigma}{r}\right)^{12} - \left(\frac{\sigma}{r}\right)^{6} \right] = \epsilon \left[ \left(\frac{\sigma_{\rm vdW}}{r}\right)^{12} - 2\left(\frac{\sigma_{\rm vdW}}{r}\right)^{6} \right],\tag{2.35}
$$

jehož průběh je ukázán na obr. 2.1. V (2.35) značí  $\sigma_{vdW}/2$  van der Waalsův poloměr,  $\sigma = 2^{-1/6} \sigma_{\text{vdW}}$  se někdy nazývá kolizní průměr a  $\epsilon$  je hloubka potenciálové jámy.

<sup>&</sup>lt;sup>5</sup>Pojem van der Waalsovou síla je obecnější a může zahrnovat jakoukoliv interakci mezi elektroneutrálnímu atomy.

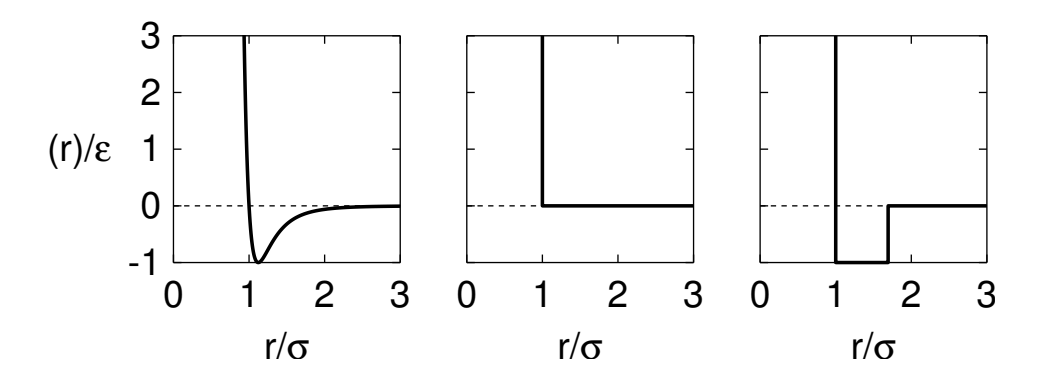

Obrázek 2.1: Vlevo: Lennard-Jonesův potenciál (2.35), uprostřed: potenciál tuhých koulí (2.35), vpravo: potenciál pravoúhlé jámy (2.37).

Protože se ukazuje, že strukturní vlastnosti molekulárních systémů neutrálních částic jsou určeny především krátkodosahovými silami, studují se systémy tuhých částic kopírujících tvar a velikost molekul a představující tak nejhrubší aproximaci pro  $u_{\text{odp}}$ . Typickým příkladem je potenciál tuhých koulí (hard sphere, HS),

$$
u_{\rm HS}(r) = \begin{cases} \infty & \text{pro } r < \sigma \\ 0 & \text{pro } r > \sigma \end{cases} \tag{2.36}
$$

Teoreticky výhodným mezistupněm mezi realistickými spojitými potenciály a potenciálem tuhých koulí je tzv. model pravoúhlé potenciálové jámy (square-well),

$$
u_{\text{SW}}(r) = \begin{cases} \infty & \text{pro } r < \sigma, \\ -\epsilon & \text{pro } \sigma < r < \lambda \sigma, \\ 0 & \text{pro } r > \lambda \sigma, \end{cases}
$$
 (2.37)

kde bezrozměrný parametr  $\lambda$  určuje dosah přitažlivé části potenciálu. V limitě  $\lambda \to 1$ ,  $\epsilon \to \infty$  dostaneme lepkavé tuhé koule (sticky hard spheres), v limitě  $\lambda \to \infty$ ,  $\epsilon \to 0$ přitažlivé pozadí (Kacův potenciál).

Máme-li částice elektricky nabité, např. ionty s náboji  $q_1$  a  $q_2$ , musíme k interakční energii přidat ještě coulombickou interakci. V soustavě SI platí

$$
u_{\text{Coul}}(r) = \frac{1}{4\pi\varepsilon_0} \frac{q_1 q_2}{r},
$$
\n(2.38)

kde  $\varepsilon_0$  je permitivita vakua. Tento potenciál ubývá s rostoucí vzdáleností velmi pomalu, což z hlediska simulací (ale i teorie) vede k řadě komplikací.

#### Mezimolekulární potenciály

Popis interakce mezi molekulami vychází z toho, že molekula je složena z atomů. Tyto atomy nejsou v molekule "ztraceny", ale atom jedné molekuly může interagovat s atomy jiné molekuly. Molekula se tedy skládá z interakčních center a mezimolekulární potenciál lze psát ve tvaru

$$
u(1,2) = \sum_{a \in \{1\}} \sum_{b \in \{2\}} u_{ab} (|\mathbf{r}_{2,b} - \mathbf{r}_{1,a}|), \qquad (2.39)
$$

kde symbolické proměnné (1,2) označují soubor souřadnic molekul 1 a 2 a  $\mathbf{r}_{i,a}$  značí polohový vektor interakčního centra a na molekule i. Za potenciál  $u_{ab}(r)$ , který závisí pouze na vzdálenosti mezi centry, se volí některý z jednoduchých párových potenciálů; obvyklá je kombinace coulombické (2.38) a neutrální (např. (2.35)) interakce.

Interakční centra nejčastěji odpovídají přímo jednotlivým atomovým jádrům v molekule, v závislosti na úrovni aproximace interakcí mohou však odpovídat i celým skupinám atomů ("united" nebo "extended" atom), případně naopak mohou být v molekule pomocná centra mimo jádra. Pro malé molekuly se obvykle rozložení těchto center považuje za fixní a molekula nebude tedy mít žádné vnitřní stupně volnosti (je "tuhá"). Potom jednu molekulu popisujeme kromě polohy referenčního bodu ("centra", obvykle těžiště) ještě orientací, což je pro lineární molekuly vektor osy molekuly (či ekvivalentně dva úhly ve sférických souřadnicích) a pro obecné molekuly buď orientační matice nebo tři Eulerovy úhly, případně kvaternion (viz Dodatek 12.2). V obecném případě musíme uvažovat i vibrace atomů v molekule, vnitřní rotace aj. Speciálním odvětvím je modelování biologických makromolekul, viz Dodatek 12.6.

Coulombický potenciál (2.38) na jednotlivých interakčních centrech nevystihuje celou elektrickou interakci molekul. Působí-li na atom (molekulu) i elektrické pole o intenzitě  $\mathbf{E}_i,$  dojde k deformaci elektronových obalů a ke vzniku (v prvním přiblížení) indukovaného dipólu o velikosti

$$
\mu_i = \alpha \cdot \mathbf{E}_i. \tag{2.40}
$$

Pro sféricky symetrický atom je vektor $\pmb{\mu}_i$ rovnoběžný s $\mathbf{E}_i$ a tedy polarizovatelnost  $\alpha$  je skalár, obecně ale pro nesymetrickou molekulu není $\boldsymbol{\mu}_i$ rovnoběžné s $\mathbf{E}_i$ a $\alpha$ je tenzor.

Jednotkou polarizovatelnosti v SI je C $\mathsf{m}^2\,\mathsf{V}^{-1}\,=\,\mathsf{C}^2\,\mathsf{m}^2\,\mathsf{J}^{-1}.$  Zpravidla se ale udává v Å $^3$ , ale pozor,  $\blacksquare$ tím se míní polarizovatelnost v soustavě CGS, pro kterou platí  $\alpha_{\rm CGS} = \alpha_{\rm SI}/(4\pi\epsilon_0)$ . Tato polarizovatelnost má rozměr objemu a je zhruba rovna desetině objemu molekuly. Polarizovatelnost v  $\rm \AA^3$  převedeme na SI znásobením faktorem  $1.11265 \cdot 10^{-40}.$ 

Protože indukované dipóly budí opět elektrostatické pole, je výsledný potenciál dán implicitně (nutno řešit rovnici pro self-konzistentní pole) a není ani párově aditivní, což prodražuje jakékoliv výpočty. Proto se kromě speciálních simulačních metod<sup>6</sup>, které jsou již mimo záběr těchto skript, nejčastěji používaji efektivní potenciály.

Mezistupněm, dnes již spíše historickým, mezi jednoduchými potenciály popisujícími interakce mezi malými sférickými a elektricky neutrálními molekulami (např. molekulami vzácných plynů) a obecnými mezimolekulárními potenciály jsou modely kombinující buď pouze krátkodosahovou odpudivou interakci (tvar a velikost molekul), nebo celou neutrální interakci např. typu (2.35), s multipólovým rozvojem aproximujícím rozložení nábojů v molekule,

$$
u(1,2) = u_{\text{LJ}}(r_{12}) + u_{\text{DD}}(1,2) + u_{\text{DQ}}(1,2) + \dots,
$$
\n(2.41)

kde  $u_{\text{DD}}$  popisuje interakci dvou bodových dipólů,

$$
u_{\rm DD}(1,2) = \frac{1}{4\pi\varepsilon_0 r_{12}^3} \left[ \mu_i \cdot \mu_j - \frac{3(\mu_i \cdot \mathbf{r}_{12})(\mu_j \cdot \mathbf{r}_{12})}{r_{12}^2} \right],
$$
 (2.42)

 ${}^{6}$ MC: M. Předota, P. T. Cummings, A. A. Chialvo: *Mol. Phys.* **99**, 349 (2001); MD:J. Kolafa: *Molec.* Simul. 18, 193 (1996), D. K. Remler, P. A. Madden: Mol. Phys. 70, 921 (1990).

 $u_{\rm QD}$  interakci dipólu s kvadrupólem, atd., a  $\boldsymbol{\mu}_i$  značí vektor bodového dipólového momentu částice i.

#### Vnější síly

Působí-li na systém vnější pole (gravitační, elektromagnetické), umíme obvykle napsat též příslušnou interakční energii. Stěny nádoby jsou však také vnějším polem a podobně lze chápat i kapalinu uzavřenou v póru, molekuly adsorbované na povrchu tuhé látky, apod. Potřebujeme proto i potenciálový model materiálu, s kterým náš systém intraguje. Nejpřesnější ale také nejnáročnější je složit stěnu či pór z jednotlivých atomů. Tak se modelují především různé pórézní materiály, např. zeolity. Je-li danou stěnou krystal, musíme rozlišit různé krystalové roviny. Obvykle stačí jen jedna vrstva atomů, ale i tak může jejich počet snadno překročit tisícovku. Na druhém konci zjednodušování je, podobně jako model tuhých koulí pro atomy, model tuhé bezstrukturní stěny. Je-li rovina tuhé stěny v kartézských souřadnicích definována rovnicí  $z = 0$ , je potenciální energie částice o souřadnicích  $\mathbf{r} = (x, y, z)$  dána vztahem

$$
U_{\text{tuhá stěna}}(\mathbf{r}) = \begin{cases} \infty, & \text{pro } z < 0, \\ 0 & \text{pro } z \ge 0 \end{cases} \tag{2.43}
$$

Mezistupněm vhodným pro realističtější potenciály je model měkké bezstrukturní stěny. Představme si, že v poloprostoru z > 0 jsou rovnoměrně rozmístěny částice s číselnou hustotou  $\rho$ . Atomy vně stěny nechť interagují s částicemi stěny potenciálem  $u(r)$ . Odhlédneme-li od jednotlivých atomů a budeme-li látku stěny považovat za kontinuum, dostaneme efektivní potenciál částice-stěna po integraci přes poloprostor z > 0:

$$
U_{\text{měkká stěna}}(\mathbf{r}) = \int_{z' > 0} u(\mathbf{r} + \mathbf{r}') d\mathbf{r}' = \int_{-\infty}^{\infty} dx' \int_{-\infty}^{\infty} dy' \int_{0}^{\infty} dz' u(\mathbf{r} + \mathbf{r}'). \tag{2.44}
$$

Speciálně pro Lennard-Jonesův potenciál  $u = u_{LJ}$ , viz (2.35), který je typu 12–6, dostaneme po integraci potenciál typu 9–3:

$$
U_{\text{LJ-stěna}}(\mathbf{r}) = 4\pi\epsilon\rho \left[ \frac{1}{3} \left( \frac{\sigma}{r} \right)^3 - \frac{2}{45} \left( \frac{\sigma}{r} \right)^9 \right].
$$
 (2.45)

Integrál v (2.44) vypočteme tak, že nejprve integrujeme přes roviny  $z' = \text{konst}$  v polárních souřadnicích  $r',\phi'$  místo  $x',y'$  a nakonec zintegrujeme přes  $z'.$ 

## 2.2.2 Kvantový spojitý systém

Jednoduchým kvantovým systémem je elektronový plyn (tekutina fermionů), který hraje významnou roli v předpovědi vlastností kovů. Jiným příkladem je systém elektronů a atomových jader sloužící ke studiu pevných látek nebo malých molekulárních klastrů; kvantový statistický systém může tvořit i jenom jedna molekula, zajímáme-li se např. o její základní stav.

### 2.2. MODELOVÉ SYSTÉMY 25

Uvažujme obecný systém N vzájemně interagujících atomů složených z jader a elektronů. Jedna prostorová konfigurace tohoto modelu je určena polohami všech jader a všech elektronů, které u modelu kapaliny nebo molekulárního klastru mohou mít libovolnou polohu v prostoru, v případě pevných látek jsou jejich polohy určeny krystalovou strukturou. Nechť celkový počet atomů je  $N_a$  a celkový počet elektronů je  $N_e$ . Polohy jader označíme  $\mathbf{R}_j$ ,  $j = 1, \ldots, N_a$ , a polohy elektronů  $\mathbf{r}_i$ ,  $i = 1, \ldots, N_e$ . Omezíme-li se na dominantní elektrostatické interakce (další možné členy jsou např. relativistické korekce, spin-orbitální interakce, interakce s vnějším polem apod.), lze Hamiltonův operátor napsat ve tvaru

$$
\hat{\mathcal{H}} = \hat{K}_{\rm el} + \hat{U}_{\rm el-el} + \hat{K}_{\rm jad} + \hat{U}_{\rm jad-jad} + \hat{U}_{\rm el-jad},\tag{2.46}
$$

kde jednotlivé členy odpovídají postupně kinetické energii elektronů, vzájemným interakcím elektronů, kinetické energii jader, vzájemným interakcím jader a interakcím elektronů a jader. Ve formalismu prvního kvantování je:

$$
\hat{K}_{\rm el} = -\frac{\hbar^2}{2m_{\rm e}} \sum_{j=1}^{N_e} \nabla_{\mathbf{r}_j}^2, \qquad \hat{U}_{\rm el-el} = \frac{1}{4\pi\varepsilon_0} \sum_{j < k}^{N_e} \frac{e^2}{|\mathbf{r}_j - \mathbf{r}_k|},\tag{2.47}
$$

$$
\hat{K}_{\text{jad}} = -\frac{\hbar^2}{2} \sum_{J}^{N_a} \frac{1}{M_J} \nabla_{\mathbf{R}_J}^2, \qquad \hat{U}_{\text{jad-jad}} = \frac{1}{4\pi\varepsilon_0} \sum_{J < K}^{N_a} \frac{Z_J Z_K e^2}{|\mathbf{R}_J - \mathbf{R}_K|}, \qquad (2.48)
$$

$$
\hat{U}_{\text{el-jad}} = -\frac{1}{4\pi\varepsilon_0} \sum_{j}^{N_e} \sum_{J}^{N_a} \frac{Z_J e^2}{|\mathbf{r}_j - \mathbf{R}_J|},\tag{2.49}
$$

kde  $m_e$  je hmotnost elektronu, e náboj elektronu,  $M_J$  hmotnost J-tého jádra a  $Z_J$  jeho náboj v jednotkách e.

První zjednodušení spočívá v oddělení problému jader a elektronů. Protože jádra jsou o tři až čtyři řády těžší než elektrony, je jejich pohyb pomalejší a elektrony rychle reagují na jejich pohyb. To je základem tzv. adiabatické nebo Bornovy-Oppenheimerovy aproximace<sup>7</sup>. V nultém přiblížení se úplně zanedbá  $\hat{K}_{\rm {jad}}$  a souřadnice jader se chápou jako parametry. Problém se pak zredukuje na řešení Schrödingerovy rovnice pro interagující elektrony ve statickém poli jader s tzv. elektronovým hamiltoniánem

$$
\hat{\mathcal{H}}_{\text{el}} = \hat{K}_{\text{el}} + \hat{U}_{\text{el-el}} + \sum_{i}^{N_e} U(\mathbf{r}_i, \{\mathbf{R}\}). \tag{2.50}
$$

Veličina  $U(\mathbf{r}_i, \{ \mathbf{R} \})$  zde značí potenciál  $i$ -tého elektronu v poli jader umístěných v  $\{ \mathbf{R} \} \equiv$  $\mathbf{R}^{N_a}$  a  $\{\mathbf{R}\}\$  vystupují pouze jako parametry.

Dalším možným zjednodušením je snížení počtu stupňů volnosti v elektronovém sektoru což je obsahem tzv. pseudopotenciálové aproximace [17].

<sup>7</sup>Tyto aproximace nejsou zcela totožné, Bornova-Oppenheimerova aproximace je poněkud silnější než adiabatická. Podrobnější výklad včetně úvah o platnosti adiabatické aproximace nalezne čtenář např. v knize: J. Fišer: Úvod do kvantové chemie. Academia, Praha 1983.

- + - - + + - - - - - - - - + + - - + - - + + - + + + + + + - + + + + + + + + - + - + + + + + + + - + + + + + - - + - - - + + + + -  $+ + + + + +$ - + + - + - + - - - + - - - + + - - - + + - + - - + - - - - + - - - - - - + - - + + - -

Obrázek 2.2: Schéma Isingova modelu v rovině (vlevo) a mřížkového modelu polymeru (vpravo).

## 2.2.3 Klasické mřížkové modely

Mřížkové modely se používají v mnoha oblastech fyziky i chemie, a proto je obtížné podat vyčerpávající definici. Podstatné je, že prostorové souřadnice jsou diskrétní a jejich počet je konečný. Obvykle se vychází z nějaké pravidelné (krystalové) mřížky, např. kubické. Každému vrcholu mřížky označenému indexem  $i$  je přiřazena proměnná  $s_i$ , případně  $n\text{-}$ tice proměnných (vektor). Ty mohou nabývat hodnot z jisté množiny, která může být diskrétní i spojitá. Model je definován interakčním hamiltoniánem  $\mathcal{H}(\{s_i\})$ .

#### Isingův model

Původní motivací pro vytvoření tohoto modelu bylo studium feromagnetismu, má však řadu aplikací i v dalších oblastech. S každým vrcholem mřížky je spojena skalární proměnná  $s_i$ , která se nazývá spin a která nabývá dvou hodnot +1 nebo −1 (viz obr. 2.2).

Hamiltonián je dán vztahem

$$
\mathcal{H} = -J \sum_{\langle i,j \rangle} s_i s_j + h \sum_i s_i, \qquad (2.51)
$$

kde J je síla interakce (pro feromagnet je  $J > 0$ ) a h je vnější magnetické pole. První suma je přes všechny dvojice nejbližších sousedů  $\langle i, j \rangle$  (hrany mřížky) a druhá suma přes všechny vrcholy. Isingův model je exaktně řešitelný v jedné a pro  $h = 0$  i ve dvou dimenzích, ve fyzikálně zajímavých třech dimenzích musíme použít buď aproximativní řešení nebo simulace.

Existují různá zobecnění tohoto nejjednoduššího spinového modelu [30]. Spinová proměnná  $s_i$  může nabývat více než dvou diskrétních hodnot (Pottsovy modely), nebo může být i spojitá, např. omezená na sféru $\boldsymbol{s}_{i}^{2}=1$  (spojitý Heisenbergův model). Interakce nemusí být omezena na nejbližší sousedy, hamiltonián může obsahovat složitější interakce, např. součin čtyř spinů, atd. Významnou aplikací jsou kvantové teorie pole, kde obor hodnot spinových proměnných je grupa transformací, např.  $SU_2$ ,  $SO_3$ , aj.

### 2.2. MODELOVÉ SYSTÉMY 27

#### Mřížkový plyn

Je to nejhrubší model pro systém N klasicky interagujících částic. Celý uvažovaný prostor, ať už plochu či objem, si rozdělíme na malé buňky a předpokládáme, že částice leží ve středech buněk. Skalární proměnná  $n_i$  spojená s vrcholem i má význam počtu částic v buňce. Odpudivé síly mezi částicemi popíšeme tak, že budeme uvažovat nejvýše jednu částici v buňce, tedy  $n_i \in \{0,1\}$  (víc se jich tam nevejde), přitažlivou interakci pak můžeme omezit jen na sousedící buňky obsazené částicemi. Uvažujeme-li mřížkový plyn v grandkanonickém souboru, tedy s proměnným počtem částic a chemickým potenciálem  $\mu$ , je jeho hamiltonián

$$
\mathcal{H} = \epsilon \sum_{\langle i,j \rangle} n_i n_j - \mu \sum_i n_i, \qquad (2.52)
$$

kde  $\epsilon$  je energie páru částic. Ze substituce  $n_i = (1 + s_i)/2$  vyplývá, že  $(2.52)$  je, až na definici konstant, ekvivalentní Isingově hamiltoniánu (2.51).

#### Model polymeru

Jiným příkladem klasického mřížkového modelu je model polymeru, obr. 2.2. Zde se obvykle pracuje s hranami mřížky, které buď jsou nebo nejsou obsazeny článkem polymerního řetězce. Podmínkou je, že se řetězec nesmí protínat; pokud neuvažujeme rozvětvené řetězce, je model ekvivalentní tzv. náhodné procházce bez protínání (random self-avoiding walk).

### 2.2.4 Kvantové mřížkové modely

Rozdělení mřížkových modelů na klasické a kvantové je dáno spíš fyzikální motivací než tvarem hamiltoniánu. Kvantové mřížkové modely lze odvodit jako aproximaci ke kvantovým spojitým modelům tak, že využijeme periodické uspořádání atomů či molekul a přirozeně zavedeme diskrétní prostorové souřadnice. Každému vrcholu mřížky i je přiřazen nějaký operátor  $\hat{x}_i$  působící na Hilbertově prostoru  $\mathcal{C}^\text{H}$  stavů systému. Prostor  $\mathcal{C}^\text{H}$  je dán jako direktní součin prostorů  $\mathcal{C}_i^H$  pro jednotlivé vrcholy,  $\mathcal{C}^H = \otimes_{i=1}^N \mathcal{C}_i^H$ . Patří sem jednak kvantové spinové modely, jednak modely pro silně korelované elektrony. Aniž bychom se zabývali odvozením, uvedeme příklady modelů z obou skupin. V prvním případě to bude Heisenbergův model, v druhém nejprve nejjednodušší možný fermionový model (bezspinové fermiony) a pak Hubbardův model.

#### Heisenbergův model

Magnetismus je svojí podstatou kvantový jev a Heisenbergův model je mikroskopický model popisující výměnnou interakci. Hamiltonián má tvar

$$
\hat{\mathcal{H}}^{\text{Hei}} = -J \sum_{\langle i,j \rangle} \hat{\sigma}_i \cdot \hat{\sigma}_j. \tag{2.53}
$$

Na rozdíl od Isingova modelu (2.51), který má podobný tvar, jsou  $\hat{\sigma}_i$  nyní operátory působící na Hilbertově prostoru  $\mathcal{C}_i^{\text{H}},$  který má dimenzi  $2s\!+\!1,$   $s=1/2,1,3/2,\ldots.$  Operátor  $\hat{\sigma}_i$  je vektor o třech složkách  $\hat{\sigma}_i = \left(\hat{\sigma}_i^{(x)}\right)$  $\overset{(x)}{_{i}},\overset{\sim}{\sigma}^{\left(y\right)}_{i}$  $_{i}^{\left( y\right) },\hat{\sigma}_{i}^{\left( z\right) }$  $\hat{h}^{(z)}_i$ ). Každá složka je operátor reprezentovaný

při určité volbě báze v prostoru  $\mathcal{C}_i^{\mathrm{H}}$  maticí dimenze  $2s + 1$   $\text{8}$ . Pro spin  $\frac{1}{2}$  jsou to Pauliho matice

$$
\hat{\sigma}^{(x)} = \begin{pmatrix} 0 & 1 \\ 1 & 0 \end{pmatrix}, \quad \hat{\sigma}^{(y)} = \begin{pmatrix} 0 & -i \\ i & 0 \end{pmatrix}, \quad \hat{\sigma}^{(z)} = \begin{pmatrix} 1 & 0 \\ 0 & -1 \end{pmatrix}.
$$
 (2.54)

Podobně jako v klasickém případě, i zde nás zajímají střední hodnoty pozorovatelných veličin, např. magnetizace. K jejich výpočtu potřebujeme znát základní stav, resp. partiční sumu. Přesně lze tento problém vyřešit pouze pro jednodimenzionální mřížku. Pro vícedimenzionální mřížky je nutné zavést další aproximace nebo použít počítačové simulace.

#### Bezspinové fermiony

Za tímto paradoxním názvem se skrývá model, u nějž nebudeme uvažovat spin částic ale zachováme Fermiho statistiku. Pro každý vrchol máme jen jeden kreační $\left( a_{i}^{+}\right)$ a jeden anihilační  $(a_i)$  operátor. Smyslem tohoto kroku je formulace co nejjednoduššího kvantově--částicového mřížkového modelu . Abychom dostali netriviální model, musíme uvažovat interakce mezi sousedními vrcholy mřížky. Hamiltonián je zapsán v operátorech druhého kvantování a má tvar

$$
\hat{\mathcal{H}} = -t \sum_{\langle i,j \rangle} \hat{a}_i^+ \hat{a}_j + U \sum_{\langle i,j \rangle} \hat{n}_i \hat{n}_{i+1}, \qquad \hat{n}_i = \hat{a}_i^+ \hat{a}_i. \tag{2.55}
$$

#### Hubbardův model

Hubbardův model byl navržen s cílem vysvětlit tzv. itinerantní magnetismus kovů. Ten je způsoben d-elektrony, které jsou i v pevné látce poměrně dobře lokalizovány v okolí atomů. Hamiltonián má tvar

$$
\hat{\mathcal{H}}^{\text{Hub}} = \sum_{\langle i,j \rangle} \sum_{\sigma} t_{ij} \hat{a}_{i\sigma}^{\dagger} \hat{a}_{j\sigma} + U \sum_{i} \hat{n}_{i\uparrow} \hat{n}_{i\downarrow}, \qquad \hat{n}_{i\sigma} = \hat{a}_{i\sigma}^{\dagger} \hat{a}_{i\sigma}.
$$
 (2.56)

Zde  $\hat{a}^+_{i\sigma}$   $(\hat{a}_{i\sigma})$  je kreační (anihilační) operátor pro elektron spojený s vrcholem  $i$  a mající spin  $\sigma$  a  $\hat{n}_{i\sigma}$  je operátor počtu částic. První člen představuje kinetickou energii, druhý je nejjednodušší člen popisující coulombickou interakci dvou elektronů s opačným spinem na témže vrcholu. Symbol  $\sigma$  představuje spin,  $\sigma \in \{\uparrow, \downarrow\}$ . V matici  $t_{ij}$  je možno se v nejjednodušším případě omezit na diagonální členy  $t_{ii} = \epsilon$  a na členy pro nejbližší sousedy,  $t_{\langle i \rangle} = t$ . Důležitým parametrem ovlivňujícím použitelnou metodu řešení je poměr  $U/t$ . Pro  $U/t \approx 1$  nelze ani jeden z členů v hamiltoniánu považovat za poruchu a nalezení vlastních hodnot je obtížné. Přes svůj jednoduchý tvar není Hubbardův model s výjimkou jedné dimenze exaktně řešitelný, a tak opět přicházejí ke slovu simulace.

## 2.2.5 Optimalizační úlohy

V nejrůznějších oblastech vědy a techniky se zajímáme o optimalizaci, tedy maximalizaci výkonu či zisku, minimalizaci času či vložených prostředků a podobně. Jako příklad

<sup>8</sup>Právě maticová reprezentace je vyjádřením kvantového charakteru problému.

uveďme klasický problém obchodního cestujícího: Je dáno N měst a vzdálenosti mezi nimi. Máme najít nejkratší cestu tak, abychom každé město navštívili alespoň jednou.

Je-li optimalizovaný systém dostatečně složitý, může být obtížné či nemožné najít absolutně nejlepší řešení (globální optimum). Pro problém lineárního programování<sup>9</sup> je sice znám algoritmus (simplexová metoda), který vždy vede k cíli, ale toto "vždy" může taky znamenat za  $10^{100}$  let. V praxi nás však uspokojí každé "dobré řešení", které je dostatečně blízko (neznámému) optimu. Jednou z možností, jak je získat, je přeformulovat problém pomocí aparátu statistické fyziky. Funkci mnoha (nikoliv nutně reálných) proměnných, kterou máme minimalizovat, ztotožníme s potenciálem  $U$  a zavedeme "teplotu" T. Pravděpodobnost "konfigurace", tedy možného ale nikoliv nutně optimálního řešení, bude e<sup>−U/T</sup>. Podobně jako v přírodě najdeme v "kanonickém souboru" pro vysoké T i stavy s vysokou hodnotou U čili daleko od minima, zatímco pro malá T budou preferovány stavy blízké minimu U. Při minimalizaci budeme pak postupovat podobně, jako příroda hledá základní stav (stav s nejnižší energií): budeme systém pomocí vhodné simulační metody pomalu ochlazovat k nulové teplotě. Podstatné jsou dvě věci: počáteční zahřátí, abychom se dostali z případného lokálního minima, a pomalost ochlazování; proto se také tato metoda nazývá simulované žíhání (simulated annealing).

<sup>9</sup>Najít extrém lineární funkce mnoha proměnných svázaných lineárními rovnostmi a nerovnostmi.

# Kapitola 3 Základy molekulární dynamiky

Molekulární dynamika zachycuje vývoj systému částic podle zákonů mechaniky, čímž zde rozumíme mechaniku klasickou. Budeme předpokládat, že interakční potenciál U je spojitý a diferencovatelný a může obecně obsahovat jak mezičásticový potenciál tak i vnější pole, např. síly, kterými působí na částice stěny nádoby.

V těchto skriptech se nebudeme zabývat MD simulacemi modelů s nespojitým potenciálem, jako byl již zmíněný historicky první pokus se systémem tuhých koulí<sup>1</sup>. Rovněž se nebudeme zabývat Brownovskou (stochastickou) dynamikou, kdy na systém působí stochastické síly, např. náhodné nárazy představující působení molekul rozpouštědla na rozpuštěnou látku<sup>2</sup>

# 3.1 Pohybové rovnice a metoda konečných diferencí

Pokud je potenciál spojitý, je síla působící na částici i dána vztahem

$$
\mathbf{f}_i = -\frac{\partial U(\mathbf{r}^N)}{\partial \mathbf{r}_i}, \qquad i = 1, \dots, N. \tag{3.1}
$$

■ Pro jednoduchý párový potenciál tvaru (2.29) a (2.30) platí

$$
\mathbf{f}_{i} = \sum_{j=1, j \neq i}^{N} \mathbf{f}_{ji} \equiv \sum_{j=1, j \neq i}^{N} -\frac{\mathrm{d}u(r_{ji})}{\mathrm{d}r_{ji}} \frac{\mathbf{r}_{ji}}{r_{ji}},
$$
(3.2)

kde  $\mathbf{r}_{ji} = \mathbf{r}_i - \mathbf{r}_j$ . Při výpočtu všech sil využijeme vztahu  $\mathbf{f}_{ij} = -\mathbf{f}_{ji}$ , takže musíme vyčíslit celkem  $N(N-1)/2$ členů.

Při odvození (3.2) můžeme postupovat takto:

$$
\mathbf{f}_i = -\frac{\partial U(\mathbf{r}^N)}{\partial \mathbf{r}_i} = -\sum_{j < k} \frac{\partial u(r_{jk})}{\partial \mathbf{r}_i}\,.
$$

<sup>2</sup>Viz monografie R. M. Mazo: Brownian Motion. Clarendon Press, Oxford 2002 nebo stručněji v [13].

<sup>1</sup>Algoritmus simulace je zde zcela jiný (viz též úloha 11.2 na str. 167): ze známých poloh a rychlostí všech koulí vypočteme čas, kdy dojde k následující srážce. Nové rychlosti po srážce se stanoví podle zákonů pružného rázu a proces se opakuje.

Parciální derivace je nenulová jen pokud  $i = j$  nebo  $i = k$ . Ze všech párů v dvojné sumě nám tedy zůstanou právě jen ty, kde je jeden index roven i a přes druhý se bude sčítat (přes všechny částice j s výjimkou i), tedy

$$
\mathbf{f}_i = -\sum_{j=1, j\neq i}^N \frac{\partial u(r_{ij})}{\partial \mathbf{r}_i} \equiv \sum_{j=1, j\neq i}^N \mathbf{f}_{ji}.
$$

Nyní vypočteme derivaci,

$$
\mathbf{f}_{ji} = -u'(r_{ji}) \frac{\partial |\mathbf{r}_{ji}|}{\partial \mathbf{r}_i} = -u'(r_{ji}) \frac{\partial |\mathbf{r}_i - \mathbf{r}_j|}{\partial \mathbf{r}_i} = -u'(r_{ji}) \frac{\mathbf{r}_i - \mathbf{r}_j}{|\mathbf{r}_i - \mathbf{r}_j|},
$$

kde jsme použili vztah  $\partial |{\bf r}|/\partial {\bf r}={\bf r}/|{\bf r}|.$  Ten odvodíme buď v souřadnicích ( $|{\bf r}|=(x^2+y^2+z^2)^{1/2})$ , nebo z názoru: funkce |r| roste směrem od počátku, tedy její gradient je stejného směru a orientace jako vektor r, a jeho velikost je jednotka.

Časový vývoj systému získáme řešením pohybových rovnic. V Newtonově formalismu svazují pohybové rovnice zrychlení částic přímo se silami,

$$
\ddot{\mathbf{r}}_i = \frac{\mathbf{f}_i}{m_i}, \qquad i = 1, \dots, N \,, \tag{3.3}
$$

kde dvě tečky nad symbolem označují druhou časovou derivaci. Rov. (3.3) je soustavou 3N obyčejných diferenciálních rovnic druhého řádu. K této soustavě musíme ještě přidat počáteční podmínky, tj. (obvykle) znalost všech poloh  $\mathbf{r}_i$  a rychlostí  $\dot{\mathbf{r}}_i$  pro jistý počáteční čas  $t = t_0$ .

Řešením soustavy (3.3) je tzv. trajektorie, tedy funkce  $\mathbf{r}_i(t)$ ,  $i = 1, \ldots, N$ , v nějakém časovém intervalu  $[t_0, t_{\text{max}}]$ . Funkce spojitého argumentu budeme na počítači zaznamenávat v diskrétních bodech tvaru  $t = t_0 + ih$ , kde h je jistý malý časový úsek (integrační krok) a i je nezáporné celé číslo. Krok h musí být přitom natolik krátký, aby se během něj změnily polohy částic jakož i síly jen "málo". Tento postup se nazývá metoda konečných diferencí.

Na řešení soustavy (3.3) metodou konečných diferencí existuje celá řada dobře vypracovaných metod (viz např. [31]) a je tedy nutno se ptát, proč zde mluvíme o zvláštní metodě či dokonce disciplíně. V prvé řadě si musíme uvědomit, že počet rovnic soustavy je velmi velký (dnes až miliony), ale to není ten hlavní problém. Podstatnější je tvar rovnic a především tvar pravé strany rovnice (3.3). Síla na pravé straně je funkcí poloh všech částic a musí se vypočítávat v každém kroku, což je časově náročné (připomeňme si, že pro párový potenciál to znamená výpočet  $N(N-1)/2$  členů). Právě tato náročnost diskvalifikuje všechny metody, které v jednom integračním kroku vyžadují několikrát vypočítat sílu působící na částice (jako např. známé Rungeovy-Kuttovy metody [31]). Na druhou stranu při molekulárních simulacích zpravidla nepotřebujeme integrační krok h měnit, což rozšiřuje paletu vhodných metod. Abychom byli konkrétní, uveďme pro představu, že typický MD experiment i s použitím nejvýkonnějších počítačů zachycuje vývoj reálného systému po dobu řádově pouze pikosekund až nanosekund, což představuje statisíce až milióny integračních kroků, a tento výsledek bychom rádi dostali v dostupném čase (maximálně několika dnů a nikoliv měsíců).

$$
\dot{r} = y(r, t) \tag{3.4}
$$

Než přistoupíme k výkladu metod numerického řešení Newtonových rovnic, osvětlíme principy numerické integrace na příkladu obyčejné diferenciální rovnice prvního řádu

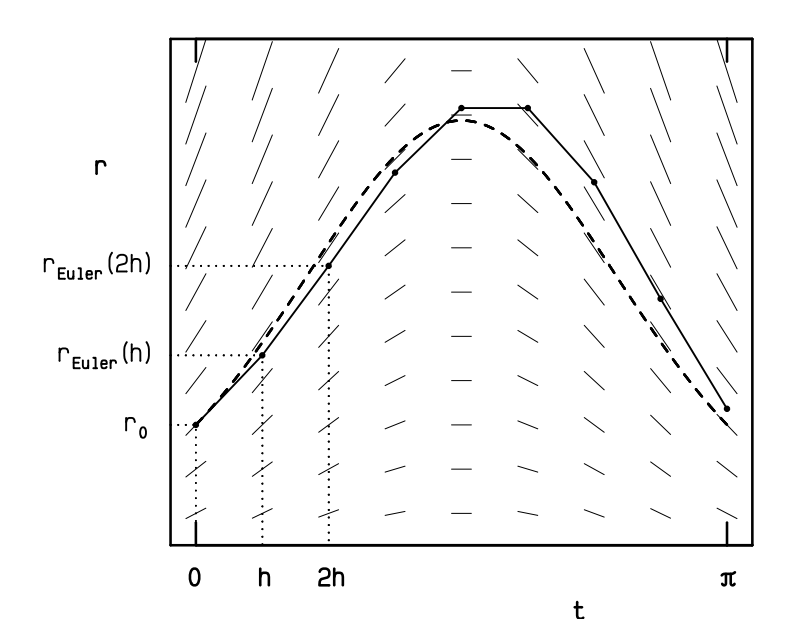

Obrázek 3.1: Eulerova metoda integrace diferenciální rovnice prvního řádu  $\dot{r} = r \cos t$ . Směry tenkých čárek vyznačují v každém bodě  $(t, r)$  hodnotu derivace  $\dot{r}$ , čárkovaná křivka udává přesné řešení.

s počáteční podmínkou v čase  $t = 0$ 

$$
r(0) = r_0. \tag{3.5}
$$

Čtenář zběhlý v této partii numerické matematiky může následující výklad bez obav přeskočit.

Znázorníme-li si pravou stranu rovnice (3.4) graficky, dostaneme tzv. směrové pole, jehož příklad je nakreslen na obr. 3.1. Úsečky směrového pole udávají tečny k řešení rov. (3.4). Za pomoci tužky lze snadno graficky určit řešení: nakreslíme hladkou křivku tak, aby její směr v každém bodě byl dán tečnami směrového pole. Takových řešení je mnoho, ale jenom jedno prochází předepsaným počátečním bodem (3.5).

Protože známe řešení  $r_0$  v bodě  $t = 0$  a také derivaci v tomto bodě, můžeme se pokusit nyní odhadnout řešení v bodě  $t = h$  tak, že vezmeme první dva členy Taylorova rozvoje,

$$
r(h) \approx r(0) + h\dot{r}(0) = r_0 + hy(r_0, 0). \tag{3.6}
$$

Stejným způsobem můžeme spočítat hodnotu v bodě  $t = 2h$  z již známého (odhadu) řešení v bodě  $t = h$ ,

$$
r(2h) \approx r(h) + hy(r(h), h), \qquad (3.7)
$$

a stejně pro  $r(3h)$ , atd. Tato metoda se spojuje s Eulerovým jménem, není však příliš přesná. Její (lokální) chyba je přibližně rovna prvnímu zanedbanému členu v (3.6), totiž  $\frac{h^2}{2}$  $\frac{a^2}{2}\ddot{r}(0)$ . Chyba jednoho kroku je tedy řádu  $h^2$ , což označíme symbolem  $O(h^2)$ . Zajímáme-li se o řešení v bodě  $t\,=\,1$ , budeme potřebovat  $1/h$  kroků integrace a celková chyba bude  $O(h)$ .

Pokusme se chybu zmenšit. Chceme-li vypočítat  $r(t + h)$  z  $r(t)$  a z hodnoty derivace, bude jistě lepší, jestliže místo  $\dot{r}(t) = y(r(t), t)$  použijeme hodnotu derivace ve středu intervalu, tedy v  $t + h/2$ , případně aritmetický průměr z hodnot v bodech t a  $t + h$  (což budeme z didaktických důvodů preferovat). Bohužel, neznáme  $r(t+h/2)$  ani  $r(t+h)$ , abychom z něj vypočítali pravou stranu. Jsou dvě možnosti, jak tento problém řešit.

První možností je použít odhad  $(3.6)$ , jeden krok metody však bude vyžadovat  $dvoji$  výpočet pravé strany. Z předpovězené polohy

$$
r^{p}(t+h) = r(t) + hy(r(t), t)
$$
\n(3.8)

vypočteme znovu pravou stranu  $y(r^p(t+h), t+h)$  a pak výslednou polohu v bodě  $t+h$ 

$$
r(t+h) = r(t) + h \frac{y(r(t),t) + y(r^p(t+h),t+h)}{2}.
$$
\n(3.9)

Prediktor  $r^p(t+h)$  má chybu  $O(h^2)$ , chybou stejného řádu je tedy zatížena i pravá strana  $y(r^p(t+h), t+h)$ , ale je znásobena v rov. (3.9) krokem  $h$ , takže dostáváme  $r(t + h)$  s chybou  $O(h^3)$ . Protože lze ukázat (použitím Taylorova rozvoje), že nahrazením derivace v intervalu aritmetickým průměrem krajních hodnot se nedopustíme chyby větší, je chyba metody  $O(h^3)$ . Matematická precizace výše uvedeného postupu vede ke skupině Rungeových-Kuttových integračních metod, viz oddíl 12.4. K jejich výhodám patří jednoduchost, přímá použitelnost pro řešení počáteční úlohy a snadná změna velikosti integračního kroku, k nevýhodám nutnost počítat pravou stranu několikrát během jednoho kroku.

Druhou možností je neznámou hodnotu  $r(t + h)$  (případně  $r(t + h/2)$ ) odhadnout ze znalosti hodnot v časech  $t$  a  $t - h$  lineární extrapolací bez výpočtu pravé strany

$$
r^{p}(t+h) = 2r(t) - r(t-h)
$$
\n(3.10)

a dále postupovat stejně jako v prvním případě, jen místo  $y(r(t), t)$  se použije předchozí spočtené y, tedy  $y(r^p(t), t)$ , protože  $y(r(t), t)$  nepočítáme,

$$
r(t+h) = r(t) + h \frac{y(r^{p}(t), t) + y(r^{p}(t+h), t+h)}{2}.
$$
\n(3.11)

Řád metody je stejný (i když koeficient chyby je poněkud větší), pravá strana se však počítá jen jednou. Nevýhodou je nemožnost přímého řešení počáteční úlohy, protože neznáme  $r(-h)$ ; nejprve musíme (např. pomocí (3.8) a (3.9)) spočítat  $r(h)$  a teprve když známe  $r(0)$  i  $r(h)$ , můžeme pokračovat pomocí (3.10) a  $(3.11)$ . Tato metoda patří do skupiny integrátorů typu  $predictor-korektor$ .

Pro rovnici druhého řádu můžeme postupovat obdobně s tím, že místo (3.6) vezmeme Taylorův rozvoj do  $h^2\ddot{r}/2$ , přičemž za  $\ddot{r}$  dosadíme pravou stranu. Zpřesněním můžeme opět dostat buď Rungeovy-Kuttovy metody, nebo, jak uvidíme v oddíle 3.1.2, metody typu prediktor-korektor. V následujícím oddíle však odvodíme úspěšnou metodu pro integraci Newtonových rovnic ještě jednodušeji.

### 3.1.1 Verletova metoda

Pokusme se navrhnout jednoduchou metodu numerické integrace rovnice (3.3). K tomuto účelu přepíšeme druhou derivaci pomocí diferencí. Nejjednodušší možnou formulí je

$$
\ddot{\mathbf{r}}_i(t) = \frac{\mathbf{r}_i(t-h) - 2\mathbf{r}_i(t) + \mathbf{r}_i(t+h)}{h^2} + O(h^2), \qquad (3.12)
$$

kterou snadno obdržíme, jestliže rozvedeme  $\mathbf{r}_i(t \pm h)$  podle Taylorovy řady se středem v t do druhého řádu.

Vzorec (3.12) svazuje hodnoty řešení ve třech po sobě jdoucích bodech,  $t-h$ ,  $t$  a  $t+h$ , čehož využijeme k výpočtu  $\mathbf{r}_i(t+h)$ . Dosazením  $(3.12)$  do  $(3.3)$  a zanedbáním chyby  $O(h^2)$ dostaneme

$$
\mathbf{r}_i(t+h) = 2\mathbf{r}_i(t) - \mathbf{r}_i(t-h) + h^2 \frac{\mathbf{f}_i(t)}{m_i}.
$$
 (3.13)

Takto zapsaná rovnice představuje rekurentní předpis, jak ze znalosti poloh částic v čase t a zároveň v předchozím čase  $t-h$  spolu se znalostí sil (v čase t) vypočítat nové polohy v čase  $t + h$ .

Protože na začátku zadáváme počáteční (tj. pro čas  $t_0$ ) polohy a rychlosti, chybí nám k úplné spokojenosti pouze znalost předchozí polohy  $\mathbf{r}_i(t_0-h)$ . To je ale jen malý problém, lze např. použít rozvoje

$$
\mathbf{r}_i(t_0 - h) = \mathbf{r}_i(t_0) - h\dot{\mathbf{r}}_i(t_0) + \frac{h^2}{2} \frac{\mathbf{f}_i(t_0)}{m_i} + O(h^3) \,, \tag{3.14}
$$

```
CONST h=0.001 integrační krok
REAL t=0 čas a jeho počáteční hodnota
VECTOR r=(1,0) poloha planety v čase t; vektor r se skládá ze složek (r1,x,r1,y)VECTOR rold, rnew
VECTOR a zrychlení
VECTOR v=(0,0.5) počáteční rychlost
REAL f
rold := r-h*v jednodušší verze vzorce (3.14)REPEAT
  f := (r.x**2+r.y**2)**(3/2)a := -r/frnew := 2*r-rold+h**2*a
   rold := rr := rnew
   t := t+hNakresliBod(r.x,r.y)
UNTIL t>10 skonči po 10 časových jednotkách (to jsou asi 4 oběhy)
```
Algoritmus 3.1: Výpočet dráhy planety kolem Slunce Verletovou metodou v redukovaných jednotkách (gravitační konstanta i hmotnost planety jsou 1). Trajektorie je nakreslena na obrázcích 3.2 a 3.3 vlevo.

případně v něm ještě zanedbat člen s  $h^2$ .

Výše uvedená metoda se spojuje se jménem Verleta<sup>3</sup> a, jak uvidíme později, není tak špatná, jak by se mohlo z jednoduchého odvození zdát. Příklad implementace i s výpočtem počátečních rychlostí je v algoritmu 3.1.

Verletova metoda se často uvádí v ekvivalentní formulaci

$$
\dot{\mathbf{r}}_i(t+h/2) = \dot{\mathbf{r}}_i(t-h/2) + h\mathbf{f}_i(t)/m_i
$$
  
\n
$$
\mathbf{r}_i(t+h) = \mathbf{r}_i(t) + h\dot{\mathbf{r}}_i(t+h/2),
$$
\n(3.15)

která se dostane z (3.13) použitím vztahu

$$
\dot{\mathbf{r}}_i(t+h/2) = \left[\mathbf{r}_i(t+h) - \mathbf{r}_i(t)\right] / h + O(h^2)
$$
\n(3.16)

a jež se, vzhledem ke střídavému použití půlených časů, nazývá  $\emph{leap-frog}^4.$  Tato metoda je použita v algoritmu 5.1. Variace zvaná rychlostní Verlet (velocity Verlet) je ve tvaru prediktor-korektor (viz dále):

$$
\mathbf{r}_i(t+h) = \mathbf{r}_i(t) + h\mathbf{r}_i(t) + (h^2/2)\mathbf{f}_i(t)/m_i
$$
\n(3.17)

$$
\dot{\mathbf{r}}_i(t+h) = \dot{\mathbf{r}}_i(t) + (h/2)[\mathbf{f}_i(t) + \mathbf{f}_i(t+h)]/m_i, \qquad (3.18)
$$

kde  $f_i(t + h)$  je počítáno pro polohy získané z (3.17). Zopakujme, že všechny tyto metody dávají totožné trajektorie. Totožnou trajektorii s poněkud přesnějším odhadem rychlostí používá i tzv. Beamanova metoda $^5\cdot$ 

 ${}^{3}$ L. Verlet: *Phys. Rev.* **159**, 98 (1967).

 ${}^4{\rm P}$ odle anglického výrazu pro cvičení, při němž se dvě děti navzájem přeskakují.

<sup>5</sup>D. Beaman: J. Comput. Phys. 20, 130 (1976).

## 3.1.2 Gearovy integrátory

V metodě (3.13) je k výpočtu poloh částic v čase t+h potřeba znát polohy v časech t a t−h. Je zřejmé, že čím více "historie" vývinu systému (tj. znalosti v časech  $t - h$ ,  $t - 2h$ , ...) použijeme, tím asi přesnější výsledek pro  $t+h$  lze očekávat. Nepotřebujeme-li měnit délku kroku, jsou metody využívající znalosti historie při stejném počtu výpočtů pravé strany na jeden krok integrace efektivnější než metody, které tuto znalost nevyužívají (např. Rungeovy-Kuttovy). Dále, protože potřebujeme co nejrychlejší algoritmus, budeme se zabývat speciální skupinou tzv. Gearových integrátorů, které vystačí jen s jedním výpočtem pravé strany (3.3) v jednom integračním kroku. Podle rozdělení integračního kroku na dvě části patří Gearovy metody mezi metody typu prediktor-korektor.

O co jde? Nejprve se ze znalosti poloh v předchozích integračních krocích (v časech t,  $t-h, t-2h, \text{atd.}$ ) vypočte proložením polynomem přibližná očekávaná hodnota v čase  $t + h$ , tzv. prediktor  $\mathbf{r}_i^p$  $_i^p$ . Derivací polynomu můžeme spočítat také predikci zrychlení $\ddot{\mathbf{r}}_i^p$ . Lepší hodnotu zrychlení ovšem dostaneme, dosadíme-li prediktor $\mathbf{r}_i^p$ do pravé strany pohybové rovnice (3.3). Tato dvě zrychlení budou nepatrně rozdílná (z důvodu přibližnosti aproximace konečných diferencí), a tak ve druhém kroku predikované hodnoty poloh korigujeme, abychom tento rozdíl minimalizovali.

Budeme nyní konkrétní. Abychom se vyhnuli prokládání polynomu danou historií bodů, je výhodnější místo poloh v sérii časů  $t, t - h, t - 2h, \ldots$ , skladovat stejné množství informace ve formě nulté, první, druhé atd. derivace v čase t s tím, že převod je jednoznačně určen interpolačním polynomem. V každém integračním kroku tedy budeme mít k dispozici vektor

$$
R = \begin{pmatrix} \mathbf{r}_i \\ h\dot{\mathbf{r}}_i \\ \frac{h^2}{2!} \ddot{\mathbf{r}}_i \\ \frac{h^3}{3!} \ddot{\mathbf{r}}_i \end{pmatrix} . \tag{3.19}
$$

Vektor jsme pro úsporu místa zapsali jen do řádu  $h^3$  včetně, první zanedbaný člen je tedy řádu h 4 , a proto říkáme, že tento integrátor je čtvrtého řádu. Z vektoru (3.19) nejprve vypočítáme prediktor

$$
R^{p}(t+h) = \begin{pmatrix} 1 & 1 & 1 & 1 \\ 0 & 1 & 2 & 3 \\ 0 & 0 & 1 & 3 \\ 0 & 0 & 0 & 1 \end{pmatrix} R(t).
$$
 (3.20)

Původ čísel v matici je snad jasný – jsou to binomické koeficienty, protože vzorec (3.20) není nic jiného než "maticově" zapsaná Taylorova řada. První prvek vektoru  $R^p(t+h)$ , totiž  $\mathbf{r}_i^p$  $i^p_i(t+h)$ , obsahuje predikci pozic v čase  $t+h$ . Použijeme jej k výpočtu pravé strany  $f_i(t + h)$  rovnice (3.3) a srovnáme s predikcí téhož členu, totiž s třetím prvkem vektoru  $R^p(t+h)$ . Tím získáme chybu, kterou označíme E,

$$
E = \frac{h^2}{2} \frac{\mathbf{f_i}(t+h)}{m_i} - \frac{h^2}{2} \ddot{\mathbf{r}}_i^p(t+h), \qquad (3.21)
$$
| řád            | $a_0$   | $a_1$ | a <sub>2</sub>                 | $a_3$ | $a_4$ | $a_5$ |
|----------------|---------|-------|--------------------------------|-------|-------|-------|
| $\overline{2}$ | 1/2     |       |                                |       |       |       |
| 3              | 5/12    |       | 1/2                            |       |       |       |
| 4              | 3/8     |       | 3/4                            | 1/6   |       |       |
| $\overline{5}$ | 251/720 |       | $1 \t11/12$                    | 1/3   | 1/24  |       |
| 6              | 95/288  |       | $25/24$ $35/72$ $5/48$ $1/120$ |       |       |       |

Tabulka 3.1: Gearovy koeficienty pro rovnici prvního řádu.

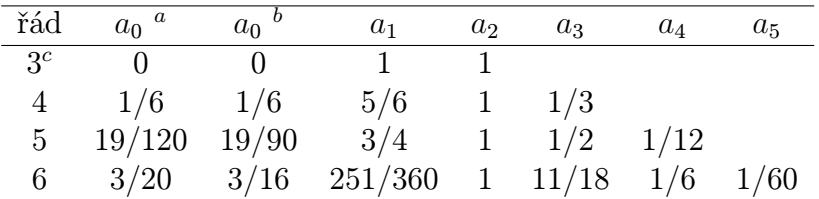

<sup>a</sup> vhodné pro pravou stranu bez  $\dot{\mathbf{r}}$ 

 $\phi$  vhodné pro pravou stranu s r

 $\ensuremath{^c}$ rychlostní Verletova metoda

#### Tabulka 3.2: Gearovy koeficienty pro rovnici druhého řádu.

a kterou použijme ke korekci predikované polohy,

$$
R(t+h) = R^{p}(t+h) + \begin{pmatrix} a_0 \\ a_1 \\ a_2 \\ a_3 \end{pmatrix} E.
$$
 (3.22)

Neznámé koeficienty  $a_i$  se získají z *podmínek stability*, tedy z požadavku, aby se chyby v průběhu opakování iterací prediktor-korektor nekumulovaly, ale vymizely co nejrychleji (podrobněji viz Dodatek 12.3). Řád metody proto zůstane stejný (v našem případě čtyři).

Kdybychom namísto (3.3) chtěli řešit diferenciální rovnici prvního řádu, kterou formálně zapíšeme ve tvaru

$$
\dot{\mathbf{r}}_i = \mathbf{y}_i \,,\tag{3.23}
$$

museli bychom (3.21) nahradit vztahem

$$
E = h\mathbf{y}_i(t+h) - h\dot{\mathbf{r}}_i^p(t+h). \tag{3.24}
$$

Hodnoty koeficientů pro rovnice prvního a druhého řádu udávají tabulky 3.1 a 3.2.

Zbývá se zmínit o počátečních podmínkách, tj. o hodnotě vektoru  $R$  v čase  $t_0$ . Prvky  $R_0$  a  $R_1$  obsahují počáteční polohy a rychlosti, které známe. Prvek  $R_2$  obsahuje zrychlení,

<sup>■</sup> Metoda, kterou jsme odvodili "na prstech" na str. 34 a o které jsme prohlásili, že je metodou typu prediktor--korektor s jedním výpočtem pravé strany, je ve skutečnosti ekvivalentní Gearově metodě druhého řádu (pro rovnici prvního řádu, viz tabulka 3.1). Snadno se o tom přesvědčíme, jestliže položíme  $h\dot{r}(t) = r(t) - r(t - h)$ a dosadíme do (3.10) a (3.11).

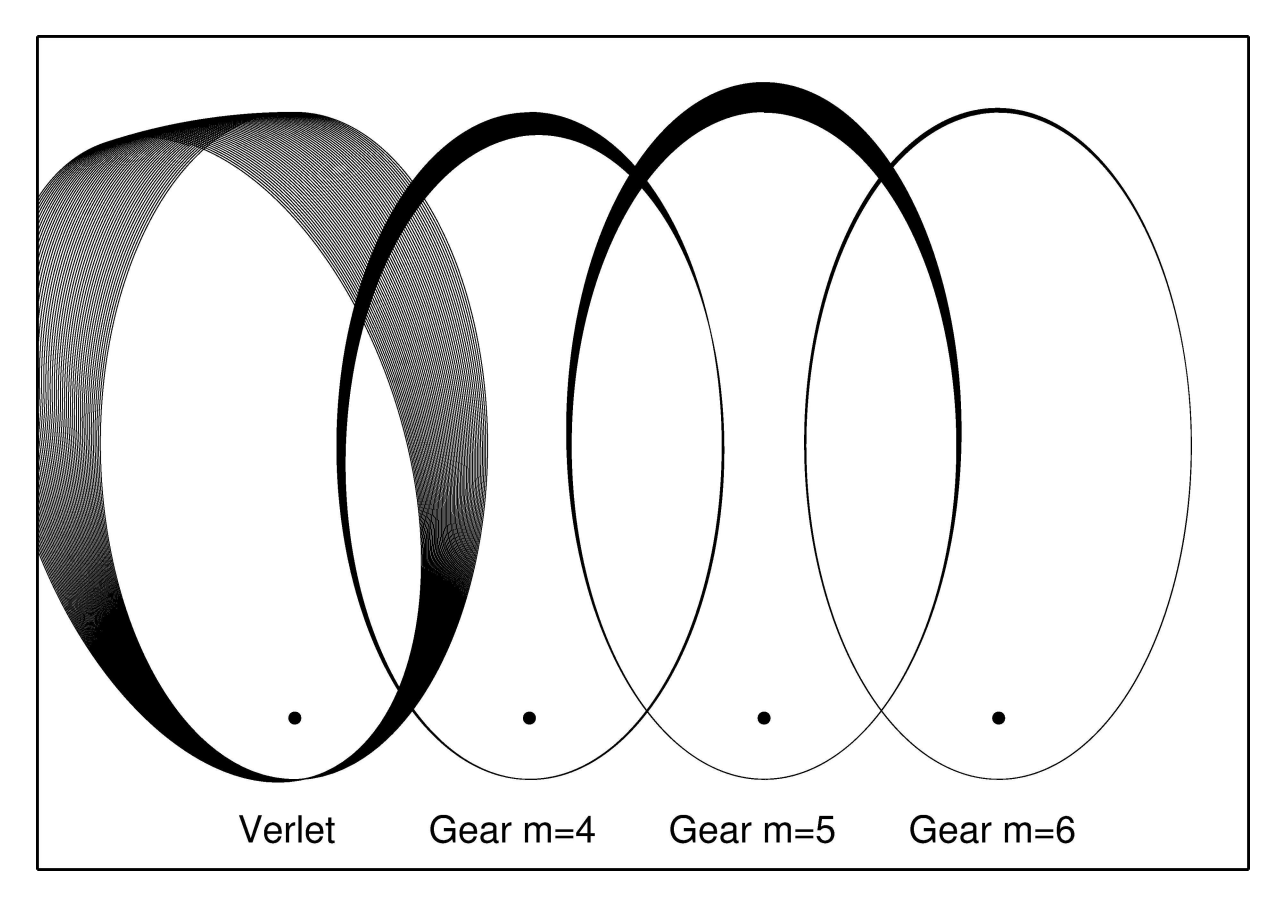

Obrázek 3.2: Trajektorie planety kroužící kolem Slunce vypočtené různými metodami integrace Newtonových pohybových rovnic. Nakresleno je padesát oběhů, jeden oběh je 550 integračních kroků.

které spočteme z pravé strany rovnice (3.3). Co ale s vyššími derivacemi? Pro správné řešení počáteční úlohy bychom měli nejprve použít nějakou jinou metodu, pomocí ní spočítat několik kroků integrace a teprve vybaveni dostatečnými znalostmi historie přepnout na metodu prediktor-korektor. Naštěstí nás v metodách MD nezajímá přesné řešení počáteční úlohy, ale statistické vlastnosti trajektorie v dlouhých časech. Uvědomíme-li si, že malé chyby prediktoru po několika krocích vymizí, můžeme bez výčitek svědomí položit tyto neznámé vyšší derivace rovny nule.

# 3.2 Volba integrátoru a integrační krok

Jak jsme viděli, metod pro řešení soustavy (3.3) je celá řada a otázkou je, jakou metodu si zvolit a na základě jakých kritérií. Předem je asi jasné, že se budeme snažit mít integrační krok co nejdelší, abychom k získání trajektorie stejné délky potřebovali co nejméně výpočtů. Tím však vzrůstají chyby metody a my se musíme rozhodnout, jaké chyby jsou ještě akceptovatelné. Pro úplnost je nutno dodat, že při zkracování integračního kroku vzrůstá kromě objemu výpočtů i vliv zaokrouhlovacích chyb, které se mohou kumulovat; za běžných podmínek je však tento jev nevýznamný.

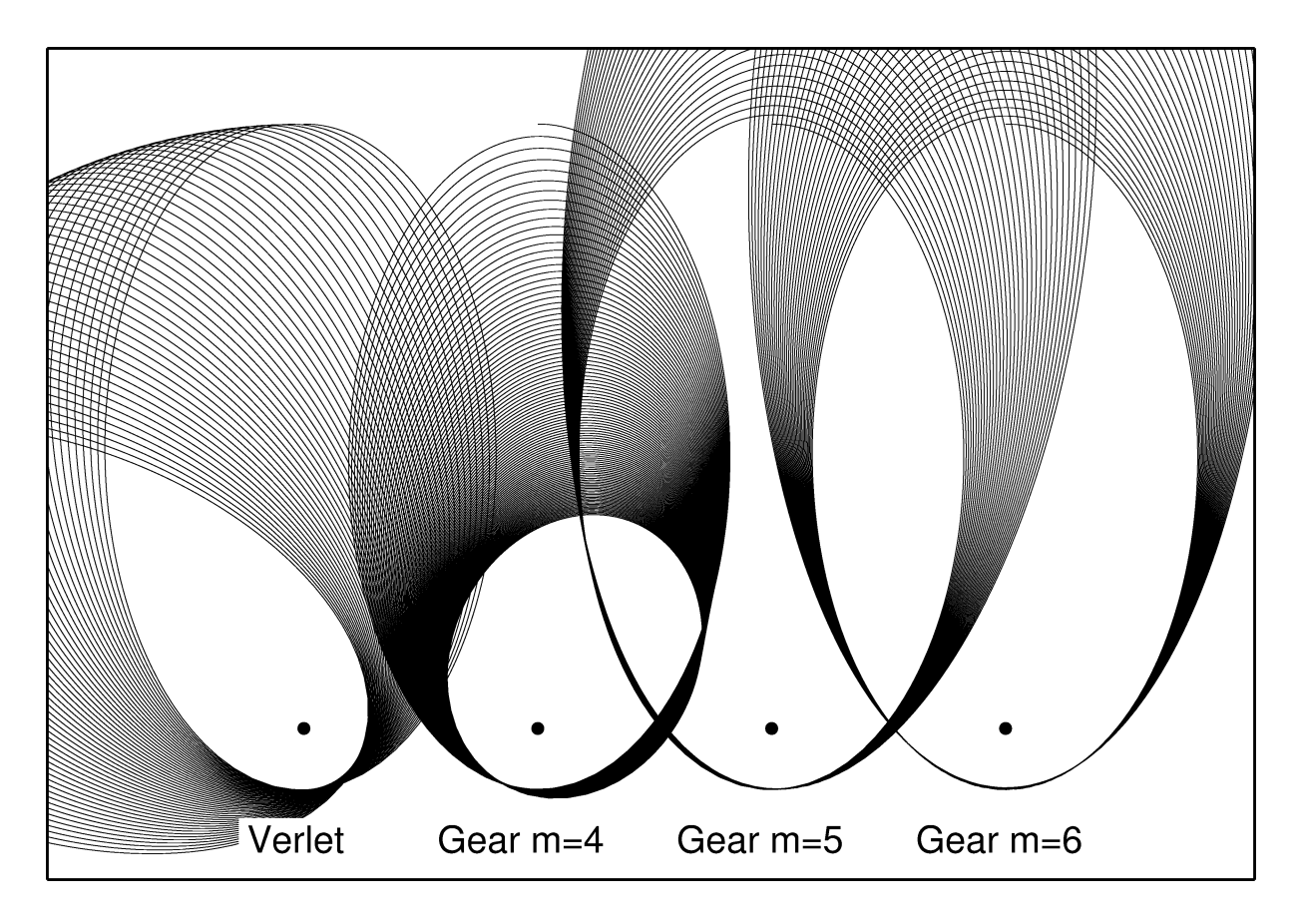

Obrázek 3.3: Jako obr. 3.2 ale s dvojnásobnou délkou kroku.

Abychom získali předběžnou představu o tom, co lze od jednotlivých integrátorů čekat, spočítali jsme různými metodami trajektorie planety kroužící kolem Slunce, viz obr. 3.2. Správný výsledek by měla být elipsa. Vidíme, že různé integrátory se chovají kvalitativně jinak. Verletova metoda dává stáčení perihelia, ale velká poloosa dráhy se nemění, a tedy celková energie se zachovává s velkou přesností. To je důsledkem časové reverzibility metody, čili invariance rov. (3.13) vzhledem k záměně h za −h. U Gearových metod je stáčení perihelia malé, ale systematický růst či klesání energie vede ke změně velké poloosy dráhy. Z obr. 3.3 je pak také patrný vliv prodloužení integračního kroku. Chyba všech metod se zvětšuje, přičemž čím vyšší řád metody, tím rychlejší zhoršování. Metody vyššího řádu jsou náchylnější k úplnému selhání, kdy chyby kroku stoupnou natolik, že je již stabilitní vlastnosti integrátoru nejsou schopny eliminovat. Můžeme proto uzavřít, že pro vysoké požadavky na přesnost integrace jsou výhodnější metody vyššího řádu, zatímco pro "měkké" požadavky vyhoví Verletův algoritmus s dobrým zachováním energie.

Ve statistické fyzice nemáme jen dvě částice, ale (nejméně) stovky, což výběr integrační metody komplikuje. Především není vůbec jasné, co to znamená "lepší integrátor". Skutečně robustní kritérium kvality by bylo, aby metoda dávající nejmenší chybu měřených termodynamických veličin při nejdelším integračním kroku byla nejlepší. To je však, pro obrovský objem výpočtů, sotva proveditelné v praxi. Naštěstí se ukazuje, že citlivost běžných veličin k chybě integrace je malá (avšak vždy se vyplatí být pesimistický!). Pro běžné srovnání kvality integrátorů (jakož i ladění molekulárně dynamického programu)

se proto využívají integrály pohybu. Při nejběžnějších MD simulacích se používá mikrokanonický soubor, ve kterém se zachovává celková energie. Zachování dalších integrálů pohybu závisí na symetriích<sup>6</sup>. Volný systém (bez stěn) je translačně i rotačně invariantní, a tudíž se zachovávají vektory celkové hybnosti i momentu hybnosti. Po přidání vnější konzervativní síly, která není translačně ani rotačně invariantní (např. uzavřeme-li částice do krychlové krabice), se zachovávat nebudou. V periodických okrajových podmínkách (viz oddíl 6.2.1) se zachovává jen hybnost.

Při simulaci v mikrokanonickém souboru (o dalších souborech bude pojednáno samostatně v kap. 7) by tedy měla býti celková (potenciální+kinetická) energie systému konstantou. V praxi samozřejmě přesnou konstantou nebude, ale bude zatížena chybami. Ukazuje se, že tyto chyby jsou dvojího druhu:

- 1. Systematický růst či snižování energie (anglicky drift) jako důsledek časové ireverzibility integrátoru.
- 2. Chaotická složka (šum) jako důsledek statistického součtu jednotlivých chyb pro různé částice.

"Náhodné" zdroje chyb (zaokrouhlovací, nespojitost potenciálu, u některých integračních metod chyby H integrace) se zpravidla projevují jako šum, který je v každém čase náhodný a tudíž jeho střední odchylka roste s odmocninou času. Verletova metoda je však ještě lepší, je totiž příkladem tzv. symplektických metod, které zachovávají fázový objem. Pro určitou třídu "dostatečně spojitých" potenciálů lze ukázat, že Verletovu metodu lze napsat jako přesnou simulaci porušeného hamiltoniánu, střední hodnota chyby je proto stacionární (neroste s časem), což je z hlediska simulací ideální situace. Bohužel, obvyklé potenciály jako Lennard-Jonesův nejsou "dostatečně spojité" (mají singularity pro nulovou vzdálenost částic) a Verletova metoda vykazuje drift i rostoucí šum. Ten se však projevuje jen pro extrémě dlouhé integrační kroky a v praxi je zanedbatelný.

Zatímco chyba způsobená driftem roste lineárně s časem, pro šumovou složku platí, že střední odchylka roste nejvýše s odmocninou času, tj. mnohem pomaleji. Proto se často dává přednost reverzibilní Verletově metodě, která vykazuje bez dalších úprav lepší zachování energie a nadto je jednodušší. Obvykle požadujeme, aby chyba celkové energie v průběhu celé simulace byla menší než nějaké předem dané číslo (obvykle se volí relativní chyba 10<sup>−</sup><sup>4</sup>–10<sup>−</sup><sup>5</sup> ), jinak by se nám termodynamické veličiny měnily s časem.

Protože se chyby kumulují, zvláště pro ireverzibilní metody, vedl by výše uvedený požadavek pro velmi dlouhé simulační běhy k příliš přísným požadavkům na přesnost, integrační krok by musel být příliš krátký a efektivita by klesla. Proto je výhodné tyto drobné změny energie v průběhu simulace korigovat. Protože se jedná o malé odchylky (vysokého řádu), není příliš kritické, jakou metodu použijeme. Vyhoví např. přeškálování rychlostí jednou za několik MD kroků (viz též odd. 7.2.1). Poznamenejme také, že pro MD metody při konstantní teplotě (viz odd. 7.2) se problémy driftu vyřeší samy od sebe.

Výše uvedený výklad je ilustrován na obr. 3.4 pro simulaci modelu kapalného argonu. Jak je vidět, přijatelnou chybu celkové energie dávají všechny metody s integračním krokem  $h = 0.005$  ps; pro delší časy bychom však museli u Gearových metod začít korigovat drift<sup>7</sup>. Hodnota  $h = 0.01$  ps vyhoví jen tak tak s tím, že korekce driftu je nutností. Hodnota  $h = 0.02$  ps zřejmě nevyhovuje.

 $6P$ řesně vzato, tento "MD mikrokanonický soubor" není totožný s mikrokanonickým souborem právě proto, že se kromě energie zachovávají i další integrály pohybu, viz např. R. Lustig: J. Chem. Phys. 100, 3068 (1994).

 $^7$ Řád driftu je pro Gearovu metodu čtvrtého i pátého řádu pět, tj. pro směrnici platí konst $\times h^5.$  Tento řád musí být lichý, neboť musí změnit znaménko po transformaci  $h \to -h$ .

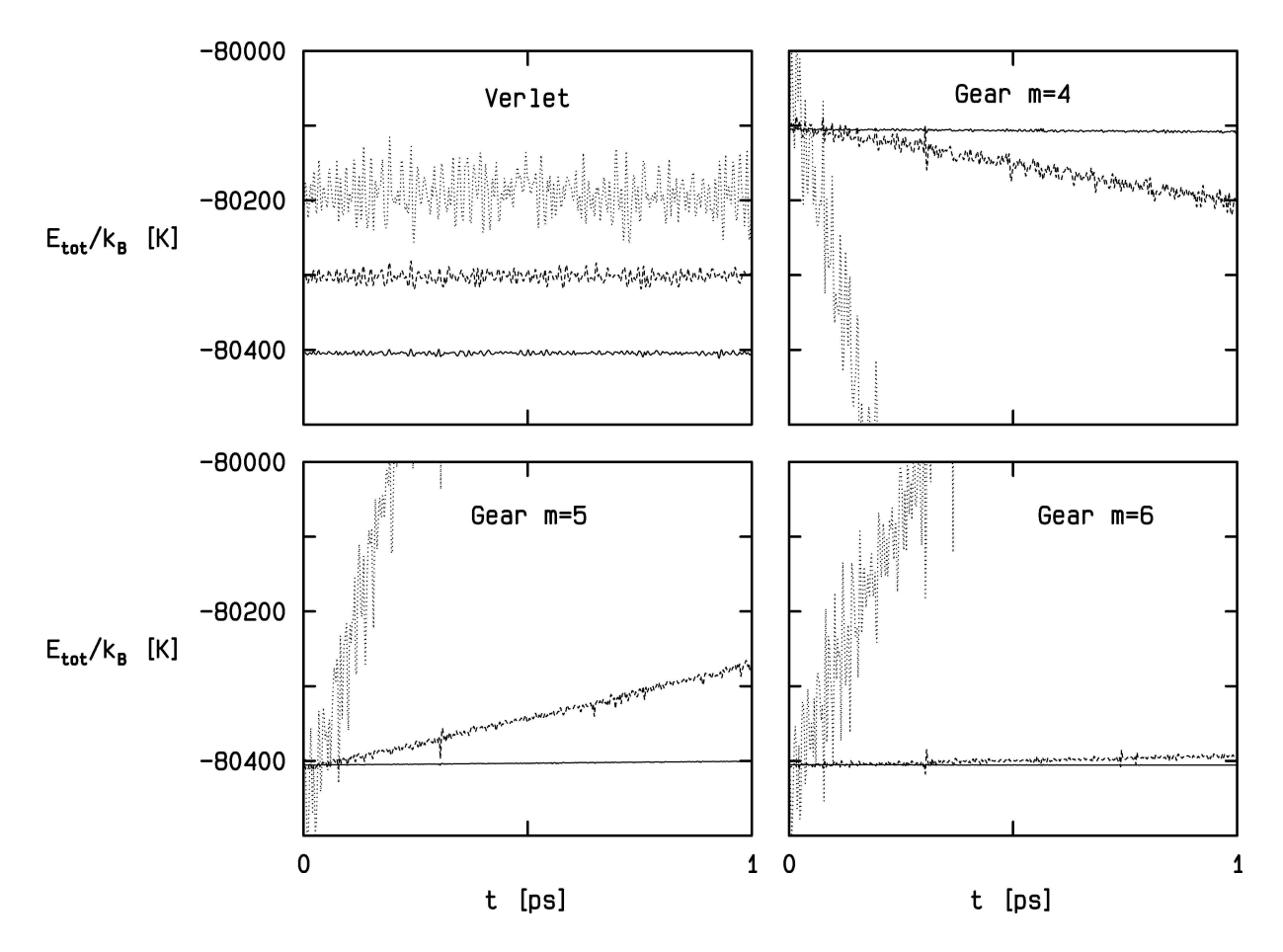

Obrázek 3.4: Vývoj celkové energie v závislosti na metodě integrace a délce kroku  $h =$  $0.005\,\mathrm{ps}\ (\bm{\!\!\mathbb{S}}\mathrm{C}) , h = 0.01\,\mathrm{ps}\ (\bm{\!\mathbb{S}}\mathrm{C}-\bm{\!\mathbb{S}})$  a  $h = 0.02\,\mathrm{ps}\ (\cdots\cdots\mathrm{C});$  některé křivky jsou pro přehlednost posunuty o vhodný násobek 100 K. Výsledky simulace 216 atomů Lennard-Jonesova modelu argonu při teplotě přibližně 150 $\rm\,K\,$ a hustotě 1344 kg m $^{-3}.$ 

Existují i časově reverzibilní integrátory vyššího řádu<sup>8</sup>.

<sup>&</sup>lt;sup>8</sup>H. Yoshida: *Phys. Lett.* **A150**, 262 (1990).

# Kapitola 4 Základy metody Monte Carlo

# 4.1 Monte Carlo integrace

Jak již bylo řečeno, smyslem počítačových simulací je generovat konfigurace systému mnoha částic a tyto konfigurace pak použít ke stanovení různých termodynamických či strukturních veličin, což obvykle představuje výpočet nějaké střední hodnoty. Metoda MC generuje konfigurace právě s ohledem na efektivní výpočet středních hodnot. Název metody pak pochází z toho, že na rozdíl od deterministické MD používá generátor náhodných čísel.

Generátor náhodných čísel je fyzikální zařízení nebo počítačový kód, který produkuje náhodná čísla s danými statistickými vlastnostmi. Podrobnější informace najde čtenář v dodatku 12.1.

Jako úvodní příklad metody MC si ukažme výpočet čísla  $\pi,$  viz algoritmus 4.1. Budeme střílet náhodně body do jednotkového čtverce a stanovíme, jestli bod padl do čtvrtkruhu se středem v jednom vrcholu čtverce. Za předpokladu rovnoměrného rozložení platí

počet bodů ve čtvrtkruhu  
počet všech bodů 
$$
\approx \frac{\pi}{4}
$$
. (4.1)

Při počítačové realizaci vygenerujeme dvě náhodná čísla, která budou reprezentovat bod ve čtverci; je-li generátor kvalitní, neměla by tato čísla být korelovaná. Je-li vzdálenost tohoto bodu od počátku souřadnic menší než jedna, započteme jedničku do počtu úspěšných pokusů. Tento elementární pokus musíme opakovat mnohokrát, abychom dostali co nejpřesnější výsledek; přitom platí, že chyba je nepřímo úměrná druhé odmocnině počtu pokusů.

Princip metody Monte Carlo ve statistické fyzice vysvětlíme na simulaci v kanonickém NVT souboru. Simulace v jiných souborech budou uvedeny v samostatné kapitole.

Uvažujme výpočet střední hodnoty funkce  $X$  v kanonickém souboru, rov.  $(2.10)$ , a přepišme integrál do diskrétních proměnných (např. pomocí lichoběžníkového pravidla), abychom ho mohli vyčíslit na počítači:

$$
\langle X \rangle = \frac{\sum_{k=1}^{n} X(\mathbf{r}^{N,(k)}) \exp[-\beta U(\mathbf{r}^{N,(k)})]}{\sum_{k=1}^{n} \exp[-\beta U(\mathbf{r}^{N,(k)})]}, \qquad (4.2)
$$

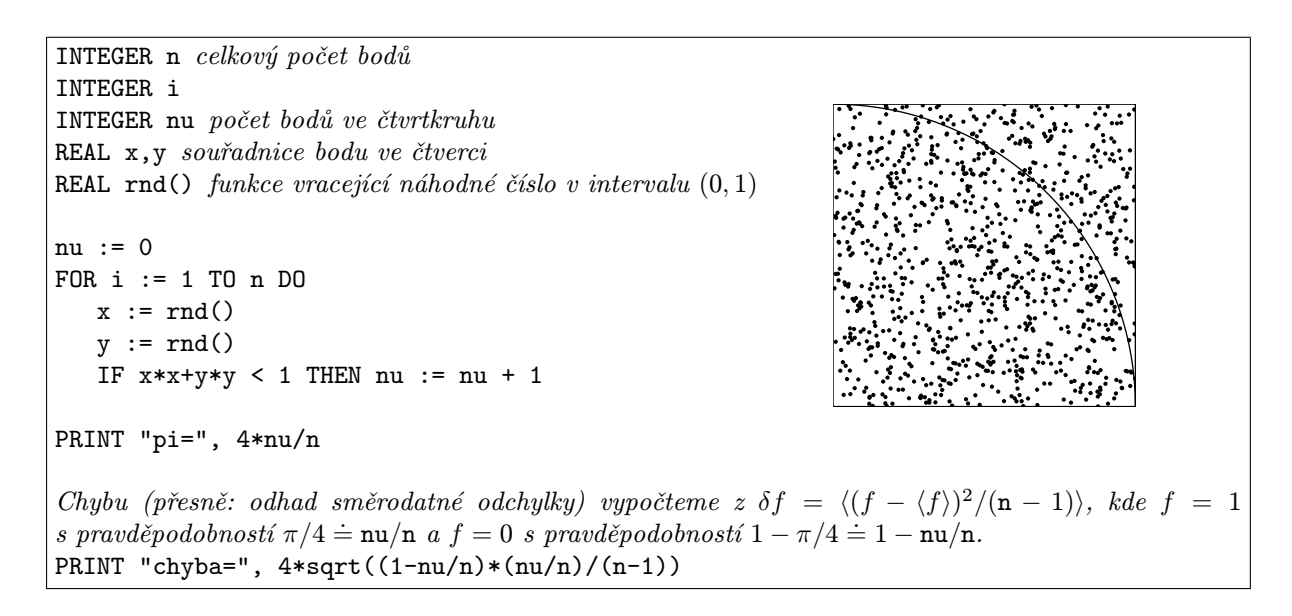

Algoritmus 4.1: Výpočet čísla π metodou Monte Carlo.

kde  $\mathbf{r}^{N,(k)}$  značí symbolicky  $k$ -tý bod v diskrétním souboru bodů. I kdybychom rozdělili integrační interval každé proměnné pouze na 10 dílků, dostaneme již při  $N = 100$  nesmyslně velký počet konfigurací,  $n = 10^{300}$ . V praxi tedy nemůžeme uvažovat při výpočtu  $\langle X \rangle$  všechny konfigurace, ale pouze jejich nějakou vybranou podmnožinu. Otázkou pak je, jak nejefektivněji tuto podmnožinu vybrat.

Nejběžnější metodou je vybírat tyto konfigurace zcela náhodně, což je případ známé matematické metody Monte Carlo výpočtu mnohonásobných integrálů (neboli tzv. naivní metody Monte Carlo) [32].

Pro odhad integrálu funkce  $f(x_1, \ldots, x_D)$  přes oblast  $\Omega$  v D-rozměrném prostoru platí:

$$
\int_{\Omega} f(x_1, \dots, x_D) dx_1 \dots dx_D \approx \frac{|\Omega|}{n} \sum_{k=1}^n f(x_1^{(k)}, \dots, x_D^{(k)}),
$$
\n(4.3)

kde  $(x_1^{(k)},\ldots,x_D^{(k)})$  značí  $k$ -tý náhodný bod v oblasti  $\Omega$ , jejíž  $D$ -objem je  $|\Omega|.$  V úvodním příkladu výpočtu čísla  $\pi$  jsme integrovali funkci  $f(x,y)=\{1:x^2+y^2<1,\ 0:x^2+y^2>1\}$  přes  $\Omega=[0,1]\times[0,1].$ 

V případě výpočtu střední hodnoty systému mnoha částic, rov. (4.2), však tato metoda zcela selhává z jednoho prostého důvodu: náhodný výběr nedělá rozdíl mezi konfiguracemi, které mají velkou pravděpodobnost výskytu a tudíž podstatně přispívají k hodnotě  $\langle X \rangle$ , a málo pravděpodobnými či přímo nemožnými. Nejjednodušeji se tato skutečnost demonstruje na případu systému N tuhých koulí. Generovat náhodně konfigurace tohoto systému znamená náhodně volit polohy N koulí v objemu V (náhodně vybírat konfiguraci  $\mathbf{r}^{N,(k)}$  v  $(4.2)$ ) a vypočítat vždy součin funkce X s Boltzmannovým faktorem exp $(-\beta U)$ . Pro libovolnou konfiguraci však s velikou pravděpodobností (pro vysoké hustoty téměř s jistotou) dojde k tomu, že alespoň dvě koule se budou protínat, a tedy Boltzmannův faktor bude nula. Pravděpodobnost získání možné konfigurace je téměř nula a výraz (4.2) nebude vůbec definován (dělení nuly nulou).

## 4.2. BOLTZMANNOVSKÉ VZORKOVÁNÍ 45

Řešení, které se nabízí k odstranění tohoto problému, je toto: při výpočtu střední hodnoty nebudeme uvažovat libovolné konfigurace, ale přednostně ty, které podstatně přispívají k hodnotě integrálu (anglicky importance sampling). Otázkou pak je

- 1. jak toto realizovat a
- 2. dostaneme-li správný odhad  $\langle X \rangle$ .

Pokud se týká problému (1), je samozřejmě obtížné vytvořit možnou (dostatečně pravděpodobnou) konfiguraci pouhým vkládáním částic do prázdného prostoru (viz výše uvedený příklad). Máme-li však nějakou (dostatečně pravděpodobnou) konfiguraci, pak by již neměl být takový problém z této konfigurace vytvořit jinou dostatečně pravděpodobnou konfiguraci. Intuitivně lze tedy navrhnout následující schéma, které pro jednoduchost vysvětlíme opět na systému tuhých koulí. V tomto případě je totiž Boltzmannův faktor buď nula nebo jedna a tedy každá konfigurace, ve které nedochází k překryvu žádných koulí, má stejnou pravděpodobnost výskytu, zatímco konfigurace s překryvem se nikdy nevyskytnou. Předpokládejme tedy, že se nám podařilo nějakým způsobem vytvořit možnou konfiguraci. Změníme-li nyní polohu jedné (nebo i více) koulí tak, že opět nedojde k překryvu, dostaneme další možnou konfiguraci, a tak můžeme pokračovat a vytvořit posloupnost konfigurací, která bude naší vybranou posloupností v kanonickém souboru.

Jak uvidíme dále, lze výše uvedený princip rozšířit a najít vhodnou vybranou posloupnost konfigurací k výpočtu střední hodnoty i ve složitějším případě, kdy Boltzmannův faktor nabývá více hodnot než jen dvou. Rigorózně se tento problém řeší pomocí Markovových řetězců, což nakonec zajistí i správnost výsledku (bod 2).

# 4.2 Boltzmannovské vzorkování

#### 4.2.1 Markovovy řetězce

Markovův řetězec je posloupnost náhodných veličin (událostí, jevů)  $\mathcal{S}^{(k)},\,k=1,\ldots,\infty,$ které se vybírají z jisté (pro jednoduchost konečné) množiny stavů (pro nás: konfigurací)  ${A_i}, i = 1, \ldots, M$ . Výskyt stavů není přitom nezávislý, ale událost, kterou pozorujeme v "čase"  $k + 1$ , závisí na tom, jaká událost byla pozorována v čase k. Konkrétně, jestliže se v čase $k$ vyskytne událost $A_i$ s pravděpodobností $\pi_i^{(k)}$  $\boldsymbol{\mathcal{S}}^{(k)}$  (tj. náhodná veličina $\mathcal{S}^{(k)}$ nabývá hodnoty  $A_i$  s pravděpodobností  $\pi_i^{(k)}$  $i^{(k)}$ ), pak v čase  $k+1$  se událost  $A_j$  vyskytne s pravděpodobností, pro kterou platí

$$
\pi_j^{(k+1)} = \sum_{i=1}^{M} \pi_i^{(k)} W_{i \to j}, \qquad (4.4)
$$

nebo zapsáno vektorově

$$
\boldsymbol{\pi}^{(k+1)} = \boldsymbol{\pi}^{(k)} \cdot \mathbf{W},\tag{4.5}
$$

kde matice W je tzv. matice přechodu, jejíž prvky  $W_{i\to j} \equiv W(A_i \to A_j)$  mají fyzikální význam pravděpodobnosti přechodu ze stavu  $A_i$  do stavu  $A_j$  (jsou tedy nezáporné) a jež musí splňovat normovací podmínku

$$
\sum_{j=1}^{M} W_{i \to j} = 1 \quad \text{pro všechna } i \,. \tag{4.6}
$$

Tato podmínka znamená, že z konfigurace  $A_i$  vznikne (s pravděpodobností jedna) jedna z konfigurací  $A_j$ ,  $j = 1, \ldots M$ .

Na rozdíl od Markovova řetězce, kde index posloupnosti k nabývá pouze diskrétních hodnot, můžeme  $\blacksquare$ definovat i Markovův  $process$ , ve kterém máme spojitý čas. Místo  $\pi_i^{(k)}$  napíšeme tedy  $\pi_i(t)$ . Stále však předpokládáme, že pravděpodobnosti výskytu konfigurací v čase  $t$  závisí pouze na "infinitezimálně předcházející" konfiguraci v čase  $t-{\rm d}t.$  Rov. (4.6) přepíšeme do tvaru  $\pi_j(t+{\rm d}t)-\pi_j(t)=\sum_{i=1}^M\pi_i(t)W_{i\to j}-\pi_j(t)\times 1,$ kde za 1 dosadíme z  $(4.6)$ . Po vydělení dt dostaneme tzv. řídící rovnici (master equation)

$$
\frac{d\pi_j(t)}{dt} = \sum_{i=1}^{M} \pi_i(t) W_{i \to j} - \pi_j(t) \sum_{i=1}^{M} W_{j \to i},
$$
\n(4.7)

kde elementy  $W_{i\to j}$  mají nyní význam rychlosti změny stavu a neplatí pro ně  $(4.6)$  – normalizace je zajištěna druhým členem v (4.7).

Markovův proces i řetězec jsou speciálním případem obecného stochastického neboli náhodného procesu, což je systém náhodných veličin definovaných na jistém pravděpodobnostním prostoru s hodnotami v jistém měřitelném prostoru. Je třeba rozlišovat mezi procesem, což je systém náhodných veličin, a jeho realizací, nazývanou též trajektorie. Např. pro výše definovaný Markovův řetězec je jedna konkrétní posloupnost konfigurací, např.  $\{A_7,A_{13},A_7,A_{13},\ldots\}$ , jednou realizací, která se vyskytne s jistou pravděpodobností $^1$  v řetězci  $\{\mathcal{S}^{(1)},\mathcal{S}^{(2)},\mathcal{S}^{(3)},\mathcal{S}^{(4)},\ldots\}.$  Teprve když uvažujeme pravděpodobnosti  $v\check{s}ech$  realizací, můžeme mluvit o procesu!

Máme-li Markovův řetězec, můžeme si položit řadu otázek. Například, vyjdu-li ze stavu  $A_i$ , jaká je pravděpodobnost toho, že po k krocích dojdu do stavu  $A_j$ ? Jak bude záviset výskyt stavu  $A_i$  na k? Tyto otázky osvětlíme nejlépe na příkladu.

Mám v kanceláři počítač. Ten mi vždy funguje, ale horší je to se sítí, ta někdy funguje, někdy ne. Dlouhodobým pozorováním jsem zjistil, že

- 1. funguje-li síť dnes, je 60% pravděpodobnost, že bude fungovat i zítra;
- 2. nefunguje-li síť dnes, pak s pravděpodobností 70% nebude fungovat ani zítra.

Stav sítě tedy nabývá dvou hodnot,  $A_1 =$ "funguje" a  $A_2 =$ "nefunguje". Pravděpodobnosti v čase k lze popsat dvourozměrným vektorem

$$
\boldsymbol{\pi}^{(k)} = (\pi_1^{(k)}, \pi_2^{(k)}).
$$

Matice přechodu je v tomto případě

$$
\mathbf{W} = \left(\begin{array}{cc} 0.6 & 0.4 \\ 0.3 & 0.7 \end{array}\right)
$$

.

Jestliže tedy včera byl stav sítě popsán vektorem  $\boldsymbol{\pi}^{(1)}$ , pak pro dnešní stav platí:

$$
\boldsymbol{\pi}^{(2)} = \boldsymbol{\pi}^{(1)} \cdot \mathbf{W} \,.
$$

Tedy např. je-li  $\pi^{(1)} = (1,0)$ , pak  $\pi^{(2)} = (0.6,0.4)$ , a je-li  $\pi^{(1)} = (0,1)$ , pak  $\pi^{(2)} =$ (0.3, 0.7). Takto mohu pokračovat a druhý den mám rozložení

$$
\boldsymbol{\pi}^{(3)}=\boldsymbol{\pi}^{(2)}\cdot\mathbf{W}=\boldsymbol{\pi}^{(1)}\cdot\mathbf{W}^2
$$

<sup>&</sup>lt;sup>1</sup>Toto tvrzení není přesné, protože pravděpodobnost realizace nekonečné posloupnosti bude nejspíš nula. Čtenář nechť si představí konečnou vybranou posloupnost s obecně nenulovou pravděpodobností.

#### 4.2. BOLTZMANNOVSKÉ VZORKOVÁNÍ 47

a tedy

$$
\boldsymbol{\pi}^{(3)} = \begin{cases} (0.48, 0.52), & \text{je-li } \boldsymbol{\pi}^{(1)} = (1, 0), \\ (0.39, 0.61), & \text{je-li } \boldsymbol{\pi}^{(1)} = (0, 1). \end{cases}
$$

Pokračuji-li dále, zjistím, že rozložení  $\boldsymbol{\pi}^{(n)}$  pro velká  $n$  nebude už vůbec záviset na  $\boldsymbol{\pi}^{(1)}$  a dostanu tzv. limitní rozložení

$$
\lim_{n \to \infty} \pi^{(n)} = \pi \doteq (0.4286, 0.5714), \qquad (4.8)
$$

tedy průměrná pravděpodobnost fungování je 43%. Opravdu je tomu tak ale vždycky? Zkusme něco jiného. Byl jsem na dovolené a nevím, zda včera síť fungovala nebo ne. Jeden kolega říká, že síť nefungovala, druhý tvrdí, že ano. Pravděpodobnosti pro a proti jsou tedy asi stejné a počáteční stav proto vezmeme ve tvaru

$$
\boldsymbol{\pi}^{(1)} = (0.5, 0.5).
$$

Jaká je tedy pravděpodobnost, že síť bude fungovat, až dnes přijdu do práce?

$$
\boldsymbol{\pi}^{(2)} = \boldsymbol{\pi}^{(1)} \cdot \mathbf{W} = (0.45, 0.55)
$$

a tedy pravděpodobnost je 45%. Budu-li nyní pokračovat ve výpočtu pravděpodobnosti dál, zjistím, že po několika dnech dostanu opět rozložení (4.8).

Ve statistické fyzice nás zajímá měření veličin. Zde může jako příklad veličiny (pozorovatelné) sloužit výdělek: jestliže síť funguje, vydělám  $X($ "funguje") = 2000 Kč za den, jestliže nefunguje, nemohu pracovat a beru pouze  $X$ ("nefunguje") = 500 Kč. Průměrný výdělek je dán střední hodnotou

$$
\langle X \rangle = \pi(\text{``,funguje''})X(\text{``,funguje''}) + \pi(\text{``,nefunguje''})X(\text{``,nefunguje''}) \doteq 1143 \,\text{K\`e}.
$$

Matice přechodu v našem jednoduchém příkladu má tu vlastnost, že systém ztrácí "paměť", tj. po jisté době pravděpodobnost  $\pi_j$  nalezení jevu  $A_j$  vůbec nezávisí na tom, z jakého rozložení jsme vyšli. A jak tento příklad souvisí s původním problémem vybrané posloupnosti, s níž budeme procházet konfigurační prostor? Jednoduše. Mějme posloupnost stavů čili nyní konfigurací $\{A^{(k)}\}_{k=1}^n$ vybranou z Markovova řetězce  $\{{\cal S}^{(1)}, {\cal S}^{(2)}, \ldots\}$ s limitním rozložením

$$
\pi_j = \frac{\exp(-\beta U_j)}{\sum_{k=1}^M \exp(-\beta U_k)} \equiv \frac{\exp(-\beta U_j)}{Q},\tag{4.9}
$$

kde jsme označili  $U_i = U(A_i)$ . Pak střední hodnota veličiny X podél tohoto řetězce,

$$
\bar{X} = \frac{1}{n} \sum_{k=1}^{n} X^{(k)},\tag{4.10}
$$

kde  $X^{(k)} = X(A^{(k)})$ , bude pro rostoucí n konvergovat k souborové střední hodnotě dané vztahem

$$
\langle X \rangle = \sum_{j=1}^{M} \pi_j X(A_j) \equiv \sum_{j=1}^{M} \pi_j X_j. \tag{4.11}
$$

Zbývá určit podmínky, za kterých  $\boldsymbol{\pi}^{(k)} = \boldsymbol{\pi}^{(1)} \cdot \mathbf{W}^k$  konverguje k limitnímu rozložení π. Jestliže:

- 1. všechny stavy jsou dosažitelné z libovolného stavu v konečném čase s nenulovou pravděpodobností a
- 2. žádný stav není periodický (stav  $A_i$  je periodický, jestliže existuje perioda  $m$  taková,  $\text{že je-li }\pi_i^{(k)} = 0, \text{ pak }\pi_i^{(k+m)} = 0 \text{ a je-li }\pi_i^{(k)} \neq 0, \text{ pak }\pi_i^{(k+m)} \neq 0),$

pak se množina stavů nazývá ergodická a pro libovolné počáteční rozložení pravděpodobností  $\bm{\pi}^{(1)}$  existuje limita  $\bm{\pi}=\lim_{k\rightarrow\infty}\bm{\pi}^{(k)}$  [33, 34]. Rozložení pravděpodobnosti  $\bm{\pi}$  je tedy řešením rovnice

$$
\boldsymbol{\pi} \cdot \mathbf{W} = \boldsymbol{\pi} \tag{4.12}
$$

a toto řešení je jediné.

Jinými slovy, vektor stavů  $\pi$  je vlastním levým vektorem stochastické matice  ${\bf W}$ . Lze ukázat, že všechna П další vlastní čísla jsou v absolutní hodnotě menší než 1.

## 4.2.2 Určení matice přechodu

Potřebujeme tedy zkonstruovat posloupnost (Markovův řetězec) konfigurací tak, aby se pravděpodobnost výskytu jednotlivých konfigurací rovnala Boltzmannově váze (4.9), která tak bude představovat limitní rozložení jisté, zatím neznámé matice přechodu. Toto je právě opačný problém než ten, který se obvykle řeší v teorii Markovových řetězců, tj. k dané matici přechodu nalézt limitní rozdělení.

Pro určení matice přechodu máme celkem tři podmínky:

$$
W_{i \to j} \ge 0 \qquad \text{pro všechna } i, j = 1, \dots, M \tag{4.13}
$$

$$
\sum_{j=1}^{M} W_{i \to j} = 1 \quad \text{pro všechna } i = 1, \dots, M \tag{4.14}
$$

$$
\boldsymbol{\pi} \cdot \mathbf{W} = \boldsymbol{\pi} \,. \tag{4.15}
$$

Poslední rovnice vyjadřuje podmínku tzv. detailní rovnováhy. Toto je nutná podmínka zajišťující vlastnosti limitního (stacionárního) rozložení pravděpodobnosti. Umíme ji splnit, požadujeme-li silnější podmínku, tzv. podmínku mikroskopické reverzibility. Stačí, aby

$$
\pi_i W_{i \to j} = \pi_j W_{j \to i} \tag{4.16}
$$

a podmínka detailní rovnováhy je splněna.

Platnost podmínky (4.15) za předpokladu platnosti (4.16) snadno ukážeme, aplikujeme-li operátor  $\sum_{i=1}^M$  $\blacksquare$ na obě strany rovnice (4.16) a dosadíme-li jedničku za  $\sum_{i=1}^M W_{j\rightarrow i}$  (viz rov. (4.14)) na pravé straně.

Rovnice (4.13)–(4.15) neurčují matici přechodu jednoznačně. Soustava (4.14) a (4.15) totiž představuje celkem  $2M$  rovnic pro  $M \times M$  neznámých.

Využijme nyní toho, že  $\pi_i = \exp(-\beta U_i)/Q$  je limitní rozložení. Po dosazení do (4.16) dostaneme buď  $\mathbf{I}$ 

$$
\frac{W_{j \to i}}{W_{i \to j}} = \frac{\pi_i}{\pi_j} = \exp[-\beta (U_i - U_j)],
$$
\n(4.17)

#### 4.2. BOLTZMANNOVSKÉ VZORKOVÁNÍ 49

nebo  $W_{i\rightarrow i} = W_{i\rightarrow j} = 0$ . Jak je vidět, podařilo se nám zbavit, alespoň v poměru pravděpodobností, neznámé funkce  $Q$ ; v obecném případě (jsou-li  $\pi_i$  jiné než Boltzmannovy pravděpodobnosti) tento výsledek znamená, že nám stačí zadat jen relativní pravděpodobnosti a nemusíme se starat o součet čísel  $\pi_i$ . Snadno se nyní přesvědčíme, že matice přechodu definovaná vztahy

$$
W_{i \to j} = \begin{cases} \alpha_{i \to j} & \text{pro } i \neq j \text{ a } \pi_j \geq \pi_i, \\ \alpha_{i \to j} \frac{\pi_j}{\pi_i} & \text{pro } i \neq j \text{ a } \pi_j < \pi_i, \\ 1 - \sum_{k, k \neq i} W_{i \to k} & \text{pro } i = j, \end{cases} \tag{4.18}
$$

kde  $\alpha_{i\rightarrow j}$  je libovolná symetrická stochastická (tj. platí pro ni  $(4.13)$  a  $(4.14)$ ) matice, splňuje podmínku mikroskopické reverzibility. Toto je matice navržená Metropolisem (viz citace<sup>1</sup> na str. 12) a používaná dodnes. Poznamenejme ještě, že první dva řádky v (4.18) lze zapsat kompaktně jako

$$
W_{i \to j} = \alpha_{i \to j} \min \left\{ 1, \frac{\pi_j}{\pi_i} \right\} \text{ pro } i \neq j. \tag{4.19}
$$

Metoda (4.18) není jediná. Symetrická matice známá jako Barkerova $^2$  (někdy též Glauberova $^3)$  má tvar

$$
W_{i \to j} = \begin{cases} \alpha_{i \to j} \frac{\pi_j}{\pi_i + \pi_j} & \text{pro } i \neq j, \\ 1 - \sum_{k, k \neq i} W_{i \to j} & \text{pro } i = j, \end{cases} \tag{4.20}
$$

je však sotva kdy lepší než Metropolisova.

Jinou možností, používanou především pro mřížkové modely s krátkodosahovým potenciálem, je tzv. metoda tepelné lázně (heat-bath method $^4$ ). Předpokládá se, že umíme spočítat částečnou statistickou sumu pro jistou podmnožinu  $\mathcal{C}_{\mathrm{part}}$  celého konfiguračního prostoru  $\mathcal{C}$ , který předpokládáme diskrétní. Matice přechodu metody tepelné lázně je

$$
W_{i \to j} = \exp(-\beta U_j) / \sum_{A_k \in \mathcal{C}_{\text{part}}} \exp(-\beta U_k) \quad \text{pro } A_i, A_j \in \mathcal{C}_{\text{part}}.
$$
 (4.21)

Abychom byli konkrétní, zvolme si za  $C_{part}$  množinu všech konfigurací lišících se jen hodnotou proměnné na jednom mřížkovém bodu  $b$ . Tuto proměnnou (spin) označíme  $s_b$ . Pak lze napsat

$$
W(s_b \to s'_b) = \exp[-\beta U(s'_b)] / \sum_{s_b^*} \exp[-\beta U(s_b^*)], \qquad (4.22)
$$

kde závislost veličin na ostatních spinech, které se v daném kroku nemění, již nevyznačujeme. Konfigurace spinu  $s<sub>b</sub>$  vybíráme tedy s Boltzmannovou váhou danou energiemi konfigurací a teplotou, což si lze představit jako ponoření spinu do termostatu či "tepelné lázně" o dané teplotě T. Spin tak "zapomene" na předchozí stav a  $W_{i\rightarrow j}$  nezávisí na  $A_i.$  Nyní předběhneme poněkud výklad a srovnáme metodu tepelné lázně s Metropolisovou metodou. Metoda tepelné lázně je vhodnou alternativou, jestliže Metropolisova metoda se stane neefektivní pro příliš mnoho odmítnutých konfigurací. Implementace je však náročnější a zpravidla je založena na tom, že pro všechna možná okolí jednoho spinu předem vypočteme a tabelujeme rozložení (4.21). K výběru spinu pak použijeme např. algoritmus 12.2, viz odd. 12.1.2. Pro systém s pouze dvěma hodnotami spinu (Isingův model, mřížkový plyn) je metoda tepelné lázně totožná s Barkerovou metodou.

 $2A. A.$  Barker: Aust. J. Phys. 18, 119, (1965).

 ${}^{3}R.$  J. Glauber: *J. Math. Phys* 4, 294 (1963).

<sup>&</sup>lt;sup>4</sup>M. Creutz, L. Jacobs a C. Rebbi: *Phys. Rev. Lett.* **42**, 1390 (1979).

## 4.2.3 Zkušební změna konfigurace

Zbývá odpovědět na otázku, co je matice  $\alpha_{i\rightarrow j}$  vystupující v maticích přechodu (4.18), případně (4.20). Tato matice udává podmíněnou pravděpodobnost generování zkušební konfigurace  $A_j$  z konfigurace  $A_i$ ; v následujícím oddíle se dozvíme, kdy bude tato zkušební konfigurace přijata a kdy odmítnuta. Pro klasický spojitý systém budeme mít místo matice funkci  $\alpha(\mathbf{r}^N \to \mathbf{r}'^N)$ .

Ve standardní Metropolisově metodě je tato matice symetrická. Máme-li tedy konfiguraci  $A_i$ , pak konfiguraci  $A_j$  musíme vygenerovat s pravděpodobností stejnou, jakou bychom z konfigurace  $A_j$  generovali konfiguraci  $A_i$ . Podobně je tomu ve spojitém případě, kde pravděpodobnost je nahrazena hustotou pravděpodobnosti; nesmíme jen zapomenout na to, že tato hustota pravděpodobnosti je definovaná vzhledem ke kartézským proměnným  $\mathbf{r}^N$  a může se změnit, jestliže bychom chtěli přejít k jiným souřadnicím (např. sférickým). Dále musíme mít při návrhu zkušebního posunutí na paměti ergodičnost, tedy aby systém mohl (pomocí co nejmenšího počtu kroků) přecházet z jedné části konfiguračního prostoru do jiné. Speciálně ve spojitých modelech je nutno dát pozor na to, aby systém snadno překonal velké potenciálové bariéry, např. u vnitřních stupňů volnosti. Podobně u některých mřížkových modelů může nastat situace, kdy není možné jednu konfiguraci přeměnit na druhou pouze postupnými záměnami jednotlivých spinů; pak je nutné měnit v jednom kroku celou skupinu spinů najednou.

Pro konkrétnost uvedeme dva typické příklady.

#### Mřížkový systém s diskrétním konfiguračním prostorem

Uvažujme pro jednoduchost systém, jehož proměnné na každém vrcholu mřížky nabývají pouze tří hodnot, které označíme {1, 2, 3}. V jednom kroku MC simulace budeme měnit hodnotu pouze na jednom vrcholu mřížky<sup>5</sup>. Máme-li na něm hodnotu 1, zkusíme ji změnit s pravděpodobností 1/2 na 2 a s toutéž pravděpodobností na 3, podobně 2 změníme s pravděpodobností 1/2 na 1 či 3 a 3 na 1 či 2.

Matice  $\bm{\alpha}$  pro výše uvedený příklad je obrovská –  $3^N \times 3^N$ , kde  $N$  je počet vrcholů mřížky. Pokusme se ji zapsat alespoň pro  $N = 2$ , tedy pro mřížtičku  $\overline{|s_1|s_2|}$ , a pro zkušební změnu spinu  $s_2$ :

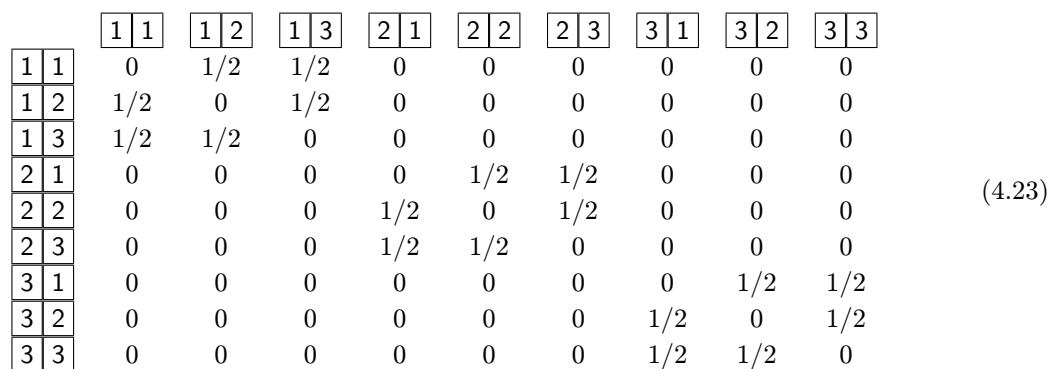

Pro napsání počítačového programu naštěstí nepotřebujeme zapsat explicitně ani matici  $\alpha$  ani W a stačí nám implicitní vyjádření pomocí algoritmu.

 $5J$ e možné a někdy i výhodné měnit více spinů najednou, např. ve čtverci  $2 \times 2$  – podmínkou je, aby pravděpodobnosti přijetí v Metropolisově testu byly dost velké.

#### 4.2. BOLTZMANNOVSKÉ VZORKOVÁNÍ  $51$

#### Spojitý klasický systém

V případě spojitého systému se podmínka symetrie  $\alpha(\mathbf{r}^N\to\mathbf{r}'^N)=\alpha(\mathbf{r}'^N\to\mathbf{r}^N)$  nezmění, pokud zůstaneme u kartézských souřadnic částic. Ve většině simulací se v jednom kroku hýbe pouze s jednou částicí, protože, jak víme z předběžných úvah, se nová konfigurace nesmí příliš lišit od původní, jinak bychom opět dostali velmi nepravděpodobnou konfiguraci (např. překryv molekul), která by nemohla být přijata. Nejjednodušší metodou je přičtení náhodného čísla  $u_{(-d,d)}$  rovnoměrně rozloženého v intervalu  $(-d, d)$  ke každé kartézské souřadnici vybrané částice o poloze  $\mathbf{r} = (r_x, r_y, r_z)$ ,

$$
r'_{x} = r_{x} + u_{(-d,d)},
$$
  
\n
$$
r'_{y} = r_{y} + u_{(-d,d)},
$$
  
\n
$$
r'_{z} = r_{z} + u_{(-d,d)}.
$$
\n(4.24)

# 4.2.4 Realizace kroku Metropolisovy metody

Vzorec (4.19) znamená, že změna zkušební konfigurace daná prvkem matice  $\alpha_{i\rightarrow j}$  bude přijata s pravděpodobností

$$
p_{\rm priij} = \min\left\{1, \frac{\pi_j}{\pi_i}\right\},\tag{4.25}
$$

což v případě kanonického rozložení značí

$$
p_{\text{přij}} = \min\left\{1, \exp(-\beta \Delta U)\right\},\tag{4.26}
$$

kde

$$
\Delta U = U(A_j) - U(A_i) \equiv U_j - U_i. \tag{4.27}
$$

Jinými slovy, máme-li v kroku  $k$  konfiguraci  $A_i$ , tj.  $\mathcal{S}^{(k)}=A_i$ , pak budeme mít v kroku  $k+1$  někdy novou konfiguraci  $A_j$  a někdy starou  $A_i$ ; abychom zestručnili zápis algoritmů (s vědomím toho, že explicitní zápis matic  $\alpha_{i\to j}$  a  $W_{i\to j}$  nepotřebujeme), budeme značit výchozí konfiguraci  $A^{(k)}$ , zkušební konfiguraci  $A^{z\text{kus}}$ , a výslednou konfiguraci po provedení kroku  $A^{(k+1)}$ .

Nyní tedy již můžeme shrnout schéma jednoho Monte Carlo kroku pro nejběžnější simulaci Metropolisovou metodou:

- 1. Zvolíme částici, kterou se bude hýbat, mřížkový bod a podobně. Částice je možné procházet systematicky v cyklu (jsou-li stejného druhu) nebo vybírat náhodně.
- 2. Vypočteme zkušební konfiguraci  $A^{z\text{kus}}$  tak, že změníme náhodně polohu (orientaci, spin) vybrané částice, viz odd. 4.2.3.
- 3. Vypočteme  $\Delta U = U(A^{\text{zkus}}) U(A^{(k)}) \equiv U^{\text{zkus}} U^{(k)}$ .
- 4. Konfiguraci přijmeme  $(A^{(k+1)} = A^{2^{k}})$  s pravděpodobností  $p_{p^{k}}$ j podle  $(4.26)$ , zatímco s opačnou pravděpodobností  $1-p_{\text{priij}}$  ji odmítneme  $(A^{(k+1)} = A^{(k)})$ . To v řeči počítačového programu znamená, že vygenerujeme náhodné číslo  $u = u_{(0,1)}$ , viz rov. (12.4). Je-li  $u < p_{\text{prij}}$ , pak zkušební konfiguraci přijmeme, v opačném případě pokračujeme se starou konfigurací.
- 5. Pokračujeme bodem 1.

A to vše děláme tak dlouho, až získáme dostatečný počet konfigurací potřebných k výpočtu fyzikálních veličin.

- Bod 4. má několik variant. Za prvé nemusíme počítat minimum (4.26) (nebo (4.25)), stačí když
	- 4. Generujeme  $u = u_{(0,1)}$ . Je-li  $u < \exp(-\beta \Delta U)$ , pak zkušební konfiguraci přijmeme, v opačném případě pokračujeme se starou konfigurací.

Za druhé, chceme-li ušetřit generování náhodného čísla, všimneme si, že pro  $\Delta U < 0$  (zkušební konfigurace je energeticky výhodnější) je  $p_{\text{prij}} = 1$ , a tedy zkušební konfigurace je vždy přijata. Podmínka nyní zní

4. Je-li  $\Delta U$  < 0, pak zkušební konfiguraci přijmeme a pokračujeme bodem 1., v opačném případě generujeme  $u = u_{(0,1)}$  a je-li  $u < \exp(-\beta \Delta U)$ , pak zkušební konfiguraci přijmeme, v opačném případě pokračujeme se starou konfigurací.

Příklady implementace Metropolisovy metody jsou uvedeny v algoritmech 4.2 a 4.3.

# 4.3 Zlomek přijetí a nastavení parametrů

Důležitou charakteristikou MC simulací je tzv. zlomek přijetí (acceptance ratio), čili poměr

$$
\chi = \frac{\text{počet přijatých konfigurací}}{\text{počet všech generovaných konfigurací}}.
$$
\n(4.28)

Uvažujeme-li simulace klasických spojitých systémů, bude tento poměr zřejmě záviset na velikosti zkušebního posunutí d v rovnici (4.24) či v jiné podobné. Bude-li např. d příliš malé, bude změna energie v jednom kroku malá, Boltzmannův faktor  $\exp(-\beta \Delta U)$  blízký jedničce, téměř každá konfigurace bude přijata a  $\chi$  bude blízké jedničce, ale také efektivita simulace bude nízká, protože konfigurace se od sebe málo liší. Bude-li d velké, bude změna energie v jednom kroku také velká a většinou kladná, Boltzmannův faktor  $\exp(-\beta \Delta U)$ blízký nule a téměř každá konfigurace bude odmítnuta, což je zřejmě také neefektivní. Existuje proto jistá optimální hodnota zlomku přijatých konfigurací, o které se dlouho naivně předpokládalo, že musí být blízká 1/2, novější výzkumy [15] však ukazují, že toto optimum leží ve většině případů okolo  $\chi = 1/3$ .

Přesněji řečeno, je nutno optimalizovat nejen délku kroku podle (4.24), ale celý tvar (pravděpodobnostní rozložení) zkušebního posunutí<sup>6</sup>. Již jen fyzikální úvaha vede k poznatku, že rovnoměrné rozložení v krychli podle (4.24) asi nebude pro homogenní a izotropní tekutiny tím nejlepším a že zkušební posunutí by mělo být sféricky symetrické. Nadto je neefektivní mít příliš krátká posunutí zároveň s dlouhými, jak je tomu při použití (4.24) (s jistou pravděpodobností je r' velmi blízké r); tato úvaha však nemusí platit pro složité systémy, kde naopak můžeme potřebovat různé délky pro vzorkování různých stupňů volnosti. Lze proto doporučit např. rovnoměrné rozložení na povrchu koule či v kouli s vyjmutou koulí o menším poloměru.

Je možné také uvažovat nesymetrickou matici  $\alpha_{i\rightarrow j}$ , o tom však blíže v odd. 8.1.

Ve speciálních případech může být optimální  $\chi$  jiné. Např. pro tekutiny tuhých těles je mnohem nižší (až 0.1), což ovšem souvisí s typickým způsobem implementace. Jiným příkladem jsou řídké systémy, zvláště blízko kritického bodu: zde je efektivnější mít délku zkušebního posunutí srovnatelnou s velikostí simulovaného systému i za cenu velmi malého zlomku přijatých konfigurací (třeba 1%) než malou změnu konfigurace v jednom kroku.

<sup>6</sup>J. Kolafa: Mol. Phys. 63, 559 (1988).

```
INTEGER N po et atom
VECTOR r[1..N] \it konfigure~{\{\bf r}_i\}_{i=1}^NREAL Epair[1..N,1..N] tabulka párových energií
REAL Ezkus[1..N] párové energie zkušební konfigurace
REAL Utot, Uzkus, U
REAL u(VECTOR r1,r2) funkce vracející párovou energii u(|r_2 - r_1|) atomů s polohami r1 a r2
                       (vzhledem k okrajovým podmínkám – viz algoritmus 5.1 nebo 5.2)
REAL rnd() funkce vracející náhodné číslo v intervalu (0, 1)
INTEGER i, j
REAL d velikost zkušebního posunutí
Předem: naplnění tabulky párových energií
FOR i := 1 TO N-1 DO
   FOR j := i+1 TO N DO nyni (i,j) prochází všechny páry částic, i < jEpair[i,j] := u(r[i],r[j])Epair[j,i] := Epair[i,j]Jeden cyklus MC simulace (1 MC krok s každým atomem)
Utot := 0FOR i := 1 TO N DO
   zkušební posunutí atomu i
   VECTOR rzkus
   rzkus.x := r[i].x + d*(rnd() - 0.5)rzkus.y := r[i].y + d*(rnd() - 0.5)rzkus.z := r[i].z + d*(rnd() - 0.5)výpočet staré a nové energie: součet přes všechny atomy různé od i
   Uzkus := 0U := 0FOR j := 1 TO N DO IF j \leq j i THEN
      Ezkus[j] := u(r[j], rzkus)Uzkus := Uzkus + Ezkus[j]U := U + Epair[i, j]Metropolisův test; k je Boltzmannova konstanta
   IF rnd() < exp(-(Uzkus-U)/(k*T)) THEN
      konfigurace přijata
      r[i] := rzkus
      Utot := Utot + Uzkus
      FOR j := 1 to N do
         Epair[j,i] := Ezkus[j]Epair[i,j] := Ezkus[j]ELSE konfigurace odmítnuta
      Utot := Utot + U
PRINT "energie konfigurace =", Utot/2
příspěvek od každého páru jsme započetli dvakrát, proto Utot/2
```
Algoritmus 4.2: Metropolisova MC simulace  $N$  atomů a výpočet vnitřní energie.

```
INTEGER L velikost hrany mřížky
SPINTYPE s[1..L,1..L] konfigurace s_{ij}; SPINTYPE je typ spinové proměnné
REAL u(SPINTYPE s1,s2) funkce vracející interakční energii nejbližších sousedů
INTEGER i, j
INTEGER plus[1..L], minus[1..L] indexy sousedů
REAL Uzkus, U
Předem: indexy sousedů
FOR i := 1 TO L-1 DO plus[i] := i+1plus[L] := 1FOR i := 2 TO L DO minus [i] := i-1minus[1] := Ljeden cyklus MC simulace (1 MC krok s každým spinem)
FOR i := 1 TO L DO
   FOR j := 1 TO L DO
      zkušební změna spinu na vrcholu i
      SPINTYPE szkus
      szkus := {nová náhodná hodnota}
         jiná možnost: szkus := s[i,j] + {mali} symetrická změna}
         pro dvoustavový Isingův feromagnet stačí: szkus := -s[i, j]výpočet staré a nové energie: součet přes všechny nejbližší sousedy
      U := u(s[i, j], s[plus[i], j]) + u(s[i, j], s[minus[i], j])+ u(s[i,j], s[i, plus[j]]) + u(s[i,j], s[i, minus[j]])Uzkus := u(szkus,s[plus[i],j]) + u(szkus,s[minus[i],j])
          + u(szkus,s[i,plus[j]]) + u(szkus,s[i,minus[j]])
      Metropolisův test; k je Boltzmannova konstanta
      IF rnd() < exp(-(Uzkus-U)/(k*T)) THEN
         konfigurace přijata
         s[i,j] := szkus
```
Algoritmus 4.3: Metropolisova MC simulace na periodické čtvercové mřížce s interakcí nejbližších sousedů.

Obrázek 4.1 ukazuje závislost chyby měření tlaku (podle viriálové stavové rovnice (5.12)) pro systém 64 Lennard-Jonesových atomů v periodických okrajových podmínkách na délce zkušebního posunutí a zlomku přijatých konfigurací. Vidíme, že optimální  $\chi$  leží v intervalu  $[0.2, 0.3]$ .

Symetrickou matici zkušebních posunutí je možné získat i pomocí nějaké časově přesně reverzibilní metody MD, např. Verletovy. Protože bude stejně proveden Metropolisův test, nezáleží na kvalitě integrace a je možné použít dlouhé integrační kroky. Tato metoda, v které se mění najednou polohy všech částic, se nazývá hybridní  $Monte\, Carlo^7$  a je pro nepříliš velké systémy překvapivě efektivní.

U mřížkových systémů s diskrétními stupni volnosti zpravidla nemáme simulační parametr, jímž bychom mohli zlomek přijetí ovlivnit. Ten však závisí na fyzikálních podmínkách. Např. při nízkých teplotách bude Boltzmannův faktor  $\exp(-\beta \Delta U)$  velmi malý a simulace bude neefektivní. Někdy lze tento problém zmírnit např. výše zmíněnou metodou

<sup>7</sup>S. Duane, A. D. Kennedy, B. J. Pendleton a D. Roweth: Physics Letters B 195, 216 (1987).

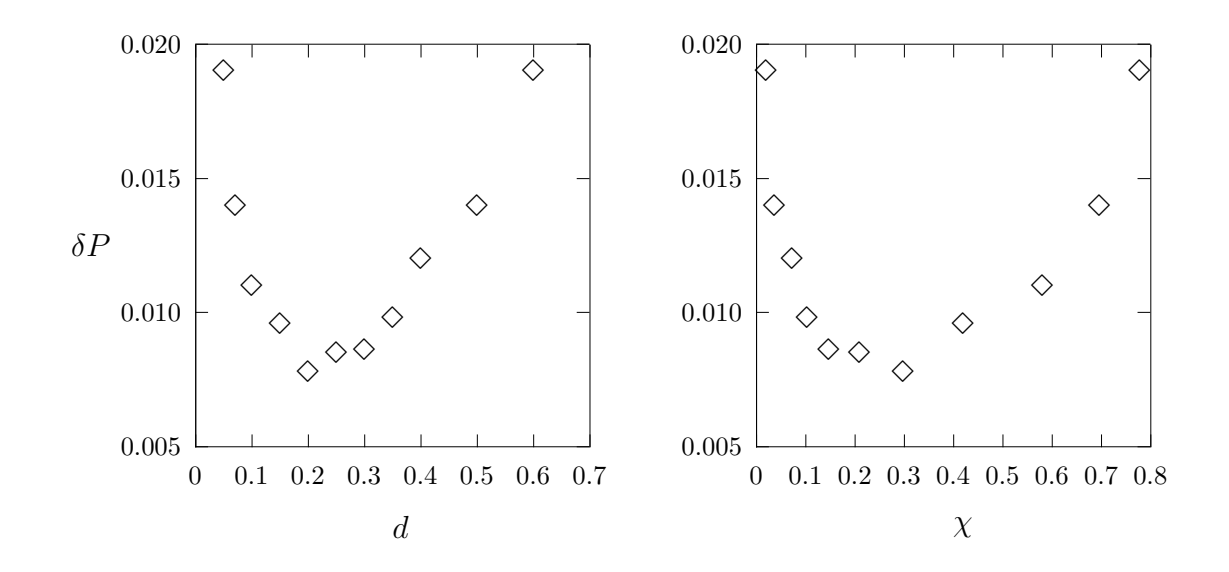

Obrázek 4.1: Závislost směrodatné chyby měření viriálového tlaku  $\delta P$  na maximální délce zkušebního posunutí d (vlevo) a na zlomku přijatých konfigurací  $\chi$  (vpravo). Každý bod byl získán z  $10^7$  MC kroků (krok = pokus pohnout jednou částicí) na systému 64 LJ atomů  $(\sigma = 1, \epsilon = 1)$  při  $T = 1.2, \rho = 0.8$ .

tepelné lázně, zvláště jestliže měníme v jednom kroku celou skupinu spinů. Jiný algoritmus spočívá ve vytvoření seznamu všech možných elementárních nebo jednokrokových změn konfigurace. Z nich se pak vybere jedna na základě srovnání jejich pravděpodobností. Vybraná změna je pak vždy přijata. Varianta tohoto algoritmu bez neúspěšných pokusů bude popsána v kap. 9.2.

Pro speciální mřížkové systémy existují i tzv. klastrové algoritmy<sup>8</sup>, kde se mění celá nepravidelná oblast spinů, tyto postupy jdou však již mimo rámec Metropolisovy metody a těchto skript.

<sup>8</sup>Viz [15] nebo R. H. Swendsen, J.-S. Wang a A. M. Ferrenberg v [18].

# Kapitola 5 Měření

Umíme-li již nyní počítačem napodobit chování reálného makroskopického systému, můžeme konečně začít zkoumat jeho fyzikální vlastnosti, tj. měřit různé veličiny.

Měření znamená v rovnovážné statistické fyzice výpočet jisté střední hodnoty. Ergodická hypotéza předpokládá, že trajektorie částic vyplní (v limitě nekonečně dlouhých časů) hustě fázový prostor a že časové střední hodnoty veličin jsou stejné jako souborové střední hodnoty. V MD tedy aproximujeme časovou střední hodnotu veličiny  $X(\mathbf{r}^N)$ aritmetickým průměrem,

$$
\langle X \rangle \approx \frac{1}{n} \sum_{i=1}^{n} X(ih), \qquad (5.1)
$$

zatímco pro MC používáme přímo vzorec  $(4.10)$ . Konfigurace v časech t a  $t + h$  se liší jenom nepatrně. Je-li výpočet veličiny  $X$  je časově náročný, provádíme středování přes konfigurace vybrané s nějakou vzorkovací frekvencí  $\delta t$ ,

$$
\langle X \rangle \approx \frac{1}{K} \sum_{i=1}^{K} X(i\delta t), \qquad (5.2)
$$

kde  $\delta t$  je jistým pevným násobkem h. Obdobně pro MC platí, že dvě po sobě následující konfigurace se liší jen málo, a tak v běžných případech bychom mezi dvěma měřeními měli několikrát pohnout každou částicí. Nesmíme zapomenout ani na to, že nedílnou součástí jakéhokoliv výsledku získaného ze statistických dat je i jeho chyba (viz 5.4).

Z počítačových simulací dokážeme získat mnohem více informací než jsou pouhé termodynamické funkce. Kromě různých fyzikálních veličin, které jsou zajímavé pro daný problém (např. magnetizace) a obecných termodynamických veličin (např. tlak) a strukturních funkcí (korelační funkce), jejichž hodnoty můžeme přímo porovnat s výsledky laboratorních experimentů, můžeme v závislosti na studovaném problému monitorovat také veličiny, které jsou dostupné v reálném experimentu jenom nepřímo (např. pravděpodobnost výskytu jistých konformací) či vůbec ne. Je rovněž žádoucí (či dokonce spíše nutné) měřit také veličiny, jejichž znalost je potřebná ke kontrole vývoje studovaného systému. Měřené veličiny můžeme proto rozdělit do tří kategorií:

- 1. Strukturní (mikroskopické) veličiny.
- 2. Makroskopické veličiny:
- (a) Mechanické veličiny (energie, tlak atd.),
- (b) Entropické veličiny (chemický potenciál).
- 3. Další pomocné veličiny vypovídající o vývoji a stavu systému (parametry uspořádání, integrály pohybu v MD).

V následujících odstavcích se budeme zabývat pouze prvními dvěma typy veličin. O pomocných veličinách, které jsou příliš specifické a závisejí na studovaném problému, se zmíníme jen u některých příkladů.

Veličiny, které nás zajímají, jakož i veličiny pomocné je nutno v průběhu simulace monitorovat. Důvodů je více. Při simulacích nás zpravidla zajímají rovnovážné hodnoty veličin, a proto musíme mít zajištěno, že systém je v rovnováze. V průběhu simulace pak může dojít k různým neočekávaným jevům jak fyzikálním (krystalizace, vypaření) tak způsobeným chybami metody či chybou v programu (špatné zachování energie v MD, porušená mikroreverzibilita v MC, nevhodný termostat). Graf závislosti veličiny na čase nebo počtu kroků,  $X = X(t)$ , nazýváme konvergenční profil; příklady jsou uvedeny na obr. 7.1 a 8.3.

Někdy se však termínem konvergenční profil rozumí graf závislosti aritmetického průměru od začátku simulace do daného času (kumulativní veličina),  $X_{\rm kum}(t) = \int_0^t X(t') \,{\rm d}t'$ . Na tomto  $kumulationim\,\, konvergenčním$ profilu lze sice sledovat konvergenci veličiny k aritmetickému průměru i zhruba odhadnout její chybu, nehodí se však k monitorování průběhu zrovnovážňování ani k detekci případných problémů (např. fázových přechodů) v průběhu simulace, a proto jeho používání nedoporučujeme.

# 5.1 Mechanické veličiny

Toto jsou termodynamické veličiny, které se získají jako střední hodnoty mechanických veličin a lze je počítat přímo z definice. Zde se omezíme pouze na hlavní termodynamické funkce, výpočet dalších veličin (např. střední magnetizace) je obdobný.

# 5.1.1 Teplota a vnitřní energie

Vnitřní energie je nejjednodušší veličinou přímo dostupnou v mikrokanonickém souboru, kde je rovna hodnotě hamiltoniánu a je v průběhu simulace konstantní. Naopak teplota je v mikrokanonickém souboru termodynamická veličina, kterou je nutno měřit. V kanonickém souboru je naopak teplota jako parametr simulace známa a stanovujeme vnitřní energii.

#### Teplota.

K určení teploty v mikrokanonické MD simulaci se používá ekvipartiční teorém [2],

$$
\left\langle p \frac{\partial \mathcal{H}}{\partial p} \right\rangle = k_{\text{B}} T \,, \tag{5.3}
$$

kde p značí libovolnou složku libovolného vektoru hybnosti. Protože pouze kinetická část hamiltoniánu závisí na impulsech, a to kvadraticky, dostaneme

$$
T = \langle T_{\rm kin} \rangle \,, \tag{5.4}
$$

kde  $T_{kin}$  je tzv. kinetická teplota získaná jako průměr  $(5.3)$  přes všechny stupně volnosti  $f,$ 

$$
T_{\rm kin} = \frac{\sum_{i=1}^{N} m_i \dot{\mathbf{r}}_i^2 / 2}{f k_{\rm B} / 2} \equiv \frac{K}{f k_{\rm B} / 2} \,. \tag{5.5}
$$

To je časově závislá veličina získávaná v průběhu simulace, zatímco teplota je intenzivní stavová veličina, kterou v MD aproximujeme střední hodnotou (5.4).

Mohlo by se zdát, že výpočet f je triviální: pro systém N atomů je jednoduše  $f = 3N$ . Ale co když se (v homogenním neizotropním systému, např. v periodických okrajových podmínkách) zachovává hybnost? Pak tři stupně volnosti z 3N nejsou vzorkovány a počet "ergodických stupňů volnosti" je jen  $f = 3N - 3$ . Pro velké systémy je ovšem rozdíl mezi  $3N$  a  $3N-3$  zanedbatelný.

 $\blacksquare$ I při použití správného  $f = 3N - 3$  dostaneme výsledek odchylující se od termodynamické limity o řádově  $1/N$ , jako ostatně pro každý soubor s konečným počtem částic – srov. (7.1). Pro tekutiny daleko od kritického bodu je tato chyba způsobená konečností systému několikrát menší než chyba způsobená zahrnutím neergodických stupňů volnosti; nejlepší f leží zpravidla mezi  $f = 3N - 3$  a  $f = 3N - 4$ .

#### Vnitřní energie.

V klasickém kanonickém NVT souboru máme k dispozici střední hodnotu mezimolekulární interakce neboli reziduální (konfigurační) vnitřní energii (2.18),  $E_{res} = \langle U \rangle$ . Celkovou vnitřní energii E dostaneme po přičtení střední hodnoty kinetické energie, která je v klasické mechanice stejná jako u ideálního plynu,

$$
E = \langle U + K \rangle = E_{\text{res}} + \frac{k_{\text{B}} T f}{2}, \qquad (5.6)
$$

kde  $f = 3N$  je počet všech mechanických stupňů volnosti.

## 5.1.2 Tlak a objem

Co se týče stavové rovnice, čili závislosti  $P = P(V, T, N)$ , je situace nejjednodušší v izobarickém NPT souboru (viz kap. 7), kde přímo měříme střední hodnotu objemu  $\langle V \rangle$  pro daný tlak. V izochorických souborech (NVT a NVE) naopak známe objem a musíme vypočítat tlak, k čemuž se využije tzv. viriál síly,  $W_f$  [2]:

$$
PV = Nk_{\rm B}T - \frac{2}{3} \langle W_f \rangle, \qquad (5.7)
$$

kde

$$
W_f = \frac{1}{2} \sum_{i=1}^{N} \mathbf{r}_i \cdot \frac{\partial U}{\partial \mathbf{r}_i}.
$$
\n(5.8)

■ Tento vzorec lze odvodit také ze vztahu (2.6) a z termodynamické relace  $P = -(\partial F/\partial V)_T$ . Po vykrácení konstant a úpravě máme

$$
\beta P = \frac{1}{Q_{\text{NVT}}} \frac{\partial Q_{\text{NVT}}}{\partial V} \, .
$$

Konfigurační integrál  $Q_{\rm NVT}$  je však přes  $V^N$ , tedy meze integrálu závisejí na  $V$  a nemůžeme přímo derivovat integrand. K odstranění tohoto problému použijeme užitečný a v těchto skriptech ještě několikrát použitý trik – zavedeme bezrozměrné (přeškálované) souřadnice  $\boldsymbol{\xi}_i$  vztahem

$$
\mathbf{r}_i = V^{1/3}\boldsymbol{\xi}_i\,,\tag{5.9}
$$

 $i = 1, \ldots, N$ , nebo symbolicky

$$
\mathbf{r}^N = V^{1/3} \boldsymbol{\xi}^N. \tag{5.10}
$$

Nyní  $\, \mathrm{d}{\bf r}^N = V^N \, \mathrm{d}{\boldsymbol{\xi}}^N$ , integrovat budeme přes  $N$ -tou mocninu jednotkového objemu a můžeme proto prohodit pořadí integrace a derivace,

$$
\beta P = \frac{1}{Q_{\text{NVT}}} \frac{\partial}{\partial V} \int_{1^{3N}} V^N \exp[-\beta U(V^{1/3} \xi^N)] \,\mathrm{d}\xi^N = \frac{1}{Q_{\text{NVT}}} \int_{1^{3N}} \frac{\partial}{\partial V} \left\{ V^N \exp[-\beta U(V^{1/3} \xi^N)] \right\} \,\mathrm{d}\xi^N
$$
\n
$$
= \frac{1}{Q_{\text{NVT}}} \int_{1^{3N}} \left\{ N V^{N-1} \exp[-\beta U(V^{1/3} \xi^N)] + V^N (-\beta) \frac{\partial U(V^{1/3} \xi^N)}{\partial V} \exp[-\beta U(V^{1/3} \xi^N)] \right\} \,\mathrm{d}\xi^N,
$$
\n
$$
\text{L}'(\xi) = \frac{1}{Q_{\text{NVT}}} \int_{1^{3N}} \left\{ N V^{N-1} \exp[-\beta U(V^{1/3} \xi^N)] + V^N (-\beta) \frac{\partial U(V^{1/3} \xi^N)}{\partial V} \right\} \,\mathrm{d}\xi^N.
$$

$$
P = \frac{N}{V} k_{\rm B} T - \left\langle \frac{\partial U(V^{1/3} \xi^N)}{\partial V} \right\rangle, \qquad (5.11)
$$

kde dále

$$
\frac{\partial U(V^{1/3}\boldsymbol{\xi}^N)}{\partial V} = \sum_{i=1}^N \frac{1}{3} V^{-2/3} \boldsymbol{\xi}_i \cdot \frac{\partial U}{\partial \mathbf{r}_i} = \frac{1}{3V} \sum_{i=1}^N \mathbf{r}_i \cdot \frac{\partial U}{\partial \mathbf{r}_i},
$$

což jsme měli dokázat.

Za předpokladu párové aditivity (2.29) a pro N stejných sféricky symetrických molekul (párový potenciál u je funkcí pouze vzdálenosti  $r_{ij}$ ) snadno upravíme rovnici (5.7) na

$$
P = \rho k_{\rm B} T - \frac{1}{3V} \sum_{i < j} \langle r_{ij} u'(r_{ij}) \rangle \tag{5.12}
$$

Tento vzorec se také nejlépe hodí pro praktický výpočet tlaku při simulacích, příklad implementace je uveden v algoritmu 5.1. Pro molekulární systémy, u nichž párově aditivní interakční potenciál u závisí i na vzájemné orientaci, lze stavovou rovnici vyjádřit analogicky<sup>1</sup>.

Nechceme-li či nemůžeme-li z jakéhokoliv důvodu počítat viriál přímo podle (5.12) či (po úpravě) z obecného vztahu (5.8), můžeme použít (5.11) s tím, že derivaci podle objemu počítáme numericky,

$$
\frac{\partial U}{\partial V} = \frac{U(V + \Delta V) - U(V)}{\Delta V} + O(\Delta V). \tag{5.13}
$$

Výraz  $U(V + \Delta V)$  je přitom třeba interpretovat tak, že souřadnice atomů (pro molekuly center molekul) jakož i ostatní rozměry simulovaného systému jsou přeškálovány<sup>2</sup> v poměru  $[(V + \Delta V)/V]^{1/3}$ . Pro tuto přeškálovanou konfiguraci spočítáme  $U$ , ale nepoužíváme ji dále v simulacích; říkáme proto, že změna objemu je virtuální. Vhodné ∆V je nutno

<sup>&</sup>lt;sup>1</sup>I. Nezbeda a S. Labík: *Mol. Phys.* **47**, 1087 (1982).

<sup>2</sup>Pro malé flexibilní molekuly lze škálovat jak souřadnice všech atomů tak jen polohy center molekul, ovšem N ve vzorci (5.11) se změní – je vždy rovno počtu škálovaných center.

```
INTEGER N počet atomů
VECTOR r[1..N] \it konfigure~{\{\bf r}_i\}_{i=1}^NVECTOR f[1..N] síly
VECTOR dr
INTEGER i, j
REAL virial viriál meziatomových sil
Nulování sil
FOR i := 1 TO N DO f[i] := 0 nulový vektorvirial:=0
Výpočet sil
FOR i := 1 TO N-1 DO
   FOR j := i+1 TO N DO
       nyní (i,j) prochází všechny páry částic
       dr := \{viz\ algorithms\ 6.1\ \text{pro}\ r2=r[j]\ a\ r1=r[i]\}rr := \{viz \ algorithmus 6.1\}\mathbf{f} \mathbf{r} := \mathbf{f} \mathbf{f}(\mathbf{r} \mathbf{r}) funkce \mathbf{f} \mathbf{f} argumentu \mathbf{r} \mathbf{r} = r^2 vrací velikost síly dělené vzdáleností,
                  ff = ( du/dr)/r. Např. pro u(r) = 1/r^6 máme ff = -6/r<sup>8</sup> = -6/rr<sup>4</sup>
       f[i] := f[i] + fr*drf[j] := f[j] - fr*dr
       virial := virial + fr*rr
Jeden krok integrace metodou leap-frog
REAL t čas
REAL h krok integrace
VECTOR v[1..N] rychlosti v čase t-h/2
REAL m[1..N] hmotnosti částic
REAL Ekin kinetická energie
Ekin := 0FOR i := 1 TO N DO
   VECTOR vnew := v[i] + h*f[i]/m[i] rychlost v čase t+h/2Ekin := Ekin + (m[i]/2) * ((v[i]+vnew)/2) *2r[i] := r[i] + h*vnew polohy v čase t+h
   v[i] := vnew
t := t + h nový časVýpočet kinetické teploty; k je Boltzmannova konstanta, k = 1 v redukovaných jednotkách
REAL T := Ekin/(k/2*(3*N-4))Výpočet tlaku, V je objem simulačního boxu
REAL P := (N*k*T - virial/3)/V
```
Algoritmus 5.1: Výpočet teploty a viriálového tlaku MD simulací systému  $N$  atomů metodou leap-frog.

určit jako kompromis mezi minimalizací systematické chyby  $O(\Delta V)$  (chceme co nejmenší  $\Delta V$ ) a chyby výpočtu U (požadujeme co největší  $\Delta V$ ); pro méně přesné U je pak nutno nahradit (5.13) vzorcem druhého řádu  $(\partial U/\partial V) = [U(V + \Delta V) - U(V - \Delta V)]/(2\Delta V)$ , abychom mohli zvětšit  $\Delta V$ .

■ U systémů s nespojitým potenciálem nelze (5.13) použít. Pro většinu modelů platí, že při nafukování konfigurace nikdy nemůže dojít k překryvu (výjimky existují: viz obrázek), takže použijeme  $\Delta V < 0$  a konfiguraci budeme pouze virtuálně stlačovat:

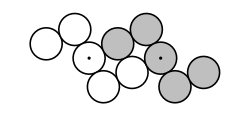

$$
P \approx -\frac{\Delta F}{\Delta V} = \frac{k_{\rm B}T}{\Delta V} \ln \left[ \frac{Q(V + \Delta V)}{Q(V)} \right] = \frac{k_{\rm B}T}{\Delta V} \ln \left[ \left( \frac{V + \Delta V}{V} \right)^N \left\langle e^{-\beta \Delta U} \right\rangle \right],\tag{5.14}
$$

kde  $\Delta U = U(V + \Delta V) - U(V)$ ,  $\Delta V < 0$ . Za předpokladu, že  $|\Delta V| \ll V$ , můžeme (5.14) ještě dále zjednodušit na

$$
\beta P \approx \rho + \frac{1}{\Delta V} \ln \langle e^{-\beta \Delta U} \rangle. \tag{5.15}
$$

Optimální hodnota  $\Delta V$  musí být určena metodou pokusů a omylů:  $\Delta V$  musí být dost malé, aby chyba numerického výpočtu derivace byla malá; dále nesmí být  $\langle \mathrm{e}^{-\beta \Delta U} \rangle$  blízké ani 0 ani 1 (pro čistě odpudivé potenciály).

## 5.1.3 Fluktuační veličiny

Kromě vnitřní energie a tlaku (či objemu) jsou v termodynamice důležité také derivace těchto veličin podle stavových proměnných. Pomocí aparátu statistické termodynamiky je lze vyjádřit jako střední kvadratické fluktuace příslušných veličin.

Pro tepelnou kapacitu při konstantním objemu použijeme NVT soubor

$$
C_V = \left(\frac{\partial E}{\partial T}\right)_V = \frac{1}{k_B T^2} \langle (\Delta U + \Delta K)^2 \rangle, \tag{5.16}
$$

kde definujeme  $\Delta X = X - \langle X \rangle$ . Veličina  $\langle (\Delta X)^2 \rangle = \langle (X - \langle X \rangle)^2 \rangle$  se nazývá střední kvadratická fluktuace, variance či rozptyl. Tepelnou kapacitu při konstantním objemu lze určit i v mikrokanonickém souboru, platí

$$
C_V = \frac{fk_B}{2} \left[ \left( \frac{2T^2}{f \left( \left( \Delta T_{\rm kin} \right)^2 \right)} - 1 \right)^{-1} + 1 \right]. \tag{5.17}
$$

Tepelnou kapacitu při konstantním tlaku určíme v NPT souboru podle

$$
C_P = \left(\frac{\partial H}{\partial T}\right)_P = \left(\frac{\partial (E + PV)}{\partial T}\right)_P = \frac{1}{k_B T^2} \langle (\Delta H)^2 \rangle, \tag{5.18}
$$

kde jak  $E$  tak i  $V$  fluktuují. Fluktuace objemu pak přímo souvisejí s koeficientem izotermické stlačitelnosti (kompresibility)

$$
\kappa = -\frac{1}{V} \left( \frac{\partial V}{\partial P} \right)_T = \frac{\langle (\Delta V)^2 \rangle}{V k_B T}.
$$
\n(5.19)

Mezi fluktuační veličiny patří i permitivita (dielektrická konstanta), o které však pojednáme až v kapitole o dlouhodosahových silách 6.3.2.

# 5.2 Strukturní veličiny

Na mikroskopické úrovni se struktura reálného systému studuje rozptylovými experimenty, jejichž výsledkem je strukturní faktor. Inverzní Fourierovou transformací, a za použití jistých předpokladů, lze pak dostat korelační funkce vyjadřující hustotu pravděpodobnosti nalezení jisté konfigurace interakčních center. Počítačovými experimenty však můžeme dostat mnohem detailnější informaci. Základní strukturní veličinou je úplná párová korelační funkce g(1, 2) udávající vhodně normalizovanou hustotu pravděpodobnosti nalezení libovolné dvojice částic v konfiguraci (1, 2) bez ohledu na polohy (a orientace) ostatních částic systému [3]. V případě jednoduchých systémů, tj.  $u \equiv u(r)$ , je tato funkce totožná s tzv. radiální distribuční funkcí. V obecném případě je však  $q(1, 2)$  funkcí alespoň pěti proměnných (pro lineární molekuly), a tedy její úplný numerický popis je velmi obtížný; obvykle se proto určují buď její jisté projekce či částečně vystředované funkce.

## 5.2.1 Radiální distribuční funkce

Radiální distribuční funkce (RDF) je párová korelační funkce definovaná v NVT souboru vztahem

$$
g(r) \equiv g(r_{12}) = \frac{N(N-1)}{\rho^2 Q_{\text{NVT}}} \int \dots \int \exp[-\beta U(\mathbf{r}_1, \mathbf{r}_2, \dots, \mathbf{r}_N)] \, d\mathbf{r}_3 \dots d\mathbf{r}_N. \tag{5.20}
$$

Jak se lze snadno přesvědčit, je  $g(r)$  normalizovaná tak, že v homogenních systémech (kapalina, plyn) platí  $g(r) \rightarrow 1 - 1/N$  pro  $r \rightarrow \infty$ .

 $\Box$  Občas se hodí vyjádření  $g(r)$  pomocí Diracovy delta-funkce:

$$
g(r) = \left(1 - \frac{1}{N}\right) V \langle \delta(\mathbf{r}_{12} - \mathbf{r}) \rangle. \tag{5.21}
$$

Pro směs složek A a B bude v (5.20) místo  $N(N-1)/\rho^2$  součin  $N_A/\rho_a \cdot N_B/\rho_b = V^2$ ; pomocí delta-funkce

$$
g_{ij}(r) = V \langle \delta(\mathbf{r}_{12} - \mathbf{r}) \rangle.
$$

V simulacích nepočítáme přímo  $g(r)$ , ale analýzou konfigurací získáme histogram rozložení počtu párů částic,  $\mathcal{N}_i$ , jejichž vzdálenost leží v intervalech  $\mathcal{I}_i = [r_i - \Delta r/2, r_i + \Delta r/2)$ (případně  $\mathcal{I}_i = [r_i, r_i + \Delta r)$ ), kde  $r_i = i\Delta r, i = 1, \ldots, i_{\text{max}}$ .

V počítačovém programu si deklarujeme a vynulujeme pole (vektor)  $\mathcal{N}_i$ , jehož indexy jdou od 0 do  $i_{\max}$ ; v algoritmu 5.2 je toto pole označeno hist. Procházíme všechny páry částic  $1 \leq j \leq k \leq N$  a pro každou párovou vzdálenost  $r_{ik}$  spočteme index i podle vzorce  $i = \text{int}(r_{ik}/\Delta r)$ , kde funkce int značí zaokrouhlení na nejbližší celé číslo (pro variantu  $\mathcal{I}_i=[r_i,r_i+\Delta r)$  zaokrouhlení dolů). Jestliže  $i\leq i_{\max}$ , přičteme jedničku k prvku  $\mathcal{N}_i$ . Za každý zaznamenaný případ  $r\in\mathcal{I}_i$  tedy načítáme jedničku do odpovídající přihrádky histogramu.

Z (5.20) plyne pro střední hodnotu  $\langle \mathcal{N}_i \rangle$ 

$$
\langle \mathcal{N}_i \rangle = \frac{1}{Q_{\text{NVT}}} \sum_{j < k} \int_{r_{jk} \in \mathcal{I}_i} \exp[-\beta U(\mathbf{r}^N)] \, \mathrm{d}\mathbf{r}^N
$$
\n
$$
= \frac{1}{Q_{\text{NVT}}} \binom{N}{2} V \int_{r_{12} \in \mathcal{I}_i} \left\{ \int \exp[-\beta U(\mathbf{r}^N)] \, \mathrm{d}\mathbf{r}_3 \dots \, \mathrm{d}\mathbf{r}_N \right\} \, \mathrm{d}\mathbf{r}_{12}
$$
\n
$$
= \frac{N}{2} \rho \int_{\mathcal{I}_i} g(r) \, \mathrm{d}\mathbf{r} \approx \frac{N^2}{2V} g(r_i) \Delta V_i \tag{5.22}
$$

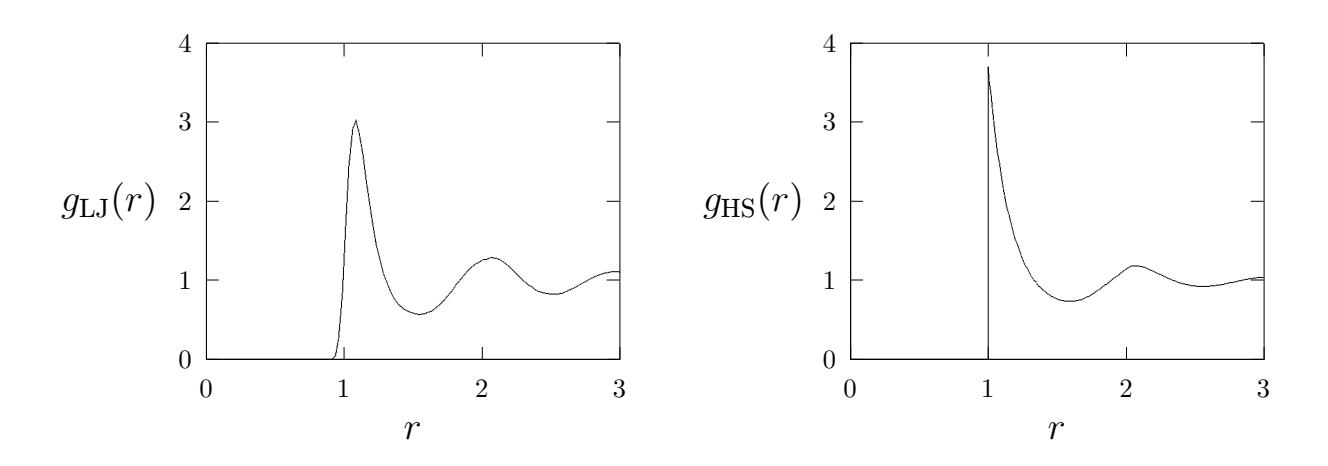

Obrázek 5.1: Párová korelační funkce. Vlevo: Lennard-Jonesova kapalina poblíž trojného bodu  $(\rho \sigma^3 = 0.8484,\ k_{\rm B}T/\epsilon = 0.72)$ ; vpravo: tekutina tuhých koulí  $(\frac{\pi}{6}\rho \sigma^3 = 0.4)$ .

neboli

$$
g(r_i) = \frac{2\langle \mathcal{N}_i \rangle}{N\rho \Delta V_i},\tag{5.23}
$$

kde  $g(r)$  aproximujeme v intervalu  $\mathcal{I}_i$  konstantou  $g(r_i)$  a  $\Delta V_i$  je objem sférické slupky,

$$
\Delta V_i = \frac{4\pi}{3} [(r_i + \Delta r/2)^3 - (r_i - \Delta r/2)^3], \qquad (5.24)
$$

a podobně pro variantu  $\mathcal{I}_i = [r_i, r_i + \Delta r]$ .

Analogicky lze ze simulací určit i korelační funkce vyšších řádů (pro trojice molekul atd.), které jsou nezbytné např. pro systémy s vícečásticovými interakcemi.

Často se vzorec (5.22) odvozuje následující úvahou: představme si, že částice jsou v simulačním boxu o objemu  $V$  rozmístěny rovnoměrně náhodně (ideální plyn). Pak z celkového množství  $N\choose 2$  párů, které se analyzují, padne do intervalu  $\mathcal{I}_i$  v průměru  $N\choose 2\frac{\Delta V_i}{V}\approx \frac{N^2}{2}\frac{\Delta V_i}{V}$  párů. V reálném systému částice však na sebe působí a toto působení zohledníme zavedením korelační funkce  $g$  a odtud vzorec (5.22).

# 5.2.2 Další korelační funkce

Nejsou-li molekuly bodové, potřebujeme pro jejich popis ještě další proměnné. Např. pro tuhé lineární molekuly ještě úhly  $(\theta, \phi)$  popisující směr osy molekuly, což symbolicky zapíšeme  $(\mathbf{r}_1, \theta_1, \phi_1) \equiv (1)$  (a pro diferenciální element platí d $(1) \equiv dr_1 d\Omega_1$  $dr_1 \sin \theta_1 d\theta_1 d\phi_1$ ). Analogií k (5.20) je pak tzv. úplná korelační funkce, která je v případě dvou lineárních molekul funkcí čtyř nezávislých proměnných  $(r_{12}, \theta_1, \theta_2, \phi = \phi_1 - \phi_2)$ , v případě dvou obecných tuhých molekul pak šesti. Definujeme ji formálně stejně jako  $(5.20)$ :

$$
g(1,2) = \frac{N(N-1)}{\rho^2 Q_{\text{NVT}}} \int \dots \int \exp[-\beta U(1,2,\dots,N)] \, d(3) \dots d(N). \tag{5.25}
$$

```
INTEGER N počet atomů
INTEGER imax maximální index histogramu
REAL DeltaR velikost přihrádky histogramu
VECTOR r[1..N] \it konfigure~{\{\bf r}_i\}_{i=1}^NINTEGER hist[0..imax] histogram \mathcal{N}_iINTEGER i, j, ihist
REAL dist
Analýza jedné konfigurace (v praxi budeme ovšem analyzovat více konfigurací)
FOR i := 1 TO N-1 DO
   FOR j := i+1 TO N DO nyni (i,j) prochází všechny páry částic
      vypočtu vzdálenost atomů i a j
      dist := sqrt( DvojmocVzdálenosti(r[i],r[j]) ) viz algoritmus 6.1 či 6.2
      vypočtu index přihrádky histogramu
      ihist := ZaokrouhliNaNejbližšíCeléČíslo(dist/DeltaR)
      if ihist <= imax then hist[ihist] := hist[ihist]+1
Výpočet výsledné hodnoty g(r) (zde: z jedné konfigurace)
REAL ri, ri1, DeltaV, gi
REAL V=L**3 objem simulační buňky – pozor, pro NPT není konstanta!
FOR ihist := 0 TO imax DO
   ri := ihist*DeltaR
   DeltaV := 4*PI/3*((ri+DeltaR/2)**3-(ri-DeltaR/2)**3)
   PRINT "r=", ri, "g(r)=", hist[ihist]*(2*V)/(N*N*DeltaV)
```
Algoritmus 5.2: Výpočet párové korelační funkce.

 $\blacksquare$  V tomto případě není pro nekorelované molekuly (velké vzdálenosti)  $g(1, 2)$  rovno jedné, a proto se někdy tato funkce násobí objemem úhlového prostoru  $\int\, \mathrm{d}\Omega_1\, \mathrm{d}\Omega_2.$ 

S funkcí mnoha proměnných se však špatně pracuje, a proto se (5.25) dále integruje přes různé proměnné. Nejčastěji určovanou korelační funkcí pro atom-atom interakční potenciály je atom-atom (site-site) korelační funkce  $g_{ab}$ ,

$$
g_{ab}(r_{ab}) = \int_{r_{ab}=\text{konst}} g(1,2) \, d(1) \, d(2) \,, \tag{5.26}
$$

udávající hustotu pravděpodobnosti nalezení center  $\alpha$  a  $\gamma$  na molekulách 1 a 2 ve vzdálenosti  $r_{ab}$  bez ohledu na orientaci obou molekul.

Pro popis vzájemného orientačního uspořádání molekul se určují koeficienty rozvoje funkce g(1, 2) v bázi založené na kulových funkcích. Jinou možností vhodnou pro lineární molekuly jsou funkce

$$
G_l(r) = \int \mathcal{P}_l(\cos \phi_{12}) g(1,2) \, d(1) \, d(2) \,, \tag{5.27}
$$

kde  $\mathcal{P}_l$  je *l*-tý Legenderův polynom a  $\phi_{12}$  úhel mezi osami molekul. Např. z funkce  $G_1$  lze spočítat permitivitu. Zatímco  $g_{ab}$  počítáme během simulace přímo podle vzorce  $(5.22)$  a uvedeného algoritmu, tj. přičítáme jedničky do přihrádek histogramu odpovídajících dané vzdálenosti, při výpočtu  $G_l$  sčítáme  $P_l(\cos \phi_{12})$ .

# 5.2.3 Korelační funkce a termodynamika

Kromě popisu struktury mají korelační funkce zásadní význam rovněž pro termodynamiku. Pro systémy s párově aditivními silami lze pomocí  $q(1, 2)$  určit všechny neentropické termodynamické funkce takového systému. Tak např. pro střední potenciální energii (reziduální vnitřní energii) platí

$$
\langle U \rangle = \frac{1}{Q_{\text{NVT}}} \int \sum_{i < j} u_{ij}(r_{ij}) e^{-\beta U} \, \mathrm{d} \mathbf{r}_1 \dots \, \mathrm{d} \mathbf{r}_N \,. \tag{5.28}
$$

Protože máme  $\binom{N}{2}$ 2 párů, je

$$
\langle U \rangle = {N \choose 2} \frac{V}{Q_{\text{NVT}}} \int e^{-\beta U} 4\pi r_{12}^2 dr_{12} u(r_{12}) dr_3 \dots dr_N.
$$
 (5.29)

Po dosazení z (5.20) máme

$$
\langle U \rangle = \frac{N}{2} \rho \int u(r)g(r) dr = 2N\pi \rho \int u(r)g(r)r^2 dr.
$$
 (5.30)

Podobně lze z (5.12) odvodit pro tlak

$$
\frac{\beta P}{\rho} = 1 - \frac{2\pi}{3} \beta \rho \int g(r) u'(r) r^3 dr , \qquad (5.31)
$$

kde  $u'(r) = du(r)/dr$ .

U systémů s úhlově závislými interakcemi pouhá znalost atom-atom korelačních funkcí  $g_{\alpha\beta}(r)$  nestačí a  $\blacksquare$ je nutno ještě určit, v závislosti na potenciálovém modelu, jisté úhlově vystředované veličiny. Tak např. pro lineární molekuly je to koeficient  $G_{100}(r)$  rozvoje  $g(1,2)$  v bázi kulových funkcí $^3.$ 

Při výpočtu tlaku z (5.31) či energie z (5.30) je nutno si uvědomit, že korelační funkce mají často ostrá maxima a je tedy nutné zvolit dostatečně husté dělení osy r pro histogram, abychom se nedopustili systematické chyby. K tomu ještě přistupuje ta skutečnost, že samotný výpočet korelačních funkcí je většinou dosti drahý (druhá odmocnina, celá část). Speciální postupy jsou pak potřeba pro modely s nespojitým potenciálem, kdy je nutno integrovat Diracovu δ-funkci. Proto se k určení termodynamických funkcí používá častěji přímý výpočet vycházející z jejich definic, viz 5.1.

# 5.2.4 Strukturní faktor

Korelační funkce jsou názorné, v simulacích snadno spočitatelné a také výhodné v teorii. Nedají se však přímo měřit v reálném experimentu. Již jsme se zmínili, že přímo měřitelnou veličinou je tzv. strukturní faktor, který se získá z úhlové závislosti intenzity záření

<sup>&</sup>lt;sup>3</sup>I. Nezbeda a S. Labík: *Mol. Phys.* **47**, 1087 (1982).

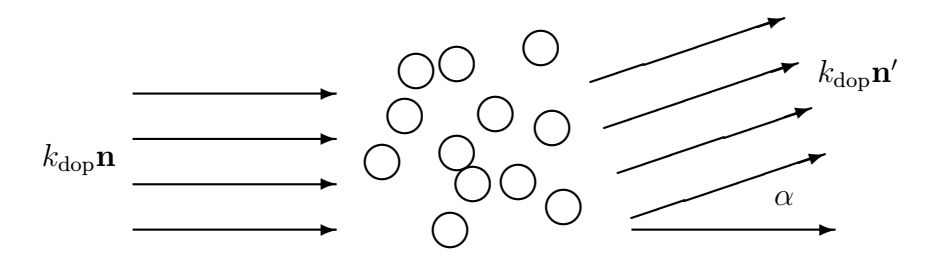

Obrázek 5.2: Rozptyl záření na vzorku kapaliny.

rozptýleného na vzorku. Definujeme jej vztahem

$$
S(\mathbf{k}) = \left\langle \frac{1}{N} \left| \sum_{j=1}^{N} \exp(-i\mathbf{k} \cdot \mathbf{r}_j) \right|^2 \right\rangle, \qquad (5.32)
$$

kde k je vlnový vektor.

 $\blacksquare$  Proč tento vzorec? Nechť na vzorek, viz obr. 5.2, dopadá rovinná vlna popsaná vlnovým vektorem  $\mathbf{k}_{\rm dop} =$  $k_{\text{don}}$ n, kde n je jednotkový vektor ve směru vlny. Abychom spočítali amplitudu rozptýlené vlny, musíme stanovit délku dráhy paprsku, který vychází kolmo z jisté vlnoplochy dané rovnicí  $\mathbf{n}\cdot\mathbf{r}=A$ , prochází atomem  $\mathbf{r}_i$ , na němž se rozptyluje (tj. mění směr) a dopadá kolmo na vlnoplochu  $\mathbf{n}' \cdot \mathbf{r} = B$ . Kolmá orientovaná vzdálenost bodu  $\mathbf{r}_i$  od roviny  $\mathbf{n} \cdot \mathbf{r} = A$  je  $\mathbf{n} \cdot \mathbf{r}_i - A$ , vzdálenost téhož bodu od roviny  $\mathbf{n}' \cdot \mathbf{r} = B$  je  $\mathbf{n} \cdot \mathbf{r}_i - B$ , odečtením (protože máme orientované vzdálenosti) dostaneme délku dráhy  $({\bf n-n'})\cdot{\bf r}_i-A+B$ , znásobením  $k_{\rm dop}$  pak počet vlnových délek znásobených  $2\pi$ . Protože rozdíl  $A-B$  je stejný pro všechny atomy, můžeme jej vynechat. Amplituda vlny rozptýlené o úhel  $\alpha$  do směru  $\mathbf{n}'$  je tedy úměrná

$$
K = \sum_{j=1}^{N} \exp[i(k_{\text{dop}}\mathbf{n} - k_{\text{dop}}\mathbf{n}')] \cdot \mathbf{r}_{j}] = \sum_{j=1}^{N} \exp[i\mathbf{k} \cdot \mathbf{r}_{j}],
$$

kde jsme označili  $\bf k=k_{dop}n-k_{dop}n'$ . Protože  $k=|\bf k|=2\sin(\alpha/2)k_{dop}\approx \alpha k_{dop}$  (a  $k_{dop}$  zůstává v experimentu zpravidla konstantní), dostaneme na "stínítku" (detektoru) v místě daném rozptylovým úhlem  $\alpha$  signál úměrný  $\langle |K|^2 \rangle$ . Po vhodné normalizaci dostaneme (5.32).

Napíšeme-li dvojmoc absolutní hodnoty v (5.32) jako dvojnou sumu a vyjádříme-li střední hodnotu podle (2.10), dostaneme s použitím definice (5.20) (či s výhodou (5.21)) vztah mezi strukturním faktorem a radiální distribuční funkcí pomocí prostorové Fourierovy transformace,

$$
S(\mathbf{k}) = 1 + \rho \int \exp(-i\mathbf{k} \cdot \mathbf{r}) [g(\mathbf{r}) - 1] d\mathbf{r}.
$$
 (5.33)

 $\blacksquare$  V počítačové simulaci, kdy studovaný systém je v základní buňce o hraně L s periodickými okrajovými podmínkami, mohou vektory k reciproké mříže být pouze násobky celočíselného vektoru n,

$$
\mathbf{k} = 2\pi \mathbf{n}/L. \tag{5.34}
$$

V tekutině je však jak S tak g sféricky symetrické. Sféricky symetrický faktor jako funkci  $k = |{\bf k}|$  dostaneme z (5.32) středováním přes všechny reciproké vektory o stejné absolutní hodnotě,

$$
S(k) = \sum_{k=|\mathbf{k}|} S(\mathbf{k}) / \sum_{k=|\mathbf{k}|} 1.
$$
 (5.35)

Vztah mezi sféricky symetrickým  $S(k)$  a  $g(r)$  dostaneme zintegrováním rovnice (5.33) přes úhlové stupně volnosti. Napíšeme  $\mathrm{d}\mathbf{r}$  jako  $r^2\,\mathrm{d} r\,\mathrm{d}\cos(\theta)\,\mathrm{d}\phi$ , kde  $\theta$  je úhel mezi vektory  $\mathbf k$  a  $\mathbf r$ , a po integraci máme

$$
k[S(k) - 1] = 4\pi \rho \int \sin(kr) r[g(r) - 1] dr.
$$
 (5.36)

Zpětná transformace je pak

$$
\rho r[g(r) - 1] = 1/(2\pi^2) \int \sin(kr) k[S(k) - 1] dk.
$$
\n(5.37)

V praxi porovnáváme strukturu kapaliny získanou reálným experimentem s výsledky simulací. Výhodné je převést výsledky rozptylového experimentu pomocí vzorce (5.37) na radiální distribuční funkci, protože ta se v simulacích lépe měří a je i názornější. Pro složitější látky je to však složité a nepřesné (je nutná kombinace různých rozptylů, izotopová substituce atd.) či to vůbec není možné a experimentální strukturní faktor je směsí (váženým průměrem) strukturních faktorů jednotlivých atomů či jader. Porovnáváme pak experimentální strukturní faktor se simulačním, který získáme buď přímo pomocí (5.35), nebo z radiálních distribučních funkcí pomocí (5.36).

Kromě přímého vztahu k rozptylovým experimentům má strukturní faktor (5.32) či (5.35) význam jako kontrolní veličina detekující krystalizaci v simulacích. Párová korelační funkce totiž leckdy není schopna postihnout některé jemnosti, ke kterým dochází např. v blízkosti bodu fázového přechodu. Pro systémy s poměrně měkkým potenciálem může být simulační buňka zmrzlá – složená z malých kousků krystalu a ne z kapaliny – a přitom letmý pohled na párovou korelační funkci ani při velmi nízké teplotě neodhalí nic podezřelého. Funkcí, na které jsou tyto jevy lépe patrné a která je tudíž užitečná při sledování vývoje studovaného systému, je strukturní faktor  $S(k)$  či  $S(k)$ . Pro homogenní tekutou fázi je strukturní faktor  $S(k)$  hladkou funkcí<sup>4</sup>, viz obr. 5.3 vlevo. Jestliže jsou ve však ve vzorku přítomny zárodky nějaké uspořádané fáze, projeví se tato skutečnost existencí ostrých vrcholů (píků), viz obr. 5.3 vpravo.

# 5.3 Entropické veličiny

K výpočtu mechanických veličin pomocí Metropolisova algoritmu nebylo zapotřebí znát partiční funkci. Je proto na čase položit si otázku, zda Metropolisova algoritmu lze použít i k výpočtu entropických, tedy statistických veličin přímo souvisejících s partiční funkcí, např. Helmholtzovy funkce či chemického potenciálu.

Formálně lze napsat  $Q \equiv Q_{\text{NVT}}$  jakožto souborovou střední hodnotu mechanické veličiny,

$$
Q = \frac{\int e^{-\beta U} \, \mathrm{d} \mathbf{r}^N}{1} = \frac{\int e^{-\beta U} \, \mathrm{d} \mathbf{r}^N}{V^{-N} \int e^{-\beta U} e^{+\beta U} \, \mathrm{d} \mathbf{r}^N} = \frac{V^N}{\langle e^{\beta U} \rangle}.
$$
(5.38)

Při jejím použití se však hned dostaneme do problémů podobných těm, které vzniknou při rovnoměrném (náhodném) vzorkování konfiguračního prostoru. Boltzmannovo vzorkování (Metropolisův algoritmus nebo MD trajektorie) totiž vzorkuje s největší pravděpodobností

<sup>4</sup>Protože v periodických okrajových podmínkách máme k dispozici jen určité vlnové vektory, je s pojmem "hladká funkce" nutno zacházet opatrně.

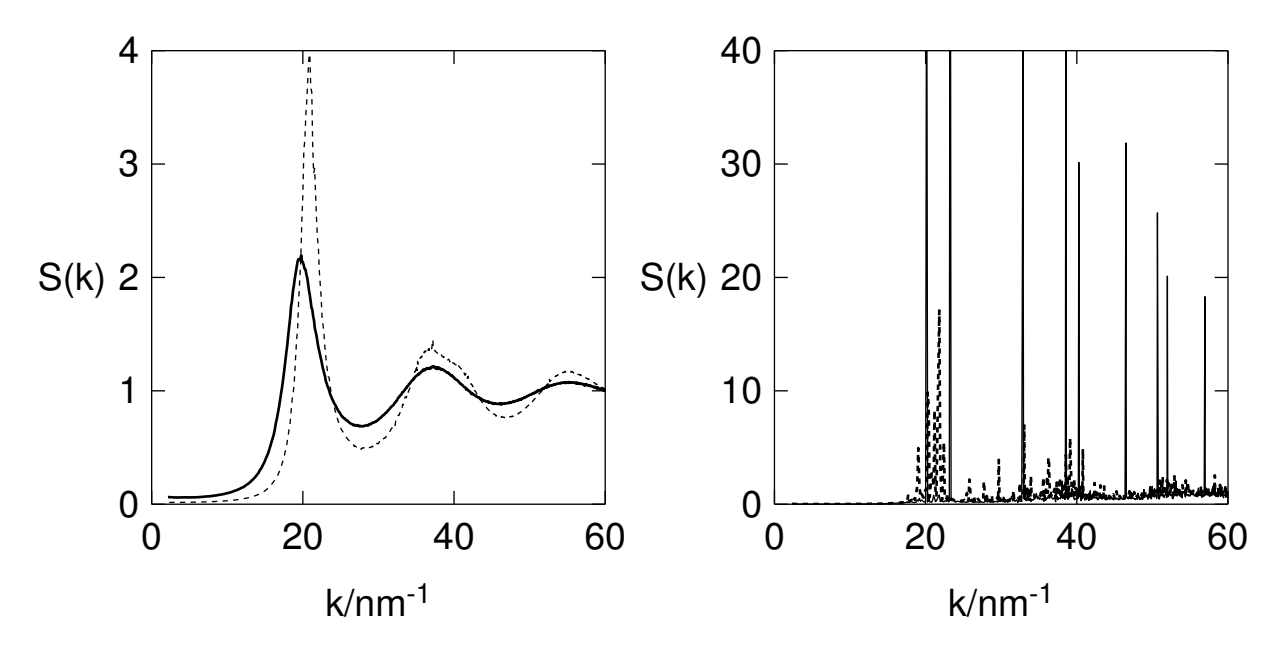

Obrázek 5.3: Sféricky symetrický strukturní faktor ze simulace 500 atomů argonu v periodických okrajových podmínkách. Vlevo: kapalina ( ), hustá podchlazená kapalina ( ); vpravo: pravidelný bcc krystal (---), rychle ochlazený systém skládající se z několika zrn  $(\cdot \cdot \cdot).$ 

stavy s malou energií, avšak tyto stavy přispívají jen velmi málo k integrandu exp $(+\beta U)$ . K dobrému odhadu Q podle (5.38) bychom však potřebovali vzorkovat v konfiguračním prostoru stavy s vysokou energií, které ale Boltzmannovo vzorkování vůbec nenajde. Z tohoto důvodu se k výpočtu entropických veličin používá speciálních metod. Nejjednodušší jsou metody termodynamické integrace a vkládání částice. O dalších možnostech založených na speciálních vzorkováních konfiguračního prostoru se zmíníme v oddílech 8.3–8.5.

# 5.3.1 Metoda termodynamické integrace

Tato metoda vychází ze známých termodynamických vztahů:

$$
\left(\frac{\partial F}{\partial V}\right)_T = -P\tag{5.39}
$$

 $\rm{a}$ 

$$
\frac{\partial(\beta F)}{\partial \beta} = E. \tag{5.40}
$$

Integrací těchto vztahů lze pak získat rozdíl Helmholtzových funkcí mezi dvěma stavy.

Integrujeme-li rov.  $(5.39)$  při konstantní teplotě mezi objemy  $V_0$  a  $V$ , dostaneme

$$
F(V) - F(V_0) = -\int_{V_0}^{V} P(V') \, \mathrm{d}V' \,. \tag{5.41}
$$

Známe-li Helmholtzovu funkci systému při objemu  $V_0$ , pak ji lze odtud určit při objemu V. Za referenční systém se obvykle volí ideální plyn,  $V_0 = \infty$ . Protože však  $F_{\rm id}$  diverguje pro  $V_0 \rightarrow \infty,$  počítáme reziduální Helmholtzovu energii (na jednu částici) a integrujeme tedy rozdíl od tlaku ideálního plynu,

$$
F_{\rm res}(V) = \int_V^{\infty} \left[ P(V') - \frac{k_{\rm B}T}{V'} \right] dV'.
$$
 (5.42)

Z rov. (5.40) dostaneme:

$$
\beta F(\beta) - \beta_0 F(\beta_0) = \int_{\beta_0}^{\beta} E \, d\beta' = -\int_{T_0}^{T} \frac{E}{k_B T^2} \, dT \,. \tag{5.43}
$$

Máme nyní dvě možnosti, jak volit referenční systém. V případě  $T_0 = 0$  dostaneme tuhou látku, jejíž vlastnosti se obvykle aproximují Einsteinovým modelem krystalu. Při vysokých teplotách se částice, bez ohledu na skutečný tvar potenciálu u, chovají jako tuhá tělesa, a proto je tato volba vhodnější při studiu kapalin.

Metoda termodynamické integrace není vázána pouze na relace (5.39) a (5.40), tedy na jeden a tentýž systém za různých termodynamických podmínek. Můžeme uvažovat systémy s různým hamiltoniánem za použití tzv. zapojovacího parametru λ. Uvažujme dva různé systémy s interakčními potenciály  $U_0$  a  $U_1$  a definujme

$$
U(\lambda) = U_0 + \lambda (U_1 - U_0).
$$
 (5.44)

Měníme-li spojitě parametr  $\lambda$  od nuly do jedničky, dostaneme se spojitě od systému  $U(0)$  =  $U_0$  k systému  $U(1) = U_1$ . Z derivace partiční funkce podle parametru  $\lambda$ ,

$$
\frac{\partial Q}{\partial \lambda} = \int \frac{\partial}{\partial \lambda} e^{-\beta U} d\mathbf{r}^N = -\beta \int \frac{\partial U(\lambda)}{\partial \lambda} e^{-\beta U} d\mathbf{r}^N,
$$
(5.45)

pak dostaneme pro  $F = F(\lambda)$ 

$$
F(1) = F(0) + \int_0^1 \left\langle \frac{\partial U(\lambda)}{\partial \lambda} \right\rangle_{\lambda} d\lambda = F(0) + \int_0^1 \langle U_1 - U_0 \rangle_{\lambda} d\lambda, \tag{5.46}
$$

kde  $\langle \cdot \rangle_{\lambda}$  značí střední hodnotu v systému definovaném potenciálem  $U(\lambda)$ . Známe-li tedy Helmholtzovu funkci systému s potenciálem  $U_0$ , lze odtud vypočítat Helmholtzovu funkci systému s potenciálem  $U_1$ .

V nejjednodušší podobě představuje realizace metody termodynamické integrace numerický výpočet integrálu, což znamená vypočítat integrand pro řadu hodnot na integrační cestě. Integrand představuje ve všech případech mechanickou veličinu, kterou získáme simulací MC či MD. Musíme tedy simulovat řadu systémů, jejichž vlastnosti nás vlastně vůbec nezajímají, a z tohoto hlediska není metoda termodynamické integrace příliš efektivní<sup>5</sup>. Na druhé straně má však jednu velkou výhodu: vede téměř vždy k cíli. To se nedá říct o další jednoduché metodě na výpočet chemického potenciálu, metodě vkládání částice.

 $5$ Tutu neefektivitu částečně odstraňují tzv. "multiple histogram" MC metody, v nichž se z parametru λ (případně z teploty aj.) stane další proměnná, kterou (po přidání členu s významem potenciální energie tohoto stupně volnosti) vzorkuji v simulaci stejně jako polohu částice.

## 5.3.2 Widomova metoda vkládání částice

Vlastnosti systému spojené se změnou počtu částic jsou dány chemickým potenciálem. Tak např. v kanonickém NVT souboru platí:

$$
dF = -S dT - P dV + \mu dN, \qquad (5.47)
$$

kde  $\mu = \mu(V, T)$  je chemický potenciál. Odtud

$$
\beta \mu = \left(\frac{\partial(\beta F)}{\partial N}\right)_{V,T} = -\left(\frac{\partial \ln Z_{\text{NVT}}}{\partial N}\right)_{V,T}.
$$
\n(5.48)

Počet částic nemůžeme měnit spojitě, avšak v případě dostatečně velkého N lze derivaci  $Z_{\text{NVT}}$  aproximovat konečnou diferencí a (5.48) přepsat do tvaru

$$
e^{-\beta\mu} = \frac{Z_{N+1}}{Z_N} = \frac{1}{(N+1)\Lambda^3} \frac{Q_{N+1}}{Q_N} \approx \frac{1}{N\Lambda^3} \frac{Q_{N+1}}{Q_N},\tag{5.49}
$$

což po substituci za chemický potenciál ideálního plynu podle (2.17) vede k výrazu pro reziduální chemický potenciál

$$
\exp(-\beta \mu_{\rm res}) = \frac{1}{V} \frac{Q_{N+1}}{Q_N}.
$$
\n(5.50)

Uvažujme nyní systém  $N+1$  částic, který vznikl ze systému N částic přidáním jedné částice:

$$
U_{N+1} = U_N + \Psi(N), \qquad (5.51)
$$

kde  $\Psi$  je interakční potenciál přidané  $(N+1)$ -ní částice s ostatními N částicemi. Partiční funkci tohoto systému můžeme vyjádřit následovně:

$$
Q_{N+1} = \int \exp(-\beta U_N - \beta \Psi) d\mathbf{r}_1 \dots d\mathbf{r}_{N+1}
$$
  
=  $Q_N \int \langle e^{-\beta \Psi} \rangle_N d\mathbf{r}_{N+1}$  (5.52)

a odtud

$$
\exp(-\beta \mu_{\rm res}) = \frac{1}{V} \int \langle e^{-\beta \Psi} \rangle_N \, \mathrm{d} \mathbf{r}_{N+1} = \overline{(\langle e^{-\beta \Psi} \rangle_N)}_{N+1},\tag{5.53}
$$

kde  $\overline{(X)}_{N+1}$  značí střední hodnotu X přes polohy  $(N + 1)$ -ní částice v objemu V. Z rov.  $(5.53)$  je vidět, že při výpočtu souborové střední hodnoty  $\langle \cdot \rangle$  není  $(N+1)$ -ní částice součástí souboru (proto se nazývá virtuální, anglicky ghost, částice) a nenarušuje tedy konfigurace původního systému N částic. Současný výpočet obou středních hodnot v (5.53) provedeme tedy tak, že generujeme metodou MC nebo MD konfigurace systému N částic a na těchto konfiguracích počítáme střední hodnotu faktoru  $e^{-\beta \Psi}$  vložením virtuální částice do náhodného místa v simulačním objemu V . Chemický potenciál lze tedy měřit během normální simulace.

Metoda vkládání částice má bohužel jedno závažné omezení: pro husté systémy (kapalinu) bude velmi obtížné nalézt dostatečně velkou "díru" mezi částicemi tak, abychom opravdu mohli další částici vložit, tj. aby  $e^{-\beta\Psi} \neq 0$ .

■ Zde se proto nabízí jiné řešení: je-li problém s vkládáním částice, proč nezkusit částici odebrat? Uvažujme proto opět systém N částic a pokusme se vyjádřit partiční funkci systému  $N-1$  částic pomocí partiční funkce  $N$  částic. Zcela analogicky k (5.52) dostaneme:

$$
Q_{N-1} = \frac{Q_N}{V} \langle e^{+\beta \Psi} \rangle_N , \qquad (5.54)
$$

kde nyní Ψ značí energii odebrané částice s ostatními částicemi. Vidíme, že největší příspěvek dostaneme pro velké  $\Psi$  (překryv molekul), kdy je i celková energie velká (protože nyní je  $N$ -tá částice součástí systému), avšak pravděpodobnost výskytu takové konfigurace malá. Výpočet střední hodnoty tak pro realistické potenciály nekonverguje. Nesmyslnost postupu je zřejmá, uvažujeme-li systém tuhých koulí. V tomto případě lze vždy beztrestně částici vyjmout ze systému a z  $(5.54)$  dostaneme  $\mu_{\rm res} = 0$ .

Protože chemický potenciál je alfou a omegou při určování fázových a chemických rovnováh, byly a stále proto jsou vypracovávány nové metody jeho určení. Některé z nich jsou uvedeny v kapitole 8.

# 5.4 Odhad chyb

Nesmíme zapomenou na to, že nedílnou součástí jakéhokoliv výsledku získaného ze statistických dat je jeho chyba. Získat spolehlivý odhad chyby není vždy jednoduché, protože data  $X_i$  jsou závislá (korelovaná).

Chyba výsledku získaného analýzou statistických dat se obvykle vyjadřuje jako směrodatná odchylka čili střední kvadratická odchylka. Můžeme-li považovat rozložení chyb za Gaussovo (což platí často, nikoliv však vždy), znamená to, že správný výsledek leží s pravděpodobností 68% v mezích udané odchylky; jinými slovy, kdybychom provedli stejný (pseudo)experiment mnohokrát, bude přibližně ve 2/3 případů správná hodnota v mezích udané směrodatné odchylky a v 1/3 případů bude chyba větší. Podobně s 95% pravděpodobností (na hladině významnosti 95%) se správný výsledek bude lišit od našeho odhadu o nejvýše dvojnásobek směrodatné odchylky. Tato hladina významnosti je považována za jakýsi standard, a proto mnozí autoři udávají jako chybu dvojnásobek směrodatné odchylky. Bohužel, napíšeme-li pouze  $A = 5.23 \pm 0.08$  nebo ekvivalentně  $A = 5.23(8)$ , není bez dalšího upřesnění jasné, zda 0.08 značí směrodatnou odchylku nebo její dvojnásobek.

Většina veličin měřených v průběhu simulací je ve tvaru aritmetického průměru přes jistou posloupnost konfigurací,

$$
\langle X \rangle \approx \bar{X} = \frac{1}{n} \sum_{i=1}^{n} X_i \,. \tag{5.55}
$$

Nejjednodušším způsobem, jak odhadnout chybu odhadu  $\bar{X}$  veličiny  $\langle X \rangle$ , je považovat všechny hodnoty  $X_i$  naměřené během simulace za nezávislé. Podle známého vzorce je odhad směrodatné odchylky aritmetického průměru dán vztahem

$$
\delta \bar{X} = \sqrt{\frac{\sum_{i=1}^{n} \Delta X_i^2}{n(n-1)}} = \sqrt{\frac{\sum_{i=1}^{n} X_i^2 / n - \bar{X}^2}{n-1}},
$$
\n(5.56)

kde  $\Delta X_i = X_i - \bar{X}$ .
#### 5.4. ODHAD CHYB 73

Měřené veličiny jsou však obvykle silně korelovány a (5.56) pak dává podhodnocený odhad chyby. Korelace lze v principu potlačit tak, že mezi dvěma měřeními provedeme dostatečné množství MC nebo MD kroků. To je však neefektivní, zvláště tehdy, jestliže měření samo zabere málo počítačového času. Jednoduchou možností, jak získat odhad chyby aritmetického průměru korelovaných dat, je bloková metoda. Její podstatou je sdružit celkové množství  $n = bn_b$  dat do  $n_b$  bloků délky b. Místo časové řady  $X_i$  pak analyzujeme kratší, ale méně korelovanou posloupnost

$$
X'_{j} = \frac{1}{b} \sum_{i=1}^{b} X_{jb+i}
$$
 (5.57)

pro  $j \in \{0,\ldots,n_b-1\}$ ; zřejmě  $\bar{X}' = \bar{X}.$  V nejjednodušší verzi jsou bloky tak dlouhé, že  $X'_j$ můžeme považovat za nezávislé veličiny a použít vzorce (5.56). Platí ovšem, že čím jsou bloky delší, tím méně jich máme a tím méně spolehlivý je odhad směrodatné odchylky. Dokonalejší metodu analýzy chyb odkládáme do dodatku 12.5.

KAPITOLA 5. MĚŘENÍ

# Kapitola 6 Realizace pseudoexperimentu

Realizace počítačového experimentu vyžaduje vyřešit řadu technických problémů. V první řadě je nutno se rozhodnout, zda použijeme metody MC nebo MD a v jakém souboru budeme simulovat. Pro konkrétní realizaci je pak nutno nastavit celou řadu parametrů, které ovlivňují jak efektivitu tak systematické chyby a přesnost simulací. Jestliže již generujeme konfigurace (trajektorii), pak také musíme vědět, co vlastně chceme měřit. A tato měření a jejich vyhodnocení jsou opět svázána s nastavením parametrů simulace.

# 6.1 Volba metody

MC nebo MD, toť otázka . . .

Tato otázka ovšem předpokládá, že vůbec máme možnost volby. Je-li model formulován stochasticky (jako náhodný proces), jde podle definice o metodu MC. Pro mřížkové modely s diskrétním konfiguračním prostorem si lze MD jen těžko představit, pro mřížkové modely se spojitým konfiguračním prostorem však možná je. Na druhou stranu vše, co umíme simulovat pomocí MD, umíme, po integraci přes hybnosti, přeformulovat na MC vzorkování, ztrácíme však přitom časovou informaci.

Máme-li možnost volby, musíme se rozhodnout, zda nás zajímá vývoj v čase a kinetické veličiny, a pokud ano, tak o jaké časové škály se jedná. Molekulární dynamika pracující s více či méně realistickým modelem krok po kroku ve fyzikálním čase těžko překoná pro zajímavé systémy hranici nanosekund nebo, ať jsme optimisty, mikrosekund. Jevy jako růst monovrstvy krystalu či vznik terciální struktury proteinů (protein folding) trvají v přírodě však až sekundy. Pokud se podaří daný proces rozložit na vhodné elementární události (jako např. přeskok atomu z jednoho lokálního minima do druhého) se známými pravděpodobnostmi, můžeme tento časový problém překonat pomocí tzv. kinetického MC (viz odd. 9.2).

Pokud nás vývoj v čase nezajímá a v principu lze použít MC i MD, což je typické pro klasické molekulární systémy, budeme asi posuzovat jednoduchost a efektivitu s tím, že s rozvojem výpočetní techniky se stává jednoduchost podstatnějším kritériem. Složité molekuly interagující realistickým spojitým potenciálem budeme proto asi simulovat metodou MD, protože realizace různých druhů pohybů v MC je příliš komplikovaná. Naopak u molekulárních modelů s tuhým jádrem je MD složitým cvičením ve srážkách tuhých těles a přednosti MC jsou nabíledni.

Efektivita té či oné metody často závisí i na termodynamických podmínkách jako je hustota, teplota aj. Molekulární dynamika je zpravidla výhodnější pro kondenzované systémy, tedy (hustou) kapalinu a tuhou látku. Důvodem je rychlejší přenos informace, např. fluktuace hustoty, z místa na místo dynamickými efekty jako jsou zvukové vlny, zatímco metoda MC je odkázána (bez speciálních a drahých triků) v podstatě na difúzi s malým posunutím v jednom kroku. Naopak pro nepříliš husté tekutiny, včetně okolí kritického bodu, je MC mnohem efektivnější. Metoda MD totiž po většinu času simuluje let částice prázdným prostorem, zatímco v MC si můžeme dovolit dlouhá posunutí a změnit podstatně konfiguraci jedním krokem.

V neposlední řadě si musíme uvědomit, že metoda MC nám dovoluje mnohem snazší implementaci mnoha triků, a to jak pro měření veličin, tak i pro zvýšení efektivity, zatímco v MD jsme odkázáni na deterministickou trajektorii. Jestliže v přírodě trvá překonání energetické (potenciálové) bariéry (např. mezi různými konformacemi molekuly) dlouhou dobu, bude to trvat dlouhou dobu i v MD, zatímco vhodný trik v MC může pomoci tuto bariéru snadno přeskočit.

# 6.2 Okrajové podmínky

## 6.2.1 Spojité systémy

První problém, který musíme vyřešit, je důsledkem toho, že můžeme zkoumat pouze systém s konečným (a nijak velikým) počtem částic. Tento problém nám nevadí jen v některých speciálních případech, kdy se zajímáme právě o malé systémy (jako příklady uveďme třeba studium klastrů atomů v mezihvězdném prostoru, vlastnosti malých kapiček kapaliny, kapalinu v mikroskopickém póru či konformační analýzu jedné velké molekuly proteinu). Typickou úlohou je však výpočet vlastností velmi velkých a většinou homogenních systémů jako je kapalina či pevná látka.

Uzavřeme-li částice do krabice o objemu V , pak její nepropustné stěny představují vnější pole a nemáme už tedy homogenní systém, který nás zajímá. Lze se domnívat, že tuto potíž by šlo obejít tak, že budeme uvažovat tak veliký počet částic, že vliv stěn (které působí jenom na krátkou vzdálenost) ovlivní pouze nepatrný počet částic. Snadno se ale přesvědčíme, že toto by bylo velmi neefektivní. Uvažujme krychlovou krabici s 1000 pravidelně uspořádánými částicemi a předpokládejme, že stěny ovlivní pouze nejbližší vrstvu částic. Jednoduchým výpočtem zjistíme, že přibližně 500 částic, tedy celá jedna polovina a nikoliv jenom zanedbatelný počet, je v bezprostřední blízkosti stěn. Aby vliv stěn byl skutečně zanedbatelný, bylo by nutno uvažovat mnohem větší počet částic, což je však technicky náročné a taky zbytečné.

Místo abychom uvažovali jednu jedinou krabici s ohromným počtem částic, můžeme vytvořit jistý "nekonečný" systém tak, že celý prostor pokryjeme identickými kopiemi této krabice, viz obr. 6.1. Tento trik umožňuje, že již nemusíme požadovat nepropustné stěny, neboť opustí-li částice svoji krabici, kopie této částice vstoupí do uvažované krabice ze sousední krabice a počet částic v každé krabici zůstane zachován. Tato myšlenková konstrukce nekonečného systému je ekvivalentní systému představovaného jedinou krabicí s tzv. periodickými okrajovými podmínkami (též je možné se setkat s názvy cyklické či toroidální okrajové podmínky). To samozřejmě neznamená, že v periodických okrajových

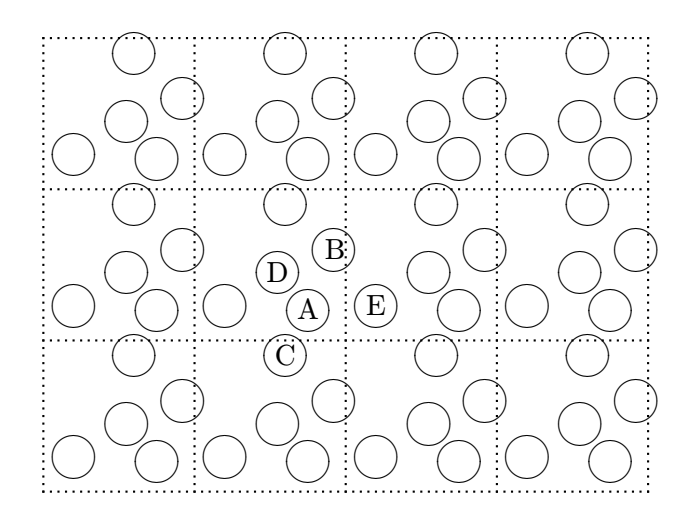

Obrázek 6.1: Periodické okrajové podmínky. Dva z nejbližších sousedů (B a D) částice A leží v téže buňce, dva (C a E) v jiných buňkách.

REAL L velikost hrany kubické simulační buňky VECTOR r1, r2 vektor r1 se skládá ze složek  $(r1.x, r1.y, r1.z)$ , stejně r2 oba vektory musí ležet v základní buňce VECTOR dr := r2 - r1 rozdíl vektorů bez ohledu na okrajové podmínky IF dr.x <  $-L/2$  THEN dr.x := dr.x + L ELSE IF dr.x > L/2 THEN dr.x := dr.x - L IF dr.y  $\le$  -L/2 THEN dr.y := dr.y + L ELSE IF dr.y > L/2 THEN dr.y := dr.y - L IF dr.z <  $-L/2$  THEN dr.z := dr.z + L ELSE IF dr.z > L/2 THEN dr.z := dr.z - L Vektor dr nyní směřuje od vektoru r1 k nejbližšímu obrazu vektoru r2 Výpočet druhé mocniny vzdálenosti nejbližších obrazů REAL  $rr := dr . x**2 + dr . y**2 + dr . z**2$ 

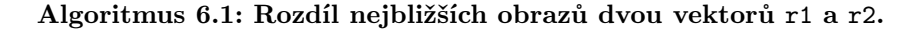

podmínkách neexistují chyby způsobené konečností systému (finite size effects), jsou jen mnohem menší než pro okrajové podmínky s pevnými stěnami.

Kromě výše uvedených jednoduchých kubických periodických okrajových podmínek je možno uvažovat  $\blacksquare$ pokrytí 3D prostoru buňkami jiného tvaru. Např. z plošně centrované kubické mřížky dostaneme pokrytí kosočverečnými dvanáctistěny. V principu je tato volba výhodnější, protože dvanáctistěny jsou podobnější kouli, platíme však za ni složitějšími výpočty.

Při praktické realizaci simulace budeme mít obvykle všechny částice v jisté vhodně zvolené tzv. základní buňce, např.  $[0, L)^D$  nebo  $[-L/2, L/2)^D$ , kde L je hrana buňky v D-dimenzionálním prostoru. Musíme proto v průběhu výpočtu zajistit, aby při pokusu částice utéci ze základní buňky se tato vrátila do buňky z opačné strany, tj. musíme přičíst k jejím souřadnicím vhodné celočíselné násobky L; lze použít např. funkci modulo (zbytek po dělení) L.

REAL L velikost hrany kubické simulační buňky VECTOR r1, r2 vektor r1 se skládá ze složek (r1.x,r1.y,r1.z), stejně r2 oba vektory musí ležet v základní buňce VECTOR dr :=  $r2 - r1$  rozdíl vektorů bez ohledu na okrajové podmínky REAL  $rr := (L/2 - abs(L/2-abs(dr.x)))**2$ +  $(L/2 - abs(L/2-abs(dr.y)))$ \*\*2 +  $(L/2 - abs(L/2-abs(dr.z)))$ \*\*2

Algoritmus 6.2: Dvojmoc vzdálenosti nejbližších obrazů dvou vektorů r1 a r2. Tento postup je pro rychlejší než algoritmus 6.1, není včak použitelný pro MD, protože neposkytuje vektor r2-r1.

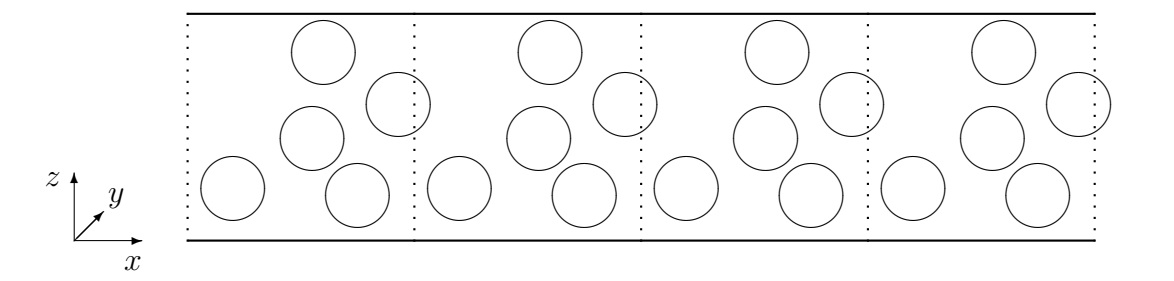

Obrázek 6.2: Kapalina v póru. Systém je periodický ve směru os  $x$  a  $y$  a omezen pevnými stěnami ve směru osy z.

Dále potřebujeme počítat vzdálenosti atomů a v MD i vektory spojující dvě částice. Jaká je však vzdálenost atomu i od atomu j, když se atom j může vyskytovat v několika periodických obrazech? V převážné většině aplikací jako je výpočet potenciálu (viz následující oddíl) nebo výpočet radiální distribuční funkce nám stačí uvažovat pouze ten periodických obraz atomu j, který je nejblíže (nejbližší obraz, nearest image).

Příklad výpočtu vektoru, který spojuje nejbližší obrazy dvou částic v periodických okrajových podmínkách, je uveden v algoritmu 6.1. Tento vektor potřebujeme pro výpočet síly v MD. V MC nám stačí pouze vzdálenost a místo 6.1 můžeme použít jednodušší a obvykle rychlejší verzi 6.2.

Periodické okrajové podmínky aplikujeme na všechny tři směry v případě 3D homogenního systému. U nehomogenních systémů záleží na konkrétní úloze. Studujeme-li např. adsorpci na rovinném povrchu tuhé látky, můžeme uvažovat uspořádání ukázané na obr. 6.2, kde uvažujeme dvě nekonečně velké nepropustné stěny v jisté vzdálenosti od sebe. V tomto případě se aplikují periodické podmínky pouze na proměnné  $x$  a  $y$ , zatímco povrch tuhé látky vytváří opravdovou nepropustnou stěnu, žádná částice se tedy nemůže dostat do oblasti mimo pór. Je-li vzdálenost stěn mnohem větší než je obor působnosti stěny, pak se uprostřed vytvoří pás homogenní kapaliny. Jsou-li naopak stěny blízko u sebe, máme model štěrbinového póru. V případě cylindrického póru máme systém uzavřen v nekonečně dlouhém válci a periodické okrajové podmínky aplikujeme pouze na proměnnou ve směru osy válce.

```
- - + - - + - +
+ + + + + - + + + +
-:- + - - - - - -:-<br>+:- + - - - - - +:-
    + - - - - - +- - + - - -
    + + + +<br>+ - + -
                  + - ++ : -\pm + \pm - \pm - \pm \pm+ + + + - + + +
```
Obrázek 6.3: Periodické okrajové podmínky pro Isingův feromagnet v rovině. Pokud přidáme k základní buňce z každé strany jednu vrstvu tak, že vždy obsahuje kopie příslušných spinů podle periodických okrajových podmínek, zjednoduší se nám výpočet interakce nejbližších sousedů.

## 6.2.2 Diskrétní systémy

Tvar základní simulační buňky a pravidlo periodického opakování kopií jsou dány krystalovou mřížkou. Pro jednoduchou kubickou (v rovině čtvercovou) mřížku jsou periodické okrajové podmínky vytvořeny obdobně jako pro spojité systémy. Nechť například konfiguraci Isingova feromagnetu popisujeme maticí  $s_{ij}$ . Indexy i a j jsou celá čísla z intervalu  $1, \ldots, L$ , kde L je nyní celé číslo. Podobně jako je vrchol  $(2, 3)$  sousedem vrcholu  $(2, 2)$ , je vrchol  $(1, 3)$  sousedem  $(L, 3)$ . Jeden z možných triků, jak efektivně určit sousedy daného vrcholu, je uveden v algoritmu 4.3. Jinou možností znázorněnou na obr. 6.3 je uvažovat matici (dvojrozměrné pole)  $s_{ij}$  pro i a j z intervalu  $0, \ldots, L+1$  s tím, že v každém kroku výpočtu zajistíme, aby nadbytečné vrcholy z okraje matice obsahovaly správné hodnoty dané periodickými okrajovými podmínkami, např.  $s_{0,2} = s_{L,2}$ .

## 6.3 Velikost systému a dosah potenciálu

První simulace tekutin byly, s ohledem na tehdejší výkonnost počítačů, prováděny s malým počtem částic, 32 nebo 64. To samé platilo i pro mřížkové systémy. I takto malé soubory však lze považovat za statistický systém a získané výsledky byly smysluplné. Čím více částic či mřížkových bodů použijeme, tím menší budou systematické chyby, ale také delší výpočet. Stanovení vhodné velikosti vzorku závisí na

- 1. korelační délce a
- 2. dosahu potenciálu.

Korelační délkou rozumíme vzdálenost, na níž se atomy ještě efektivně ovlivňují, ať přímo (pomocí potenciálu) nebo nepřímo (prostřednictvím ostatních molekul); pro tekutinu je to vzdálenost r, pro níž  $q(r)$  ještě nezkonvergovalo k 1. Omezení dané bodem 1 je fyzikální: těžko můžeme získat přesné výsledky ve vzorku, jehož velikost je menší než korelační délka. To se projevuje především poblíž kritického bodu, kde vzrůstá velikost fluktuací hustoty i jiných veličin. Naproti tomu omezení dané bodem 2, které by mohlo vyžadovat neúměrně velké vzorky, je technického rázu a, jak uvidíme dále, lze je překonat.

Velikost studovaného vzorku se liší případ od případu a těžko lze podat nějaké univerzální doporučení. Jako příklad uveďme, že pro dobrý popis kapaliny vystačíme s několika sty, ve složitějších případech několika tisíci částicemi, což dnes nečiní problém. Naopak v kvantových simulacích jsme omezeni složitostí problému a můžeme si dovolit méně částic, než bychom chtěli. Studium některých jevů ovšem vyžaduje extrémní počty atomů (biologické makromolekuly desetitisíce, jevy jako šíření trhlin v pevných látkách miliony). Bohužel však zároveň platí, že čím větší vzorek, tím delší korelační čas (stručně řečeno – déle trvá, než se informace rozšíří z jednoho konce vzorku na druhý), a tedy potřebujeme generovat delší trajektorie. Jsme tak opět na hranici současných možností.

■ Růst korelačního času s velikostí systému je zvlášť závažný u simulací, kdy se mění jedna veličina ovlivňující celý systém (objem v NPT simulaci, počet částic v grandkanonickém souboru), obzvláště je-li krok vzorkující tuto veličinu neefektivní (vkládání a vyjímání částice).

Veličinou, kterou musíme stále počítat, je potenciální energie, případně síly. Pro klasický systém popsaný párovým potenciálem (ale i pro mřížkový systém, jestliže se interakce neomezuje na nejbližší sousedy) je počet párů ve vzorci  $(2.29)$  roven  $N(N-1)/2$ , a tedy nároky na výpočet jsou úměrné  $N^2$  (říkáme, že škálování [scaling law] je  $N^2$ ); v MC sice nepočítáme přímo (2.29), ale stále platí, že pro pokus pohnout každou částicí aspoň jednou potřebujeme  $N^2$  výpočtů  $u(r)$ . Mimo to při použití periodických okrajových podmínek, které jsou jistou aproximací nekonečného systému, je interakční energie dána nekonečnou sumou přes všechny periodické obrazy, s čímž se musíme také nějak vyrovnat.

### 6.3.1 Krátkodosahové síly

U dostatečně rychle ubývajících potenciálů (např. Lennard-Jonesův (2.35)) si můžeme dovolit potenciál useknout v jisté vzdálenosti  $r_c$  (anglicky  $cutoff$ ) a uvažovat v simulacích potenciál

$$
u_{\text{simul}}(r) = \begin{cases} u(r) & \text{pro } r \le r_c, \\ 0 & \text{pro } r > r_c, \end{cases} \tag{6.1}
$$

kde  $u(r)$  je zadaný potenciál. Dá se snadno ukázat, že je-li vzdálenost bodu j od bodu i v buňce menší než polovina hrany buňky,  $|\mathbf{r}_j - \mathbf{r}_i| < L/2$ , pak *všechny* periodické obrazy částice j jsou od částice i vzdáleny více než  $L/2$ . A je-li  $|\mathbf{r}_j - \mathbf{r}_i| > L/2$ , pak existuje nejvýše jeden obraz  $\mathbf{r}'_j = \mathbf{r}_j + \mathbf{n}L$ , kde n je celočíselný vektor, který je od i vzdálen méně než  $L/2$ . Z těchto důvodů je vhodné usekávat potenciál ve vzdálenosti  $r_c = L/2$  nebo kratší, neboť v tomto případě existuje nejvýše jeden obraz ležící v oblasti interakce.

Useknutí potenciálu (6.1) vede k nespojitosti  $u_{simul}$  v bodě  $r_c$ . To v MC zpravidla nevadí, v MD však skok v potenciálu znamená nekonečné síly (síla je derivace potenciálu) a je třeba se tomu vyhnout. Nejjednodušší možností je useknutý potenciál ještě posunout, aby byl spojitý:

$$
u_{\text{simul}}(r) = \begin{cases} u(r) - u(r_c) & \text{pro } r \le r_c, \\ 0 & \text{pro } r > r_c, \end{cases}
$$
 (6.2)

Rov. (6.2) vede ke skoku v silách. Toto může, především pro integrátory vyšších řádů, způsobit příliš velké chyby integrace a skok způsobený useknutím, byť malý, je nutno ještě dále vyhladit. Obecně to znamená, že místo skoku v  $r_c$  necháme potenciál spojitě a hladce ubývat k nule v průběhu intervalu  $[r_1, r_c]$ , kde  $r_1$  je vhodně zvolená vzdálenost. Jednou z možností je použití tzv. zapojovací (switch) funkce  $S$ ,

$$
S(r; R_1, R_2) = \begin{cases} 1 & \text{pro } r \le r_1, \\ (r^2 - r_c^2)^2 (3r_1^2 - r_c^2 - 2r^2) / (r_1^2 - r_c^2)^3 & \text{pro } r_1 \le r \le r_c, \\ 0 & \text{pro } r > r_c. \end{cases}
$$
(6.3)

a definovat potenciál vztahem

$$
u_{\text{simul}}(r) = S(r; R_1, R_2)u(r)
$$
\n(6.4)

Tento potenciál má skok až v derivaci síly a nevyžaduje posunutí.

Chybu, které jsme se dopustili zanedbáním potenciálu za hranicí  $r_c$ , případně posunem, musíme započítat. Obvykle postačí výpočet založený na předpokladu, že systém je homogenní za hranicí useknutí, tj. pro  $r > r_c$ . Uvažujeme-li např. kapalinu N jednoatomových částic interagujících párovým potenciálem  $u(r)$  v periodických okrajových podmínkách a číselné hustotě  $N/V = \rho$ , je ve slupce  $[r, r + dr]$  okolo vybrané částice v průměru  $\rho 4\pi r^2 dr$  částic. Chyba, které se dopustíme zanedbáním interakcí vybraného atomu s atomy vzdálenějšími než  $r_c$ , je tedy přibližně (srov. s  $(5.30)$ )

$$
\Delta U = \int_{r_c}^{\infty} u(r) \rho 4\pi r^2 dr.
$$
\n(6.5)

Součet přes všechny částice čili celková korekce vnitřní energie je  $N\Delta U/2$ . Obdobně se získá integrací příslušných veličin korekce pro tlak.

Variantou useknutí potenciálu v periodických okrajových podmínek jsou okrajové podmínky nejbližšího obrazu (nearest image boundary conditions). Součet párových interakcí (2.29) se v tomto případě provádí přes obrazu (nearest image boundary conditions). Soucet parovych interakci (2.29) se v tomto pripade provadi pres<br>nejbližší obrazy bez ohledu na vzdálenost částic, která může být až √3L/2. Výpočet korekcí je ovšem složitější

Poznamenejme nakonec, že pro potenciály ubývající jako  $r^{-6}$  je jak korekce (6.5) pro  $r_c=L/2$  tak korekce pro okrajové podmínky nejbližšího obrazu řádu 1/N, tedy řádově stejná (i když zpravidla několikanásobně větší) jako chyba souboru (7.1). Korekce pro tyto potenciály mají tedy význam hlavně pro  $r_c < L/2$ .

#### 6.3.2 Dlouhodosahové síly

Pokud integrál v (6.5) diverguje, což nastane pro  $u(r) \sim r^{-n}$ ,  $n \leq 3$ , říkáme, že síla má dlouhý dosah. Taková je např. interakce dipól-dipól. I když v tomto případě síla mění znaménko v závislosti na orientaci molekul a dochází ke kompenzaci, nemůžeme ji jednoduše za  $r_c$  zanedbat. Pro objasnění tohoto problému uvažujme pro jednoduchost systém bodových dipólů. Představme si jeden dipól uprostřed sférické dutiny o poloměru  $r_c$  vyříznuté v dielektriku. Intenzita elektrostatického pole na povrchu dutiny je úměrná  $r_c^{-3}$ a tomu je úměrná i polarizace dielektrika a povrchový náboj. Energie interakce dipól--náboj ubývá jako  $r_c^{-2}$ , ale protože povrch dutiny je úměrný  $r_c^2$ , je interakční energie dipólu s dielektrikem úměrná  $r_c^{-3}$  (srov. (6.18)). Máme-li v dutině dielektrikum (počet dipólů úměrný $r_c^3)$  polarizované např. malým vnějším polem, vidíme, že energie je nezávislá na velikosti dutiny. Jinými slovy: dielektrikum ovlivňuje dipolární systém, i když je nekonečně daleko.

Správné zahrnutí interakcí s částicemi daleko mimo simulační buňku není jednoduchou záležitostí a vyžaduje použití speciálních metod, které jsou uvedeny v následujícím textu. Je však na místě poznamenat, že existují i případy, kdy systém obsahuje explicitně dlouhodosahové síly a přesto je možné tento jejich charakter beztrestně zanedbat. To je např. případ roztavených solí či iontových roztoků. Víme, že v takovém systému dojde k tzv. Debyeovu stínění: každý iont se obklopí slupkou nabitých částic takovou, že efektivně kompenzují náboj iontu. Ve vzdálenostech několikanásobku tzv. Debyeovy délky pak již lze (efektivní) elektrostatické působení zanedbat. Je-li tedy Debyeova délka mnohem menší než je velikost našeho simulačního boxu, můžeme potenciál useknout v několikanásobku Debyeovy délky (a samozřejmě vyhladit na spojitou funkci tak, jak bylo popsáno výše, protože samotný potenciál  $1/r$  je velký). Požadavek na velikost simulačního boxu může ovšem vést k příliš velikým systémům, a kromě toho Debyeova délka nemusí být ani předem známa.

V případech, kdy nelze mezičásticovou interakci zanedbat pro vzdálenosti přesahující velikost simulační buňky, není výpočet energie triviální záležitostí. Základní metodou, jak spočítat příspěvky od periodických sousedů, je použití metody Ewaldovy (někdy též nazývané Ewaldovy-Kornfeldovy) sumace původně navržené pro výpočet energie iontových krystalů. Pro dipolární systémy se často používá programátorsky jednodušší metoda reakčního pole.

 $\blacksquare$  Jako  $1/r$  ubývá nejen elektrostatická interakce, ale i gravitační. Tím se dostáváme do oblasti astronomie a simulací galaxií a hvězdokup, které se skládají z obrovského počtu hvězd. Zde se k výpočtu potenciálu používá skupina různě nazývaných metod (tree code $^1$ , hierarchical  $N\text{-}$ body code, rychlý multipólový rozvoj). Metody vycházejí z rozdělení systému na krychličky. Interakce hmot v sousedních krychličkách se spočítají přímo. Interakce krychliček, které spolu přímo nesousedí, ale nejsou příliš daleko od sebe (obvykle jsou ob jednu), se nahradí multipólovým rozvojem (dipól, kvadrupól, oktupól, . . . ). Pro interakce vzdálenějších krychliček se pak použije rekurzivní postup: krychličky se spojí po osmi do krychliček o dvojnásobné hraně, přičemž multipólový rozvoj každé dvojnásobné krychličky lze odvodit z multipólového rozvoje malých krychliček. Interakci hmot v sousedících dvojnásobných krychličkách jsme spočítali v předchozím kroku a nyní spočteme interakce krychliček ležících ob jednu. Takto pokračujeme ve zdvojnásobování, až dostaneme celý systém.

Tato značně složitá metoda je řádu  $N.$  Byla použita i pro coulombické systémy $^2$ , ale vzhledem k existenci nábojů opačných znamének trpí velkými chybami $^3$ .

#### Ewaldova sumace

Metoda vychází z myšlenky, že pro výpočet energie N nabitých částic je nutno uvažovat všechny periodické obrazy, tedy sečíst nekonečnou řadu

$$
U = \sum_{\mathbf{n}}' \sum_{1 \le j \le l \le N} \frac{1}{4\pi\varepsilon_0} \frac{q_j q_l}{|\mathbf{r}_j - \mathbf{r}_l + \mathbf{n}L|},\tag{6.6}
$$

kde L je hrana simulační buňky,  $q_i$  je náboj částice i a  $\sum'$  značí součet přes všechny celočíselné vektory n s tím, že singulární člen  $n = 0$ ,  $j = l$  je vynechán. Potíž je v tom, že tato řada je pouze relativně konvergentní (součet je závislý na pořadí). Fyzikálně přípustné je seřadit vektory n podle velikosti |n|, což se matematicky precizuje následovně:

$$
U = \lim_{s \to 0} \sum_{\mathbf{n}}' \exp(-s\mathbf{n}^2) \sum_{1 \le j \le l \le N} \frac{1}{4\pi\varepsilon_0} \frac{q_j q_l}{|\mathbf{r}_j - \mathbf{r}_l + \mathbf{n}L|},
$$
(6.7)

<sup>&</sup>lt;sup>1</sup>J. E. Barnes a P. Hut: Astrophys. J. Suppl. Series **70**, 389 (1989) a reference tam uvedené.

<sup>&</sup>lt;sup>2</sup>L. Greengard a V. Rokhlin: *J. Comput. Phys.* **73**, 325 (1987).

<sup>3</sup>D. Solvason, J. Kolafa, H. G. Petersen, J.W. Perram: Comp. Phys. Commun. 87, 307 (1995).

k praktickému výpočtu se však tento tvar nehodí stejně jako (6.6).

 $\blacksquare$  Trik, kterým zrychlíme konvergenci a spočteme limitu (6.7), spočívá v nahrazení  $1/|\mathbf{r}| \vee (6.7)$  následujícím integrálem

$$
\frac{1}{r} = \frac{2}{\sqrt{\pi}} \int_0^\infty \exp(-t^2 r^2) \, \mathrm{d}t \,,\tag{6.8}
$$

který ještě rozdělíme na dvě poloviny,

$$
\frac{2}{\sqrt{\pi}} \int_0^\infty \exp(-t^2 r^2) \, \mathrm{d}t = \frac{2}{\sqrt{\pi}} \int_0^\alpha \exp(-t^2 r^2) \, \mathrm{d}t + \frac{2}{\sqrt{\pi}} \int_\alpha^\infty \exp(-t^2 r^2) \, \mathrm{d}t \,,\tag{6.9}
$$

kde  $\alpha$  je parametr (někdy nazývaný separační) s rozměrem [délka $^{-1}$ ]. Po dosazení do (6.7) a provedení limity vede druhý člen k výrazu s funkcí Erfc (viz níže), zatímco první, po poněkud nepříjemných výpočtech a aplikaci Poissonovy sumační formule, k nahrazení součtu přes n součtem přes vektory v k-prostoru.

Ekvivalentní přístup vychází z náhrady bodového náboje "mrakem" nábojové hustoty s Gaussovým rozložením a stejným celkovým nábojem. Odečtení takového "mraku" od bodového náboje způsobí jeho stínění ve velkých vzdálenostech a efektivní potenciál náboj-náboj je krátkodosahový (popsaný funkcí Erfc), zatímco interakce spojitých "mraků" se spočte pomocí Fourierovy transformace.

Po výpočtech naznačených ve výše uvedené vsuvce dostaneme

$$
4\pi\varepsilon_0 U = \sum_{\mathbf{n}}' \sum_{1 \le j \le l \le N} \frac{q_j q_l \operatorname{Erfc}(\alpha |\mathbf{r}_j - \mathbf{r}_l + \mathbf{n}L|)}{|\mathbf{r}_j - \mathbf{r}_l + \mathbf{n}L|} + \sum_{\mathbf{k}, \mathbf{k} \neq \mathbf{0}} \frac{\exp(-\pi^2 k^2 / \alpha^2 L^2)}{2L\pi k^2} |Q(\mathbf{k})|^2 + \frac{2\pi}{2\varepsilon_r' + 1} \frac{\mathbf{M}^2}{L^3} - \frac{\alpha}{\sqrt{\pi}} \sum_{j=1}^N q_j^2, \quad (6.10)
$$

kde

$$
Q(\mathbf{k}) = \sum_{j=1}^{N} q_j \exp(2\pi i \mathbf{k} \cdot \mathbf{r}_j/L)
$$
 (6.11)

je Fourierova transformace nábojového rozložení,

$$
\mathbf{M} = \sum_{j=1}^{N} \mathbf{r}_j q_j \tag{6.12}
$$

je dipólový moment simulační buňky a tzv. doplňková funkce chyb Erfc (error function complement) je definovaná vztahem<sup>4</sup>

$$
\text{Erfc}(x) = \frac{2}{\sqrt{\pi}} \int_x^{\infty} \exp(-t^2) dt.
$$
 (6.13)

Třetí člen v součtu (6.10) odpovídá interakci s dielektrikem o relativní permitivitě $\varepsilon_{r}^{\prime}$ obklopující v nekonečnu daný systém, viz obr. 6.4. Tento člen bude nula pro kov  $(\varepsilon_{ r}^{\prime}=\infty),$ což se hodí pro simulaci iontových systémů (vodivé či kovové okrajové podmínky, metal-like boundary conditions), případně jako dobrá aproximace pro silně dipolární systémy (voda).

Výpočet M v sobě skrývá drobné programátorské úskalí. Předpokládejme, že simulujeme kapalinu z dvouatomových polárních molekul, např. HCl. Atom H nese kladný parciální náboj, atom Cl záporný, molekula tedy

<sup>&</sup>lt;sup>4</sup>Pozor, někdy se Erfc definuje bez faktoru  $2/\sqrt{\pi}$ !

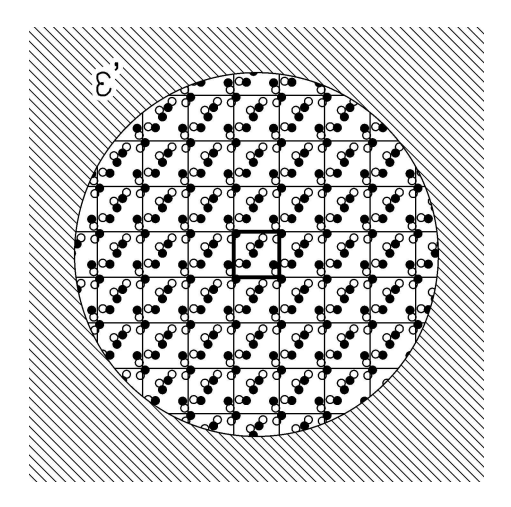

Obrázek 6.4: Periodické okrajové podmínky pro Ewaldovu sumaci.

nese reálný (ne bodový) dipólový moment. Pokud nyní leží molekula na hranici periodické simulační buňky, může být jeden atom v jednom periodickém obrazu základní buňky a druhý atom v sousedním obrazu. Bezmyšlenkovitou aplikací sumy (6.12) bychom dostali nesmysl. Situace se zkomplikuje pro velké molekuly (proteiny aj.). Možnou cestou z potíží je uvažovat v molekule jistý referenční bod, který bude ležet vždy v základní buňce, a všechny ostatní atomy vztahovat k němu. Algoritmus pro výpočet nejbližšího souseda se však proti algoritmům 6.1 a 6.2 mírně zkomplikuje.

Při prvním pohledu na vzorec (6.10) se může zdát, že jsme nic neušetřili – první člen má stejný tvar jako v (6.7). Situace se změní, uvědomíme-li si, že jak funkce Erfc, tak druhý člen v (6.10) rychle ubývají se vzdáleností resp. k. Obě nekonečné řady proto exponenciálně rychle konvergují a můžeme je nahradit součtem konečného počtu členů. V první sumě (součet v reálném prostoru) zanedbáme všechny členy, pro které  $|\mathbf{r}_i - \mathbf{r}_l +$  $nL| < r_c$ , kde  $r_c$  je jistá vhodně zvolená vzdálenost useknutí. V druhé sumě zanedbáme všechny členy, pro které  $|\mathbf{k}| > K$ , kde K je analogicky useknutí v k-prostoru (maximální délka k-vektoru).

Součet  $(6.10)$  obsahuje separační parametr  $\alpha$ , výsledná hodnota však nesmí na tomto parametru záviset, což je vskutku silný test správnosti naprogramovaného algoritmu. Čím větší je parametr  $\alpha$ , tím méně členů potřebujeme pro první součet a více pro druhý pro zajištění stejné přesnosti, a naopak. Musí tedy existovat jistá optimální hodnota parametru  $\alpha$  jakož i  $r_c$  a K. Ukazuje se, že při zvolení vhodné výpočetní metody pro obě části (výpočet jednoho členu v r- i k-prostoru trvá zhruba stejně) a pro akceptovatelnou relativní chybu zhruba  $\exp(-\pi^2) \approx 5 \times 10^{-5}$  platí pro optimální hodnoty následující odhady<sup>5</sup>:

$$
r_c \approx L \pi^{1/2} / N^{1/6}, \qquad (6.14)
$$

$$
K \approx \pi^{1/2} N^{1/6}, \tag{6.15}
$$

$$
\alpha \approx \pi^{1/2} N^{1/6} / L \,. \tag{6.16}
$$

Z toho též plyne, že celková doba výpočtu je řádu  $N^{3/2}$ .

<sup>5</sup>J. Kolafa a J. W. Perram: Molec. Simul. 9, 351 (1992).

Ideální situace z hlediska praktického programování nastane, jestliže  $r_c < L/2$ , tj. jestliže první suma přejde na dobře známou sumu přes nejvýše jednoho nejbližšího souseda. Z (6.14) plyne, že toto nastane pro  $N \approx 2000$ , tj. v prakticky zajímavé oblasti. Zrychlení výpočtu součtu v k-prostoru lze dosáhnout položením daného rozložení nábojů na mřížku (anglicky *particle mesh Ewald method* $6$ ). Pak lze totiž využít tzv. rychlé Fourierovy transformace a metoda vyžaduje řádově pouze N ln N operací.

#### Metoda reakčního pole

Již na začátku odd. 6.3.2 jsme se zmínili o tom, že v dipolárních systémech nelze zanedbat interakci dipólu s obklopujícím dielektrikem, ani když je poloměr useknutí  $r_c$ velký. Můžeme se však pokusit tuto interakci aproximovat pro vzdálenosti větší než  $r_c$ makroskopickým vztahem, který vyjadřuje interakci dipólu s náboji (polarizací) dielektrika indukovanými danou konfigurací dipólů. Tak dostaneme metodu reakčního pole, která je vhodná pro molekuly nesoucí buď bodový dipól (2.42) nebo konečný (nebodový) dipól, tedy malé neutrální molekuly obsahující parciální náboje a popsané potenciálem (2.39). V tomto případě je implementace zvlášť jednoduchá, protože vyžaduje pouze modifikaci interakčního Hamiltoniánu, jehož coulombická část má pro interakci dvojice molekul tvar<sup>7</sup>

$$
u_{\rm RF}(i,j) = \frac{1}{4\pi\varepsilon_0} \sum_{a \in \{i\}} \sum_{b \in \{j\}} \left\{ \frac{q_{i,a}q_{j,b}}{|\mathbf{r}_{i,a} - \mathbf{r}_{j,b}|} \left[ 1 + \frac{\varepsilon_r - 1}{2\varepsilon_r + 1} \left( \frac{|\mathbf{r}_{i,a} - \mathbf{r}_{j,b}|}{r_c} \right)^3 \right], \quad r_{ij} < r_c \tag{6.17}
$$

Zde je  $\varepsilon_r$  odhad relativní permitivity zkoumaného systému; pro silně dipolární systémy (voda) je možno, podobně jako při Ewaldově sumaci, aproximovat  $\varepsilon_r$  nekonečnem. Dále  $r_{ij}$  značí vzdálenost referenčních bodů (např. těžišť) obou molekul (nikoliv vzdálenost atomů  $a$  a  $b$ !).

Implementace v MD je složitější. Jednak je nutno potenciál (6.17) vyhladit okolo  $r_{ij} = r_c$  (viz odd. 6.3), jednak vzhledem k useknutí tento potenciál již není součtem centrálních atom-atom interakcí, což komplikuje výpočet sil.

**Pro odvození metody reakčního pole si narýsujme kolem každého dipólu kouli o poloměru**  $r_c$ **. Uvnitř této** koule jsou interakce započteny v plné výši. Interakce dipólu s dielektrikem vně koule je pak rovna interakci dipólu s povrchovým nábojem indukovaným na povrchu kulové dutiny všemi dipóly uvnitř dutiny. Ze vzorce pro pole v kulové dutině vyříznuté v dielektriku [36] dostaneme, že tato energie je

$$
-\frac{1}{4\pi\varepsilon_0}\boldsymbol{\mu}_i \cdot \frac{\varepsilon_r'-1}{2\varepsilon_r'+1} \frac{1}{r_c^3} \mathbf{M}_i',
$$
\n(6.18)

kde

$$
\mathbf{M}'_i = \sum_{j, r_{ij} < r_c} \boldsymbol{\mu}_j \tag{6.19}
$$

je celkový dipólmoment v kouli o poloměru  $r_c$  kolem částice i.

<sup>6</sup>T. Darden, D. York a L. Pedersen: J. Chem. Phys 98, 10089 (1993).

<sup>&</sup>lt;sup>7</sup>M. Neumann, O. Steinhauser a G. S. Pawley: *Mol. Phys.* **52**, 97 (1984).

Pro modely typu (2.39) s parciálními náboji dosadíme do (6.18) dipólmoment molekuly  $\bm{\mu}_i = \sum_a q_{ia} \mathbf{r}_{ia}$ , A childreny typu (2.39) s parciamini naboji dosadnile do (6.10) dipomobilem molekuly  $\mu_i = \sum_a q_{ia} \mu_a \mu_a$ ,<br>kde  $\sum_a q_{ia} = 0$ . Po úpravách dostaneme vzorec (6.17). Čtenáři, který by se o toto odvození pokoušel, poradíme následující trik:

$$
-\mu_i \cdot \mu_j = -\sum_{a \in \{i\}} q_{i,a} \mathbf{r}_{i,a} \cdot \sum_{b \in \{j\}} q_{j,b} \mathbf{r}_{j,b} + 0 + 0 \tag{6.20}
$$

$$
= -\sum_{a \in \{i\}} q_{i,a} \mathbf{r}_{i,a} \cdot \sum_{b \in \{j\}} q_{j,b} \mathbf{r}_{j,b}
$$
(6.21)

$$
+\frac{1}{2}\sum_{a\in\{i\}}q_{i,a}\cdot\sum_{b\in\{j\}}q_{j,b}|\mathbf{r}_{j,b}|^2+\frac{1}{2}\sum_{a\in\{i\}}q_{i,a}|\mathbf{r}_{i,a}|^2\cdot\sum_{b\in\{j\}}q_{j,b}
$$
(6.22)

$$
= \frac{1}{2} \sum_{a \in \{i\}} \sum_{b \in \{j\}} q_{i,a} q_{j,b} |\mathbf{r}_{i,a} - \mathbf{r}_{j,b}|^2.
$$
 (6.23)

Přímé srovnání rychlosti metody reakčního pole s Ewaldovou sumací není možné, protože metody používají jiný typ aproximace a jsou i vhodné pro jiný typ systémů. Pokud v metodě reakčního pole nastavíme poloměr useknutí  $r_c = L/2$ , bude pro velké systémy Ewaldova metoda rychlejší, zpravidla však vystačíme s  $r_c < L/2$  a reakční pole vyhraje. Pro malé systémy, kde $r_c = L/2$ v obou metodách, bývá metoda reakčního pole rychlejší. Z praktického hlediska je nejdůležitější, že při vhodném nastavení parametrů jsou výsledky obou metod shodné.

## 6.4 Start

Zatím jsme se zabývali provedením jednoho kroku simulace a ponechali jsme stranou otázku, jak začít, čili jakou zvolit počáteční konfiguraci. U krystalů či aplikací na biologické makromolekuly, což je ostatně problém sám pro sebe ležící mimo zájem těchto skript, můžeme vyjít z experimentálně zjištěné struktury. U mřížkových systémů obvykle vyhoví buď zcela náhodná (vysokoteplotní) počáteční konfigurace či naopak konstanta (v případě Isingova modelu vybereme jednu hodnotu spinu a dosadíme do všech vrcholů mřížky). Problémy nastanou u hustých molekulárních systémů. Viděli jsme, jaký je problém vyrobit konfiguraci husté kapaliny tak, aby nedocházelo k překryvům molekul (u systémů se spojitým potenciálem překryv značí malou vzdálenost molekul, tj. velmi vysokou kladnou interakční energii). Budeme tedy muset začít z konfigurace, která je tak či onak nefyzikální či nestabilní v daných podmínkách a nejprve simulovat nějakou dobu, aby systém přešel do stavu blízko termodynamické rovnováhy.

K výběru počáteční konfigurace husté tekutiny pro metodu MC máme několik možností. Pravděpodobně nejjednodušší je nastřílet molekuly náhodně. Po několika (či mnoha) krocích MC simulace dojde k odstranění překryvů. Tato metoda se však bez dalších úprav nedá použít pro částice s tuhým jádrem, tj. nekonečným potenciálem: je nutné nahradit ho vhodným spojitým potenciálem, který simulujeme metodou MC, až odstraníme překryvy. Protože v MD na rozdíl od MC známe síly, může zde být výhodnější použít minimalizaci energie např. metodou největšího spádu či metodou konjugovaných gradientů [32]. Dalším trikem, který je použitelný pro MC i MD, je vyjít z velmi řídké konfigurace (velká simulační buňka), kde je snadné vyrobit konfiguraci bez překryvů, a v průběhu simulace postupně buňku zmenšovat. Poslední možností je vyjít z pravidelné (krystalické)

#### 6.4.  $START$  87

mřížky. Typ mřížky může být různý podle tvaru molekul. Protože tento stav může být metastabilní, je dobré simulovat nejprve nějakou dobu při vyšší teplotě, aby rychleji došlo k roztavení krystalu.

Start MD simulací je složitější. Zatímco v MC si můžeme dovolit začít z konfigurace obsahující překrývající se dvojice atomů s obrovskou energií a doufat, že v průběhu simulace tyto páry zmizí, je pro MD výskyt jakéhokoliv atomu o vysoké energii nepřípustný, protože by okamžitě vedl ke vzniku obrovských rychlostí a ke krachu integrátoru. Nemůžeme-li najít počáteční konfiguraci bez překryvů, musíme buď provést nejprve několik kroků MC, nebo použít nějakou minimalizační metodu k odstranění velkých energií.

V MD potřebujeme ještě počáteční rychlosti. Volíme je podle Maxwellova-Boltzmannova rozložení, což je Gaussovo rozložení pro každou kartézskou složku rychlosti,

$$
p(\dot{x}_i) = \frac{1}{\sigma\sqrt{2\pi}}\exp\left(-\frac{\dot{x}^2}{2\sigma^2}\right).
$$
 (6.24)

Rozložení má nulovou střední hodnotou  $\langle \dot{x} \rangle = 0$  a směrodatnou odchylku  $\sigma$  závislou na teplotě,

$$
\sigma^2 = \langle \dot{x}_i^2 \rangle = \frac{k_\text{B}T}{m_i} \,. \tag{6.25}
$$

Přesnost rozložení není příliš podstatná, protože systém si přesné rozložení vyrábí sám, pro generování náhodných hodnot  $\dot{\mathbf{r}}_i$  je tedy možné použít přibližný vzorec (12.7).

Průběh relaxace k rovnováze je nutno sledovat pomocí konvergenčního profilu, jak jsme uvedli na začátku kap. 5.

KAPITOLA 6. REALIZACE PSEUDOEXPERIMENTU

# Kapitola 7 Simulace v jiných souborech

V předchozích kapitolách jsme se zabývali nejjednoduššími verzemi obou simulačních metod, které realizují mikrokanonický soubor v MD a kanonický soubor v MC. V obou případech byly také změny konfigurace způsobeny jen změnou polohy částic a objem i počet částic (a tedy i hustota) zůstávaly konstantní. Toto nastavení termodynamických parametrů však nemusí být výhodné při aplikacích, kdy zpravidla chceme pracovat při zadaném tlaku a teplotě (soubor NPT), což je typické i pro laboratorní experimenty.

Jak jsme viděli v kapitole 5, je možné při NVT simulaci tlak měřit, nastavit daný tlak však znamená provést několik simulací s různým objemem, než se do daného tlaku trefíme. Kromě toho u některých modelů (např. tuhých nesférických částic), je výpočet tlaku složitý. Výše uvedené problémy se znásobí pro směsi; naopak pro čisté látky nemusí být přednosti NPT souboru tak výrazné, aby vyvážily ztrátu efektivity. Realizovat NPT simulaci, ať MC či MD, znamená k algoritmům zajišťujícím změny poloh částic ještě přidat krok měnící objem simulační buňky. Objem je potom veličina, která v průběhu simulace fluktuuje a jejíž střední hodnotu měříme.

Podobně je to i s teplotou v MD simulacích, neboť teplota je typický nezávislý parametr, při kterém bychom chtěli simulovat, a nikoliv celková energie.

Rozhodovací problém vzniká také, chceme-li získat chemický potenciál. Můžeme ho buď měřit při NVT nebo NPT simulaci na základě termodynamických relací (viz oddíl 5.3), nebo simulovat přímo v grandkanonickém souboru. První možnost je asi výhodnější, zajímá-li nás chemický potenciál čisté látky (případně jedné složky ve směsi), druhá se uplatní při simulacích směsí. To znamená přidat krok, který přidává a ubírá molekuly ze studovaného systému; počet částic tak v průběhu simulace fluktuuje. Pro některé speciální problémy, např. přímé určení podmínek fázové rovnováhy v systémech s chemickou reakcí, existují dokonce speciální soubory, které však odložíme do odd. 8.4.1.

I když v termodynamické limitě jsou všechny soubory ekvivalentní, v simulacích jsme nuceni používat konečný, a často nikterak velký, počet částic N. Chyba způsobená konečností systému (finite size error) je obecně řádu 1/N a zpravidla je nejmenší (pro tuhá tělesa zanedbatelná) pro grandkanonický soubor a větší pro kanonický a mikrokanonický. Výsledky pro jednotlivé soubory je možné na sebe převádět. Např. pro rozdíl mezi střední hodnotou veličiny X v grandkanonickém a kanonickém souboru platí v prvním řádu [13]

$$
\langle X \rangle_{\mu VT} - \langle X \rangle_{NVT} = \frac{1}{2} \left\langle (N - \langle N \rangle_{\mu VT})^2 \right\rangle_{\mu VT} \left( \frac{\partial^2 \langle X \rangle_{\mu VT}}{\partial N^2} \right)_{V,T}
$$

$$
= \frac{kT}{2N} \left(\frac{\partial \rho}{\partial p}\right)_T \rho^2 \left(\frac{\partial^2 \langle X \rangle}{\partial \rho^2}\right)_T , \qquad (7.1)
$$

kde  $\langle \cdot \rangle$  v poslední derivaci je buď  $\langle \cdot \rangle_{\mu\nu}$  nebo  $\langle \cdot \rangle_{NPT}$ . Korekce je významná v blízkosti kritického bodu a obvykle zanedbatelná pro hustou kapalinu a tuhou látku.

## 7.1 MC simulace

## 7.1.1 NPT soubor

Cílem simulací v tomto souboru je pracovat při daném tlaku a teplotě. Podle (2.12) je střední hodnota veličiny  $X \equiv X(\mathbf{r}^N, V)$  v NPT souboru dána vztahem

$$
\langle X \rangle = \frac{1}{Q_{\rm NPT}} \int_0^\infty \int X(\mathbf{r}^N, V) \exp\{-\beta [PV + U(\mathbf{r}^N)]\} d\mathbf{r}^N dV. \tag{7.2}
$$

Protože element konfiguračního prostoru  $\mathrm{d}\mathbf{r}^N$  závisí na okamžitém objemu systému, nelze přímo použít Metropolisova algoritmu (došlo by k porušení mikroskopické reverzibility). Použijeme proto bezrozměrné souřadnice (5.10). Pak přejde (7.2) na

$$
\langle X \rangle = \frac{1}{Q_{\rm NPT}} \int_0^\infty \int_{1^{3N}} V^N X(V^{1/3} \xi^N, V) \exp\{-\beta [PV + U(V^{1/3} \xi^N)]\} d\xi^N dV, \quad (7.3)
$$

kde ∫d $\boldsymbol{\xi}^N$  značí N-násobnou integraci přes jednotkový objem čili, při použití obvyklých periodických okrajových podmínek, jednotkovou krychli. Přitom již nezáleží na pořadí integrace (polohy částic a velikost objemu jsou nezávislé) a (7.3) lze interpretovat jako jeden mnohonásobný integrál přes element d $\boldsymbol{\xi}^N\,{\rm d}V.$  Proto můžeme použít Metropolisova algoritmu s tím, že kromě změny polohy částic musíme také ještě měnit objem. Označíme-li jako V a V zkus původní a zkušební objem, pak z (7.3) plyne pro pravděpodobnost přijetí nové konfigurace

$$
\min\{1, (V^{\text{zkus}}/V)^N \exp[-\beta P(V^{\text{zkus}} - V)] \exp[-\beta (U^{\text{zkus}} - U)]\}.
$$
 (7.4)

Podmínkou mikroreverzibility v (7.4) je, že objem V je rovnoměrně vzorkován, tedy např.

$$
V^{\text{zkus}} = V + u_{(-d,d)},\tag{7.5}
$$

kde  $u_{(-d,d)}$  je náhodné číslo (12.5).

 $\blacksquare$  Výhodnější je rovnoměrně vzorkovat  $\ln V$ ,

$$
V^{\text{zkus}} = V \exp[u_{(-d,d)}].\tag{7.6}
$$

Po přechodu k  $\dim V$  v integrálu (7.3) snadno odvodíme, že pravděpodobnost přijetí je nyní

$$
\min\{1, (V^{\text{zkus}}/V)^{N+1} \exp[-\beta P(V^{\text{zkus}} - V)] \exp[-\beta (U^{\text{zkus}} - U)]\}.
$$
\n(7.7)

Z (7.3) vyplývá, že při změně objemu zůstávají konstantní škálované proměnné  $\boldsymbol{\xi}^N.$  Fyzikálně tomu odpovídá nafouknutí nebo stlačení celé konfigurace  ${\bf r}^N$  v poměru  $(V^{\rm zkus}/V)^{1/3}$ tak, že všechny vzdálenosti mezi molekulami se změní ve stejném poměru.

```
INTEGER N počet atomů
VECTOR r[1..N], rzkus[1..N] \it konfigure\ \{r_i\}_{i=1}^N a \it zku\vébní \it konfigureREAL V, Vzkus objem a zkušební objem
REAL rnd() funkce vracející náhodné číslo z intervalu (0, 1)
REAL dV relativní změna objemu v MC kroku
REAL probV pravděpodobnost MC kroku, při kterém se mění objem
REAL beta \beta = 1/k_BTREAL P tlak
IF rnd() < probV THEN
   změna objemu
   REAL lnscale := dV*(rnd() - 0.5)Vzkus := V*exp(3*lnscale)
   rzkus := r*exp(lnscale) znásobí celou konfiguraci
   REAL U := EnergieKonfigurace(r,V) pozor, hrana boxu L=V**(1/3)
   REAL Uzkus := EnergieKonfigurace(rzkus,Vzkus) pozor, hrana boxu L=Vzkus**(1/3)
   IF ln(rnd()) < 3*(N+1)*lnscale - beta*P*(Vzkus-V) - beta*(Uzkus-U) THEN
      změna objemu je přijata
      r := rzkus
      V := Vzkus
ELSE IF rnd() < 0.5 THEN
   {posun náhodně vybrané částice}
ELSE
   {rotace náhodně vybrané částice}
```
#### Algoritmus 7.1: Schéma jednoho kroku NPT simulace molekulární kapaliny podle (7.6).

Při praktické realizaci simulace můžeme reprezentovat konfiguraci přímo dvojicí  $(\bm{\xi}^N, V)$  místo  $(\mathbf{r}^N, V)$ , čímž se vyhneme přeškálování souřadnic celé konfigurace poměrem  $(V^{\rm zkus}/V)^{1/3}$ , musíme však v opačném poměru přeškálovat délkové parametry potenciálu. Zisk rychlosti je obvykle zanedbatelný, protože násobení souřadnic konfigurace konstantou je velmi levná operace v porovnání s výpočtem potenciální energie. Délku zkušebního posunutí můžeme i nemusíme škálovat, oba postupy jsou správné (tj. neporušují mikroreverzibilitu).

NPT soubor je vhodný pro nepříliš velké systémy a spojité potenciály. Pro tuhá tělesa (potenciály s tuhým jádrem) je při vyšších hustotách méně efektivní, protože je nutno použít malé změny objemu.

## 7.1.2 Grandkanonický soubor

Při simulacích v grandkanonickém souboru měníme počet částic v simulační buňce. Střední hodnota veličiny  $X \equiv X(\mathbf{r}^N, N)$  je v grandkanonickém  $\mu\text{VT}$  souboru dána vztahem  $(2.14)$ , který po integraci přes impulsy zní

$$
\langle X \rangle = \Xi^{-1} \sum_{N=0}^{\infty} \frac{\mathrm{e}^{\beta N \mu}}{N! \Lambda^{3N}} \int X(\mathbf{r}^N, N) \, \exp[-\beta U_N(\mathbf{r}^N)] \, \mathrm{d}\mathbf{r}^N. \tag{7.8}
$$

Simulovat přímo podle tohoto vzorce však nejde z podobného důvodu, jako jsme pro NPT soubor nemohli použít (7.2) – element  $\, \mathrm{d}\mathbf{r}^N$  závisí na  $N.$  Musíme proto přejít k souřadnicím  $\boldsymbol{\xi}^N$  (5.10), pro něž  $\int \mathrm{d} \boldsymbol{\xi}^N = 1$ :

$$
\langle X \rangle = \frac{1}{\Xi} \sum_{N=0}^{\infty} \int^{1^{3N}} \frac{e^{NB}}{N!} X(V^{1/3} \xi^N, N) \exp[-\beta U_N (V^{1/3} \xi^N)] d\xi^N, \tag{7.9}
$$

kde jsme označili

$$
e^B = \frac{e^{\beta \mu} V}{\Lambda^3} \,. \tag{7.10}
$$

Nepohodlných výpočtů s absolutním chemickým potenciálem  $\mu$  (který ostatně většinou předem neznáme) se zbavíme zavedením reziduálního chemického potenciálu podle (2.18), takže

$$
B = \beta \mu_{\rm res} + \ln \langle N \rangle. \tag{7.11}
$$

Tato veličina hraje roli parametru simulace. Simulujeme tedy za předem zvoleného B a teprve na konci simulace určíme z nalezené hodnoty středního počtu částic  $\langle N \rangle$  reziduální chemický potenciál ze vztahu (7.11).

Simulace v grandkanonickém souboru tedy probíhá jako v normálním NVT souboru s tím, že čas od času se musíme pokusit ze simulačního boxu odstranit náhodně (s pravděpodobností 1/2) zvolenou částici, nebo ji do náhodně zvoleného bodu vložit (také s pravděpodobností 1/2). Pravděpodobnost přijetí vložené částice je dána vztahem

$$
\min\left\{1,\frac{e^B}{N+1}\exp\{-\beta[U_{N+1}(\mathbf{r}^{N+1,\text{zkus}})-U_N(\mathbf{r}^N)]\}\right\}\tag{7.12}
$$

a pravděpodobnost odebrání částice vztahem

$$
\min\left\{1, N e^{-B} \exp\{-\beta [U_{N-1}(\mathbf{r}^{N-1,\text{zkus}}) - U_N(\mathbf{r}^N)]\}\right\}.
$$
\n(7.13)

### 7.1.3 Mikrokanonický soubor

Všechny mikrostavy v mikrokanonickém souboru mají stejnou pravděpodobnost. Pro klasický systém to znamená, že součet potenciální a kinetické energie je konstantní. Vyintegrovat přes hybnosti [2] je obtížnější než v kanonickém souboru (2.8), nicméně to lze provést a výslednou mikrokanonickou pravděpodobnost použít v mikrokanonické MC simulaci<sup>1</sup>. Praktická užitečnost této metody je však malá a nelze ji použít pro mřížkové systémy.

Metodu, která se občas používá především pro mřížkové systémy, zde uvedeme spíše pro její jednoduchost (a didaktickou hodnotu) než pro důležitost. Kdybychom dokázali navrhnout MC pohyb, který by zachovával energii a zároveň byl mikroreverzibilní, nepotřebovali bychom Metropolisův test (každá konfigurace by byla přijata) a získali bychom simulací realizaci mikrokanonického souboru. To je však obtížné. Jednou z možností, jak problém zjednodušit, je nahradit podmínku

$$
U = E, \tag{7.14}
$$

<sup>&</sup>lt;sup>1</sup>R. Lustig: *J. Chem. Phys* **109**, 8816 (1998)

kde  $U$  je potenciální energie konfigurace a  $E$  mikrokanonická energie, podmínkou<sup>2</sup>

$$
U \le E. \tag{7.15}
$$

V systémech s mnoha stupni volnosti je totiž prakticky celý fázový objem soustředěn v tenké slupce pod  $U = E$ . Často se uvádí příklad n-rozměrné nadkoule: pro velká n je  $1 - e^{-10} = 0.999955$  objemu ve slupce o tloušťce  $10/n$ .

Při simulaci podle (7.15) pak postupujeme stejně jako v kanonickém souboru s tím, že Metropolisův test nahradíme jednodušší podmínkou (7.15). Konfigurace je tedy přijata, jestliže pro novou energii platí  $U^{\text{zkus}} \leq E$ ; platí-li opačná nerovnost, je konfigurace odmítnuta. K MC testu tedy již nepotřebujeme náhodné číslo.

■ Výše uvedený postup byl původně formulován pomocí "démona", který má pytel na energii a obchází částice či spiny. Provede náhodný MC pohyb. Uvolní-li se tím energie, sebere ji démon do pytle a jde dál. Je-li potřeba energii dodat, podívá se do pytle, má-li na to. Jestliže ano, změnu provede a jde dál, jestliže ne (pytel nesmí mít zápornou energii), změnu neprovede a jde také dál. Energie v pytli je zřejmě totožná s  $U - E$ .

V mikrokanonické MC simulaci podle Creutze je (vždy nezáporná) "energie démona"  $E-U$  dalším stupněm volnosti přidaným k systému. Tento stupeň neinteraguje nijak s ostatními stupni volnosti a tudíž má Boltzmannovo rozložení energií, konst $\times e^{-\beta(E-U)}$ , čehož lze využít k měření teploty stejně, jako se v MD využívá kinetická energie. Může-li energie nabývat všech reálných hodnot, pak

$$
T_{\rm d} = \langle E - U \rangle / k_{\rm B} \,. \tag{7.16}
$$

# 7.2 MD metody při konstantní teplotě

MD metody pro simulaci při konstantní teplotě lze rozdělit na metody, které poskytují skutečné kanonické rozložení a metody, které toto rozložení pouze aproximují.

## 7.2.1 Přibližný kanonický soubor

Použitím těchto metod dostaneme soubor se středními hodnotami termodynamických veličin (v termodynamické limitě) stejnými jako v kanonickém souboru o teplotě T, avšak s jinými vyššími momenty. Není tedy např. možné počítat měrné (specifické) teplo z fluktuace energie podle vzorce (5.16).

#### Přeškálování rychlostí

Tato metoda "hrubé síly" vychází z Verletova integrátoru. Po každém integračním kroku se všechny rychlosti znásobí (přeškálují) faktorem

$$
(T/T_{\rm kin})^{1/2},\t\t(7.17)
$$

kde  $T_{\rm kin}$ je kinetická teplota podle (5.5). Po provedení přeškálování je tedy  $T = T_{\rm kin}$ . Není třeba zdůrazňovat, že přeškálování je hrubým zásahem do integrace pohybových rovnic, i když tím menším, čím větší je počet částic (protože  $T_{\rm kin}-T\sim N^{-1/2}).$ 

<sup>&</sup>lt;sup>2</sup>M. Creutz: *Phys. Rev. Lett.* **50**, 1411 (1983).

#### Frikční (Berendsenův) termostat

Tato metoda je vylepšením výše uvedené metody. Newtonovy pohybové rovnice (3.3) se modifikují přidáním třecího (frikčního) členu

$$
\ddot{\mathbf{r}}_i = \mathbf{f}_i / m_i - \eta (T_{\text{kin}} - T) \dot{\mathbf{r}}_i. \tag{7.18}
$$

Čím menší η, tím menší porušení pohybových rovnic, ale také pomalejší ustavování teplotní rovnováhy. Pro  $\eta = 1/(2Th)$  a po zanedbání členů vyššího řádu je tato metoda ekvivalentní s metodou přeškálování rychlostí.

Abychom to ukázali, dosaďme (7.18) s  $\eta\,=\,1/(2Th)$  do (3.13) (nebo, po zanedbání  $h^2$ , do libovolné  $\blacksquare$ metody). Frikční člen vede k tomu, že se  $\dot{\mathbf{r}}_i$  změní o

$$
-h \times 1/(2Th) \times (T_{\text{kin}} - T)\dot{\mathbf{r}}_i, \qquad (7.19)
$$

tedy

$$
1 - h \times 1/(2Th) \times (T_{\text{kin}} - T) \approx \sqrt{1 - \frac{T_{\text{kin}} - T}{T}} \approx \sqrt{\frac{T}{T_{\text{kin}}}}
$$
(7.20)

krát.

Výhodou obou výše uvedených metod je jejich jednoduchost a rychlá konvergence a jsou proto vhodné, je-li potřeba vzorek rychle ochladit či ohřát. Nezajímají-li nás fluktuační veličiny, ale jen střední hodnoty, jsou, s výjimkou příliš malých systémů, frikční metody vyhovující. Podmínkou je vhodná volba koeficientu tření η: typický čas frikční relaxace

$$
\tau = \frac{1}{2T\eta} \tag{7.21}
$$

by neměl být kratší než trvání typických krátkodosahových relaxačních dějů v systému. Lze doporučit několik set integračních kroků, což je 0.1–1 ps v běžných reálných systémech. Jedině je-li po startu simulace nutno rychle odvést teplo generované vysokou potenciální energií, je možné volit  $\tau$  kratší. Konvergenční profil chlazení tímto termostatem je ukázán na obr. 7.1.

Nevýhodou metody je porušené rozdělení energie mezi různé stupně volnosti (ekvipartiční teorém)<sup>3</sup>. Např. simulujeme-li klastr částic či velkou molekulu v prázdném prostoru, začne se roztáčet na úkor chaotického tepelného pohybu a nakonec máme rychle rotující zmrzlou kapku či molekulu. V hustých systémech s dostatečnou interakcí mezi různými stupni volnosti a s dostatečně malým frikčním členem tento artefakt nevadí.

## 7.2.2 Přesný kanonický soubor

Přesný kanonický soubor lze získat několika metodami. Jednou z možností je přidání umělých stupňů volnosti, o čemž pojednáme v následující části 7.3.2. Zde uvedeme jednodušší metodu Maxwellova-Boltzmannova rozložení.

<sup>3</sup>S. C. Harvey, R. K.-Z. Tan, E. T. Cheatham III: J. Comput. Chem. 19, 726 (1999)

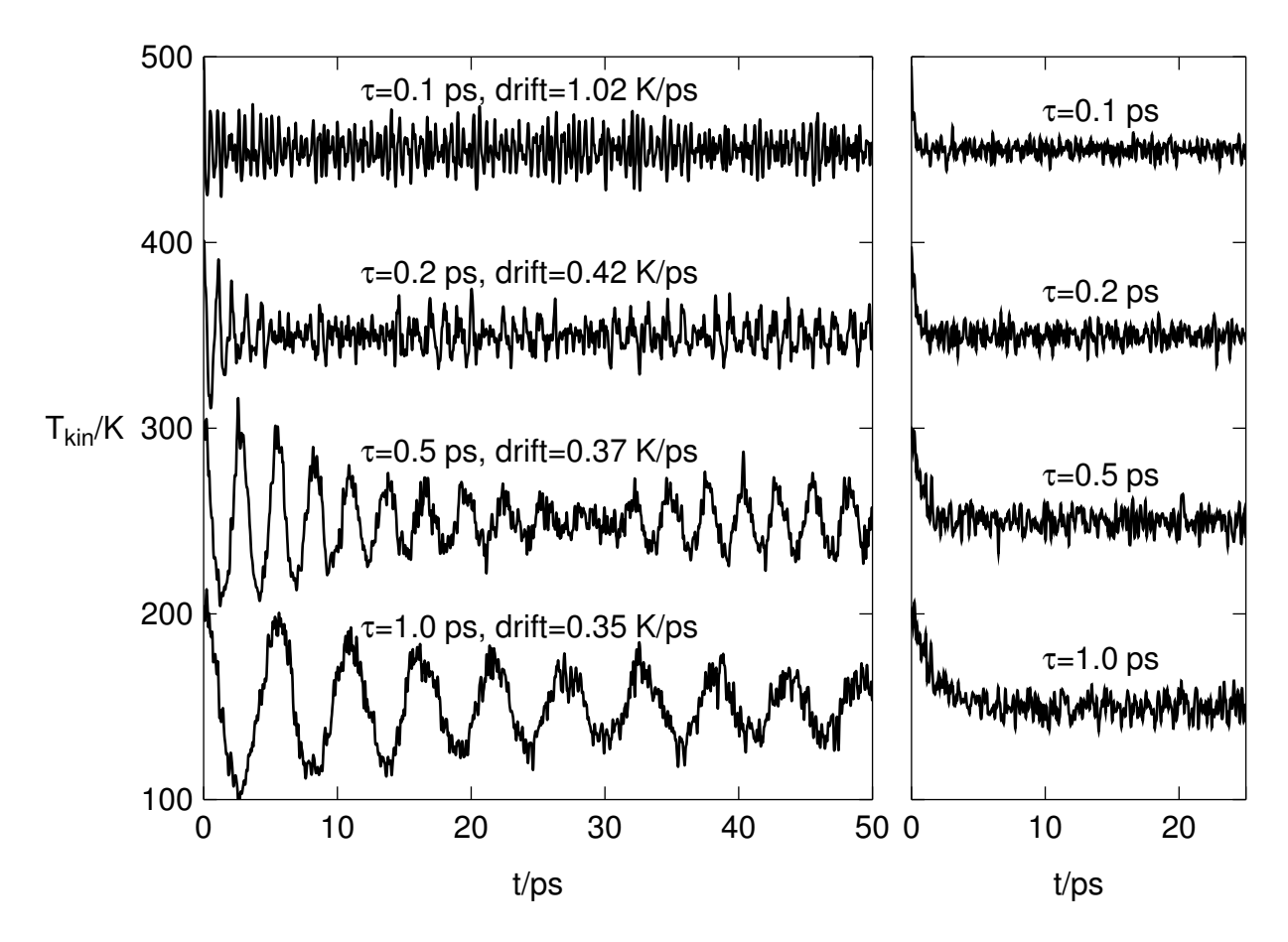

Obrázek 7.1: Závislost kinetické teploty na čase v MD experimentu s chlazením 216 atomů argonu z  $T=200$  K na  $T=150$  K pro Noséův-Hooverův (vlevo) a frikční (vpravo) termostat. Integrováno Gearovou metodou čtvrtého řádu. Hodnota  $\tau$  je typický relaxační či korelační čas změn teploty, viz (7.21) a (7.36), drift =  $\langle dE_{\text{Nose-Hoover}}/ dt \rangle$  je míra kvality integrace. Křivky jsou posunuty o vhodný násobek 50 K.

#### Metoda Maxwellova-Boltzmannova rozložení

Protože v klasickém souboru (tj. v libovolném souboru popsaném klasickou mechanikou) je rozložení rychlostí v každé konfiguraci Maxwellovo-Boltzmannovo, je možné zastavit simulaci po určitém počtu kroků a znovu přiřadit všechny rychlosti z Maxwellova- -Boltzmannova rozložení (6.25). Lze dokázat, že z mikrokanonického souboru takto dostaneme skutečně kanonický soubor. Mírným technickým problémem při použití Gearových integrátorů je složitější start numerické integrace. Tato metoda vyhovuje, pokud se nezajímáme o časové veličiny: je nemožné změřit časové korelační funkce pro interval delší než je interval aktualizace rychlostí [13]. V Andersenově metodě se aktualizuje občas rychlost jen jedné částice, např. tak, že v každém kroku se jistou pravděpodobností rozhodnu změnit rychlost náhodně vybrané částice. To lze interpretovat jako interakci této částice s termostatem.

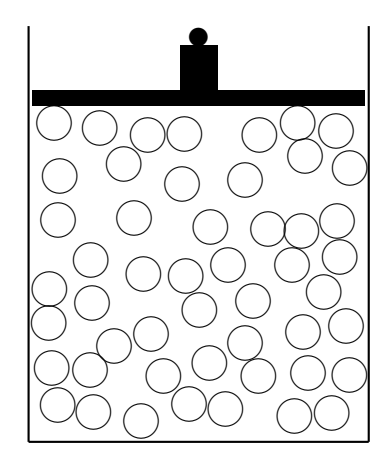

Obrázek 7.2: Naivní MD simulace při konstantním tlaku.

# 7.3 Metoda umělých stupňů volnosti v MD

V porovnání s metodou MC nám deterministická metoda MD neumožňuje hrát si tak snadno s pravděpodobnostmi konfigurací, mezistavů (energetických bariér) či jiných pomocných a v konečném výsledku nepotřebných stavů. Zcela bez prostředků však také nejsme. K systému lze přidat umělý mechanický stupeň volnosti, který se bude vyvíjet v čase podle Newtonových pohybových rovnic stejně jako ostatní "fyzikální" stupně volnosti. Tento nový stupeň volnosti musí být se systémem spojen vhodným interakčním potenciálem.

Jako příklad uvažujme naivní realizaci MD simulace za konstantního tlaku: vzorek uzavřený ve válci je stlačován silou pístu, který je zatížen určitou hmotností jako na obr. 7.2; předpokládáme, že píst se ve válci pohybuje bez tření. Známe energii, kterou interagují částice se stěnami válce i s pístem, známe tedy i síly a můžeme napsat pohybové rovnice pístu. V průběhu MD simulace získáme trajektorii okamžitých poloh pístu a tedy i objemu válce a jsme schopni spočítat střední hodnotu. Všimněme si též, že pro daný tlak máme hned dvě veličiny, které můžeme nastavit, totiž hmotnost a tíhové zrychlení (předpokládáme, že plocha pístu je dána). Z fyzikálního názoru je patrné, že velmi lehký píst odletí, jakmile na něj narazí jen jedna molekula a vzhledem k velkému tíhovému zrychlení se zase rychle vrátí; fluktuace objemu budou tedy značné a výpočty nepřesné. Bude-li naopak píst příliš těžký, bude ustavování rovnováhy trvat dlouho. Tato úvaha ilustruje obecnou vlastnost umělého stupně volnosti a problém nastavení jeho "hmotnosti".

## 7.3.1 Simulace při konstantním tlaku

#### Andersenova metoda

Metoda s dodatečným stupněm volnosti, kterou jsme popsali výše, je sice realizovatelná, byla by však neefektivní pro existenci tuhých stěn. Této neefektivity jsme se zbavili použitím periodických okrajových podmínek. Trik, kterým se připevní "píst" k systému v periodických okrajových podmínkách, jsme již několikrát použili – je to přechod k bezrozměrným souřadnicím ξ, viz rov. (5.10). Při změně objemu systému se tak mění rovnoměrně vzdálenosti všech částic. Pro vztah škálovaných a neškálovaných poloh a rychlostí v Lagrangeově formalismu tak platí<sup>4</sup>,<sup>5</sup>

$$
\mathbf{r}_i = V^{1/3}\boldsymbol{\xi}_i \qquad \dot{\mathbf{r}}_i = V^{1/3}\dot{\boldsymbol{\xi}}_i. \tag{7.22}
$$

Potenciální a kinetická energie pístu jsou  $PV$  a  $\frac{1}{2}M_V\dot{V}^2$ , kde  $M_V$  je "hmotnost pístu". Lagrangián, čili rozdíl kinetické a potenciální energie zapsaný jako funkce proměnných  $(\boldsymbol{\xi}^N, \dot{\boldsymbol{\xi}}^N, V, \dot{V}),$  je

$$
\mathcal{L} = \frac{1}{2} \sum_{i=1}^{N} m_i (V^{1/3} \dot{\xi}_i)^2 + \frac{1}{2} M_V \dot{V}^2 - U (V^{1/3} \xi^N) - PV. \tag{7.23}
$$

Z Lagrangeových rovnic

$$
\frac{\mathrm{d}}{\mathrm{d}t} \left( \frac{\partial \mathcal{L}}{\partial \dot{q}} \right) = \frac{\partial \mathcal{L}}{\partial q} \,, \tag{7.24}
$$

kde q značí libovolnou zobecněnou souřadnici, pak dostaneme snadno pohybové rovnice. Speciálně pro V¨ máme

$$
M_V \ddot{V} = \frac{1}{3V} \left( \sum_{i=1}^N \mathbf{r}_i \cdot \mathbf{f}_i + 2K \right) - P \equiv P_{\text{cfg}} - P, \qquad (7.25)
$$

kde tzv. tlaková funkce  $P_{\text{cfg}}$ , zapsaná pomocí neškálovaných proměnných, má fyzikální význam okamžitého tlaku konfigurace. Je rovna součtu viriálového tlaku a kinetického členu (stejného jako pro ideální plyn).

Při řešení pohybových rovnic se zachovává hamiltonián rozšířeného systému, který se rovná entalpii systému,  $U+K+PV$ , plus  $\frac{1}{2}k_{\rm B}T$  za střední hodnotu kinetické energie pístu. Simulujeme tedy izobaricko-izoentalpický systém. Pokud chceme simulovat izotermický a izobarický systém, což je obvyklý požadavek, musíme Andersenovu metodu zkombinovat s nějakou metodou simulace při konstantní teplotě.

#### Další metody

Vzhledem k rovnici (7.25) fluktuuje v Andersenově metodě okamžitý tlak  $P_{\text{cfg}}$  okolo P. Je možné realizovat metodu<sup>6</sup>, kde, místo dalšího stupně volnosti, se pohybujeme po nadploše  $P_{\text{cfg}} = P$ ; je to tedy metoda dynamiky s vazbami, viz kap. 8.6.2.

Jednodušší je frikční metoda (frikční barostat), což je analogie frikčního Berendsenova termostatu. Místo (7.25) máme rovnici prvního řádu<sup>7</sup>

$$
\dot{V} = -\text{konst} \times (P_{\text{cfg}} - P). \tag{7.26}
$$

Podobně jako v případě frikčního termostatu nedostaneme přesný izobarický soubor, takže nemůžeme počítat fluktuační veličiny, metoda prvního řádu však rychleji konverguje.

<sup>&</sup>lt;sup>4</sup>H. C. Andersen: *J. Chem. Phys* **72**, 2384 (1980).

 $^5$ Nikoliv  $\dot{\mathbf{r}}_i\stackrel{?}{=} \mathrm{d}\mathbf{r}_i/\mathrm{d}t=\mathrm{d}(V^{1/3}\boldsymbol{\xi}_i)/\mathrm{d}t=\dot{V}V^{-2/3}\boldsymbol{\xi}_i/3+V^{1/3}\dot{\boldsymbol{\xi}}_i,$  což by vedlo ke skokům v periodických okrajových podmínkách; z hlediska Lagrangeova formalismu jsou $\xi_i$ a<br/>  $\dot{\xi}_i$ nezávislé proměnné.

 ${}^{6}$ D. J. Evans a G. P. Morris: *Chem. Phys.* **77**, 63 (1983).

<sup>7</sup>H. J. C. Berendsen, J. P. M. Postma, W. F. van Gunsteren, A. Di Nola a J. R. Haak: J. Chem. Phys. 81, 3684 (1984).

### 7.3.2 Noséův-Hooverův termostat

Viděli jsme, že stupeň volnosti spojený se změnou objemu má fyzikální význam polohy hmotného pístu, na který působí tlak. Zavedením fiktivního stupně volnosti do pohybových rovnic je možné získat i přesnou realizaci kanonického souboru, i když asi budeme těžko hledat názornou mechanickou analogii (je to "píst entropie", na který působí teplota?).

Vycházíme z modifikovaného lagrangiánu<sup>8</sup>

$$
\mathcal{L} = \sum_{i=1}^{N} \frac{m_i}{2} s^2 \dot{\mathbf{r}}_i'^2 - U(\mathbf{r}'^N) + \frac{M_s}{2} \dot{s}^2 - f' k_B T \ln s \,. \tag{7.27}
$$

Poslední člen lagrangiánu je "potenciálem" spojeným s novým stupněm volnosti s a člen  $M_{s}$  $\frac{A_s}{2}\dot{s}^2$ je jeho "kinetická energie". $M_s$ má význam setrvačné hmoty spojené s rychlostí $\dot{s}$  $a f'$  je rovno počtu mechanických stupňů volnosti soustavy včetně s, ale minus jedna za každou zachovávající se veličinu *s výjimkou celkové energie*<sup>9</sup>. Souřadnice, rychlosti i čas čárkujeme, abychom zdůraznili jejich pozměněný fyzikální význam.

Pohybové rovnice získáme z Lagrangeových rovnic (7.24),

$$
\frac{\mathrm{d}}{\mathrm{d}t'}(m_i s^2 \dot{\mathbf{r}}'_i) = \mathbf{f}_i, M_s \ddot{s} = \sum_{i=1}^N m_i s \dot{\mathbf{r}}'_i{}^2 - \frac{f' k_B T}{s} .
$$
\n(7.28)

Hamiltonián, který se při integraci rovnic zachovává, je dán vztahem

$$
\mathcal{H} = \sum_{N} p\dot{q} - \mathcal{L} \tag{7.29}
$$

$$
= \sum_{i=1}^{N} \frac{\mathbf{p}_i'^2}{2m_i s^2} + U(\mathbf{r}'^N) + \frac{p_s'^2}{2M_s} + f' k_B T \ln s, \qquad (7.30)
$$

kde suma v  $(7.29)$  je přes všechny stupně volnosti a p je kanonicky sdružený impuls (hybnost) ke  $q$  definovaný vztahem

$$
p = \frac{\partial \mathcal{L}}{\partial \dot{q}},\tag{7.31}
$$

a tedy

$$
\mathbf{p}'_i = m_i s^2 \dot{\mathbf{r}}'_i, \qquad p'_s = M_s \dot{s} \,. \tag{7.32}
$$

■ Snaživý čtenář si lehko ověří, že Hamiltonovy rovnice  $\partial H/\partial p = \dot{q}$ ,  $\partial H/\partial q = -\dot{p}$  jsou ekvivalentní rovnicím (7.28).

Je-li systém ergodický, lze ukázat, že dostaneme správné kanonické střední hodnoty statických (na rychlostech nezávisejících) veličin<sup>10</sup>. Podrobnější rozbor<sup>11</sup> však vede k závěru, že takto formulovaná metoda má nedostatky praktického rázu. Uvažujme kinetickou

<sup>8</sup>S. Nosé: Mol. Phys. 52, 255 (1984).

<sup>&</sup>lt;sup>9</sup>Pro jednoduchou tekutinu v periodických okrajových podmínkách tedy  $f' = 3N - 2$ .

<sup>&</sup>lt;sup>10</sup>Přesněji řečeno, toto platí jen pokud  $f' = 3N + 1$ ; pro systém zachovávající kromě energie další integrály pohybu (jako např. moment hybnosti v periodických okrajových podmínkách) nedostaneme správné kanonické vzorkování těchto stupňů volnosti (jako to činí metoda Monte Carlo). Rozdíl má praktický význam jen pro extrémně malé systémy.

 $11$ W. G. Hoover: *Phys. Rev. A* 31, 1695 (1985).

energii – první člen v lagrangiánu. Pokud s několikrát vzroste, k čemuž v praktické simulaci snadno dojde, musí se "rychlosti" několikrát zmenšit, aby kinetická energie zůstala zhruba stejná. Protože  $\dot{\mathbf{r}}'_i = \left. \mathrm{d} \mathbf{r}_i \right/ \mathrm{d} t'$ , je to element času  $\left. \mathrm{d} t'$ , který je "špatně"; proto jsme ho také zapsali s čárkou. V tomto "nefyzikálním" čase ovšem může snadno dojít k tomu, že náš konstantní krok numerické integrace přestane vyhovovat.

Cesta k nápravě je dána použitím reálného (nečárkovaného) času, pro který platí

$$
dt = dt'/s \tag{7.33}
$$

a dále

$$
\mathbf{r}_{i} = \mathbf{r}'_{i}, \qquad \dot{\mathbf{r}}_{i} \equiv \frac{\mathrm{d}\mathbf{r}_{i}}{\mathrm{d}t} = s\frac{\mathrm{d}\mathbf{r}_{i}}{\mathrm{d}t'} \equiv s\dot{\mathbf{r}}'_{i}, \qquad \mathbf{p}_{i} = \mathbf{p}'_{i}/s, \qquad p_{s} = p'_{s}/s. \tag{7.34}
$$

Pohybové rovnice, které snadno dostaneme z (7.28), se nyní liší od (3.3) jen korekcí zrychlení,

$$
\begin{aligned}\n\ddot{\mathbf{r}}_{i} &= \frac{\mathbf{f}_{i}}{m_{i}} - \dot{\mathbf{r}}_{i}\dot{\xi}, \\
\ddot{\xi} &= \left(\frac{T_{\text{kin}}}{T} - 1\right)\tau^{-2},\n\end{aligned} \tag{7.35}
$$

kde jsme s výhodou přešli k logaritmu  $\xi = \ln s$  místo s a kde

$$
\tau = \sqrt{\frac{M_s}{f k_{\rm B} T}}
$$
\n(7.36)

má fyzikální význam typického relaxačního času<sup>12</sup>. Veličina  $T_{\rm kin}$  je dána rovnicí (5.5) s tím, že při výpočtu počtu stupňů volnosti f nyní musíme zahrnout s a rovněž odečíst 1 za zachování hamiltoniánu (tedy  $f = f' - 1$ ). Energie, která se zachovává, je nyní

$$
E_{\text{Nosé-Hoover}} = \sum_{i=1}^{N} \frac{\mathbf{p}_i^2}{2m_i} + U + f k_{\text{B}} T \left[ \xi + \frac{\tau^2 \dot{\xi}^2}{2} \right],
$$
 (7.37)

není však hamiltoniánem, protože je vyjádřena v nekanonických proměnných (z Hamiltonových rovnic bychom nedostali správné pohybové rovnice).

■ Než se pustíme do důkazu tvrzení, že systém popsaný pohybovými rovnicemi (7.35) má kanonické rozložení pravděpodobností konfigurací, musíme si uvědomit, že jsme provedli transformaci času (7.33). Měříme tedy v rovnoměrně plynoucím reálném čase  $t$ , zatímco výrazy pro střední hodnoty umíme napsat v původních čárkovaných proměnných. Pro převod platí

$$
\langle A \rangle = \frac{\int_{t_0}^{t_1} A(t) dt}{\int_{t_0}^{t_1} dt} = \frac{\int_{t_0}^{t_1} A(t) dt'/s}{\int_{t_0}^{t_1} dt'/s} = \frac{\langle A/s \rangle'}{\langle 1/s \rangle'}.
$$
 (7.38)

Hodnotu hamiltoniánu, která se zachovává, označíme  $E$ . Za předpokladu platnosti ergodické hypotézy je střední hodnota libovolné veličiny  $A$  v našem rozšířeném (tj. včetně  $s$ ) mikrokanonickém souboru rovna

$$
\langle A \rangle = \frac{\langle A/s \rangle'}{\langle 1/s \rangle'} = \frac{\int \frac{A}{s} dp'_s \, \mathrm{d} \mathbf{p}'^N \, \mathrm{d} s \, \mathrm{d} \mathbf{r}^N \delta \left( \mathcal{H} - E \right)}{\int \frac{1}{s} \, \mathrm{d} p'_s \, \mathrm{d} \mathbf{p}'^N \, \mathrm{d} s \, \mathrm{d} \mathbf{r}^N \delta \left( \mathcal{H} - E \right)}.
$$
\n(7.39)

 $\frac{12\sqrt{2}\pi\tau}{\pi}$  je perioda oscilací za předpokladu linearizace pohybových rovnic a zanedbání členů obsahují- $\operatorname{cích}$   $\mathbf{f}_i$ .

Podíváme-li se pozorně na rov. (7.30) a (7.34), vidíme, že bude výhodnější integrovat přes nečárkované impulsy. Označíme

$$
\mathcal{H}_0(\mathbf{p}^N, \mathbf{r}^N) = \sum_{i=1}^N \frac{\mathbf{p}_i^2}{2m_i} + U(\mathbf{r}^N)
$$
\n(7.40)

a po transformaci  $\, {\rm d} {\bf p}'_i = s^3 \, {\rm d} {\bf p}_i$  dostaneme

$$
\langle A \rangle = \frac{\int A s^{f-1} \, \mathrm{d}p_s' \, \mathrm{d} \mathbf{p}^N \, \mathrm{d} s \, \mathrm{d} \mathbf{r}^N \delta \left( \mathcal{H}_0 + \frac{p_s'^2}{2M_s} + f k_\mathrm{B} T \ln s - E \right)}{\int s^{f-1} \, \mathrm{d}p_s' \, \mathrm{d} \mathbf{p}^N \, \mathrm{d} s \, \mathrm{d} \mathbf{r}^N \delta \left( \mathcal{H}_0 + \frac{p_s'^2}{2M_s} + f k_\mathrm{B} T \ln s - E \right)}.
$$
\n(7.41)

Všimněme si, že faktor s se nám objeví f krát, a to i pro systémy, kde se zachovává celková hybnost nebo moment hybnosti, takže  $f \neq 3N$ ; v takovém případě je nutno přejít k vhodné sadě f nezávislých kanonických impulsů (a neměli bychom správně psát  $\mathbf{p}^N$ ). (Přísně vzato v takovém případě neposkytuje Noséova-Hooverova metoda přesné kanonické rozložení stejně, jako mikrokanonická MD simulace není přesnou realizací mikrokanonického souboru. Spočítáme-li však správně počet stupňů volnosti, budou střední hodnoty statických veličin (tj. závislých jen  $\mathbf{r}^N$ )  $p$ řesně kanonické.)

Abychom mohli vyintegrovat přes  $s$ , využijeme známého vzorce, který platí pro libovolnou funkci  $F(s)$ :

$$
\delta(F(s)) = \sum_{s_0} \frac{\delta(s - s_0)}{|F'(s_0)|},\tag{7.42}
$$

kde se sčítá přes všechny kořeny  $s_0$  rovnice  $F(s_0) = 0$ . V našem případě máme jen jeden kořen

$$
s_0 = \exp\left[-\frac{1}{f k_B T} \left(\mathcal{H}_0 + \frac{p_s^{\prime 2}}{2M_s} - E\right)\right], \qquad F'(s_0) = \frac{f k_B T}{s_0} \,. \tag{7.43}
$$

Po integraci dostaneme

$$
\langle A \rangle = \frac{\int A \, \mathrm{d}p'_s \, \mathrm{d} \mathbf{p}^N \, \mathrm{d} \mathbf{r}^N \exp\left[ -\frac{f}{f k_{\mathrm{B}} T} \left( \mathcal{H}_0 + \frac{p'^2_s}{2M_s} - E \right) \right]}{\int \, \mathrm{d}p'_s \, \mathrm{d} \mathbf{p}^N \, \mathrm{d} \mathbf{r}^N \exp\left[ -\frac{f}{f k_{\mathrm{B}} T} \left( \mathcal{H}_0 + \frac{p'^2_s}{2M_s} - E \right) \right]} \,. \tag{7.44}
$$

Nyní snadno vyintegrujeme také přes  $\,\mathrm{d}p'_s$  a pokrátíme, co se dá. Výsledek je

$$
\langle A \rangle = \frac{\int A \, \mathrm{d} \mathbf{p}^N \, \mathrm{d} \mathbf{r}^N \exp(-\mathcal{H}_0 / k_B T)}{\int \mathrm{d} \mathbf{p}^N \, \mathrm{d} \mathbf{r}^N \exp(-\mathcal{H}_0 / k_B T)},\tag{7.45}
$$

což je právě kanonická střední hodnota veličiny  $A=A({\bf r}^N,{\bf p}^N)$  při teplotě  $T.$ 

Metody dodatečného stupně volnosti dávají přesně definované soubory, za určitých podmínek či při nevhodné volbě parametru "hmotnosti" však mohou špatně konvergovat. Abychom porovnali a ilustrovali typické vlastnosti frikčních metod a metod s dodatečným stupněm volnosti, uvádíme na obr. 7.1 na str. 95 konvergenční profily chlazení kapalného argonu při různých hodnotách parametru simulace. Pokud se týká Noséovy-Hooverovy metody, je na první pohled vidět, že pro příliš dlouhý relaxační čas  $\tau$  dochází k oscilacím, které se jen pomalu tlumí. To je proto, že "hmotnost"  $M_s$  je příliš vysoká a pohybová rovnice pro s, která je oscilačního typu, je jen slabě vázaná s částicemi systému. Toto je typická vlastnost metod založených na rovnicích druhého řádu. Konvergence metody se zlepší, jestliže zkrátíme  $\tau$ , zkracovat však nemůžeme příliš, protože bychom dostali

příliš malou hmotnost  $M_s$  a tudíž příliš velká zrychlení, což by se projevilo na špatném zachování energie (viz veličinu drift). Povšimněme si rovněž, že v oblasti větších t, kdy již jsme blízko rovnováhy (s výjimkou  $\tau = 1$  ps, kdy je systém daleko od rovnováhy), fluktuace teploty zhruba stejně velké, totiž kanonické, a liší se jen jejich časový vývoj, přes který středujeme. Pro reálné molekulární systémy lze doporučit hodnoty  $\tau$  několik desetin ps. Pokud se týká frikční metody, ukazuje se, že je méně náchylná k chybám, protože kinetická teplota exponenciálně konverguje k nastavené teplotě T. To je ostatně typické chování metod založených na rovnicích prvního řádu s tlumením: fluktuace teploty jsou menší než kanonické.

# Kapitola 8 Speciální metody a systémy

V kap. 3 a 4 jsme uvedli základní simulační metody, které postačí při studiu většiny klasických systémů. Zmínili jsme se však také o problémech, na které můžeme narazit, i o omezené použitelnosti některých metod při aplikacích. A i když nakonec dostaneme výsledek, neznamená to, že téhož nelze dosáhnout mnohem rychleji. V této kapitole uvedeme proto některé metody, které zvýší efektivitu simulací a mohou zmírnit, když už ne úplně odstranit, potíže při simulacích některých vlastností. Jsou zde rovněž zmíněny metody jak simulovat systémy molekul s vnitřními stupni volnosti.

## 8.1 Nesymetrická matice  $\alpha$

V kapitole o základech metody Monte Carlo jsme ve vzorci (4.18) uvažovali pro jednoduchost pouze symetrickou matici  $\alpha_{i\rightarrow j}$ ; jinými slovy, při generování zkušební konfigurace je pravděpodobnost přechodu z konfigurace  $A_i$  do  $A_j$  stejná jako z konfigurace  $A_j$  do  $A_i$ . Z různých důvodů může být výhodné tuto podmínku opustit, pak je ovšem nutno modifikovat Metropolisův test, aby byla splněna podmínka mikroreverzibility:

$$
W_{i \to j} = \begin{cases} \alpha_{i \to j} & \text{je-li } \pi_j \alpha_{j \to i} \ge \pi_i \alpha_{i \to j}, \\ \alpha_{i \to j} \frac{\pi_j \alpha_{j \to i}}{\pi_i \alpha_{i \to j}} & \text{je-li } \pi_j \alpha_{j \to i} < \pi_i \alpha_{i \to j}, \\ 1 - \sum_{k, k \ne i} W_{i \to k} & \text{pro } i = j. \end{cases} \tag{8.1}
$$

Výraz  $\alpha_{i\rightarrow j}$  v prostřední rovnici nekrátíme, protože nás zajímá podmíněná pravděpodobnost  $W_{i\rightarrow j}/\alpha_{i\rightarrow j}$ , která vystupuje ve vzorci pro pravděpodobnost přijetí konfigurace:

$$
p_{\text{přij}} = \min \left\{ 1, \frac{\alpha_{j \to i}}{\alpha_{i \to j}} \exp(-\beta \Delta U) \right\}.
$$
 (8.2)

 $\blacksquare$  Jako příklad uvažujme částici v gravitačním poli o velikosti  $g = \ln 2$ , tedy  $U(x) = x \ln 2$ , a pro jednoduchost se omezme na diskrétní hodnoty výšky  $x \in \{0, 1, 2, \ldots\}$ ; rovněž pokládáme  $k_{\text{B}}T = 1$ . Při standardní Metropolisově metodě bude nová poloha  $x^{\rm zkus}$  s pravděpodobností  $p_{\rm prij}=1/2$  rovna  $x^{\rm zkus}=x+1$  a s pravděpodobností  $1-p_{\rm prij}=1/2$  rovna  $x^{\rm zkus}=x-1.$  V prvním případě bude konfigurace přijata s pravděpodobností

 $\exp(-\Delta U)=1/2$ , v druhém bude pro  $x^{\text{zkus}}\geq 0$  vždy přijata a pro  $x^{\text{zkus}}< 0$  odmítnuta. Pokud by byl výpočet U drahý, je první případ neefektivní, protože novou konfiguraci v polovině případů zahodíme. Vidíme, že je-li částice ve stavu  $x > 0$ , bude s dvakrát větší pravděpodobností klesat než stoupat, zkusme proto vzorec (8.1) s  $p_{pij} = \alpha_{i\to j} = 1/3$  (nahoru) a  $1 - p_{pij} = \alpha_{j\to i} = 2/3$  (dolů). Podle (8.1) je nyní Metropolisův test jednoduchý:  $x^{\rm zkus}=x+1$  je přijata s pravděpodobností  $\exp(-\Delta U)(1-p_{\rm prij})/p_{\rm prij}=1$ , tedy vždy, a  $x^{\text{zkus}} = x - 1 \geq 0$  také vždy, pouze  $x^{\text{zkus}} < 0$  je odmítnuto.

Metodami dodatku 12.5 lze ukázat, že tato verze simulace je o 33% efektivnější než původní Metropolisova metoda (přesněji, jestliže měříme veličinu  $\langle x\rangle$ , stačí nám pro stejnou chybu aritmetického průměru pouze  $\frac{3}{4}$ výpočetního času).

#### 8.1.1 Force bias

Ve výše uvedeném příkladu jsme vybírali zkušební konfigurace přednostně ve směru působící síly a získali jsme efektivnější vzorkování konfiguračního prostoru. Metodu lze snadno rozšířit pro simulace klasických částicových systémů a nazývá se pak force bias, česky bychom mohli použít termín "silové zvýhodnění" [13].

Modifikovaná matice  $\alpha_{i\rightarrow j}$  je nyní dána vztahem

$$
\alpha_{i \to j}^{\text{force bias}} = \alpha_{i \to j} \frac{\exp(\beta \lambda \mathbf{f}_k \cdot \Delta \mathbf{r})}{\int \exp(\beta \lambda \mathbf{f}_k \cdot \Delta \mathbf{r}) \, d\Delta \mathbf{r}},\tag{8.3}
$$

kde zkušební konfigurace j se liší od i právě změnou polohy vybrané částice k o vektor  $\Delta$ r, integrál je přes celou symetrickou oblast zkušebních posunutí (pro běžná pravděpodobnostní rozložení zkušebních posunutí jej lze snadno provést analyticky) a  $\lambda$  je bezrozměrná konstanta, jejíž optimální hodnota leží v intervalu [0.5, 1].

Nevýhodou metody je nutnost počítat síly, v mnoha praktických aplikacích je však výpočet sil levný, jestliže již stejně počítáme energii; nadto nám stačí jen přibližná hodnota síly (jen se musí počítat přesně stejně pro původní i zkušební konfiguraci).

Metodu lze modifikovat pro rotace obecné molekuly (torque bias) i pro změnu objemu v NPT simulaci (virial bias). Poprvé byla použita při simulaci vody<sup>1</sup>, přičemž autoři tvrdili, že dosáhli zvýšení efektivity "dvakrát až třikrát". Podle našich zkušeností je však tento údaj nadnesený, alespoň v tom smyslu, že podstatnou část zlepšení lze přičíst pouze změně tvaru zkušebního posunutí, zvláště pro rotace, kdy se omezí velmi krátké a tudíž neefektivní rotační úhly, čehož lze snadno dosáhnout i bez techniky force bias<sup>2</sup>, viz též odd. 8.6.1.

 $\blacksquare$  Ještě drobnou poznámku. Pokud je  $\Delta \mathbf{r}$  malé a potenciál můžeme aproximovat lineární funkcí,  $U(\mathbf{r}+\Delta \mathbf{r})=$  $U(\mathbf{r}) - \mathbf{f} \cdot \Delta \mathbf{r}$ , a zvolíme  $\lambda = 1$ , přejde metoda force bias v metodu tepelné lázně (4.21).

## 8.1.2 Preferenční vzorkování

Preferenční vzorkování (preferential sampling) [13] je jinou metodou využívající (8.1). Představme si, že simulujeme zředěný roztok, tedy v extrémním případě jen jednu molekulu rozpuštěné látky v rozpouštědle. Tím máme mnohem horší statistiku pro veličiny

<sup>&</sup>lt;sup>1</sup>C. Pangali, M. Rao a B. J. Berne: *Chem. Phys. Lett.* **55**, 413 (1978); M. Rao, C. Pangali C. a B. J. Berne: Mol. Phys. 37, 1773 (1979).

<sup>&</sup>lt;sup>2</sup>J. Kolafa: *Mol. Phys.* **63**, 559 (1988).

týkající se této molekuly. Můžeme sice hýbat molekulou rozpuštěné látky častěji než molekulami rozpouštědla, pokud se však okolí rozpuštěné molekuly nemění dost často, příliš to nepomůže. Trikem, který zvýší efektivitu i několikrát, je vzorkovat rychleji i okolí rozpuštěné molekuly. Částice rozpouštědla, s kterými hodláme provést MC pohyb, nebudeme vybírat náhodně se stejnou pravděpodobností, ale budeme přednostně vybírat ty, které jsou v zajímavé oblasti, tedy blízko rozpuštěné molekuly. K tomu uvažujme relativní pravděpodobnost výběru  $p_{\text{pref}}(r)$ , kde r značí vzdálenost vybrané molekuly rozpouštědla, kterou hýbeme, od molekuly rozpuštěné látky. Hodnota funkce  $p_{\text{pref}}(r)$  bude blízká 1 (avšak nejvýše 1) pro molekuly blízko u sebe a bude ubývat se vzdáleností; jako příklad z praxe (pro spojité potenciály) uveďme  $p_{\text{pref}}(r) = 1/(1 + r^2/\sigma^2)$ , kde  $\sigma$  je typická velikost molekul. Simulační algoritmus pak může vypadat takto:

- 1. Zvol náhodně molekulu rozpouštědla i.
- 2. Jestliže  $u_{[0,1)} < p_{\text{pref}}(|\mathbf{r}_i \mathbf{r}_0|)$ , kde  $\mathbf{r}_0$  je poloha rozpuštěné částice, pak:
	- (a) generuj novou konfiguraci s polohou $\mathbf{r}^\text{zkus}_i$ a
	- (b) přijmi ji s pravděpodobností  $p_{\text{pi}} = \min\left\{1, \frac{p_{\text{pref}}(|\mathbf{r}_i^{\text{zkus}} \mathbf{r}_0|)}{p_{\text{max}}(|\mathbf{r}_i \mathbf{r}_0|)}\right\}$  $\left. \frac{\mathrm{pref}(|\mathbf{r}^\mathrm{zkus}_i - \mathbf{r}_0|)}{p_\mathrm{pref}(|\mathbf{r}_i-\mathbf{r}_0|)} \exp(-\beta \Delta U) \right\} .$

Jinak je nová konfigurace stejná jako stará.

V tomto případě se matice  $\alpha$  (zkušebního pohybu jedné částice rozpouštědla) změní na

$$
\alpha_{\rm pref}(A \to A^{\rm zkus}) = \alpha(A \to A^{\rm zkus}) \frac{p_{\rm pref}(|\mathbf{r}_i - \mathbf{r}_0|)}{N},\tag{8.4}
$$

z čehož okamžitě vyplývá podle (8.2) vzorec v bodě (2b). Kdybychom použili původní Metropolisovu metodu podle vzorce (4.18), porušili bychom mikroreverzibilitu a jako výsledek by hustota částic v okolí rozpuštěné molekuly klesala.

Jestliže podmínka v bodě 2. není splněna, částicí se nehýbe, ale konfigurace se započítává do generovaného Markovova řetězce. Tím máme ovšem velmi často dvě po sobě následující konfigurace stejné, efektivita však neutrpí, protože takový MC krok nás téměř nic nestojí (prakticky pouze výpočet náhodného čísla, protože hodnoty  $p_{\text{pref}}(|\mathbf{r}_i - \mathbf{r}_0|)$  pro jednotlivé částice můžeme mít předem vypočteny v tabulce). Jen musíme měřit veličiny, o které se zajímáme, v delších intervalech – tak, abychom mezi dvěma měřeními provedli dostatečné množství MC kroků, ve kterých se skutečně částicí pohne.

- Metoda preferenčního vzorkování se často formuluje mírně odlišně:
	- 1. Zvol molekulu i z rozložení  $p_{\text{pref}}(|\mathbf{r}_i \mathbf{r}_0|)$ ,  $i = 1, ..., N$ . Lze použít algoritmus 12.2 nebo 12.3, v druhém případě to znamená, že
		- (a) zvol náhodně molekulu rozpouštědla  $i$  a
		- (b) jestliže není  $u_{[0,1)} < p_{\text{pref}}(|\mathbf{r}_i \mathbf{r}_0|)$ , pokračuj bodem (a).
	- 2. Proveď MC krok s danou molekulou:
		- (a) generuj novou konfiguraci  $\mathbf{r}^\text{zkus}_i$  a
		- (b) přijmi ji s pravděpodobností

$$
p_{\rm prij} = \min\left\{1, \frac{p_{\rm pref}(|\mathbf{r}_i^{\rm zkus} - \mathbf{r}_0|)/S^{\rm zkus}}{p_{\rm pref}(|\mathbf{r}_i - \mathbf{r}_0|)/S} \exp(-\beta \Delta U)\right\},\,
$$

kde při výpočtu normovacího faktoru

$$
S = \sum_{i=1}^{N} p_{\text{pref}}(|\mathbf{r}_i - \mathbf{r}_0|)
$$

se sčítá přes všechny částice rozpouštědla.

V první části algoritmu (1a)–(1b) zkoušíme tedy náhodně molekuly, aniž bychom tyto pokusy zahrnovali do výsledného Markovova řetězce, dokud se nám nepovede splnit podmínku  $u_{[0,1)} < p_{\text{pref}}(|\mathbf{r}_i - \mathbf{r}_0|)$ ; s touto molekulou pak provedeme MC pohyb a teprve výsledek po provedení Metropolisova testu je prvkem generovaného Markovova řetězce. Proto také v matici  $\alpha$ ,

$$
\alpha_{\rm pref}(A \to A^{\rm zkus}) = \alpha(A \to A^{\rm zkus}) \frac{p_{\rm pref}(|\mathbf{r}_i - \mathbf{r}_0|)}{S},\tag{8.5}
$$

máme normovací faktor  $S$ . Zdá se, že nutnost počítat součet  $S$  je nevýhodou, lze však snadno ukázat, že se v jednom kroku mění jen o  $p_{\rm pref}(|{\bf r}_i^{\rm zkus}-{\bf r}_0|)-p_{\rm pref}(|{\bf r}_i-{\bf r}_0|)$ , takže nepotřebujeme součet přes všechny částice skutečně provádět. Obě verze preferenčního vzorkování jsou tak prakticky stejně efektivní, zrychlení lze pak dosáhnout použitím verze 2 algoritmu 12.2 v bodu 1.

# 8.2 Polymery a Rosenbluthovo vzorkování

Toto rozšíření Metropolisova algoritmu nazývané také orientational bias bylo původně navrženo Rosenbluthem a Rosenbluthem<sup>3</sup> pro simulace polymerů, lze jej však formulovat a použít obecněji. Je výhodné pro případy, kdy jeden krok Metropolisovy metody nezaručuje dostatečnou pravděpodobnost přijetí, a tak chceme zkoušet pohyb (typicky v orientačním prostoru článku polymerního řetězce) několikrát, abychom tuto pravděpodobnost zvětšili.

Pro konkrétnost předpokládejme, že chceme přenést jeden článek z jednoho řetězce na druhý (případně z jednoho konce na druhý). Orientace tohoto článku vzhledem k předchozímu nechť je popsána zobecněnou úhlovou proměnnou  $\omega$ ; ve shodě s algoritmem na straně 51 budeme tuto proměnnou pro zkušební konfiguraci značit  $\omega^{\text{zkus}}$  a pro starou pouze  $\omega$ . Vygenerujeme nyní nikoliv jednu náhodnou zkušební orientaci, ale k náhodných orientací  $\omega_l^{\text{zkus}}, l = 1, \dots k$ , a spočítáme jim odpovídající energie  $U(\omega_l^{\text{zkus}})$ . Dále definujeme tzv. Rosenbluthův faktor (váhu)

$$
R_{\rm zkus} = \sum_{l=1}^{k} \exp[-\beta U(\boldsymbol{\omega}_l^{\rm zkus})]. \qquad (8.6)
$$

Zkušební orientaci zvolené částice vybereme nyní z množiny vygenerovaných konfigurací s pravděpodobností (viz algoritmus 12.3)

$$
p(\boldsymbol{\omega}_l^{\text{zkus}}) = \frac{\exp[-\beta U(\boldsymbol{\omega}_l^{\text{zkus}})]}{R_{\text{zkus}}}.
$$
\n(8.7)

Protože potřebujeme zajistit mikroreverzibilitu, spočítáme také Rosenbluthův faktor staré konfigurace, R. K tomu účelu vygenerujeme  $k-1$  náhodných orientací  $\boldsymbol{\omega}_l, l = 1, \ldots, k-1,$ starého článku řetězce a položíme

$$
R = \exp[-\beta U(\boldsymbol{\omega})] + \sum_{l=1}^{k-1} \exp[-\beta U(\boldsymbol{\omega}_l)], \qquad (8.8)
$$

 $3M. N.$  Rosenbluth a A.W. Rosenbluth: *J. Chem. Phys.* **23**, 356 (1955).

#### 8.3. NEBOLTZMANNOVSKÉ VZORKOVÁNÍ 107

kde  $\omega$  označuje starou konfiguraci. (Rosenbluthův faktor staré konfigurace nelze počítat z k náhodných orientací jako  $\sum_{l=1}^{k} \exp[-\beta U(\boldsymbol{\omega}_l)]$ , protože by byla porušena mikroreverzibilita, nutno použít starou konfiguraci plus  $k-1$  náhodných orientací.) Zkušební konfiguraci přijmeme s pravděpodobností

$$
p_{\rm prij} = \min\left\{1, \frac{R_{\rm zkus}}{R}\right\} \,. \tag{8.9}
$$

**Matice přechodu se tedy rovná** 

$$
W_{i \to j} = \begin{cases} \alpha_{i \to j} \frac{\exp[-\beta U(\omega_j)]}{R_j} & \text{pro } R_j > R_i, \\ \alpha_{i \to j} \frac{\exp[-\beta U(\omega_j)]}{R_j} \frac{R_j}{R_i} & \text{pro } R_j < R_i, \end{cases} \tag{8.10}
$$

kde ve shodě s (4.18) indexy i a j indexují konfigurace, takže  $\omega_i$  nyní značí úhlovou proměnnou článku řetězce v konfiguraci i,  $\alpha_{i\to j}$  je *symetrická* matice přechodu popisující výběr článku řetězce (např. náhodně) a Rosenbluthův faktor konfigurace  $i$  zapíšeme jako

$$
R_i = \exp[-\beta U(\boldsymbol{\omega}_i)] + \sum_{l=2}^{k} \exp[-\beta U(\boldsymbol{\omega}_i^{\text{náh}})], \qquad (8.11)
$$

kde  $\omega_i^{\rm náh}$  označuje konfiguraci  $i$  s úhlem  $\omega_i$  zaměněným za náhodnou orientaci. Po dosazení (8.11) do (8.10) nyní již snadno dokážeme mikroreverzibilitu (4.16) stejně jako u Metropolisovy metody.

Toto obecné schéma lze použít pro simulaci polymerů jak na mřížce (tam místo náhodného výpočtu Rosenbluthovy váhy můžeme mít součet přes všechny konfigurace článku řetězce, protože jich je konečný počet), tak ve spojitém případě. Lze ho kombinovat s jednoduchou metodou vhodnou pro MC simulaci dlouhých lineárních řetězců pomocí tzv. housenkového pohybu (anglicky reptation). Při něm je jeden článek řetězce přemístěn z jednoho konce řetězce na druhý. Nebo můžeme málo pravděpodobný pohyb (přemístění) dlouhé molekuly rozložit do několika mezikroků článek po článku. Detaily těchto metod jsou však již mimo zájem těchto skript, a proto odkazujeme čtenáře např. na výklad v [15].

## 8.3 Neboltzmannovské vzorkování

Dosud uvažované Monte Carlo metody vybírají konfigurace s pravděpodobnostmi podle daného statistického souboru. To může být v některých případech nevýhodné, jak je vidět z příkladu, který je schematicky naznačen na obr. 8.1. Ve dvou oblastech konfiguračního prostoru je pravděpodobnost výskytu vysoká, tyto oblasti jsou však odděleny bariérou, kde je pravděpodobnost výskytu konfigurací nízká. Pokud nemáme k dispozici MC kroky, které by "skočily" přímo z jedné oblasti do druhé, budeme po většinu času vzorkovat buď jednu nebo druhou oblast, málokdy překonáme úzké "hrdlo láhve" mezi oblastmi (bottleneck effect) a výsledky budou nepřesné až nesmyslné. Bariéra přitom může být jak energetická (stavy mezi oblastmi mají vysokou energii), tak entropická (stavů je málo). Tyto problémy můžeme zmírnit umělým zvětšením pravděpodobnosti konfigurací mezi

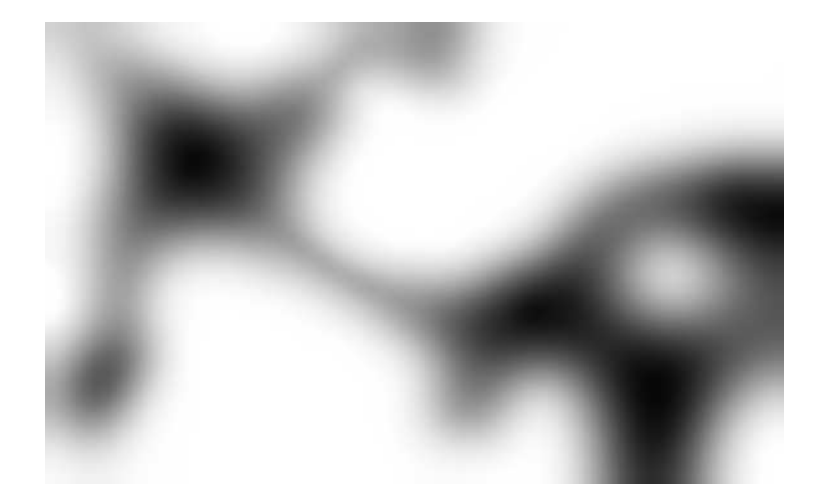

Obrázek 8.1: Schematický nákres konfiguračního prostoru s problémem "hrdla láhve". Stupeň začernění je úměrný hustotě pravděpodobnosti výskytu stavů.

oblastmi, což popíšeme pomocí nezáporné funkce (váhy) w. Tím však porušíme Boltzmannovu pravděpodobnost výskytu konfigurací a pro střední hodnotu  $\langle X \rangle$  postupně dostaneme

$$
\langle X \rangle = \frac{\int (w/w) X e^{-\beta U} \, \mathrm{d} \mathbf{r}^N}{\int (w/w) e^{-\beta U} \, \mathrm{d} \mathbf{r}^N} = \frac{\int (X/w) w e^{-\beta U} \, \mathrm{d} \mathbf{r}^N / \int w e^{-\beta U} \, \mathrm{d} \mathbf{r}^N}{\int (1/w) w e^{-\beta U} \, \mathrm{d} \mathbf{r}^N / \int w e^{-\beta U} \, \mathrm{d} \mathbf{r}^N} = \frac{\langle X/w \rangle_w}{\langle 1/w \rangle_w},\qquad(8.12)
$$

kde  $\langle \cdot \rangle_w$  značí středování přes konfigurace generované s rozložením  $w(\mathbf{r}^N) \exp[-\beta U(\mathbf{r}^N)].$ Veličinu w je výhodné vyjádřit jako Boltzmannův faktor jisté změny energie,  $w = e^{-\beta \Delta U}$ . Rovnice (8.12) pak přejde na

$$
\langle X \rangle = \frac{\langle X e^{\beta \Delta U} \rangle_w}{\langle e^{\beta \Delta U} \rangle_w},\tag{8.13}
$$

kde

$$
\langle X \rangle_w = \frac{\int X e^{-\beta \Delta U} e^{-\beta U}}{\int e^{-\beta \Delta U} e^{-\beta U}}
$$
\n(8.14)

je kanonická střední hodnota systému s energií  $U_1 = U + \Delta U$ .

Použití neboltmannovského vzorkování je mnohostranné. O jedné aplikaci jsme se již zmínili: je to tunelování energetickou bariérou. Jako konkrétní příklad si lze představit bariéru mezi trans a gauche izomery. V tomto případě zvolíme  $\Delta U$  tak, aby součet  $U_1 =$  $U + \Delta U$  již bariéru neměl nebo ji měl menší; je-li však takových bariér v systému více, musíme zároveň zajistit, aby celkové  $U_1$  nebylo příliš rozdílné od  $U$ .

Jiným příkladem je potenciál ve tvaru  $U = U_1 - \Delta U$ , kde  $\Delta U$  je malé a výpočetně náročné, zatímco výpočet  $U_1$  je rychlý. Pak se může vyplatit simulovat systém daný potenciálem  $U_1$  a  $\Delta U$  potřebné pro výpočet středních hodnot vyčíslovat s menší frekvencí.

Metody založené na myšlence neboltzmannovského vzorkování se někdy nazývají metody "deštníkového vzorkování" (umbrella sampling). Název lze interpretovat tak, že váha w jakoby zastřeší obě téměř oddělené oblasti konfiguračního prostoru z obr. 8.1. Někdy se však tento název rezervuje jen pro původní verzi metody pro výpočet rozdílu volných energií<sup>4</sup>, kde však představa "deštníku" měla speciálnější význam.

<sup>&</sup>lt;sup>4</sup>G. M. Torrie a J. P. Valleau: *Chem. Phys. Let.* **28**, 578 (1974).
#### 8.4. FÁZOVÉ ROVNOVÁHY 109

V původní metodě deštníkového vzorkování jde o výpočet rozdílu Helmholtzových funkcí systémů určených potenciály  $U_1$  a  $U$ :

$$
\beta \Delta F = \beta (F_1 - F) = -\ln \left(\frac{Q_1}{Q}\right) = -\ln \langle e^{-\beta \Delta U} \rangle = \ln \langle e^{+\beta \Delta U} \rangle_1, \qquad (8.15)
$$

kde  $\langle \cdot \rangle$ <sub>1</sub> značí střední hodnotu s váhou  $\exp(\beta U_1)$ . Vidíme, že tento rozdíl můžeme stanovit na základě simulací s potenciálem  $U$  i  $U_1$ . V obou případech však obvykle dostaneme velký příspěvek k výpočtu střední hodnoty (velké  $\mathrm{e}^{-\beta \Delta U}$  nebo  $\mathrm{e}^{+\beta \Delta U})$  s malou pravděpodobností; maxima pravděpodobnostních rozložení obou systémů (stačí uvažovat pravděpodobnost, že nalezneme systém s danou energií) jsou totiž úzká a daleko od sebe. Dosadíme-li poslední střední hodnotu v (8.15) do (8.12) s  $w = \mathrm{e}^{+\beta \Delta U/2}$ , dostaneme

$$
\beta \Delta F = \ln \langle e^{+\beta \Delta U/2} \rangle_{\text{prům}} - \ln \langle e^{-\beta \Delta U/2} \rangle_{\text{prům}} , \qquad (8.16)
$$

kde  $\langle \cdot \rangle_{\text{prim}}$  je střední hodnota v systému daném průměrnou energií  $(U_1 + U)/2$ . Stejný výsledek dostaneme po dosazení předposlední střední hodnoty v  $(8.15)$  do  $(8.12)$  s  $w = \mathrm{e}^{-\beta \Delta U/2}.$ 

Protože středujeme  $\mathrm{e}^{\pm\beta\Delta U/2}$  a nikoliv  $\mathrm{e}^{\pm\beta\Delta U}$ , překleneme dvojnásobný rozdíl mezi  $U_1$  a  $U.$  Někdy ale ani to nestačí a je dokonce nutno konstruovat celou řadu "deštníků" pro překlenutí velmi vzdálených oblastí $^5\cdot$ Obvykle se při výpočtu používá jenom malého počtu částic, neboť s rostoucím  $N$  jsou fluktuace menší a rozložení jsou více lokalizována.

Zmínili jsme jen o několika příkladech metod založených na neboltzmannovském vzorkování. Lze říci, že volba váhy w není jednoduchá a je kompromisem mezi snahou zvýšit četnost průchodů systému "hrdlem láhve" a neefektivitou způsobenou tím, že častěji vzorkujeme konfigurace z "hrdla", které nás samy o sobě nezajímají. Při správné aplikaci je metoda deštníkového vzorkování opravdu mocným nástrojem, má však svá úskalí, a tak není vhodná pro začátečníky.

## 8.4 Fázové rovnováhy

Studium termodynamických vlastností látek je zajisté zajímavé (zejména z teoretického hlediska) a užitečné, z praktického hlediska (např. z hlediska chemického průmyslu) je však mnohem důležitější určit oblasti existence stabilních fází. Hranice těchto oblastí jsou dány rovnováhou dvou (či více) fází.

Určení fázové rovnováhy vyžaduje znalost některé z entropických funkcí. Můžeme např. v okolí očekávaného fázového přechodu provést několik simulací na získání chemického potenciálu a potom numericky, za pomoci termodynamických podmínek rovnováhy (rovnosti teplot, tlaků a chemických potenciálů) lokalizovat bod fázového přechodu. Jinou metodou je přímé studium dvoufázového systému s mezifázovou vrstvou. Tyto simulace jsou principiálně jednoduché, trpí však řadou technických problémů. Kromě toho, že vyžadují velké systémy, jsou též potřeba dlouhé běhy k dosažení rovnováhy. V případě malého rozdílu v hustotách koexistujících fází je těžké udržení stability dvoufázového systému.

K odstranění výše uvedených neduhů, či alespoň jejich potlačení, byl navržen speciální soubor nazývaný Gibbsův<sup>6</sup>. Jeho zobecněním je pak tzv. reakční soubor, který umožňuje studovat fázové rovnováhy i v systémech s chemickou reakcí. Jinou možností je použití simulací přímo k řešení diferenciální rovnice určující změny podél křivky fázové rovnováhy (tzv. Gibbsova-Duhemova integrace).

<sup>5</sup>J. P. Valleau a D. N. Card: J. Chem. Phys. 57, 5457 (1972).

 $6A$ . Z. Panagiotopoulos: Fluid Phase Equil. 76, 97 (1992).

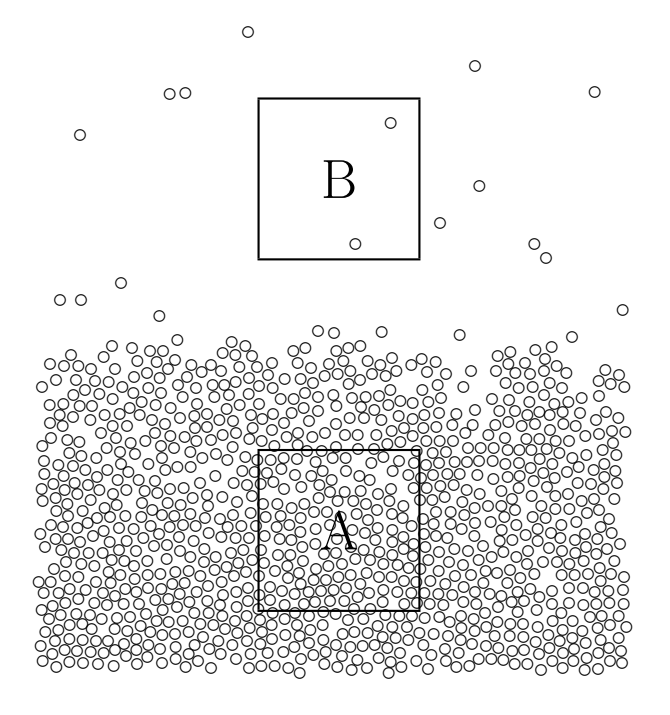

Obrázek 8.2: Fyzikální motivace Gibbsova souboru.

#### 8.4.1 Gibbsův soubor

V této simulaci studujeme současně homogenní systémy, z nichž každý představuje vzorek jedné fáze (A, B, . . . ) daleko od mezifázové oblasti, viz obr. 8.2. Dohromady mohou tyto systémy tvořit např. NVT soubor a splnění podmínek rovnováhy (a tedy i její lokalizace) se zajistí následujícími třemi typy náhodných pohybů: (1) normálním pohybem (translací, atd.) částic uvnitř své buňky, (2) fluktuací objemu buněk (za podmínky  $V_A + V_B = V$ ), aby se dosáhlo rovnosti tlaků, a (3) přenosem částic mezi buňkami, aby se dosáhlo rovnosti chemických potenciálů. Pravděpodobnosti přijetí jednotlivých kroků jsou definovány tak, aby právě tyto podmínky byly splněny a není tedy nutno předem vědět, při kterých termodynamických podmínkách (např. jaký je tlak při dané teplotě) budou fáze v rovnováze.

Uvažujme pro jednoduchost jednokomponentový NVT systém, který se skládá ze dvou nezávislých podsystémů o objemech  $V_A$  a  $V_B$ ,  $V_A + V_B = V$ , a s počtem částic  $N_A$  a  $N_B$ ,  $N_A + N_B = N$ . Teplota v obou systémech je T. Konfigurační partiční funkce tohoto systému je [15]

$$
Q_{\text{NVT}} = \sum_{N_A=0}^{N} \int_0^V \frac{\mathrm{d}V_A V_A^{N_A}}{N_A!} \int \mathrm{d}\xi_A^N \exp[-\beta U_A(N_A)]
$$

$$
\times \frac{V_B^{N_B}}{N_B!} \int \mathrm{d}\xi_B^N \exp[-\beta U_B(N_B)], \qquad (8.17)
$$

kde  $\boldsymbol{\xi}^N_I$  $I_I^N, I = A, B$ , jsou přeškálované souřadnice v příslušné jednotkové krabici a  $U_I(N_I) =$  $U_{N_I}(V_I^{1/3} \boldsymbol{\xi}^N)$  je mezimolekulární potenciál částic v krabici *I*. Protože jednotlivé systémy jsou izolované a nejsou vystaveny žádnému silovému působení vyjma mezičásticových interakcí, platí pro náhodné procházky v krabici obvyklá Metropolisova pravděpodobnost

#### 8.4. FÁZOVÉ ROVNOVÁHY 111

přijetí (4.25). Pro pravděpodobnost přijetí změny objemů  $V_A^{\text{zkus}} = V_A + \Delta V$  a  $V_B^{\text{zkus}} =$  $V_B - \Delta V$  dostaneme z (8.17)

$$
\min\left\{1,\exp\left(-\beta\Delta U_A - \beta\Delta U_B + N_A \ln\frac{V_A + \Delta V}{V_A} + N_B \ln\frac{V_B - \Delta V}{V_B}\right)\right\},\tag{8.18}
$$

kde  $\Delta U_I$  značí změnu energie v boxu I v důsledku změny jeho objemu. Pro pravděpodobnost přenosu částice z boxu B do boxu A pak z (8.17) dostaneme:

$$
\min\left\{1,\exp\left(-\beta\Delta U_A - \beta\Delta U_B - \ln\frac{(N_A+1)V_B}{N_BV_A}\right)\right\},\tag{8.19}
$$

kde  $\Delta U_I$  nyní odpovídá změně energie související s přenosem. Jak je vidět, v těchto rovnicích se nikde nevyskytuje ani rovnovážný tlak, ani chemický potenciál. Přímým výsledkem simulací jsou rovnovážné hustoty koexistujících fází.

■ Zajímá-li nás tlak, musíme ho získat jiným způsobem: z rov. (5.12) v každém boxu, z viriálového rozvoje nízkohustotní fáze nebo přibližně ze zlomku přijetí změn objemu, protože rozdíl energií systému v boxu a téhož systému přeškálovaného v poměru blízkém 1 lze vyjádřit pomocí viriálu sil.

Protože v uvedeném schématu simulací se vyskytuje přenos částice, měl by jít určit z těchto simulací i chemický potenciál, viz oddíl 5.3. Označíme-li jako  $\Psi_I$  změnu konfigurační energie boxu I v důsledku pokusu přenosu (přidání) částice do tohoto boxu, pak zobecnění vztahů (5.49) a (5.53) pro Gibbsův soubor má tvar [15]:

$$
e^{-\beta \mu_I} = \Lambda^{-3} \left\langle \frac{V_I}{N_I + 1} e^{-\beta \Psi_I} \right\rangle.
$$
 (8.20)

Výpočet chemického potenciálu umožňuje kontrolu správnosti simulací: chemický potenciál vypočtený ze vztahu (8.20) musí být v obou fázích stejný (v mezích experimentálních chyb).

Výše uvedený typ simulací je vhodný pro jednokomponentový systém, pro který ani nemůžeme uvažovat jinou alternativu (má jenom jeden stupeň volnosti). Pro vícekomponentový systém musíme vedle teploty specifikovat předem ještě další veličinu. Obvykle je to tlak a simulacemi určíme rovnovážné složení fází. V případě rovnováhy dvou fází oba podsystémy tvoří dohromady NPT soubor a jejich objemy mohou fluktuovat nezávisle. Zobecnění na tento případ je přímočaré a pro pravděpodobnost přijetí změn objemu  $V_I$  o  $\Delta V_I$  platí:

$$
\min\left\{1, \exp\left[-\beta \Delta U_A - \beta \Delta U_B + N_A \ln \frac{V_A + \Delta V_A}{V_A}\right]\right\} + N_B \ln \frac{V_B + \Delta V_B}{V_B} - \beta P (\Delta V_A + \Delta V_B)\right\}.
$$
\n(8.21)

Je však nutno poznamenat, že současná změna objemů obou simulačních boxů je neefektivní, a tak se tyto změny dělají obvykle odděleně.

Přestože simulace v Gibbsově souboru obsahují pokusné změny diskutované podrobně již pro jiné soubory, je situace komplikovanější a musíme se proto zmínit o některých technických aspektech. Nemáme-li vůbec odhad o možném chování systému, pak můžeme začít simulaci se dvěma totožnými boxy. Máme-li jednosložkový systém a odpovídají-li zadané termodynamické podmínky dvoufázové oblasti (při zadané teplotě bude hustota větší než rovnovážná hustota plynu a menší než hustota kapaliny), budou se oba boxy vyvíjet odlišně a velmi rychle se ustaví v boxech různě husté fáze. Rovnováha kapalina-plyn

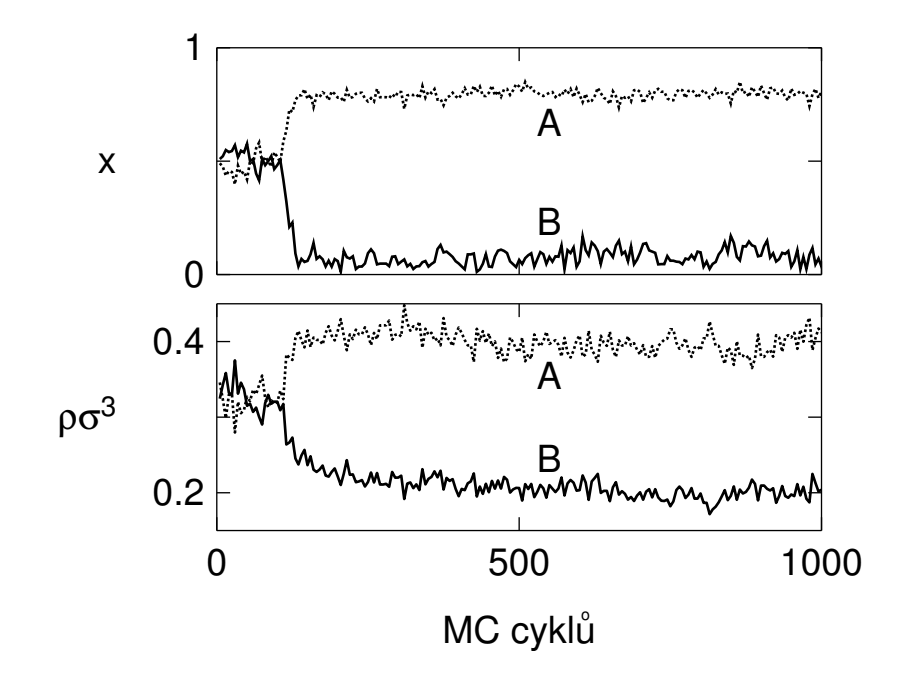

Obrázek 8.3: Konvergenční profily Gibbsovy simulace směsi tuhých koulí (2.36) a částic interagujících potenciálem pravoúhlé jámy (square-well). Na začátku měly oba boxy stejnou hustotu  $\rho_A\sigma^3=\rho_B\sigma^3=0.35$ , stejný počet částic  $N_A=N_B=108$  a stejnou koncentraci  $x_A=$  $x_B = 0.5$ .

pro dvousložkový systém vypadá podobně (viz obr. 8.3), můžeme však za určitých termodynamických podmínek dostat rovnováhu kapalina-kapalina. Jestliže zadané podmínky odpovídají homogenní fázi, nebudeme pozorovat žádné velké rozdíly a obě simulační krabice musí být, v mezích statistických chyb, stejné.

S největší pravděpodobností budeme začínat simulaci z podmínek, které neodpovídají rovnováze. Rychlost, s jakou různé veličiny dosáhnou rovnovážných hodnot, může být značně rozdílná, a proto je vhodné stále sledovat vývoj velikosti boxů, počtu částic, energie apod. Nejpomalejším krokem je nalezení rovnovážné hustoty (počtu částic) a tomu také odpovídá frekvence jednotlivých kroků. Zkušenost ukazuje, že rozumný poměr frekvencí pokusných MC pohybů "pokusná změna polohy : pokusná změna objemu : pokus o přenos částice", vedoucí k cíli i v nepříznivých podmínkách (např. za vyšších hustot) je  $\frac{N}{3}$ :1:3N. Dosáhneme-li rovnováhy, měl by být počet částic v obou fázích rozumně velký. Ukazuje se výhodné (ze statistického hlediska) mít přibližně stejně velké objemy a různý počet částic než naopak. Dosažení těchto podmínek evidentně vyžaduje postupovat metodou pokusu a omylu. Protože simulace Gibbsova souboru obsahuje přenos částice, musíme počítat s problémy, které jsou vlastní tomuto kroku, tj. s rychle se zmenšující pravděpodobností úspěšného přenosu s rostoucí hustotou.

#### 8.4.2 Reakční soubor

Probíhá-li ve směsi chemicky různých látek  $L_i$   $(i = 1, \ldots, s)$ chemická reakce

$$
\sum_{i=1}^{s} \nu_i L_i = 0, \qquad (8.22)
$$

kde  $\nu_i$  jsou stechiometrické koeficienty ( $\nu_i < 0$  pro výchozí látky a  $\nu_i > 0$  pro produkty), mění se identita molekul. Chemická rovnováha v této směsi je daná podmínkou

$$
\sum_{i=1}^{s} \nu_i \mu_i = 0 \tag{8.23}
$$

a naším úkolem je nalezení rovnovážného složení reakční směsi, které bude záviset na termodynamických podmínkách a počátečním složení. Nestaráme se tedy o vlastní průběh reakce (kinetiku), a proto nám stačí v rámci metod MC jakákoliv realizace chemické změny molekul podle (8.22), která zachová podmínky mikroreverzibility čili jinými slovy chemickou rovnováhu (8.23) v každém kroku. Pravidla pro tuto reakční změnu vyplynou z partiční funkce tzv. *reakčního souboru*<sup>7</sup>, který tento děj popisuje a který lze považovat za jisté zobecnění grandkanonického souboru.

Při chemické reakci hraje roli i vlastní struktura molekul, jinými slovy i ty (elektronové, vibrační, rotační) stupně volnosti, které náš klasický model není schopen popsat a o kterých jen předpokládáme, že je lze odseparovat. Integrál (příp. součet) přes tyto stupně volnosti lze tedy provést nezávisle na ostatních proměnných popisujících náš model, nazývá se *vnitřní partiční funkce* označíme jej  $q_i$ . Zobecněná partiční funkce směsi  $N = \sum_{i=1}^s N_i$ molekul v NVT souboru má tvar (podrobnosti viz např. [2])

$$
Z(N_1, ..., N_s, V, T) = \prod_{i=1}^s \frac{(q_i/\Lambda_i^3)^{N_i}}{N_i!} \int \exp[-\beta U(\mathbf{r}^N)] \, \mathrm{d}\mathbf{r}^N. \tag{8.24}
$$

Nyní jde o to rozšířit tuto partiční funkci tak, aby zahrnovala i možné změny v rozložení  $\{N_i\}$  způsobené chemickou reakcí, jinými slovy sečíst přes všechna rozdělení molekul  $\{N_i\}$ , která vyhovují reakci (8.22) (zákon zachování atomárních částic v systému). Abychom tuto sumaci provedli co nejjednodušeji, vyjádříme libovolné rozložení  $\{N_i\}$  ve tvaru

$$
N_i = N_i^{(0)} + \zeta \nu_i, \tag{8.25}
$$

kde  $\{N_i^{(0)}\}$  je nějaké (např. počáteční) rozložení a  $\zeta$  je celé číslo nazývané extenze reakce (extent of reaction) [1] (též rozsah reakce<sup>8</sup> nebo reakční obrat<sup>9</sup>). Dosadíme-li nyní (8.25) do (8.24) a sečteme přes všechna ζ, dostaneme partiční funkci reakčního souboru:

$$
Z(\{N_i^{(0)}\}, V, T) = \sum_{\zeta} \prod_{i=1}^s \frac{(Vq_i/\Lambda_i^3)^{N_i^{(0)} + \zeta \nu_i}}{(N_i^{(0)} + \zeta \nu_i)!} \int \exp[-\beta U(V^{1/3} \xi^N)] \,\mathrm{d}\xi^N, \tag{8.26}
$$

kde jsme zároveň, ze stejných důvodů jako v grandkanonickém souboru, přešli ke škálovaným proměnným.

Markovský řetězec, který bude vzorkovat systém daný partiční funkcí (8.26), bude tedy sestávat (1) z normálního vzorkování konfiguračního prostoru (změny poloh částic, popř. i změny objemu, jestliže pracujeme v NPT souboru) a (2) z "reakčního" pohybu

<sup>7</sup>J. K. Johnson, A. Z. Panagiotopoulos, K. E. Gubbins: Mol. Phys. 81, 717 (1994); W. R. Smith a B. Tříska: J. Chem. Phys. 100, 3019 (1994).

<sup>8</sup>W. J. Moore: Fyzikální chemie. SNTL, Praha 1981.

 ${}^{9}E$ . Hála: Úvod do chemické termodynamiky. Academia, Praha 1975.

vzorkováním proměnné ζ. Pro pravděpodobnost přijetí reakčního kroku, tedy změny ζ na  $\zeta^{\text{zkus}} = \zeta + \Delta \zeta$ , dostaneme z (8.26) vztah

$$
\min\left\{1, V^{\bar{\nu}\Delta\zeta}\Gamma^{\Delta\zeta} \prod_{i=1}^s \left[\frac{(N_i^{(0)} + \zeta^{2\text{kus}}\nu_i)!}{(N_i^{(0)} + \zeta\nu_i)!}\right] \exp(-\beta \Delta U)\right\},\tag{8.27}
$$

kde  $\Delta U = U(V^{1/3} \boldsymbol{\xi}^N, \zeta^{\text{zkus}}) - U(V^{1/3} \boldsymbol{\xi}^N, \zeta)$  je s tím spojená změna potenciální energie a dále

$$
\bar{\nu} = \sum_{i=1}^{s} \nu_i \tag{8.28}
$$

a

$$
\Gamma(T) = \prod_{i=1}^{s} \left(\frac{q_i}{\Lambda_i^3}\right)^{\nu_i}.
$$
\n(8.29)

Z výše uvedených vztahů je zřejmé, proč se  $\Gamma$  nazývá hnací silou (driving force) reakce: je to rozdíl ve vnitřní partiční funkci (tj. struktuře) molekul, který vede k přeměně látek při chemické reakci.

Jednoduché schéma reakčního kroku může tedy vypadat následovně:

- 1. Náhodně zvolíme změnu rozsahu reakce: s pravděpodobností  $1/2$  doprava ( $\zeta^{z_{\text{kus}}}$  =  $\zeta + 1$ ) a s pravděpodobností 1/2 doleva ( $\zeta^{z k u s} = \zeta - 1$ ).
- 2. Náhodně vybereme z výchozí konfigurace odpovídající počet molekul výchozích látek a produktů.
- 3. Provedeme odpovídající záměnu molekul výchozích látek za produkty (pro  $\Delta \zeta =$  $\zeta^{zkus} - \zeta > 0$ ) nebo produktů za výchozích látky (pro  $\Delta \zeta < 0$ ).
- 4. Spočítáme změnu energie ∆U.
- 5. Novou konfiguraci přijmeme s pravděpodobností (8.27).

Při realizaci reakčního kroku musíme mít rovněž na paměti zachování mikroskopické reverzibility. Jestliže tedy např. při reakci "vpřed" zaměňujeme molekuly typu B za molekuly typu A, pak při reakci "zpět" musíme zaměňovat opět molekuly typu A za molekuly B. Volba těchto dvojic pochopitelně ovlivňuje efektivitu simulace a je tedy přirozené při záměně A↔B volit za A a B podobné molekuly a tím zvýšit pravděpodobnost přijetí. Vzhledem k tomuto kroku, tj. výměně molekul (při  $\bar{\nu} = 0$ ), případně navíc jejich vložení/vyjmutí (při  $\bar{\nu} \neq 0$ ), trpí reakční soubor stejnými problémy jako simulace v grandkanonickém souboru.

Zbývá odpovědět na otázku, jak nejlépe dostat veličiny  $q_i$  a tedy Γ. V tabulkách termodynamických veličin<sup>10</sup> se uvádějí experimentálně zjištěné hodnoty tzv. standardní slučovací Gibbsovy funkce čistých látek $\Delta G^0_{\mathrm{sl},i}(T),$ tj. chemického potenciálu dané látky vztaženého na jeden mol látky v referenčním (hypotetickém) stavu ideálního plynu při jistém referenčním tlaku $P^0$  (obvykle 1 bar). Pro ideální plyn platí  $Z=\prod_{i=1}^s Z_i$ logaritmováním získáme F a pak derivací podle  $N_i$  chemický potenciál  $\mu_i$  (srov. též (2.17)) a nakonec

$$
\exp\left[\frac{-\Delta G_{\rm sl,i}^0(T)}{RT}\right] = \frac{Vq_i}{N} = \frac{k_{\rm B}Tq_i}{P^0},\tag{8.30}
$$

<sup>&</sup>lt;sup>10</sup>Např. M. W. Chase, C. A. Davies, J. R. Downey, D. J. Frurip, R. A. McDonald a A. N. Syverud: JANAF Thermochemical Tables, J. Phys. Chem. Ref. Data 14, Suppl. No. 1 (1985).

kde jsme použili stavovou rovnici ideálního plynu. Nakonec

$$
\Gamma(T) = \exp\left[\frac{-\Delta G^0(T)}{RT}\right] \left(\frac{P^0}{k_B T}\right)^{\bar{\nu}},\tag{8.31}
$$

kde

$$
\Delta G^{0}(T) = \sum_{i=1}^{s} \nu_{i} \Delta G^{0}_{\mathrm{sl},i}(T) \tag{8.32}
$$

je změna Gibbsovy funkce dané reakce.

Požadavek sférické symetrie je příliš hrubý pro realistický popis molekul zajímavých látek. V praxi budeme požadovat modely s nesférickými molekulami, případně vnitřními stupni volnosti. Část vnitřní partiční funkce je pak popsána modelem, což musíme vzít v úvahu. Rov. (8.30) přejde v

$$
\exp\left[\frac{-\Delta G_{\rm sl,i}^0(T)}{RT}\right] = \frac{q_i k_{\rm B} T}{q_i^{\rm model} P^0} \,, \qquad q_i^{\rm model} = \int \exp(-\beta U_{\rm int}) \,\mathrm{d} q_{\rm int} \,,
$$

kde integrace je přes uvažované (a simulované) vnitřní stupně volnosti. Např. pro obecnou tuhou molekulu získáme integrací přes úhly  $q_i^{\rm model}=8\pi^2$ . Hnací sílu reakce  $(8.31)$  je pak nutno vydělit součinem  $\prod_{i=1}^s(q_i^{\rm model})^{\nu_i}.$ 

#### 8.4.3 Gibbsova-Duhemova integrace

Klasická termodynamika říká, že za teploty  $T$  a tlaku  $P$  jsou dvě fáze,  $A$  a  $B$ , v rovnováze, jestliže platí rovnost jejich chemických potenciálů,  $\mu_A(P,T) = \mu_B(P,T)$ . Při infinitezimální změně teploty pak podmínka rovnosti chemických potenciálů vede ke známé Clapeyronově rovnici pro změnu rovnovážného tlaku,

$$
\frac{\mathrm{d}P}{\mathrm{d}T} = \frac{s_B - s_A}{v_B - v_A} = \frac{\Delta h}{T\Delta v},\tag{8.33}
$$

kde s<sub>I</sub> (v<sub>I</sub>) značí molární entropii (objem) fáze I,  $\Delta h$  je rozdíl molárních entalpií obou fází a  $\Delta v$  rozdíl jejich molárních objemů. Tato rovnice je obyčejnou diferenciální rovnicí prvního řádu s počáteční podmínkou, a protože entalpie i objem jsou veličiny snadno dostupné v simulacích, lze rovnici numericky integrovat. Na rozdíl od původní práce Kofkeho<sup>11</sup> se v současné době používá téměř výhradně integrace metodou prediktor-korektor navržená Escobedem a de Pablem<sup>12</sup> a šitá na míru rovnici  $(8.33)$ . Postupujeme podle schématu:

- 1. Nechť známe rovnovážný tlak  $P_0$  a  $P_1$  při dvou teplotách,  $T_0$  a  $T_1 = T_0 + \Delta T$ . Položíme  $i = 1$  a pokračujeme.
- 2. Prediktor: Změníme  $T_i$  na  $T_{i+1} = T_i + \Delta T$  (kde krok  $\Delta T$  nemusí být ekvidistantní) a z rovnice

$$
P^{p} = P(T_{i}) + \left(\frac{\mathrm{d}P}{\mathrm{d}T}\right)_{i} \Delta T \tag{8.34}
$$

vypočítáme predikovaný tlak  $P^p$ .

 ${}^{11}$ D. A. Kofke: *J. Chem. Phys.* **98**, 4149 (1993).

<sup>&</sup>lt;sup>12</sup>F. A. Escobedo a J. J. de Pablo: *J. Chem. Phys.* **106**, 2911 (1997).

3. Korektor: Za tlaku  $P^p$  a teploty  $T_{i+1}$  provedeme dvě nezávislé NPT simulace, jednu pro fázi A a druhou pro fázi B. Z (8.33) spočteme  $(dP/dT)_{i+1}$ . Opravený rovnovážný tlak  $P_{i+1}$  příslušný teplotě  $T_{i+1}$  je dán vzorcem

$$
P_{i+1} = AP_{i-1} + (1 - A)P_i + E\left[D_0\left(\frac{\mathrm{d}P}{\mathrm{d}T}\right)_i + D_1\left(\frac{\mathrm{d}P}{\mathrm{d}T}\right)_{i+1}\right],\tag{8.35}
$$

kde pro koeficienty platí

$$
A = \frac{1}{r^2(3+2r)}, \qquad D_0 = 1/r + 2 + r, \qquad D_1 = 1 + r, \qquad E = \frac{b_i}{3+2r}
$$
  
a  

$$
b_i = -\frac{\Delta T}{T_i T_{i+1}}, \qquad r = \frac{T_{i+1}}{T_{i-1}}.
$$

4. Zvětšíme i o 1 a pokračujeme bodem 2.

Jak vyplývá z  $(8.35)$ , tato metoda prediktor-korektor potřebuje pro výpočet bodu  $i+1$ dva body *i* a *i* − 1. Pokud na začátku známe pouze jeden bod rovnováhy,  $P_0$ , můžeme  $P_1$ spočítat podle (3.9), tedy

$$
P_1 = P_0 + \frac{1}{2} \left[ \left( \frac{\mathrm{d}P}{\mathrm{d}T} \right)_0 + \left( \frac{\mathrm{d}P}{\mathrm{d}T} \right)_1 \right] \Delta T, \tag{8.36}
$$

kde pro výpočet  $(dP/dT)_1$  použijeme  $T_1$  a  $P^p$  podle (8.34).

Aplikace této jednoduché metody, která nevyžaduje ani implicitní výpočet chemického potenciálu, ukazují, že výsledky jsou stejně kvalitní jako výsledky získané simulací Gibbsova souboru.

## 8.5 Metoda fluktuující částice

Všechny MC metody, které jako jeden z pokusných kroků vyžadují vložení částice do systému, nutně trpí jedním a tímtéž neduhem: s rostoucí hustotou a/nebo velikostí částic pravděpodobnost přijetí nové konfigurace (vložení částice) rychle klesá a v některých případech (např. pro potenciály s tuhým jádrem) je v podstatě nulová. Tento problém se dá, alespoň částečně, obejít, vyjdeme-li z následující úvahy: nejde-li vložit do systému částici najednou, mělo by být určitě snažší ji tam vkládat alespoň po částech. Jinými slovy, pokusíme se do systému vložit nejprve malou částici (či velmi slabě interagující s ostatními částicemi) a potom postupně interakci této částice měnit, až nakonec bude ekvivalentní s ostatními částicemi.

Mějme mezičásticový potenciál  $u(r; \lambda)$ , kde  $\lambda$ , podobně jako v (5.44), vyjadřuje různý stupeň zapojení částice do systému, v tomto případě se ale omezíme na diskrétní sadu  $\lambda_i, i = 1, \ldots, k$ . Uvažujme nyní systém  $N$  částic interagujících potenciálem  $u(r; \lambda_k) \equiv u(r)$ a systém  $N+1$  částic, z nichž jedna bude interagovat s ostatními potenciálem  $u(\lambda_i)$ . Poměr partičních funkcí těchto systémů  $N+1$  a N částic lze potom vyjádřit takto:

$$
\frac{Q_{N+1}}{Q_N} = \frac{Q_{N+\lambda_1}}{Q_N} \frac{Q_{N+\lambda_2}}{Q_{N+\lambda_1}} \dots \frac{Q_{N+\lambda_k}}{Q_{N+\lambda_{k-1}}}
$$

$$
= \langle \exp \Delta u(\lambda_1) \rangle \prod_{j=1}^{k-1} \langle \exp[u(\lambda_{j+1}) - u(\lambda_j)] \rangle_j , \qquad (8.37)
$$

kde symbolicky  $N + 1 \equiv N + \lambda_k$ . Výraz před součinem na pravé straně této rovnice je analogický členu (5.53) a představuje určení střední interakční energie virtuální (fiktivní) částice ve stavu  $\lambda_1$  v systému N částic. V ostatních členech máme partiční funkce systémů opravdových  $N+1$  částic lišících se pouze interakcí jedné částice. V simulacích to znamená uvažovat současně  $k-1$  systémů  $N+1$  částic a v každé simulaci počítat střední hodnotu změny energie spojené se změnou interakce oné jedné částice.

I když se výše popsaným způsobem můžeme dostat k cíli, je tento postup zřejmě velmi neefektivní, neboť vyžaduje provést mnoho simulací. Nabízí se proto myšlenka neuvažovat k oddělených simulací, ale spojit je do jediné simulace tak, že  $\lambda_k$  bude další proměnná (stupeň volnosti), kterou budeme simulovat, tj. náhodně měnit a změny přijímat či odmítat podle Metropolisova kritéria<sup>13</sup>. Za tímto účelem sestrojíme kanonický soubor, ve kterém může docházet k následujícím přechodům:

$$
\begin{array}{rcl}\n[N] & \rightleftharpoons & [N + \lambda_1] & \rightleftharpoons & \dots & \rightleftharpoons & [N + \lambda_{k-1}] & \rightleftharpoons & [N + \lambda_k] \equiv [N + 1] \\
1 & w_1 & w_{k-1} & w_k\n\end{array} \tag{8.38}
$$

Hranaté závorky zde značí stav systému a w jeho váhu. Přechod  $[N] \rightarrow [N + \lambda_1]$  značí vložení částice s potenciálem  $u(\lambda_1)$  do systému a přechod  $[N] \leftarrow [N + \lambda_1]$  její vyjmutí. Ostatní přechody značí změnu interakce vložené částice. Podle (8.1) je pravděpodobnost přijetí přechodu v rov. (8.38) o jednu pozici doprava či doleva dána vztahem

$$
\min\left\{1,\frac{p(k^{\text{zkus}}\to k)}{p(k\to k^{\text{zkus}})}\frac{w_{k^{\text{zkus}}}\exp(-\beta U_{k^{\text{zkus}}})}{w_k\exp(-\beta U_k)}\right\}.
$$
\n(8.39)

Reziduální chemický potenciál vkládané částice se pak vypočte ze vztahu

$$
\beta \mu_{\rm res} = \ln \left( w_k \frac{\Pr[N]}{\Pr[N+1]} \right),\tag{8.40}
$$

kde Pr[N] značí pravděpodobnost (četnost) nalezení systému s právě N částicemi.

Zbývá dodat doporučení pro volbu parametrů. Klíčovým je vhodný tvar potenciálu v závislosti na zapojovacím parametru  $\lambda$ . Jednotlivé kroky  $\lambda_k \to \lambda_{k+1}$  by měly být zhruba stejně snadné. Pro husté systémy a velké molekuly je určujícím mechanismem překryv molekul; ukazuje se, že je výhodné volit  $u(r, \lambda)$  tak, aby *povrch* molekul rovnoměrně vzrůstal s rostoucím  $\lambda$ . Váhy  $w_i$  je výhodné volit tak, aby pravděpodobnosti nalezení škálované částice ve všech velikostech byly zhruba stejné.

Výše uvedenou metodu lze rozšířit i na grandkanonický soubor. Protože vložení (přenos) částice je podstatnou součástí Gibbsova souboru, dá se uvedené schéma s výhodou aplikovat i tam<sup>14</sup> .

## 8.6 Simulace molekulárních systémů

Až dosud jsme předpokládali, že studovaný statistický systém lze považovat za soustavu bodových částic, mezi nimiž působí centrální síly. Jak již bylo zmíněno na str. 22, lze

<sup>13</sup>I. Nezbeda I. a J. Kolafa: Molec. Simul. 5, 391 (1991).

 $14M.$  Strnad a I. Nezbeda: *Mol. Simul* 22, 183 (1999).

pomocí modelů centrálních sil snadno popsat i složitější molekulární systémy. Protože atomy uvnitř molekul kmitají kolem svých rovnovážných poloh, lze rozumně předpokládat, že intramolekulární potenciál, který je součtem příspěvků popisujících flexibilitu molekuly, je za normálních podmínek dostatečně přesně popsán harmonickými oscilátory jak pro úhly, tak pro vazby. Tento přístup má několik výhod:

- 1. jednoduchost a konzistenci modelu<sup>15</sup>.
- 2. jednoduchost počítačového programu,
- 3. realističtější popis flexibility molekul.

Má však také mnoho nevýhod:

- 1. technické simulační potíže způsobené velkou silou vazeb (krátké zkušební posunutí v MC, krátký časový krok v MD),
- 2. frekvence vibrací pro vazby a úhly obsahující vodíky jsou tak vysoké, že klasická mechanika pro jejich popis stejně nevyhovuje,
- 3. přenos energie mezi velmi rychlými a pomalými stupni volnosti je pomalý (pokud není použit např. Maxwellův/Andersenův termostat),
- 4. flexibilní model je mnohem náročnější k teoretickému studiu.

Alternativou k flexibilním bodovým modelům je možnost zafixovat buď jednotlivé vazby a úhly či celou molekulu. Malé molekuly jsou v podstatně rigidní a lze je aproximovat tuhým tělesem. Uvažujeme-li složitější molekuly, ukazuje se, že je přípustné zafixovat délky vazeb, případně i úhly, jichž se účastní vodíky (vzhledem k malé hmotě jsou jejich vibrace velmi rychlé), ale již není vhodné fixovat vazebné úhly mezi těžšími atomy.

V následujících odstavcích se seznámíme s nejjednoduššími MC i MD simulačními metodami pro molekulární systémy. Jak již to často ve fyzice bývá, polovina problémů se vyřeší sama od sebe, zvolíme-li vhodnou reprezentaci molekul na počítači.

#### 8.6.1 Tuhé molekuly

#### Molekuly s osou symetrie

Sem patří molekuly s osou symetrie  $(CO, CO<sub>2</sub>, HF)$ . Každého asi napadne popisovat směr molekul pomocí sférických souřadnic  $(\theta, \phi)$ . Tento postup má však několik nevýhod:

- 1. souřadnice (a tedy např. pohybové rovnice) jsou singulární na pólech ( $\theta = 0, \theta = \pi$ ),
- 2. element  $d\theta d\psi$  nepředstavuje homogenní rozložení na povrchu jednotkové koule,
- 3. relativní kontraindikací je nutnost používat pomalé goniometrické funkce.

Některé z těchto problémů lze sice obejít, lze však doporučit zápis pomocí vektorů, který nepreferuje žádné význačné směry v prostoru. Molekula CO tak může být popsaná polohou

 $15$ Viz diskuse v M. Levitt, M. Hirshberg, R. Sharon a Daggett V.: Comput. Phys. Commun. 91, 215 (1995).

geometrického středu  $r_{\text{center}}$  a jednotkovým vektorem n ve směru osy molekuly. Polohy obou atomů pak jsou

$$
\mathbf{r}_{\rm C} = \mathbf{r}_{\rm center} + \frac{l}{2} \mathbf{n} \tag{8.41}
$$

$$
\mathbf{r}_{\rm O} = \mathbf{r}_{\rm center} - \frac{l}{2} \mathbf{n}, \qquad (8.42)
$$

kde l je délka CO vazby. Pro MC lze jako zkušební rotaci přidat k vektoru popisujícímu směr osy molekuly jistý malý náhodný vektor (např. na povrchu koule) a tento nový směr normalizovat:

$$
\mathbf{n}' = \mathbf{n} + d\mathbf{s},\tag{8.43}
$$

$$
\mathbf{n}_{\text{new}} = \frac{\mathbf{n}'}{|\mathbf{n}'|},\tag{8.44}
$$

kde s je náhodný vektor na povrchu koule ( $|\mathbf{s}| = 1$ , viz oddíl 12.1.2) a  $d < 1$ .

Trváme-li na MC algoritmu zapsaném v  $(\theta, \phi)$ , musíme si uvědomit, že element povrchu koule je  $d\theta$  sin  $\theta d\phi = -dz d\phi$ , kde  $z = \cos \theta$ . Lze tedy jako zkušební posunutí použít

$$
\begin{array}{rcl} z^{\text{zkus}} & = & \text{mod}(1+z+u_{(-\Delta z,\Delta z)},2)-1 \,, \\ \phi^{\text{zkus}} & = & \phi+u_{(-\Delta \phi,\Delta \phi)} \,, \end{array}
$$

Oblast zkušebních rotací je jistý pás na povrchu koule, blízko pólů  $z = \pm 1$  dokonce dvě výseče, což má daleko do izotropie a tudíž do maximální efektivity.

Pohybové rovnice pro MD osově symetrických molekul lze také zapsat pomocí těchto vektorů [13], odkazujeme však pro obecnost na oddíl 8.6.2.

#### Obecné tuhé molekuly

Ze stejných důvodů jako výše nelze doporučit popis orientace obecného tuhého tělesa pomocí Eulerových úhlů. Lepší je použít orientační matice, což je ortonormální matice  $\Omega$ , která převádí vektory zapsané v kartézských souřadnicích pevně spojených s tělesem na vektory zapsané v laboratorní souřadné soustavě:

$$
\mathbf{r}_i = \mathbf{r}_{\text{center}} + \Omega \cdot \mathbf{r}_{\text{rel},i},\tag{8.45}
$$

kde  $\mathbf{r}_{\text{center}}$  jsou souřadnice středu (referenčního bodu) molekuly a  $\mathbf{r}_{\text{rel},i}$  relativní souřadnice atomu i vzhledem ke středu molekuly v soustavě spojené s tělesem.

Náhodnou rotaci molekuly v MC pak řešíme jako otočení orientační matice o náhodný úhel kolem náhodného směru. Místo zcela náhodného směru lze pro jednoduchost použít jednu ze tří (náhodně zvolených) kartézských os, je přitom jedno, jestli v soustavě spojené s tělesem či laboratorní. Např. rotace okolo osy z o úhel  $\Delta \alpha = u_{(-d,d)}$  vybraný náhodně ze symetrického intervalu  $(-d, d)$  (a nebo ještě lépe z  $(-d, -d/2) \cup (d/2, d)$ , abychom omezili pravděpodobnost situace, kdy je ∆α náhodou blízké 0 a změna konfigurace malá) je

$$
\Omega^{\text{zkus}} = \Omega \cdot \begin{pmatrix} \cos \Delta \alpha & \sin \Delta \alpha & 0 \\ -\sin \Delta \alpha & \cos \Delta \alpha & 0 \\ 0 & 0 & 1 \end{pmatrix} . \tag{8.46}
$$

Pohybové rovnice rotujícího tělesa lze rovněž vyjádřit pomocí Ω. Jinou možností je použití kvaternionů, viz dodatek 12.2.

#### 8.6.2 Molekuly s vnitřními stupni volnosti

Typickým příkladem molekul s vnitřními stupni volnosti jsou biologické makromolekuly. Naším modelovým příkladem bude řetězec

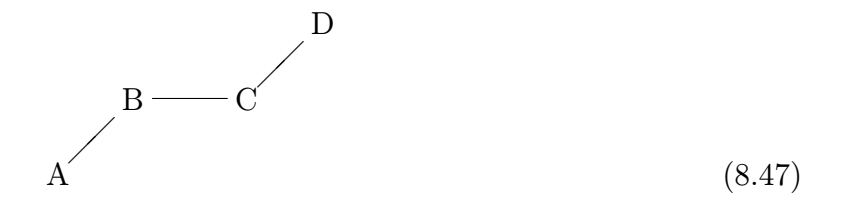

#### Monte Carlo

Uvažujme nejprve flexibilní modely. Kdybychom v MC simulaci hýbali s kartézskými souřadnice atomů, musela by být posunutí velmi krátká, protože silové konstanty vazeb jsou veliké a již malá změna délky vede k velké interakční energii. Proto je nutné volit posunutí ve "správných" směrech: krátká tam, kde je potenciál strmý, a dlouhá jinde. Budeme-li toto umět, nepřekvapí, že si nakonec poradíme i s pevnými vazbami.

K popisu obecných molekul použijeme zobecněné souřadnice, tedy libovolnou sadu  $3N$  proměnných  $q_j$ ,  $j = 1, \ldots, 3N$ , takovou, že existuje vzájemně jednoznačné diferencovatelné zobrazení na obvyklou sadu  $N$  vektorů  $\mathbf{r}_i$ ,  $i = 1, \ldots, N$ . Pro řetězec  $(8.47)$  je přirozené volit následujících 12 souřadnic:

- 1–3: poloha těžiště (nebo atomu A),
- 4–6: orientace trojúhelníka ABC (Eulerovy úhly či lépe podle (8.45)),

7–9: délky vazeb AB, BC, CA,

10,11: úhly ABC a BCD,

12: dihedrální úhel, tj. úhel mezi rovinami ABC a BCD, též zvaný (vlastní) torze či vnitřní rotace.

Souřadnice 7–12 se nazývají vnitřní (internal coordinates).

Hustota pravděpodobnosti nalezení konfigurace  $\mathbf{r}^N$ 

$$
\pi(\mathbf{r}^N) = \frac{\exp[-\beta U(\mathbf{r}^N)]}{\int \exp[-\beta U(\mathbf{r}^N)] \, \mathrm{d}\mathbf{r}_1 \dots \, \mathrm{d}\mathbf{r}_N},\tag{8.48}
$$

je v nových proměnných

$$
\pi(q^{3N}) = \frac{\exp[-\beta U(q^{3N})] |\partial r/\partial q|}{\int \exp[-\beta U(q^{3N})] |\partial r/\partial q| d q_1 \dots d q_{3N}},
$$
\n(8.49)

kde

$$
\frac{\partial r}{\partial q} = \left\| \frac{\partial \mathbf{r}_i}{\partial q_j} \right\| \tag{8.50}
$$

je matice transformace a |∂r/∂q| její determinant (jacobián). Pro MC simulaci můžeme nyní v principu použít vzorec (4.18), do kterého dosadíme

$$
\pi_i = e^{-\beta U_i} |\partial r / \partial q|_i. \tag{8.51}
$$

Nutno poznamenat, že počítat jacobián transformace pro složité molekuly není triviální.

Výpočtu jacobiánu se naštěstí lze v určitých případech vyhnout. Typický případ je, když jsou zobecněné souřadnice ortogonální (matice transformace je ortogonální). Takovými souřadnicemi je i dvanáct souřadnic popisující řetězec ABCD: například posun atomu D způsobený malou změnou úhlu BCD a posun téhož atomu způsobený malou změnou délky CD jsou ortogonální. Obecně

$$
\frac{\partial \mathbf{r}_i}{\partial q_j} \cdot \frac{\partial \mathbf{r}_i}{\partial q_k} = 0 \tag{8.52}
$$

pro  $j \neq k$ . Protože nadto  $|\partial \mathbf{r}_i/\partial q_j|^2$  nezávisí na  $q_j$  (např. atom D opisuje kružnici při změně dihedrálního úhlu tak, že dráha je úměrná úhlu), platí

$$
|\partial r/\partial q|_{k} = |\partial r/\partial q|_{l} \tag{8.53}
$$

pro dvě konfigurace  $A_k$  a  $A_l$  lišící se pouze hodnotou jedné zobecněné souřadnice  $q_j$ . Můžeme proto přímo použít (4.18) s tím, že zkušební změny konfigurace se týkají zobecněných  $\rm{sou\check{r}}$ adni $\rm{c}^{16}.$ 

Nyní také můžeme bez obav "vypnout" dostatečně tuhé stupně volnosti, prostě vynecháme příslušný MC krok. Protože souřadnice jsou ortogonální, nezpůsobí změny ostatních souřadnic porušení zafixovaných vazeb (až na zaokrouhlovací chyby). Nesmíme ovšem zapomenout na příspěvek střední konfigurační energie  $k_{\rm B}T/2$  na každý zamrzlý stupeň volnosti (plus to samé na kinetickou část). Takto dostaneme z MC simulace přesnou limitu flexibilního systému pro nekonečně velké silové konstanty.

Výše uvedený postup se stane neefektivním pro dlouhé řetězce, kdy vnitřní rotace vedou ke kolizi atomů na koncích řetězce. Je možné navrhnout jinou sadu souřadnic, pro které jsou jacobiány konstantní, např. rotaci atomu B kolem osy AC.

Efektivní simulace velkých molekul vyžaduje v případě, kdy není struktura dána předem (jako u biologických makromolekul), speciální postupy. Několik významných metod, přesných i aproximativních, je založeno na Rosenbluthově vzorkování, o kterém jsme se zmínili v odd. 8.2.

#### Dynamika s vazbami (constraint dynamics)

Jak jsme se již zmínili, pokud mohou všechny vazby a úhly mezi atomy vibrovat, můžeme použít algoritmy pro atomární systémy. Budeme proto předpokládat, že chceme zafixovat některé délky vazeb či dokonce úhly, abychom se zbavili velmi rychlých vibrací a mohli použít delší integrační krok. Výběr těchto vazeb a především úhlů však musíme provést velmi pečlivě, abychom omezili chybu způsobenou integrací zobecněných hybností. Je nutno zdůraznit, že integrace pohybových rovnic pro systémy s pevnými délkami vazeb či vazebnými úhly není totožná s limitou flexibilního systému pro nekonečně velké silové  $konstanty^{17}$ !

 $16$ Vzorec (8.53) neplatí pro úhel BCD, platí však pro  $cos(BCD)$  – viz vsuvka za vzorcem (8.44). V praxi je tato chyba malá, protože vazebné úhly fluktuují velmi blízko rovnovážné hodnoty

<sup>&</sup>lt;sup>17</sup>Viz [13, 15], podrobněji např. M. Fixman: Proc. Nat. Acad. Sci. USA **71**, 3050 (1974); W. F. Gunsteren: Mol. Phys. 40, 1015 (1980); E. Helford: J. Chem. Phys. 71, 5000 (1979).

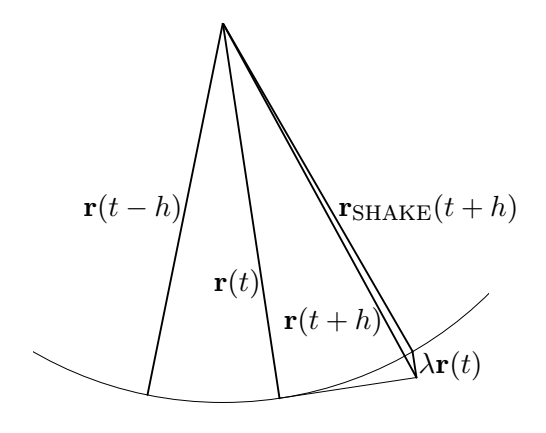

Obrázek 8.4: Algoritmus SHAKE pro matematické kyvadlo.

Manifestací tohoto jevu je dynamika řetězce ABCD (8.47). Předpokládejme, že studujeme jednu takovou molekulu s pevnými vazbami i úhly v kanonickém souboru s tím, že jediný zbylý vnitřní stupeň volnosti, dihedrální úhel φ, má nulový potenciál. Všechny atomy nechť mají stejnou hmotnost. Pravděpodobnostní rozložení tohoto úhlu získané MD není rovnoměrné, ale má maximum v poloze trans, kdy jsou koncové atomy nejdále, a minimum v poloze *cis*, kdy jsou nejblíže (rozdíl je asi 30%); toto je těžké vysvětlit intuitivně, snad pomůže analogie s bruslařem, který začne rotovat rychleji, připaží-li. Jev je čistě dynamickým artefaktem způsobeným rigiditou vazeb, protože správné rozložení (limita kanonické střední hodnoty pro nekonečně velké silové konstanty vazeb a úhlů) je konstanta. Toto je možná ještě těžší si představit. Snad pomůže následující úvaha o zachování energie: i velmi tuhé vazby a (hlavně) úhly se vychýlí vlivem odstředivých sil, čímž pohltí část kinetické energie a sníží rychlost.

Přesný matematický popis jevu vychází ze vzorce (2.4). Jestliže však v hamiltoniánu  $\cal H$  vyjadřujeme potenciální energii pomocí zobecněných souřadnic, musíme kinetickou energii vyjádřit pomocí kanonicky sdružených hybností. Při integraci přes zobecněné hybnosti pak dostaneme druhou odmocninu determinantu tzv. metrického tenzoru.

Důležité pro praxi je, že fixujeme-li pouze délky vazeb, případně úhly, jichž se účastní vodíky, je chyba způsobená tímto jevem malá [13].

Existuje několik modifikací pohybových rovnic, které umožňují zachovávat délky vazeb a úhlů (podmínku pevného úhlu snadno převedeme na podmínku konstantní vzdálenosti, jestliže obě přilehlé vazby jsou také pevné, což je typický případ). Všechny metody přímo či nepřímo počítají fiktivní setrvačné síly způsobené existencí vazeb. Asi nejpopulárnější je algoritmus SHAKE, který je, ve své nejjednodušší modifikaci, založen na Verletově integrační metodě.

Algoritmus SHAKE pro jednoduchost vysvětlíme na příkladu jedné vazby – matematického kyvadla o délce l, viz obr. 8.4. Představme si, že použijeme rovnici (3.13) pro jeden krok integrace bez ohledu na přítomnost vazeb, ale s tím, že v předchozích krocích byly vazby splněny; toto označíme indexem Verlet. V čase  $t + h$  vazby splněny nebudou. Budou splněny, jestliže od vnější síly f působící na závaží odečteme odstředivou sílu, kterou působí závaží na závěs, tj. přičteme sílu, kterou působí závěs na závaží:

$$
\mathbf{r}(t+h) = \mathbf{r}_{\text{Vert}}(t+h) - \frac{h^2}{m}\mathbf{f}_c(t) \equiv 2\mathbf{r}(t) - \mathbf{r}(t-h) + h^2 \frac{\mathbf{f}(t) - \mathbf{f}_c(t)}{m}.
$$
 (8.54)

Známe směr fiktivní síly, který je rovnoběžný s  $r(t)$ , což zapíšeme takto:

$$
\frac{h^2 \mathbf{f}_c(t)}{m} = \lambda \mathbf{r}(t) \,. \tag{8.55}
$$

Velikost fiktivní síly neznáme, ale spočteme ji právě z podmínky, že v čase  $t + h$  budou mít vazby správné délky. Pro naše kyvadlo tedy

$$
|\mathbf{r}(t+h)| = |\mathbf{r}(t)| = l,\tag{8.56}
$$

z čehož po umocnění na druhou vypočteme, zanedbávajíce členy vyššího řádu,

$$
\lambda = \frac{|\mathbf{r}_{\text{Vert}}(t+h)|^2 - |\mathbf{r}(t)|^2}{2\mathbf{r}_{\text{Vert}}(t+h) \cdot \mathbf{r}(t)}.
$$
\n(8.57)

Pro dva atomy i a j spojené vazbou modifikujeme výše uvedené vzorce tak, aby odstředivé síly působící na oba atomy měly stejnou velikost a opačná znaménka, tedy opravný vektor  $\lambda \mathbf{r}(t)$  se rozdělí v inverzním poměru hmotností:

$$
\mathbf{r}_i(t+h) = \mathbf{r}_{\text{Vert},i}(t+h) + \lambda \frac{1/m_i}{1/m_i + 1/m_j} \mathbf{r}_{ij},
$$
\n(8.58)

$$
\mathbf{r}_j(t+h) = \mathbf{r}_{\text{Vert},j}(t+h) - \lambda \frac{1/m_j}{1/m_i + 1/m_j} \mathbf{r}_{ij},
$$
\n(8.59)

kde

$$
\lambda = \frac{|\mathbf{r}_{\text{Vert},ij}(t+h)|^2 - |\mathbf{r}_{ij}(t)|^2}{2\mathbf{r}_{\text{Vert},ij}(t+h) \cdot \mathbf{r}_{ij}(t)} \tag{8.60}
$$

a  $\mathbf{r}_{\text{Vert},i}$  je dáno vzorcem (3.13).

Výše uvedený postup zachovává těžiště i hybnost soustavy atomů, což je podstatné pro bezproblémovou aplikaci pro složité molekuly. Pro ně totiž postupujeme iteračně. Procházíme všemi vazbami v cyklu a aplikujeme výše uvedenou korekci. Jelikož vazby jsou obecně spojené, korigováním jedné vazby můžeme způsobit chybu vazbě jiné. Postup proto opakujeme tak dlouho, až bude chyba všech vazeb menší než nějaká předem daná přesnost; proto také nevadilo, že jsme v (8.57) zanedbali členy vyššího řádu (stejně můžeme nahradit jmenovatel (8.57) třeba  $|\mathbf{r}(t)|^2$ ).

**P**odobně jako v lineárních iteračních metodách můžeme konvergenci urychlit zavedením relaxace:  $\lambda$  vypočtené pomocí (8.57) znásobíme jistým číslem q. Ukazuje se, že vhodná hodnota je asi  $q = 1.3$ , což souvisí s typickou velikostí vazebných úhlů.

Algoritmus SHAKE můžeme použít i pro MD rigidních molekul: pro osově symetrické molekuly stačí jedna vazba, pro nesymetrické jsou nutny tři do trojúhelníka. Je nevhodné (ale při dostatečné pečlivosti ne nemožné) mít úlohu přeurčenu zavedením více vazeb, pro simulaci methanu je tedy vhodné zvolit např. uhlík a dva vodíky jako referenční a polohy ostatních dvou vodíků z nich počítat a rovněž přepočítat síly podle zákonů platných pro tuhá tělesa.

Algoritmus SHAKE je založen na Verletově metodě a má proto jednu podstatnou výhodu: je časově reverzibilní s přesností, kterou dosáhneme při iteracích pro délky vazeb.

Variantou algoritmu SHAKE s explicitními rychlostmi, které musí být kolmé na vazby, je RATTLE [13].

Algoritmy typu SHAKE jsou vázány na Verletovu integrační metodu. Nechceme-li nebo nemůžeme-li ji  $\blacksquare$ použít (např. protože pravá strana rovnice závisí na rychlostech, což je případ metod s umělými stupni volnosti), musíme postupovat jinak. I když lze Verletovu metodu různě upravovat, vyplatí se postupovat trochu obecněji a zpracovat dynamiku s vazbami tak, aby nebyla závislá na integrační metodě. Takovou možností je metoda Lagrangeových multiplikátorů<sup>18</sup>.

Předpokládejme, že  $m$  vazeb máme popsáno funkcemi

$$
c_{\alpha}(\mathbf{r}^N) = 0, \qquad \alpha = 1, \dots, m. \tag{8.61}
$$

Např. obvyklé podmínky na délky meziatomových vazeb mohou být

$$
c_{\alpha} = (\mathbf{r}_{j(\alpha)} - \mathbf{r}_{i(\alpha)})^2 - l_{\alpha}^2, \qquad (8.62)
$$

kde  $l_{\alpha}$  jsou délky vazeb.

Napíšeme modifikovaný lagrangián

$$
\mathcal{L} = \sum_{i=1}^{N} \frac{m_i}{2} \dot{\mathbf{r}}_i^2 - U(\mathbf{r}^N) + \sum_{\alpha=1}^{m} \lambda_{\alpha} c_{\alpha},
$$
\n(8.63)

kde  $\lambda_{\alpha}$  jsou zatím neznámé Lagrangeovy multiplikátory. Z Lagrangeových rovnic (7.24) dostaneme

$$
\ddot{\mathbf{r}}_i = \frac{\mathbf{f}_i}{m_i} + \frac{1}{m_i} \sum_{\alpha=1}^m \lambda_\alpha \frac{\partial c_\alpha}{\partial \mathbf{r}_i}
$$
(8.64)

a také hned vidíme fyzikální význam multiplikátorů – jsou to velikosti sil, kterými pohybující se částice "napínají vazby" ve směru gradientu vazeb  $\partial c_\alpha/\partial {\bf r}_i$ . Rovnici (8.64) znásobíme výrazem  $\partial c_\beta/\partial {\bf r}_i$  a sečteme přes  $i$ 

$$
\sum_{i=1}^{N} \ddot{\mathbf{r}}_i \cdot \frac{\partial c_{\beta}}{\partial \mathbf{r}_i} = \sum_{i=1}^{N} \frac{\mathbf{f}_i}{m_i} \cdot \frac{\partial c_{\beta}}{\partial \mathbf{r}_i} + \sum_{\alpha=1}^{m} \sum_{i=1}^{N} \frac{1}{m_i} \lambda_{\alpha} \frac{\partial c_{\alpha}}{\partial \mathbf{r}_i} \cdot \frac{\partial c_{\beta}}{\partial \mathbf{r}_i}.
$$
 (8.65)

Nyní zderivujeme dvakrát  $c_{\beta}$  podle času:

$$
\frac{\mathrm{d}c_{\beta}}{\mathrm{d}t} = \sum_{i=1}^{N} \dot{\mathbf{r}}_i \cdot \frac{\partial c_{\beta}}{\partial \mathbf{r}_i} = 0
$$
\n(8.66)

$$
\frac{\mathrm{d}^2 c_\beta}{\mathrm{d}t^2} = \sum_{i=1}^N \ddot{\mathbf{r}}_i \cdot \frac{\partial c_\beta}{\partial \mathbf{r}_i} + \sum_{i=1}^N \sum_{j=1}^N \dot{\mathbf{r}}_i \cdot \frac{\partial^2 c_\beta}{\partial \mathbf{r}_i \partial \mathbf{r}_j} \cdot \dot{\mathbf{r}}_j = 0.
$$
 (8.67)

Vidíme, že se nám na pravé straně objevil stejný člen s  $\ddot{\bf r}_i$  jako na levé straně (8.65). Toho využijeme, dosadíme a po několika jednoduchých úpravách dostaneme

$$
\sum_{\alpha=1}^{m} M_{\beta\alpha} \lambda_{\alpha} + F_{\beta} = 0, \qquad (8.68)
$$

kde

$$
M_{\beta\alpha} = \sum_{i=1}^{N} \frac{1}{m_i} \frac{\partial c_{\beta}}{\partial \mathbf{r}_i} \cdot \frac{\partial c_{\alpha}}{\partial \mathbf{r}_i},\tag{8.69}
$$

 $^{18}\mathrm{Viz}$  [13], rovněž J. P. Ryckaert, G. Ciccotti a H. J. C. Berendsen: *J. Comput. Phys.* 23, 327 (1977) a S. W. de Leeuw, J. W. Perram a H. G. Petersen: J. Stat. Phys. 61, 1203 (1990).

#### 8.6. SIMULACE MOLEKULÁRNÍCH SYSTÉMŮ 125

$$
F_{\beta} = \sum_{i=1}^{N} \frac{\mathbf{f}_i}{m_i} \cdot \frac{\partial c_{\beta}}{\partial \mathbf{r}_i} + \sum_{i=1}^{N} \sum_{j=1}^{N} \dot{\mathbf{r}}_i \cdot \frac{\partial^2 c_{\beta}}{\partial \mathbf{r}_i \partial \mathbf{r}_j} \cdot \dot{\mathbf{r}}_j.
$$
(8.70)

Dostali jsme tedy soustavu m lineárních rovnic o m neznámých. Představíme-li si, že zajímavá molekula proteinu má mnoho tisíc vazeb, můžeme být v pokušení podlehnout panice. To však nemusíme, jestliže si uvědomíme, že matice  $M$  je řídká. Pro řešení soustavy  $(8.68)$  pak existuje mnoho dobře vypracovaných metod [32], např. metoda konjugovaných gradientů. Predikujeme-li řešení  $\lambda_{\alpha}$  z předchozích MD kroků, stačí nám několik iterací takových metod a počet operací je úměrný pouze  $N$ .

Na rozdíl od přímých iteračních metod typu SHAKE se zde však objevuje potíž, kterou má tato metoda společnou s metodami využívajícími např. rotační matici pro tuhé molekuly. Dostaneme  $\lambda_{\alpha}$  a tedy i trajektorii pouze s přesností danou řádem integrační metody, případně zaokrouhlovacích chyb. I když je tato chyba malá v jednom kroku, má tendenci se kumulovat. Proto je nutné tyto chyby korigovat; z důvodu optimální stability integrační metody tak doporučujeme činit po každém integračním kroku. Protože se jedná o chyby ve směrech vazeb  $\partial c_{\alpha}/\partial \mathbf{r}$ , můžeme je vyjádřit ve tvaru

$$
\mathbf{r}_{\text{corr},i} = \mathbf{r}_i + \Delta \mathbf{r}_i, \qquad \Delta \mathbf{r}_i = \sum_{\alpha=1}^m \frac{1}{m_i} \frac{\partial c_\alpha}{\partial \mathbf{r}_i} e_\alpha, \qquad (8.71)
$$

kde  $e_\alpha$  jsou hledané korekce délek vazeb. Důvod, proč jsme zahrnuli do součtu faktor  $1/m_i$  (což bez újmy na obecnosti můžeme udělat), bude zřejmý později. Protože odchylky jsou malé, můžeme napsat

$$
c_{\beta}(\mathbf{r}_{\text{corr}}^N) = c_{\beta}(\mathbf{r}^N) + \sum_{i=1}^N \frac{\partial c_{\beta}}{\partial \mathbf{r}_i} \cdot \Delta \mathbf{r}_i
$$
\n(8.72)

a po dosazení za  $\Delta \mathbf{r}_i$  dostaneme naši starou známou matici  $M$  (a také víme, proč jsme volili faktor  $1/m_i$ v (8.71)). Výsledná rovnice

$$
\sum_{\alpha=1}^{m} M_{\beta\alpha} e_{\alpha} + c_{\beta}(\mathbf{r}^{N}) = 0
$$
\n(8.73)

se liší od (8.68) jen pravou stranou. Poslední korekce se týká rychlostí, které musí být kolmé k vazbám. Stejným postupem odvodíme rovnici

$$
\sum_{\alpha=1}^{m} M_{\beta\alpha} \dot{e}_{\alpha} + \dot{c}_{\beta} = 0, \qquad (8.74)
$$

kde

$$
\dot{c}_{\beta} = \sum_{i=1}^{N} \dot{\mathbf{r}}_i \cdot \frac{\partial c_{\beta}}{\partial \mathbf{r}_i} \tag{8.75}
$$

a oprava rychlostí je dána "otečkovanou" verzí rovnice (8.72).

Shrňme si nyní algoritmus jednoho kroku MD simulace pomocí Gearovy metody:

- 1. Spočítej prediktor (3.20).
- 2. Spočítej síly, matici  $M$  a pravou stranu  $F$ .
- 3. Spočítej Lagrangeovy multiplikátory z rovnice (8.68).
- 4. Spočítej úplnou pravou stranu pohybových rovnic (8.64).
- 5. Spočítej korektor (3.22).
- 6. Spočítej chyby délek vazeb  $c_{\beta}$  a chyby kolmosti rychlostí na vazby  $\dot{c}_{\beta}$ .
- 7. Spočítej korekce podle (8.73), (8.74) a (8.71).

## 8.7 Výpočet permitivity

Permitivita (dielektrická konstanta) vyjadřuje odezvu systému na vnější elektrostatické pole. Hraje významnou roli zejména v roztocích – velká permitivita rozpouštědla zmenšuje efektivně iontové intramolekulární síly a vede tak k disociaci molekul. Její určení ze simulací však není jednoduchou záležitostí a po dlouhou dobu zůstávala kontroverzní veličinou.

Budeme uvažovat systémy bez volných nábojů, tedy elektricky nevodivé. Molekuly mohou mít dipólový moment, který může být bodový nebo tvořený parciálními náboji. Permitivita  $\varepsilon$  je konstantou úměrnosti mezi intenzitou elektrického pole E a indukcí D. V izotropním prostření je skalárem,

$$
\mathbf{D} = \varepsilon \mathbf{E} \,. \tag{8.76}
$$

Poměr  $\varepsilon_r = \varepsilon/\varepsilon_0$ , kde  $\varepsilon_0$  je perimitivita vakua, se nazývá relativní perimitivita<sup>19</sup>. Pro indukci platí

$$
\mathbf{D} = \varepsilon_0 \mathbf{E} + \mathbf{P} \,, \tag{8.77}
$$

kde P je vektor elektrické polarizace.

Permitivitu lze v simulacích stanovit dvojím způsobem. Jednak přímo podle definice, tj. změříme odezvu (polarizaci dielektrika) na malé vnější pole, jednak pomocí tzv. fluktuačních formulí. Ty vycházejí z představy polarizace nekonečně malým vnějším polem, z čehož se odvodí vzorce vztahující permitivitu s fluktuací dipólmomentu celé simulační buňky.

Abychom odvodili vzorec pro přímou metodu, musíme především vědět, jak makroskopické vztahy souvisí s mikroskopickým popisem, tedy jak budeme měřit vektory elektrické intenzity a indukce v simulacích. Tím se zabývá Lorentzova teorie, viz např. [36]. Nejjednodušší je stanovení vektoru polarizace, který je roven objemové hustotě dipólmomentu M (6.12); pokud středujeme přes celý simulační box, platí pro jeho okamžitou hodnotu

$$
\mathbf{P} = \frac{\mathbf{M}}{V}.
$$
 (8.78)

Intenzita elektrického pole E je rovna součtu intenzity vnějšího pole a elektrostatického pole způsobeného náboji systému zprůměrovaného přes danou oblast; toto pole závisí na zvolených okrajových podmínkách. Pro Ewaldovy okrajové podmínky podle obr. 6.4 platí

$$
\mathbf{E} = \mathbf{E}_{ext} - \frac{1}{\varepsilon_0} \frac{\mathbf{P}}{2\varepsilon'_r + 1},\tag{8.79}
$$

kde druhý člen je pole způsobené povrchovým nábojem indukovaným na vnitřku dutiny v dielektriku.

Při měření působíme na systém malým vnějším polem  $\mathbf{E}_{ext}$ , např. ve směru osy x, a změříme celkový dipólový moment systému  $\langle M \rangle$  a z něj pomocí výše uvedených rovnic  $\langle P \rangle$ a  $\langle E \rangle$  a nakonec  $\varepsilon_r$ . Zbývá dodat, že jak **P** tak **E** závisí na volbě obklopujícího dielektrika,

<sup>&</sup>lt;sup>19</sup>Toto platí v soustavě SI, v soustavě CGS je perimitivita vakua definitoricky jedna, obě permitivity se nerozlišují a obvykle se nazývají "dielektrická konstanta".

výsledná dielektrická konstanta vzorku  $\varepsilon_r$  by však, v mezích statistických chyb, na něm záviset neměla. Při praktické realizaci je nutno provést pseudoexperiment pro několik hodnot  $\mathbf{E}_{ext}$ , abychom měli pod kontrolou linearitu vztahu  $(8.76)$  (limitu pro malé pole).

Odvození fluktuačních formulí, které umožňují výpočet permitivity z *jediné* simulace, je založeno na stejném principu jako odvození vzorců v odd. 5.1.3: k hamiltoniánu přidáme interakci malého vnějšího pole  $E_{ext}$  s náboji systému, napíšeme výraz pro střední polarizaci  $\langle P \rangle$  a rozvineme do mocnin E<sub>ext</sub> (jinými slovy, spočítáme derivaci  $\partial \langle P \rangle / \partial E_{ext}$ ). Dále použijeme rov. (8.79). Jako příklad uveďme vzorec pro Ewaldovu metodu

$$
\frac{(\varepsilon_r - 1)(2\varepsilon'_r + 1)}{(2\varepsilon'_r + \varepsilon_r)} = \frac{\langle \mathbf{M}^2 \rangle}{3\varepsilon_0 k_B T V}.
$$
\n(8.80)

Podobné vzorce platí i pro metodu reakčního pole<sup>20</sup>.

## 8.8 Optimalizace simulací

V této kapitole se budeme zabývat metodami, jak zrychlit výpočet pro klasický systém velkého množství částic. Nejpomalejším krokem MC/MD simulace je výpočet potenciální energie/sil. Budeme předpokládat pouze párově aditivní síly.

Nejjednodušší algoritmy, viz 4.2 a 5.1, procházejí všechny páry částic, které mohou interagovat. Při MC pohybu jedné částice tedy všech N − 1 ostatních částic, při MD všech  $N(N-1)/2$  párů. Abychom vztáhli objem výpočtů na jednotný základ, budeme v MC uvažovat jeden cyklus, v němž se pokusíme pohnout každou částicí. V MD je tento jednotný základ roven jednomu integračnímu kroku – opět se pohne každý atom. V obou metodách je potom nutno projít řádově  $N^2$  párů, tedy vypočítat nejprve vzdálenost atomů a potom spočítat energii či síly. Říkáme, že metoda vyhovuje škálovacímu zákonu  $N^2$ . Se zdvojnásobením počtu částic tedy klesne rychlost výpočtu čtyřikrát.

Mnoho potenciálů je však krátkodosahových buď podle definice (tuhé koule, pravoúhlá jáma), nebo lze rychle ubývající potenciál useknout a přidat malou opravu (6.5). V kouli o poloměru useknutí  $r_c$  je v průměru konstantní počet částic a škálovací zákon je tedy  $N^1$ . Výše uvedený algoritmus však neumožňuje této rychlosti výpočtu dosáhnout.

#### Metoda zřetězených seznamů

Nejznámějším obecně použitelným algoritmem, který škáluje jako  $N^1$ , je *metoda zřetěze*ných seznamů (linked-cell list method). Simulovaný systém rozdělíme na buňky zpravidla krychlového tvaru. V každé buňce je určitý počet částic (případně tam není žádná).

Protože počet částic v buňce není předem určen, je vhodnou metodou k uložení této množiny částic na počítači tzv. zřetězený seznam. K tomu účelu si nejprve nadefinujeme objekt "částice"; konkrétní realizace záleží na programovacím jazyku, v objektově orientovaných jazycích (C++, Java) to bude objekt, ve strukturovaných jazycích (Pascal, C, Fortran 95) to bude patrně struktura (záznam, record), ve Fortranu 77 index (přirozené číslo), který bude odkazovat např. do polí x,y,z obsahujících souřadnice. Objekt "částice" pak v sobě obsahuje ukazatel na další objekt "částice". Ukazatel je implementován

 $20$ Viz odkaz v odd. 6.3.2 a diskuse v J. W. Perram a E. R. Smith: *J. Stat. Phys* 46, 179 (1987).

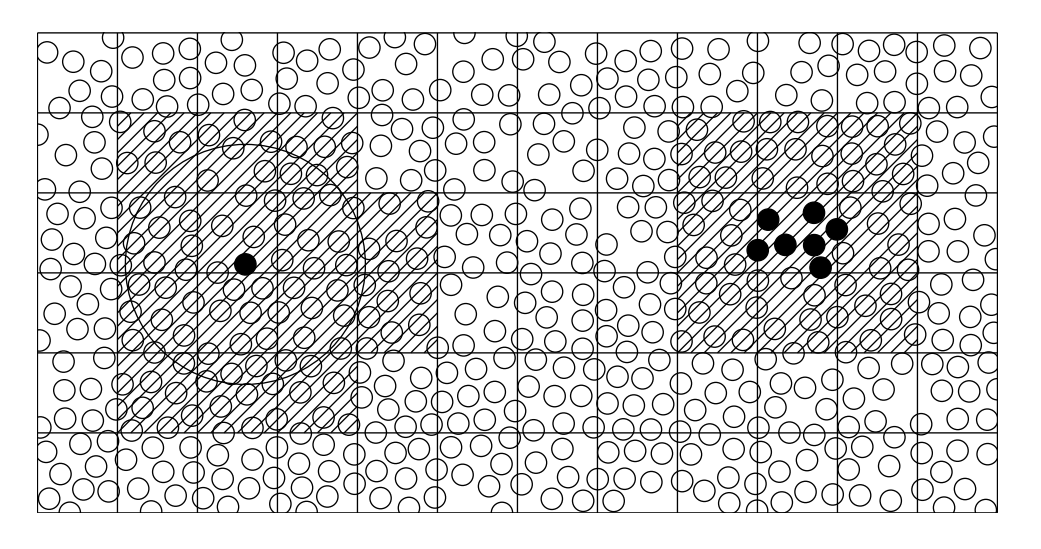

Obrázek 8.5: Dvě varianty metody zřetězených seznamů.

buď jako pointer nebo, ve Fortranu 77, jako index (přirozené číslo) od 1 do N indexující všechny částice. Vznikne tedy zřetězený seznam, kde v každém objektu "částice" je odkaz na další objekt v seznamu, dokud není nalezena speciální značka (nulový pointer, nil, NULL, index 0) označující konec seznamu.

Konfigurace je pak popsaná jako třídimenzionální pole ukazatelů na objekt částice. Třemi indexy pole jsou celá čísla indexující buňky po sloupcích, řádcích a vrstvách. Je-li v příslušné buňce pole místo ukazatele na částici nulový ukazatel, je buňka prázdná.

Chceme-li najít všechny atomy bližší než  $r_c$  od vybraného atomu, narýsujeme kolem atomu kouli o poloměru  $r_c$  a hledáme jen v těch buňkách, které tuto kouli protínají, viz obr. 8.5 vlevo. Je-li  $r_c$  rovno nebo menší než hrana buňky, můžeme použít jednodušší variantu, kdy hledáme v celkem 27 v krychličkách podle obr. 8.5 vpravo – to je buňka, v které je vybraný atom, a 26 buněk sousedících alespoň rohem.

Metoda zřetězených seznamů je efektivní pro velký počet částic (alespoň několik tisíc) a je snadno použitelná spolu s Ewaldovou sumací či metodou Greengardovou-Rokhlinovou i pro elektrostatické síly.

#### Metoda seznamu sousedů

Pro potenciály s velmi krátkým dosahem (tuhé koule) a počet částic řádově několik set je neefektivní jak metoda zřetězených seznamů, tak přímé procházení všech párů. Vhodným algoritmem je metoda seznamu sousedů (neighbor list) [13]. V této metodě je každé částici přiřazen seznam sousedů do určité vzdálenosti  $r_{\text{sousedi}}$ . Tato vzdálenost je rovna poloměru useknutí  $r_c$  plus několikanásobku maximálního posunutí v jednom MC kroku. V průběhu několika MC cyklů tedy vystačíme s procházením seznamu sousedů, načež tento seznam aktualizujeme. Metodu je možno kombinovat i s metodou zřetězených seznamů.

#### Metody několikanásobného kroku

Pro dynamiku složitých molekulárních systémů je typické, že některé pohyby, jako vibrace vazeb či nejbližších sousedů, jsou velmi rychlé a jiné, jako vzájemný pohyb větších skupin atomů, naopak pomalé. Délka integračního kroku v MD musí však být nastavena podle nejrychlejšího pohybu. Tuto neefektivitu odstraňuje metoda několikanásobného kroku (multiple timestep MD). Potenciál se rozdělí na rychle proměnnou a také rychle spočitatelnou část (velmi krátký poloměr useknutí, vazby, vazebné úhly) a pomalu se měnící zbytek. Speciální integrační metody [15] pak volají funkci pro výpočet rychle se měnící části sil častěji než funkci počítající zbytek. V kombinaci s dalšími metodami lze docílit řádového urychlení<sup>21</sup>.

Nedávno byla navržena i MC analogie této metody<sup>22</sup>. Opět se provede několik MC kroků s rychle se měnící částí potenciálu a pak jeden krok, který dopočte zbytek, následovaný Metropolisovým testem tak, že je přesně zachována mikroreverzibilita.

#### Jak efektivně programovat

Při zachování určitých zásad dobrého programovacího stylu lze často s malou námahou zefektivnit výpočet několikrát. I když s rozvojem hardwaru i softwaru doporučení rychle zastarávají, přesto bychom zde rádi několik zásad uvedli.

U moderních procesorů je nepoměr mezi rychlostí procesoru a relativně pomalým přístupem do paměti RAM. To se řeší speciální rychlou vyrovnávací pamětí (tzv. cache), která bývá dvouúrovňová. Z toho vyplývá pro praktické programování zásada provést co nejvíc operací s daty, která se natáhnou z hlavní paměti do cache. Je proto obvykle výhodnější data sdružit, např. pro uložení konfigurace  $\mathbf{r}^N, \mathbf{p}^N$  místo tří samostatných polí mít jedno pole vektorů (např. ve FORTRANu REAL\*8 R(3,N), protože nejrychleji se ve FORTRANu mění první index), protože se data do cache přenášejí po úsecích zvaných  $\emph{cache line}$  o typické délce 32 nebo 64 bajtů<sup>23</sup>. Zisk rychlosti získaný reorganizací dat závisí na mnoha okolnostech a těžko se odhaduje, není však výjimkou zrychlení 2× způsobené jen změnou deklarace.

Často lze ten samý kód zapsat několika způsoby. Typickým příkladem jsou periodické okrajové podmínky – viz 6.1 a 6.2. Obecně platí, že testy (příkazy if) a převod reálných čísel na přirozená (i ve funkci modulo) jsou poměrně pomalé operace. Naopak již nemá smysl "pomáhat" překladači tím, že jistou společnou část kódu spočítáme předem a schováme si v proměnné. Např. u výrazu LJ = rr\*\*(-3) - rr\*\*(-6) moderní překladače poznají, že druhý člen je dvojmocí prvního, a vygenerují optimální kód<sup>24</sup>.

Rychlost lze také získat tabelací často volaných složitých funkcí. Jestliže nahradíme např. meziatomový potenciál obsahující funkci exp či erfc (viz (6.10)) kvadratickým nebo kubickým splajnem s dělícími body po několika tisícinách, zrychlíme výpočet několikrát. Splajny snadno získáme matematickým softwarem jako Mathematica nebo Maple. Se zvětšováním a zrychlováním paměti RAM počítačů i cache lze nyní tabelovat i ve více dimenzích, např. potenciály závislé na úhlech nebo funkci  $(x, y, z)$  v periodických okrajo-

 $21$ M. Kawata, M. Mikami: *Mol. Phys.* **98**, 521 (2000).

<sup>22</sup>B. Hetenyi, K. Bernacki, B. J. Berne: J. Chem. Phys. 117, 8203 (2002).

<sup>&</sup>lt;sup>23</sup>Dokonce může být výhodné deklarovat REAL\*8 R(4,N), protože pak je délka jednoho vektoru 32 bajtů, což se dobře vejde do cache line.

<sup>&</sup>lt;sup>24</sup>Tedy, měly by to poznat. Zápis  $rr/rr**4$ , který vypadá na první pohled podivně, vede často k rychlejšímu kódu než přímočaré rr\*\*(-3), které se přeloží jako 1/rr\*\*3 a obsahuje pomalé čtení konstanty 1 z paměti.

vých podmínkách (např. předem vypočtený součet přes všechny obrazy základní buňky v Ewaldově sumaci).

## Kapitola 9

# Kinetické veličiny a časově závislé systémy

Dosud jsme se zabývali pouze systémy v rovnováze. I v metodě MD, která uvažuje časový vývoj, jsme zkoumali pouze veličiny nezávisející na rychlostech. Pomocí takto získaných rovnovážných termodynamických veličin lze studovat strukturu, stavové rovnice, fázové přechody aj. Často nás však zajímají kinetické či transportní koeficienty charakterizující stacionární stav nerovnovážného systému, např. viskozitu, či dokonce vyšetřujeme nestacionární časový vývoj, např. dynamiku fázových přechodů. I tyto vlastnosti lze studovat pomocí počítačových simulací, dosud popsané metody je však třeba modifikovat, nebo je nutno použít speciálních metod.

MD je sama o sobě dynamickou metodou, ze které automaticky dostáváme časový vývoj, takže výpočet kinetických koeficientů stacionárních dějů nečiní větší problémy a ani modifikace MD na tzv. nerovnovážnou molekulární dynamiku (NEMD) nepředstavuje principiální problém. V následujícím oddíle uvedeme základní vztahy pro výpočet některých kinetických koeficientů jak v rovnovážné MD, tak v NEMD s vědomím toho, že pro rozsáhlost problematiky se jedná jen o několik typických příkladů.

V případě MC je třeba podstatně změnit přístup. Modifikace MC používaná pro simulace časově závislých dějů se nazývá kinetické Monte Carlo (KMC). Na rozdíl od deterministické MD se zde časového vývoje dosahuje stochastickým popisem elementárních událostí popisujících dynamiku systému, který je zpravidla mřížkový. Potom je také možné měřit různé kinetické koeficienty podobně jako v MD.

## 9.1 Kinetické koeficienty v MD

Kinetické (v užším slova smyslu transportní) koeficienty představují z makroskopického hlediska konstanty úměrnosti mezi (zobecněnou) termodynamickou silou (gradientem jistého termodynamického potenciálu) a sdruženým (zobecněným) tokem způsobeným touto silou ve vzorku látky, který pro jednoduchost budeme považovat za izotropní. Takový systém není v termodynamické rovnováze, budeme však předpokládat, že odchylky od rovnováhy jsou malé, takže malé (avšak obsahující dostatečný počet částic) oblasti již v lokální rovnováze jsou a lze pro ně použít obvyklý termodynamický popis. Např. systém v tepelné nerovnováze popíšeme teplotním polem  $T = T(\mathbf{r})$ . Gradient teploty pak způsobí tok tepla, který popíšeme vektorem  $J_q$ ; jeho absolutní hodnota je rovna množství tepla, které proteče jednotkovou plochou kolmou ke směru vektoru. Pro malé gradienty platí úměra:

$$
\mathbf{J}_q = -\lambda \nabla T \,,\tag{9.1}
$$

kde konstanta λ je koeficient tepelné vodivosti. Záporné znaménko značí, že teplo teče z míst z vyšší teplotou na místa s teplotou nižší.

Podobně vektor  $J_A$  toku molekul typu A v binární směsi složek A a B je úměrný gradientu koncentrace  $C_A$ ,

$$
\mathbf{J}_A = -D_A \nabla C_A \,,\tag{9.2}
$$

kde  $D_A$  je difúzní koeficient; z důvodu zachování hmoty platí  $D_A = D_B$ . Představíme-li si, že složky A a B jsou chemicky totožné, tedy A je jen jinak označená molekula  $B^1$ , a nadto  $C_A \ll C_B$  (nekonečné zředění), je  $D_A$  tzv. koeficient autodifúze (samodifúze).

Koeficient dynamické smykové viskozity  $\eta$  svazuje tečné napětí s gradientem pole rychlostí v. Tečné napětí  $P_{xy}$  vznikne, jestliže na dvě rovnoběžné roviny kolmé k ose x působíme ve směru osy y, tj. podél rovin, opačně orientovanými silami, a je rovno této síle dělené plochou rovin. V tekutině způsobí (pro dostatečně malé gradienty) laminární proudění ve směru působící síly a platí

$$
P_{xy} = \eta \frac{\partial v_x}{\partial y} \,. \tag{9.3}
$$

Tečná napětí tvoří nediagonální složky tenzoru napětí P, zatímco diagonální složky jsou v případě kapaliny rovny tlaku.

Kinetické koeficienty lze obecně vyjádřit trojím způsobem:

- 1. jako lineární odezvu na malou poruchu,
- 2. pomocí časové korelační funkce (Greenova-Kubova formule), kterou lze po integraci převést na
- 3. Einsteinův vztah.

Postupovat podle bodu 1. přitom znamená použít metody NEMD (např. sledovat difúzi částice v koncentračním gradientu), zatímco 2. a 3. jsou měřitelné během časového vývoje rovnovážného systému, tedy metodami rovnovážné MD. Časové korelační funkce jsou pak zajímavé samy o sobě, neboť obsahují informaci o dynamice systému a jejich Fourierovy transformace mají často vztah k experimentálně měřeným spektrům.

Než se pustíme do výkladu MD metod, probereme stručně nezbytnou teorii a uvedeme příklady. Podrobnosti najde čtenář ve speciální literatuře<sup>2</sup>.

<sup>1</sup>V reálném experimentu lze použít radioizotopové značení.

<sup>2</sup>R. O. Watts a I. J. McGee: Liquid State Chemical Physics. Wiley, New York 1976.

#### 9.1.1 Základní vztahy

#### Teorie lineární odezvy

Představme si, že máme dynamický systém popsaný hamiltoniánem H a pohybovými rovnicemi zapsanými pro jednoduchost v kompaktním tvaru

$$
\dot{q} = \frac{\partial \mathcal{H}}{\partial p} \equiv \frac{p}{m}, \quad \dot{p} = -\frac{\partial \mathcal{H}}{\partial q} \equiv f. \tag{9.4}
$$

Na systém zapůsobíme v čase  $t = 0$  poruchou (impulsem)

$$
\dot{q} = \frac{p}{m} - A_p \delta(t), \quad \dot{p} = f + A_q \delta(t), \qquad (9.5)
$$

jinými slovy,  $(q, p)$  změníme velmi malým skokem o  $(-A_p, A_q)$ . Tato porucha způsobí skokovou změnu celkové energie o

$$
\mathcal{H}_{t>0} - \mathcal{H}_{t<0} = \mathcal{H}(q - A_p, p + A_q) - \mathcal{H}(q, p) \tag{9.6}
$$

$$
= \sum \left( -\frac{\partial \mathcal{H}}{\partial q} A_p + \frac{\partial \mathcal{H}}{\partial p} A_q \right) = \sum (\dot{p} \cdot A_p + \dot{q} \cdot A_q) \equiv \dot{A}(0), \quad (9.7)
$$

kde suma značí sčítání přes všechny stupně volnosti (dvojice zobecněná souřadnice– –sdružený impuls) a kde předpokládáme, že existuje veličina  $A(q, p)$  taková, že  $A_p = \frac{\partial A}{\partial p}$ ∂p a  $A_q = \frac{\partial A}{\partial q}$ .<sup>3</sup> Nechť pro veličinu  $B$  v rovnovážném systému platí  $\langle B \rangle = 0$ . Spočítáme nyní odezvu na poruchu (9.5), tedy střední hodnotu, kterou označíme  $\langle B(t) \rangle_{A\delta(t)}$ . Budeme ji počítat v kanonickém souboru; to znamená, že před aplikací poruchy máme soubor trajektorií s kanonickým rozložením daným hodnotou energie  $\mathcal{H}_{t<0}$ , a proto pro  $t>0$  platí:

$$
\langle B(t) \rangle_{A\delta(t)} = \frac{\int B(t) \exp(-\beta \mathcal{H}_{t<0}) \, dp \, dq}{\int \exp(-\beta \mathcal{H}_{t<0}) \, dp \, dq} = \frac{\int B(t) \exp[-\beta \mathcal{H}_{t>0} + \beta \dot{A}(0)] \, dp \, dq}{\int \exp[-\beta \mathcal{H}_{t>0} + \beta \dot{A}(0)] \, dp \, dq}.
$$
 (9.8)

Rozvojem pro malá  $\beta \dot{A}(0)$  dostaneme

$$
\langle B(t) \rangle_{A\delta(t)} = \beta \langle \dot{A}(0) B(t) \rangle, \qquad (9.9)
$$

kde poslední střední hodnota je přes koncový systém s energií  $\mathcal{H}_{t>0}$ , přes který skutečně měříme a o kterém předpokládáme, že je dostatečně blízko kanonickému, protože porucha je malá.

■ Jako příklad uvažujme  $A = Kr_{1,x} \equiv Kx_1$  čili  $A_{x_1} = K$ ,  $A_q = 0$  pro  $q \neq x_1$  a  $A_p = 0$ . Rovnice (9.4) se nemění až na jednu,

$$
\dot{p}_{1,x} = f_{1,x} + K\delta(t). \tag{9.10}
$$

Fyzikálně to znamená, že do částice číslo 1 v čase  $t = 0$  trochu strčíme ve směru osy  $x$  – představme si, že daná částice je nabitá a my na chviličku zapneme elektrické pole o intenzitě  $E_x = K/q_1$ , kde  $q_1$  je náboj iontu. Jako B zvolíme rychlost stejné částice,  $B = \dot{x}_1$ . Rovnice (9.9) po dosazení za  $\dot{A}$  zní

$$
\langle \dot{x}_1(t) \rangle_{A\delta(t)} = K\beta \langle \dot{x}_1(0)\dot{x}_1(t) \rangle. \tag{9.11}
$$

<sup>&</sup>lt;sup>3</sup>Tato podmínka je příliš silná. Stačí, aby  $\partial A_p/\partial q = \partial A_q/\partial p$ , protože pak je  $A = \dot{p} \cdot A_p + \dot{q} \cdot A_q$  dobře definovaná veličina s významem rychlosti změny energie.

Skutečné poruchy budou ovšem působit po delší dobu, a tak musíme vyintegrovat přes čas; je-li  $A(t)$  konstanta pro  $t > 0$ , pak v limitě  $t \to \infty$ 

$$
\langle B \rangle_A = \beta \int_0^\infty \langle \dot{A}(0) B(t) \rangle \, \mathrm{d}t \,. \tag{9.12}
$$

Tato Greenova-Kubova rovnice porovnává kinetické veličiny měřené ve stacionárním nerovnovážném stavu blízko rovnováhy způsobeném aplikací stacionární poruchy (síly) (levá strana) s veličinami v plně rovnovážném systému (pravá strana) a představuje tak hledaný vztah mezi metodami 1. a 2. z oddílu 9.1. Pro většinu kinetických koeficientů pak je B jistý tok, nejčastěji  $B = \dot{A}$ .

Rovnice (9.10) z minulé vsuvky přejde v П

$$
\dot{p}_{1,x} = f_{1,x} + K \tag{9.13}
$$

a popisuje působení konstantního elektrického pole na iont. Podle (9.12) je

$$
\langle \dot{x}_1 \rangle = K\beta \int_0^\infty \langle \dot{x}_1(0)\dot{x}_1(t) \rangle \,. \tag{9.14}
$$

Pro  $K = E_x q_1$  a po znásobení nábojem a přepočtení na jeden mol dostaneme Nernstovu rovnici pro molární vodivost $^4$ ,

$$
\Lambda = \frac{\langle \dot{x}q_1 N_A \rangle}{E_x} = \frac{q_1^2 D}{RT},\tag{9.15}
$$

kde  $D=\int_0^\infty \langle \dot{x}_1(0) \dot{x}_1(t)\rangle \, \mathrm{d}t$  je difúzní koeficient iontu.

#### Časové korelační funkce

Korelace (kovariance) dvou veličin měřených v různých časech, jako např. na pravé straně rovnice (9.9), jsou speciálním případem (nenormalizované) časové korelační funkce. Normalizovaná *časová korelační funkce* veličin  $X(t) = X(\mathbf{r}^N, \mathbf{p}^N)$  a  $Y(t) = Y(\mathbf{r}^N, \mathbf{p}^N)$  je definována vztahem

$$
c_{XY}(t) = \frac{\langle \Delta X(t) \Delta Y(0) \rangle}{\sqrt{\langle (\Delta X)^2 \rangle \langle (\Delta Y)^2 \rangle}},
$$
\n(9.16)

kde předpokládáme, že X a Y nezávisí explicitně na čase (závisí však na něm prostřednictvím  $(\mathbf{r}^N, \mathbf{p}^N)$ ) a systém je v rovnováze, střední hodnoty tedy již na čase nezávisí a  $\Delta X(t) = X(t) - \langle X \rangle$ . Střední hodnoty v (9.16) jsou přes všechny trajektorie částic (se stejnou váhou v mikrokanonickém souboru, s Boltzmannovou váhou v kanonickém souboru). Jsou-li obě veličiny totožné,  $X \equiv Y$ , mluvíme o *časové autokorelační funkci*.

Funkce již zmíněná v našich příkladech je tzv. rychlostní autokorelační funkce (velocity autocorrelation П function),

$$
c_v(t) = \frac{\langle \dot{x}(t)\dot{x}(0)\rangle}{\langle \dot{x}^2 \rangle} = \frac{\langle \dot{\mathbf{r}}_i(t) \cdot \dot{\mathbf{r}}_i(0)\rangle}{\langle \dot{\mathbf{r}}^2 \rangle} \,, \tag{9.17}
$$

viz příklad na obr. 9.1. Vidíme, že pro  $t$  blízké 0 je hodnota této funkce blízká jedničce (silná pozitivní korelace), což znamená, že rychlosti téže částice v časech lišících se o malý interval jsou téměř stejné. Pro středně dlouhé časy máme negativní korelaci, kterou lze interpretovat tak, že se částice "odrazí" od ostatních částic v tekutině.

<sup>4</sup>W.J. Moore: Fyzikální chemie. SNTL Praha (1981), kap. 10.13.

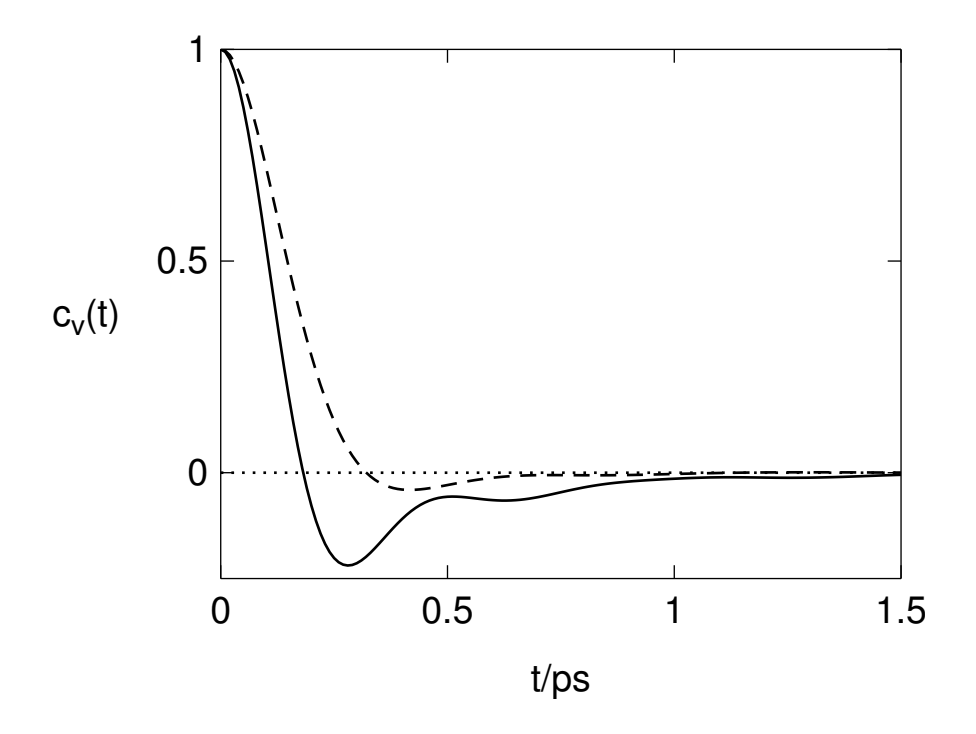

Obrázek 9.1: Rychlostní autokorelační funkce kapalného argonu. -----: teplota 150 K, hustota 1344 kg m $^{-3}, ---$ : teplota 120 K, hustota 1680 kg m $^{-3}$  (hustá přechlazená kapalina). Výsledky trajektorie dlouhé 100 ps pro 216 Lennard-Jonesových částic.

Pro velká t pak  $c_n(t)$  konverguje k nule, neboť částice zcela zapomene svou původní rychlost (relaxuje). Dále musí platit  $c_v(t) = c_v(-t)$  jako důsledek časové reverzibility pohybových rovnic, načež z požadavku hladkosti dostaneme  $\dot{c}_v(0) = 0$ . Jinou interpretaci dostaneme z (9.11), kdy křivky představují odezvu rychlosti částice na malý impuls a částice je postupně a nerovnoměrně zpomalovaná k rovnovážné hodnotě  $\langle \dot{x} \rangle = 0$ .

#### Einsteinův vztah

Podle Greenovy-Kubovy formule (9.12) lze vyjádřit kinetické koeficienty jako časové integrály jisté nenormalizované časové autokorelační funkce:

$$
\kappa = \int_0^\infty \langle \dot{X}(0)\dot{X}(t) \rangle \, \mathrm{d}t \,, \tag{9.18}
$$

kde  $\dot{X}$  je časová derivace jisté veličiny. Vypočtěme integrál

$$
I = \int_0^t \langle \dot{X}(t')\dot{X}(0)\rangle dt' = \langle [X(t) - X(0)]\dot{X}(0)\rangle, \qquad (9.19)
$$

kde jsme zaměnili pořadí střední hodnoty a integrace. Po záměně  $t \rightarrow -t$  (nezapomeňte, že časová derivace změní znaménko) a posunu o  $+t$ 

$$
I = \langle \dot{X}(t)[X(t) - X(0)] \rangle = \frac{d}{dt} \left\langle \frac{1}{2} [X(t) - X(0)]^2 \right\rangle.
$$
 (9.20)

Vzhledem k tomu, že pro velká t hodnota I již nezávisí na čase (stacionární stav), plyne z toho lineární relace, tzv. Einsteinův vztah

$$
2t\kappa = \langle [X(t) - X(0)]^2 \rangle \tag{9.21}
$$

Jako příklad uvažujme opět difúzi, (9.15), tedy П

$$
D = \frac{1}{3} \int_0^\infty \langle \dot{\mathbf{r}}_i(t) \cdot \dot{\mathbf{r}}_i(0) \rangle \, \mathrm{d}t \,. \tag{9.22}
$$

Podle Einsteinovy relace je tento integrál ekvivalentní vztahu

$$
2tD = \frac{1}{3} \langle |\mathbf{r}_i(t) - \mathbf{r}_i(0)|^2 \rangle, \qquad (9.23)
$$

který platí v limitě dlouhých časů. Abychom si přiblížili vztah makroskopické a mikroskopické definice difúze, uvažujme druhý Fickův zákon difúze $5$ 

$$
\frac{\partial c}{\partial t} = D\Delta c = D\left(\frac{\partial^2}{\partial x^2} + \frac{\partial^2}{\partial y^2} + \frac{\partial^2}{\partial z^2}\right)c\,,\tag{9.24}
$$

kde  $c = c(\mathbf{r}, t)$  je koncentrace. Řešením počáteční úlohy  $c(\mathbf{r}, 0) = \delta(\mathbf{r})$ , tedy jedné částice v čase  $t = 0$ v počátku, dostaneme pro hustotu pravděpodobnosti nalezení částice v čase  $t$ 

$$
c(\mathbf{r},t) = \frac{\exp\left(-\frac{r^2}{4Dt}\right)}{(4\pi Dt)^{3/2}}
$$
\n(9.25)

a tedy  $\langle r^2 \rangle = \int r^2 c(\mathbf{r}, t) \,d\mathbf{r} = 6Dt$  ve shodě s (9.23).

#### 9.1.2 Rovnovážné metody

Rovnice typu (9.18) a (9.21) představují dvě víceméně ekvivalentní cesty pro výpočet transportních koeficientů v rovnovážné MD. Jako příklad jsme uvedli vzorce pro difúzní koeficient D, (9.22) a (9.23), a čtenáři dlužíme technické poznámky.

Měření časové korelační funkce jako  $c_v$ , rov.  $(9.17)$ , v MD je přímočaré. Protože rychlost je jednočásticová veličina, získáme  $c_v$  jako průměr přes všechny částice, dokonce přes všechny složky rychlosti všech částic, a výsledné  $c_v$  je tedy vzhledem k množství údajů přesné. Nicméně výpočet integrálu (9.18) či (9.22) není bez problémů, a to ze dvou důvodů:

- 1. Časové korelační funkce typicky nabývají kladných i záporných hodnot, takže při numerickém výpočtu integrálu je v hustých systémech výsledek rozdílem dvou poměrně velkých čísel.
- 2. Nemůžeme integrovat do  $t = \infty$ , ale jen do jistého  $t_{\text{max}}$ . Přesnost funkcí přitom klesá s rostoucím $t$ a funkce samy nemusí konvergovat k nule příliš rychle – typické chování pro dlouhé časy je  $\sim t^{-3/2}$  (anglicky *hydrodynamic tail*).

Použití vzorce (9.23) je možná jednodušší: nakreslíme graf závislosti středního kvadratického posunutí na čase, směrnice křivky pro delší časy pak udává koeficient D. Nutno však vzít v úvahu, že v periodických okrajových podmínkách může částice cestovat přes hranice periodické simulační buňky a použít odpovídající implementaci okrajových podmínek.

Obdobné relace platí i pro další časové autokorelační funkce. Např. smyková viskozita souvisí s tenzorem napětí, neboli s nediagonálními složkami tenzoru tlaku

$$
P_{ab} = \frac{1}{V} \left( \sum_{i=1}^{N} \frac{p_{i,a} p_{i,b}}{m_i} + \sum_{i=1}^{N} r_{i,a} f_{i,b} \right) = \frac{1}{V} \left( \sum_{i=1}^{N} \frac{p_{i,a} p_{i,b}}{m_i} + \sum_{i(9.26)
$$

<sup>5</sup>W.J. Moore: Fyzikální chemie. SNTL Praha 1981, kap. 4.28.

#### 9.1. KINETICKÉ KOEFICIENTY V MD 137

kde a a b indexují souřadnice, vztahem

$$
\eta = \frac{V}{k_{\rm B}T} \int_0^\infty \langle P_{ab}(t) P_{ab}(0) \rangle \,. \tag{9.27}
$$

Einsteinův vztah je

$$
2t\eta = \frac{V}{k_{\rm B}T} \langle [L_{ab}(t) - L_{ab}(0)]^2 \rangle, \qquad (9.28)
$$

kde

$$
L_{ab} = \frac{1}{V} \sum_{i} r_{i,a} p_{i,b} \,. \tag{9.29}
$$

Je opět nutno dát pozor na překročení hranic simulační buňky!

Časové autokorelační funkce pro tok tepla či vektor elektrického proudu vedou k tepelné a elektrické vodivosti [13].

### 9.1.3 Nerovnovážná molekulární dynamika (NEMD)

Měření transportních koeficientů metodami NEMD vychází z termodynamické definice těchto koeficientů. Působením vhodné síly vytvoříme stacionární nerovnovážný stav a měříme přímo transport veličiny, která nás zajímá.

Na příklad pro stanovení koeficientu difúze si zvolíme jednu částici a působíme na ni malou konstantní silou ve směru osy x. Vyčkáme, až vznikne stacionární stav, tj. střední rychlost ve směru osy x se ustálí. Střední rychlost částice ve směru působící síly je pak přímo úměrná koeficientu difúze. Vzhledem k nutnosti použít pouze jednu částici by tato metoda byla značně neefektivní. Máme-li však iontový systém, jehož celkový náboj je nula, pak měřením proudu po zapnutí (malého) elektrického napětí získáme elektrickou vodivost. Pro úplnost uveďme ještě veličinu A z kap. 9.1.1:  $A = \sum E_x q_i x_i$ , kde  $q_i$  je náboj částice *i* a  $E_x$  složka intenzity elektrického pole ve směru osy x.

Jiným typickým příkladem je smyková viskozita. Předpokládáme, že studujeme tekutinu v periodickém boxu o hraně L. K silám působícím na částice přičteme prostorově proměnnou sílu podle vzorce

$$
f_{x,i} = K \cos(2\pi y_i/L), \qquad (9.30)
$$

tedy síla působí ve směru osy x a je periodicky proměnná ve směru osy y. Ve stacionárním stavu se vytvoří rychlostní profil periodický ve stejném směru s amplitudou danou vztahem

$$
\langle \dot{x}(y) \rangle = \frac{\rho}{\eta} \left( \frac{L}{2\pi} \right) K \cos(2\pi y/L). \tag{9.31}
$$

Z kosinového tvaru perturbace je zřejmé, že simulační box musí být dost velký, aby lineární část kosinu ve směru osy  $y$  zahrnovala dost molekul. Lepší by bylo, kdyby prostě  $f_{x,i}\ =\ Ky_i$ , to je však v rozporu s periodickými okrajovými podmínkami. Elegantní metoda, jak tuto potíž obejít, vychází ze rčení "když nemůže hora k Mohamedovi, musí Mohamed k hoře": změníme okrajové podmínky z periodických na tzv. smykové okrajové (homogeneous shear boundary conditions), též známé podle jmen autorů<sup>6</sup>, viz obr. 9.2. Systém je periodický obvyklým způsobem ve směru os  $x$  a  $z$ , zatímco jednotlivé vrstvy ve směru osy  $y$  se pohybují navzájem konstantní rychlostí ve směru osy x. Algoritmus výpočtu nejbližších sousedů a normalizace polohy

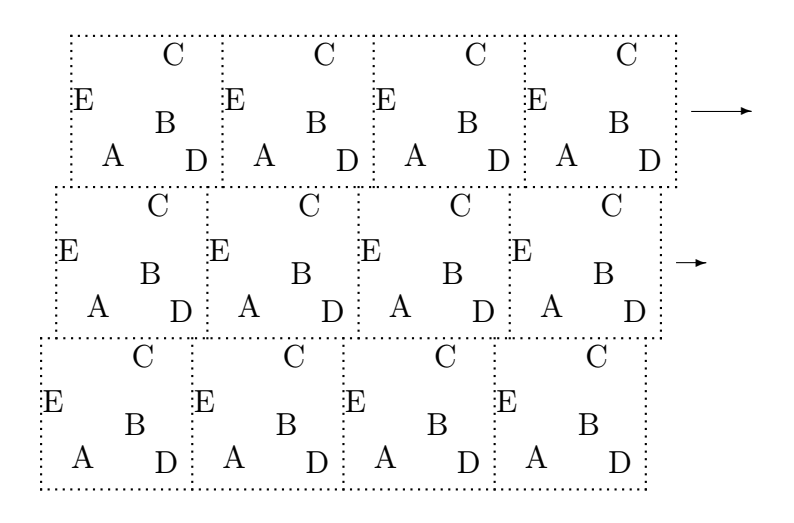

Obrázek 9.2: Smykové okrajové podmínky.

do základního boxu tedy musí při přechodu částice z vrstvy do vrstvy vzít v úvahu dva jevy: (1) skok složky  $x$ rychlosti o jisté  $\Delta v$  a (2) skok v x o  $\Delta vt$  v pozicích. Měříme naopak nediagonální složku xy tenzoru napětí.

I když je stanovení kinetických koeficientů metodou NEMD fyzikálně přímočaré a bližší reálnému experimentu, neznamená to, že by bylo bez praktických problémů. V první řadě je nutno vhodně zvolit velikost poruchy. Ta musí být jednak dostatečně malá, aby odezva byla lineární, jednak dostatečně velká, aby se měřená veličina neztratila v statistickém šumu. Realizace nerovnovážné MD tak klade velké nároky na metodiku a správné nastavení parametrů.

Kromě toho samotný fakt, že systém je v nerovnováze, znamená, že dochází k disipaci energie – systém se zahřívá. Vznikající teplo musíme odvést vhodným termostatem s tím, že čím větší nerovnováha (porucha), tím větší odchylka od mikrokanonického či (obvykleji) kanonického souboru a tudíž větší možné systematické chyby.

Lze říci, že pro veličiny závislé na jedné částici (např. autodifúze) lze doporučit rovnovážné metody, zatímco pro kolektivní vlastnosti (vodivost, viskozita) je tato otázka otevřená a používají se obě metody.

## 9.2 Kinetické Monte Carlo

## 9.2.1 Rovnovážné versus kinetické modely

Cílem standardního MC je výpočet středních hodnot pomocí co možná nejrychleji konvergujícího algoritmu určeného maticí přechodu W. Žádné další omezení na trajektorii, po níž se prochází fázovým prostorem, neklademe. Je zde velká rozmanitost možných testovacích pohybů. Konkrétní zkušební pohyby nemají žádný fyzikální význam. Taková volnost zkušebních pohybů již neexistuje, když MC algoritmus je aplikován na dynamické problémy, kde fyzikální význam zkušebních pohybů je podstatnou složkou modelu. Máme-li

<sup>6</sup>A. W. Lees a S. F. Edwards: J. Phys. C5, 1921 (1972).

věrně popsat dynamiku systému, je třeba, aby posloupnost generovaných stavů odpovídala skutečnému vývoji. Jak to zařídit? V duchu MC rezignujeme na deterministický přístup a popisujeme systém ze stochastického hlediska, tj. vývoj je pro nás stochastický proces a je popsán v pravděpodobnostním smyslu [37]. K tomu potřebujeme podmíněné pravděpodobnosti pro posloupnost stavů. Časový vývoj systému budeme znát, je-li dána (explicitně nebo implicitně) časově závislá pravděpodobnost  $\pi(A, t)$ , že systém je v čase t ve stavu A.

Obecně je stochastický proces velmi složitý, a proto se v praxi používá zjednodušující předpoklad, že se jedná o Markovův proces definovaný v oddíle 4.2.1. Stochastický model popisující určitý fyzikální, chemický či jiný jev je v Markovově aproximaci definován, je-li dána matice přechodu  $W(A \to A')$  tak, že odráží naše představy o mikroskopických mechanismech významných pro daný jev. Časový vývoj pravděpodobnosti  $\pi(A, t)$  je pak určen řídící rovnicí (4.7) a naším cílem je nalezení řešení této rovnice, neboť to nám potom umožní počítat časově závislé střední hodnoty. Např. pro pozorovatelnou veličinu X je (srov.  $(4.11)$ )

$$
\langle X(t) \rangle = \sum_{A} X(A)\pi(A,t). \tag{9.32}
$$

Přesné analytické řešení řídící rovnice je možné jen ve speciálních případech, a tak jsme odkázáni buď na přibližné analytické řešení, nebo na simulace. Jestliže matice  $W(A \rightarrow$  $A'$ ) splňuje podmínku detailní rovnováhy (4.15) s rozložením  $\pi$ , pak toto rozložení je stacionárním řešením řídící rovnice<sup>7</sup>.

V případě rovnovážného systému umožňuje generování Markovova řetězce v metodě MC nalézt rovnovážné rozložení a tedy stacionární řešení řídící rovnice. Je dobré si uvědomit, že u standardního MC se Markovovy řetězce používají jen jako pomůcka k zajištění toho, aby posloupnost generovaných stavů měla žádané rozložení. Různé volby matice přechodu odpovídají různým trajektoriím v konfiguračním prostoru. V případě rovnovážného systému různé volby neovlivní správnost výsledku, rozdíl může však být v rychlosti konvergence, a to je to, co nás zajímá z praktického hlediska. Ukazuje se, že obvykle nejlepší je Metropolisova volba pro tvar matice W.

Studujeme-li nerovnovážný systém, jsme v jiné situaci. Chceme popsat časový vývoj při omezení na Markovovu aproximaci. Vývoj je popsán řídící rovnicí, zůstává nám však velká libovůle ve volbě matice přechodu, přičemž správná volba má klíčový význam pro realistický popis časové závislosti a prokáže se až zpětně po srovnání s experimentálními či alternativními teoretickými výsledky<sup>8</sup>.

Z hlediska volby matice přechodu je nejjednodušší nerovnovážnou situací relaxace k rovnováze. Zde vyžadujeme, aby stacionární rozložení bylo rovno rovnovážnému, a uvažujeme tedy jen takové matice přechodu, jejichž limitní rozložení je rovno rovnovážnému rozložení. Pak hodnota, k níž veličiny relaxují, je stejná (daná rovnovážnou střední hodnotou) pro různé volby matice přechodu, ale způsob, jak relaxace probíhá, může být rozdílný, a různé jsou tedy i dynamické charakteristiky (např. relaxační čas), které nás v těchto pseudoexperimentech zajímají.

 $7$ To je snadno vidět přímým dosazením do rovnice  $(4.7)$  a užitím normovací podmínky  $(4.6)$ .

<sup>8</sup>Stejný problém s volbou tvaru matice přechodu máme i pro rovnovážné systémy, jestliže počítáme dynamické vlastnosti, např. výsledky pro difúzní koeficient závisí na volbě matice W. Zde se naopak ukazuje, že Metropolisův předpis není ten nejlepší.

#### 140 KAPITOLA 9. KINETICKÉ VELIČINY A ČASOVĚ ZÁVISLÉ SYSTÉMY

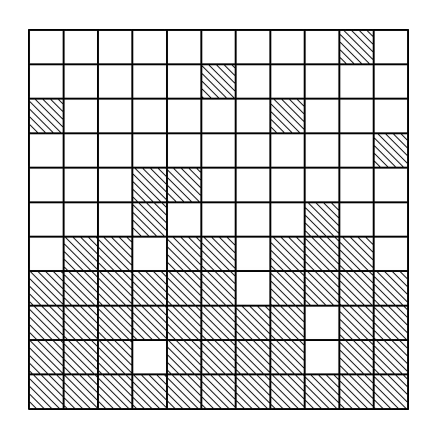

Obrázek 9.3: Příklad konfigurace mřížkového plynu v modelu pro růst krystalu.

V ještě svízelnější situaci jsme u skutečně nerovnovážných systémů (úlohy s vnějším polem, s proměnným počtem částic apod.), kdy stacionární rozložení a priori neznáme. Podmínka detailní rovnováhy nemusí být nutně splněna a pro volbu matice W máme ještě větší volnost.

Obecně pro nerovnovážný problém stacionární řešení nemusí existovat. V rámci Markovovy aproximace však podle věty z odd. 4.2.1 pro ergodické systémy existuje limitní rozložení splňující podmínku detailní rovnováhy, a tudíž je to stacionární řešení řídící rovnice. Jsou-li splněny předpoklady uvedené věty, pak generování Markovova řetězce v metodě MC v asymptotické limitě vede ke stacionárnímu řešení řídící rovnice, ale potřebný počet kroků (přechodový čas) může růst nade všechny meze např. s velikostí systému. Poznamenejme ještě, že ergodičnost je v případě mřížkových systémů často důsledkem konečnosti počtu možných konfigurací, potažmo konečnosti systému.

Jak se s touto neurčitostí ve volbě matice přechodu vypořádat? Je vhodné volit  $W$  tak, aby pravděpodobnosti přechodů co nejlépe odpovídaly fyzikální situaci. Např. při studiu difúze, což je termálně aktivovaný proces, je lépe použít místo Metropolisova předpisu Arrheniovu formuli pro pravděpodobnost přeskoku částice

$$
W(A \to A') = \exp\left[-\beta E_b(A, A')\right],\tag{9.33}
$$

kde  $E_b$  je energetická bariéra, kterou částice musí při přeskoku překonat, přičemž závislost  $E_b(A, A^\prime)$ na počátečním $A$ a koncovém stavu $A^\prime$ musí být taková, aby detailní rovnováha byla splněna.

Tento přístup nás vede k jiné formulaci modelu pro simulace. Stejně jako dosud je nutno zadat prostor možných konfigurací, který může být diskrétní či spojitý. Místo toho, abychom specifikovali hamiltonián a z něj předpisem typu Metropolis, Barker apod. dedukovali tvar matice W, definujeme možné procesy v modelu a jejich pravděpodobnosti. Např. u modelu pro růst krystalu je prostor konfigurací tvořen speciálními konfiguracemi mřížkového plynu. Přípustné konfigurace jsou takové, že část mřížky je plně obsazena (krystal) a část jen řídce (plyn, či kapalina), viz obr. 9.3. Možné procesy jsou: připojení částice ke kondenzátu, odtržení částice od kondenzátu, difúze na povrchu kondenzátu a difúze v plynu. Čtyři odpovídající pravděpodobnosti závisí na fyzikálních parametrech jako teplota, rozdíl chemických potenciálů kondenzátu a tekutiny a kohezní energii uvažovaného materiálu.

#### 9.2. KINETICKÉ MONTE CARLO 141

Jiným příkladem je mřížkový model pro chemické reakce. Na mřížce máme směs dvou typů částic, typu A a typu B. Máme tři možné procesy, jejichž pravděpodobnosti potřebujeme: pohyb částice A, pohyb částice B a reakce částice A s částicí B. K reakci dojde, pokud částice A a částice B jsou na sousedních vrcholech, přitom vznikne produkt (částice typu C), který odejde z našeho systému, a reagující částice zaniknou.

U takto definovaných kinetických modelů může být proces určitého typu realizován různými elementárními událostmi. Různé události se stejnými pravděpodobnostmi se liší např. polohou, kde k nim dochází. Např. u modelu růstu krystalu může být přidána částice na různé dosud neobsazené uzly mřížky. Obsazení dvou různých poloh jsou dvě různé elementární realizace procesu kondenzace. Podobně to platí pro vypařování a difúzi.

Pro jasnost přidáme ještě další příklad. Při studiu difúze v modelu interagujícího mřížkového plynu jsou elementárními událostmi přeskoky jedné částice na sousední neobsazený uzel. Určují-li se pravděpodobnosti podle Arrheniova zákona (9.33) a energie  $E_b$  jen z počtu nejbližších sousedů v počáteční konfiguraci $^9$ , pak přeskoku odpovídá pravděpodobnost  $P_m \sim {\rm e}^{-\beta m \epsilon}$ , kde  $\epsilon$  je vazbová energie a  $m$  počet nejbližších sousedů. Jedna konfigurace mřížkového plynu většinou obsahuje více částic s daným počtem sousedů. Pohyb různých částic s určitou koordinací představuje různé události, ale všechny mají stejnou pravděpodobnost a představují stejný typ procesu. Je výhodné rozlišit skupiny událostí podle fyzikální podstaty děje (podle energetické bariéry pro pohyb částice, případně podle změny energie, podle toho, zda se jedná o skok jedné částice či výměnu dvou, nebo podle toho, zda se částice přidává či ubírá apod.).

Uvažujme tedy kinetický model který obsahuje  $n$  možných procesů. Budeme je rozlišovat pomocí indexu  $a = 1, \ldots, n$ . Pravděpodobnosti událostí nechť jsou  $\pi_a$ . Předpokládáme-li, že jednotlivé události, které realizují procesy tak, jak po sobě následují, tvoří Markovův řetězec, pak časový vývoj je popsán řídící rovnicí s určitou maticí přechodu W. Formálně lze psát

$$
W(A \to A') = F(\pi_a), \qquad (9.34)
$$

kde F je určitá funkce pravděpodobností procesů. Explicitní zápis této funkce může být komplikovaný a je implicitně dán definicí modelu. K provedení simulace formální tvar matice W vlastně nepotřebujeme, stačí, když máme předpis, podle něhož určíme, jaké elementární události jsou v dané konfiguraci možné a s jakými pravděpodobnostmi k nim dojde.

#### 9.2.2 Algoritmy pro kinetické MC

Pro simulace kinetických modelů byla vyvinuta zvláštní varianta metody MC – kinetické MC (KMC). Zde zformulujeme jeho schéma a uvedeme různé varianty algoritmů. Důležité pro další postup je, že v každé konfiguraci platí, že počet všech možných elementárních událostí (a tudíž i procesů) je konečný. Jedná se tedy o metodu vhodnou zejména pro mřížkové modely.

Předpokládejme, že máme definovaný kinetický model s elementárními událostmi a odpovídajícími pravděpodobnostmi. Jak jsme již naznačili, některé pravděpodobnosti mohou být stejné, a to v případě, že události jsou stejného typu, tj. jsou realizací téhož fyzikálního procesu. Události budeme rozlišovat pomocí indexu α. Počet možných elementárních událostí přitom může být v různých konfiguracích různý. Uvažujme teď na chvíli jednu

<sup>9</sup>Snadno se lze přesvědčit, že podmínka mikroskopické reverzibility je pro tento tvar splněna.

konkrétní konfiguraci A. Počet možných elementárních událostí v této konfiguraci označme  $N(A); \alpha = 1, \ldots, N(A).$ 

Pravděpodobnosti, které událostem, resp. procesům u kinetických modelů přiřazujeme, nejsou obecně normalizované a mají význam rychlostí (pravděpodobností za jednotku času). Tyto nenormalizované veličiny budeme značit  $R_{\alpha}$ . Pravděpodobnosti normalizované na jednotkový součet jsou  $\pi_{\alpha} = R_{\alpha}/R(A)$ , kde normovací faktor

$$
R(A) = \sum_{\alpha=1}^{N(A)} R_{\alpha} \tag{9.35}
$$

závisí na konfiguraci tak, že se uvažují právě jen události možné v dané konfiguraci, a je tedy mírou celkové aktivity systému v daném stavu A.

Principem KMC je jednoduše vybírat události podle jejich pravděpodobností. Standardní postupy pro tento náhodný výběr jsou vyloženy v oddíle 12.1.2. Algoritmus, který aplikujeme v k-tém časovém kroku, kdy se systém nachází ve stavu  $A^{(k)}$ , je:

- 1. Z množiny  $N(A^{(k)})$  elementárních událostí možných v konfiguraci  $A^{(k)}$  vybereme elementární událost  $\alpha$  s pravděpodobností danou rozložením  $R_{\alpha}$  a přejdeme do nové konfigurace  $A^{(k+1)}$ .
- 2. Přepočítáme veličiny, které se změnily, tj.  $N(A^{(k)})$  a  $R_{\alpha}$ .

Poslední krok je nutný, protože při realizaci vybrané události některé z událostí, které byly možné v konfiguraci  $A^{(k)}$ , se mohou stát nemožnými, nebo se změní na jiné a naopak se v konfiguraci  $A^{(k+1)}$  mohou objevit nové možné události.

Např. u výše zmíněného modelu chemické reakce při produkci částice C ubyde po jedné částici A a B a tudíž událost jejich případné difúze je třeba vyřadit. Naopak jestliže se dvě dříve vzdálené částice A a B k sobě přiblížily tak, že nyní mohou reagovat, je třeba tuto událost přidat.

Krok 1 můžeme konkrétně realizovat různě. Nejjednodušší postup v duchu standardního MC je "náhodné střílení" (viz algoritmus 12.3). Tento postup se ovšem v praxi nepoužívá pro jeho neefektivnost vyplývající z toho, že obvykle jsou mezi pravděpodobnostmi  $R_{\alpha}$  velké rozdíly a po normalizaci (viz algoritmus 12.3) mohou být některé pravděpodobnosti velmi malé a současně odpovídajících událostí může být mezi možnými  $N(A)$ událostmi relativně dost. Budou tedy často vybírány a zamítány. Během simulace tak provedeme mnoho neúspěšných pokusů o vývoj systému.

Používají se efektivnější algoritmy, u nichž je problém s malými zlomky přijetí odstraněn tak, že místo toho, aby se nejprve se stejnou pravděpodobností vybíralo mezi událostmi a pak se pomocí náhodného čísla rozhodlo, zda k ní dojde či nikoli, vybere se přímo jedna z možných událostí s pravděpodobností, která odpovídá pravděpodobnosti její realizace. Na rozdíl od standardního MC tedy dojde v každém kroku ke změně konfigurace a algoritmus neobsahuje žádné neúspěšné pokusy. To se realizuje pomocí jedné z verzí algoritmu 12.2. Poznamenejme, že tento přístup lze použít i pro studium rovnovážných vlastností. Jistou nepříjemností je poněkud složitější programování a větší nároky na paměť počítače<sup>10</sup>.

<sup>10</sup>Ve skutečnosti byl algoritmus tohoto typu navržen A. B. Bortzem, M. H. Kalosem, and J. L. Lebowitzem (J. Comp. Phys. 17, 10 (1975)) pro studium Isingova modelu. Tito autoři jej nazvali n-cestným algoritmem. To odráží fakt, že v každém kroku se realizuje jeden typ procesu, jako by se systém "vydal" dále jednou z n cest, viz následující algoritmus.

#### 9.2. KINETICKÉ MONTE CARLO 143

Podívejme se, jak závisí potřebný počítačový čas na počtu událostí N (tento počet je většinou úměrný velikosti simulovaného systému). Nejnáročnější je krok 1. U metod používajících částečných součtů (algoritmus 12.2) roste počet operací potřebný k nalezení události lineárně s N. Při metodě půlení intervalu (verze 2 algoritmu 12.2) k výběru stačí konst $\times \log_2 N$ operací, je však nutno si uvědomit, že rychlosti se v kroku 1. mění, a proto distribuční funkci musíme v kroku 2. neustále přepočítávat, k čemuž v nejjednodušší implementaci potřebujeme konst  $\times N$  operací. To, která metoda je výhodnější, závisí na "absolutním členu" u těchto závislostí a na skutečné velikosti systému. Počet operací v kroku 2. závisí na typu problému (např. dosahu interakcí), ale obvykle roste pomaleji než N nebo je dokonce konstantní.

Algoritmus lze dále urychlit, jestliže místo elementárních událostí uvažujeme jejich skupiny, a to v obou krocích. Rozdělme všechny události na  $N_s$  skupin po přibližně  $N/N_s$ událostech. Vyhledávání má nyní dvě úrovně. Nejprve se vybere skupina, což vyžaduje čas úměrný  $N/N_s$ , pak se prohledává vybraná skupina, k čemuž je třeba čas úměrný  $N_s$ . Minimalizace celkového času vede k volbě optimální velikosti počtu skupin  $N_s \propto \sqrt{N}$  a winimalizace celkoveno casu vede k volbe opt<br>potřebný čas se pak škáluje s N jen jako  $\sqrt{N}.$ 

Ještě rychlejší algoritmus získáme, jestliže místo dvouúrovňového schématu pro vyhledávání použijeme  $\blacksquare$ schéma s  $K > 2$  úrovněmi $^{11}$ , tj. jestliže rozdělíme skupiny na podskupiny a tyto poskupiny na ještě menší podskupiny atd. až do úrovně  $K$ . Čas potřebný na vyhledávání se pak škáluje jako  $KN^{1/K}$ . Nejlepší asymptotické chování, čas úměrný  $\log_2 N$ , získáme pro maximální možné K, pro něž nejmenší podskupina obsahuje jen dva prvky. Pro skutečné výpočty s dnes typickými hodnotami  $N$  je však schéma s  $K = 4$ , nebo  $K = 5$ rychlejší.

Skupiny můžeme vytvořit různě. Buď celý systém (obvykle mřížku) rozdělíme na  $N_s$ částí, nebo takové skupiny můžeme přirozeně vytvořit podle hodnot veličin  $R_{\alpha}$ , tj. podle uvažovaných fyzikálních či chemických procesů. Obvykle řada z nich je stejných a existuje jen několik různých pravděpodobností odpovídajících různým procesům.

Ve skutečnosti se z důvodů jasné fyzikální formulace téměř vždy pracuje se skupinami událostí vytvořenými podle procesů. Počet takto vzniklých skupin  $N_s = n$  je dán studovaným problémem, nezávisí na velikosti systému a není tudíž optimální z hlediska efektivity algoritmu. Obvykle je  $n \ll N$  a pro získání efektivního programu je třeba takto vzniklé skupiny dále rozdělit. Přeformulujme tedy předchozí algoritmus za použití procesů. V dané konfiguraci systému mohou být možné jen některé procesy a na druhé straně určitý proces se může realizovat pomocí různých elementárních událostí (např. pohybu různých částic). To popíšeme pomocí veličiny  $n_a(A)$ , kterou budeme nazývat multiplicitou procesu a. Je to počet různých elementárních událostí, jimiž lze proces a v konfiguraci A realizovat. Místo normalizovaných pravděpodobností procesů  $\pi_a$  opět použijeme nenormalizované rychlostní konstanty  $\rho_a$ . Zavedeme označení pro dílčí součty přes všechny procesy téhož typu

$$
R_b(A) = \sum_{a=1}^{b} n_a(A)\rho_a, \qquad (9.36)
$$

kde  $n_a(A)\rho_a$  je parciální aktivita procesu typu a. Celková aktivita je  $R(A) = R_n(A)$ .

Modifikovaný algoritmus pro vnitřní cyklus prováděný při každém časovém kroku je:

<sup>&</sup>lt;sup>11</sup>J. L. Blue, I. Beichel a F. Sullivan: *Phys. Rev. B* 51, R867 (1995).

- 1. Vybereme typ procesu  $b$ , k němuž dojde, z rozložení  $R_b(A^{(k)})$  některou metodou z odd. 12.1.2.
- 2. Vybereme náhodně (se stejnou pravděpodobností) jednu z  $n_b(A^{(k)})$  možných událostí, jimiž se může realizovat daný proces.
- 3. Provedeme vybranou událost. Tím se změní konfigurace $A^{(k)}$ na  $A^{(k+1)}$ a v důsledku toho i veličiny  $R_a$  a  $n_a$ , které musíme pro další krok přepočítat.

Skutečná realizace tohoto algoritmu je technickou záležitostí. Uvedeme dvě možnosti. Pro každý proces máme zvláštní pomocný seznam událostí a pro každý proces sledujeme aktuální počet událostí (multiplicitu)  $n_a$ , jimiž se realizuje. Jestliže při změně konfigurace určitá událost přestane být možná, je odstraněna ze seznamu a multiplicita o jednu klesne; je-li seznam implementovaný pomocí pole, můžeme na vzniklou díru je přemístit poslední prvek ze seznamu. Jestliže se objeví nová možná událost, přidáme ji do seznamu (např. na konec pole) a multiplicita o jednu vzroste. Výběr události v bodu 2 provedeme tak, že vygenerujeme celé náhodné číslo z intervalu  $[1, n_b(A^{(k+1)})]$  a vezmeme příslušný prvek seznamu. Tato metoda je velmi efektivní, ale má velké nároky na paměť, resp. její adresování. Nejjednodušší implementací je použít pro všechny seznamy stejně velká pole, aby však některé nepřeteklo, je potřebná velikost většinou srovnatelná s počtem vrcholů mřížky. To je obrovské plýtvání, protože v některých časech jsou multiplicity podstatně menší. Proto je tento postup vhodný jen pro relativně malý počet procesů. Problémy s pamětí se odstraní použitím zřetězených seznamů (linked lists) implementovaných nejlépe pomocí pointerů, poněkud se však zesložití výběr podle kroku 2. Jinou univerzální, ale většinou pomalejší možností je přímé procházení seznamu událostí, dokud se nenajde vybraný proces. Aby tento algoritmus byl efektivní, je třeba jej spojit se zavedením podskupin odpovídajících rozdělení mřížky.

## 9.2.3 Čas v kinetickém MC

Posledním metodologickým problémem v KMC je měření času. Nejde jenom o to mít posloupnost událostí, která odpovídá skutečnému časovému vývoji systému, ale chceme-li určit kvantitativně časové závislosti, nebo přímo počítat časové derivace fyzikálních veličin (např. rychlost růstu krystalu, rychlost chemické reakce apod.), pak musíme mít dobře definovaný čas se správným vztahem k reálnému fyzikálnímu času t. Ve standardním MC se jako míra času běžně používá počet kroků nebo lépe počet kroků na částici či uzel, který označíme jako  $t_{MC}$ . Tato záměna nevadí, pokud nás časové závislosti nezajímají, ve skutečnosti je to však až na výjimky nesprávné. Nebere se totiž vůbec v úvahu, že různé reálné přírodní děje probíhají různě rychle. Na příklad při studiu povrchové difúze dochází k přeskoku izolované částice na plochém povrchu častěji než k přeskokům částice, která je v blízkosti jiných částic a je s nimi vázána přitažlivou interakcí. Výjimky, kdy aproximace  $t \sim t_{MC}$  je smysluplná, jsou situace, kdy vývoj systému je alespoň aproximativně v určitém smyslu periodický, nebo existuje veličina, která je přímo úměrná reálnému času, a můžeme ji srovnávat s  $t_{MC}$  (tj. třeba příklad konstantního toku částic přidávaných do systému).

Zavedení skutečného fyzikálního času i pro stochastický proces vyžaduje učinit dodatečné předpoklady. Tyto předpoklady jsou:

- 1. Všechny uvažované procesy lze v čase od sebe oddělit tak, že v každém čase probíhá jen jeden.
- 2. Jednotlivé události tvoří Poissonův proces [37].
#### 9.3. MOLEKULÁRNÍ STATIKA 145

Potom pravděpodobnost, že během času t (měřeho od nuly) došlo k m událostem, je

$$
PPoiss(m) = \left[\frac{(Rt)^m}{m!}\right] e^{-Rt}.
$$
\n(9.37)

Časový interval mezi dvěma následujícími událostmi (čas čekání), který označíme  $\tau$ , je náhodná veličina s rozložením  $P(\tau) = R \exp(-R\tau)$  a průměrnou hodnotou  $\langle \tau \rangle = 1/R$ . Algoritmus modifikujeme tak, že v každém kroku k vygenerujeme další náhodné číslo  $u_{(0,1)}$  a spočteme přírůstek času

$$
\Delta t_k = -\frac{1}{R(x)} \ln u_{(0,1)}
$$

pro přechod do nové konfigurace  $A^{(k+1)}$ . Povšimněme si, že přírůstek času závisí na okamžité konfiguraci prostřednictvím  $R(A^{(k)})$ . Čas pak je

$$
t = \sum_{k=1}^{n} \Delta t_k \tag{9.38}
$$

a časově závislá střední hodnota veličiny X je

$$
\langle X \rangle = \frac{1}{t} \sum_{k=1}^{n} X(A^{(k)}) \Delta t_k. \tag{9.39}
$$

## 9.3 Molekulární statika

Důležitým problémem v teoretické chemii a fyzice kondenzovaných látek je určení tzv. dráhy s minimální energií (minimum energy path – MEP) při přechodu mnohačásticového systému z jedné stabilní konfigurace do druhé. Tato dráha se často používá pro definici tzv. reakční souřadnice pro procesy jako chemické reakce, změna struktur molekul (conformation of molecules) nebo difúze v pevných látkách či na jejich povrchu.

Jednou z motivací pro určení MEP je potřeba odhadnout rychlosti těchto přechodových procesů. Maximum potenciální energie podél dráhy s minimální energií je v sedlovém bodě na energetické nadploše. Hodnota energie sedlového bodu určuje energetickou bariéru pro aktivaci příslušných procesů, což je veličina centrální důležitosti pro odhad rychlosti těchto procesů. Znalost rychlostí procesů následně umožňuje jejich modelování např. pomocí kinetického MC.

Reálné procesy probíhají samozřejmě při konečné teplotě. V první aproximaci je však možné a užitečné provést výpočty při nulové teplotě – odtud označení molekulární statika. Výpočet pro nulovou teplotu neodpovídá přesně realitě, protože díky tepelným kmitům může být skutečná bariéra jak větší tak menší. Nicméně lze takto posoudit důležitost různých procesů, což je důležité při modelování pomocí KMC.

Bariéru je třeba spočítat pro přechod mezi dvěma lokálními minimy. Prvním krokem je tedy nalezení lokálních minim některou z minimalizačních metod pro funkci mnoha proměnných, např. metodou největšího spádu. Příslušná bariéra pro pohyb z jednoho lokálního minima  $E_{\rm min}^1$  přes sedlový bod na energetické nadploše s energií  $E_{\rm sed}$  do jiného minima je $E_{\rm B}=E_{\rm sed}-E_{\rm min}^1$  (Bariéra pro pohyb v opačném směru může být jiná.)

#### 146 KAPITOLA 9. KINETICKÉ VELIČINY A ČASOVĚ ZÁVISLÉ SYSTÉMY

Pro nalezení minimální dráhy a určení bariéry lze užít různé metody. Nejjednodušší je metoda "vlečení" (drag method), při níž se lineárně interpoluje pohyb z počáteční do koncové konfigurace pomocí interpolace jednoho stupně volnosti (reakční souřadnice). Např. definujeme pohyb jedné vybrané částice tak, že se po malých krocích mění hodnota jedné její souřadnice, přičemž se v každém kroku minimalizuje energie vzhledem ke zbývajícím  $3N-1$  stupňům volnosti.

Minimalizaci lze v MD provést tak, že se během simulace s určitou periodou počítá pro každou částici skalární součin její rychlosti a síly na ni působící, pokud je tento součin negativní, tak se příslušná částice zastaví, tj. její rychlost se položí rovna nule.

Tato metoda funguje dobře u jednoduchých problémů, u nichž není pohyb částic svázán komplikovanými korelacemi, v některých případech však selhává. Generovaná dráha může být nespojitá nebo záviset na směru tažení, souřadnice některých částic se přesmyknou kolem sedlového bodu a tento není identifikován. Pro odstranění tohoto problému byly vyvinuty zobecněné dvoubodové metody. Simuluje se v nich řetízek určitého počtu kopií systému. Každá kopie popisuje konfiguraci v určitém kroku, přičemž první a poslední odpovídají koncovým bodům. Odpovídající částice v jednotlivých kopiích jsou spojeny pružinami a energie této interakce přispívá k celkové potenciální energii. Tím se zabrání vzniku velkých změn mezi následujícími kroky. Optimalizace se provádí pro celý všech systém vzájemně interagující kopií současně <sup>12</sup>. Výsledkem je poměrně hladká dráha s minimální energií. Důležitým aspektem této metody je její vhodnost pro paralelní počítače.

<sup>&</sup>lt;sup>12</sup>Existují různé varianty této metody podle interakcí mezi kopiemi systému, např. tzv. "Nudged Elastic Band" (NEB) metoda viz např. G. Mills, H. Jónsson and G. Schenter: Surf. Sci. 324 305 (1995).

# Kapitola 10 Kvantové simulace

Kvantové výpočty představují rozsáhlou oblast zahrnující velmi pestrou paletu často speciálních metod používaných v různých oblastech, např. pro výpočty elektronové struktury pevných látek, pro kvantově-chemické výpočty v anorganické i organické chemii, při studiu kvantových kapalin atd. V těchto skriptech však máme na mysli pouze ty metody, které souvisí se simulačními metodami MC a MD a které lze označit jako kvantové simulace.

Podobně jako v případě klasických systémů existují i pro řešení kvantových problémů různé modifikace metod MC a MD v závislosti na tom, co je cílem našeho výpočtu: zda počítáme "jen" energii základního stavu nebo chceme určit termodynamické vlastnosti či dokonce řešit časovou Schrödingerovu rovnici. Samozřejmě záleží také na tom, do jaké míry jsou kvantové efekty podstatné.

Kvantové efekty se obecně zvětšují s klesající teplotou a teplotní škála se proto jeví jako vhodné měřítko ke klasifikaci kvantových metod. Jakékoliv třídění bude ovšem nedokonalé, protože důležitost kvantových efektů záleží na studovaném systému. Jiná je situace u kapalin, jiná u pevných látek. Meze klasického popisu se také mění od materiálu k materiálu.

- 1. Kapaliny při dostatečně vysokých teplotách jsou velmi dobře popsány pomocí klasické fyziky. Pokud nedojde ke krystalizaci, pak při snižování teploty se nejprve dostaneme do oblasti, kde kvantové efekty představují pouze korekci ke klasickému chování<sup>1</sup> . V tomto případě lze buď (a to jak pro MC, tak i pro MD)
	- (a) simulovat klasický systém a ze získaných výsledků spočítat kvantovou korekci  $(\text{iměrnou }\hbar^2)$  nebo
	- (b) interakci odpovídající této korekci zabudovat přímo do hamiltoniánu a opět simulovat klasický systém.

Další možností je semiklasická MD umožňující nalézt přibližné řešení časové Schrödingerovy rovnice za předpokladu o jistém tvaru vlnové funkce, která je vyjádřena pomocí časově závislých parametrů. Příkladem je gaussovské vlnové klubko [13].

2. Při relativně vysokých teplotách u pevných látek a při nízkých teplotách u kapalin (např. helia) je nutno již od začátku respektovat kvantovou podstatu systému. Základní metody patřící do této skupiny jsou:

<sup>1</sup>To je např. situace u neonu.

- (a) MC simulace založené Trotterově-Suzukově formuli, resp. na dráhovém integrálu,
- (b) MD metoda Carova-Parrinellova,
- (c) těsnovazební MD,
- (d) metoda kvantové náhodné procházky.

Příkladem úloh řešitelných těmito metodami jsou např. problémy fyziky pevné fáze, kapalné helium a různé chemické problémy související s chemickou vazbou.

- 3. Základní stavy systémů a vlastnosti systémů v okolí absolutní nuly se řeší pomocí
	- (a) variačních metod MC,
	- (b) MC metody Greenovy funkce,
	- (c) minimalizačních ab initio metod.

Výše zmíněné metody se týkaly rovnovážných problémů. U nerovnovážných kvantových problémů (např. systém s časově závislým vnějším polem, pohyb atomů či molekul atd.) potřebujeme znát časový vývoj, tj. řešit časovou Schrödingerovu rovnici. Jedná se o podstatně těžší problém než v případě rovnováhy. Na rozdíl od klasické MD, kde můžeme numericky přesně určit časový vývoj systému složeného dnes až z miliónů částic, zde se dostáváme při numericky přesném řešení do potíží už při několika částicích. Důvodem jsou nároky na výpočetní kapacitu exponenciálně vzrůstající s počtem částic. Při větším počtu částic musíme tedy nutně provádět aproximace. Pro integraci časové Schrödingerovy rovnice se používají různé přibližné metody integrace (stručně se o nich zmíníme v podkapitole 10.5). Vedle numerické integrace jsou to: časově závislý funkcionál hustoty, dynamický výpočet reakční souřadnice atd. Tyto metody se začaly intenzívně rozvíjet teprve v posledním desetiletí, a proto se jimi zde nebudeme zabývat<sup>2</sup>.

Jak je již naznačeno v předcházejícím odstavci, účelem této kapitoly není poskytnout vyčerpávající přehled kvantových simulací, nýbrž uvést čtenáře do problematiky těchto simulací, ukázat souvislosti/odlišnosti se simulacemi klasických systémů a demonstrovat kvantové simulace pro všechny tři výše uvedené případy. Na speciální simulační metody kvantových systémů a další podrobnosti odkazujeme čtenáře na původní literaturu [19–21]. Při výkladu také nesledujeme výše uvedenou stupnici kvantových efektů, ale postupujeme od jednodušších metod ke složitějším.

#### 10.1 Kvantové korekce

Veličiny popisující kvantový systém při libovolné teplotě lze rozvést v řadu v mocninách Planckovy konstanty, v níž roli referenčního systému hraje klasický systém. V případě spojitého klasického potenciálu obsahuje tento rozvoj pouze sudé mocniny  $\hbar$  a kvantový potenciál má tvar [13, 40]

$$
U_{\mathbf{q}} = U_{\mathbf{k}1} + \frac{\hbar^2 \beta}{24m} \left[ 2 \sum_{i} \frac{\partial^2}{\partial \mathbf{r}_i^2} U_{\mathbf{k}1}(\mathbf{r}^N) - \beta \sum_{i} \left( \frac{\partial}{\partial \mathbf{r}_i} U_{\mathbf{k}1}(\mathbf{r}^N) \right)^2 \right] + \dots \tag{10.1}
$$

<sup>2</sup>Poučení a odkazy na originální literaturu lze nalézt v přehledu A. M. Mazzoniho v [27], díl VI.

#### 10.2. VARIAČNÍ METODA 149

Na úrovni zahrnutí kvantových efektů pomocí kvantových korekcí můžeme tedy místo klasického potenciálu  $U_{kl}$  uvažovat při generování konfigurací potenciál  $U_q$ . Druhou, ekvivalentní možností je v simulacích používat pouze klasický hamiltonián a potom dodatečně vypočítat kvantové korekce. Tak např. pro rozvoj Helmholtzovy volné energie platí [40]:

$$
F = F_{\rm kl} - \frac{\hbar^2}{\beta} \omega^2, \qquad (10.2)
$$

kde

$$
\omega^2 = -\frac{\beta^4}{8} \left( \sum_i \frac{p_i}{m_i} \frac{\partial U}{\partial q_i} \right)^2 + \frac{\beta^3}{6} \sum_i \sum_k \frac{p_i p_k}{m_i m_k} \frac{\partial^2 U}{\partial q_i \partial q_k} + \frac{\beta^3}{6} \sum_i \frac{1}{m_i} \left( \frac{\partial U}{\partial q_i} \right)^2 - \frac{\beta^2}{4} \sum_i \frac{1}{m_i} \frac{\partial^2 U}{\partial q_i^2}.
$$
 (10.3)

Ostatní požadované funkce pak dostaneme ze standardních termodynamických relací.

## 10.2 Variační metoda

Variační metoda kvantových MC simulací (QMC) slouží k výpočtu energie, případně dalších vlastností základního stavu. Je založena na známé Ritzově variační metodě [4], podle níž střední hodnota  $E_T$  hamiltoniánu pro libovolnou testovací vlnovou funkci  $|\Psi_T\rangle$ nemůže být menší než energie základního stavu,  $E_0$ . Tedy

$$
E_0 \le E_T = \frac{\langle \Psi_T | \hat{\mathcal{H}} | \Psi_T \rangle}{\langle \Psi_T | \Psi_T \rangle}.
$$
\n(10.4)

V praxi se zvolí určitá třída testovacích funkcí  $|\Psi^{\{\eta\}}_T\rangle$  $\langle T^{\eta} \rangle$ , která je parametrizována pomocí souboru parametrů  $\{\eta\}$ , a hledají se takové hodnoty parametrů, pro něž je  $E_T(\{\eta\})$  minimální. Obvykle *a priori* nevíme, jak vlnové funkce  $\Psi_T^{\{\eta\}}$  volit, ale obecně platí, že by měly generovat co největší podprostor v celkovém Hilbertově prostoru a respektovat potřebné symetrie. Používají se různé formy zapsané ve spojité či diskrétní reprezentaci podle charakteru problému. Např. pro spojitý systém N bosonů se obvykle používají funkce tzv. Jastrawova typu,

$$
\Psi_T^{\{\eta\}}(\mathbf{r}^N) = \exp\left[-\sum_{i < j} u_p(|\mathbf{r}_i - \mathbf{r}_j|; \{\eta\})\right],\tag{10.5}
$$

kde  $u_p(r; \{\eta\})$  je jistá funkce vzdálenosti a parametrů nazývaná pseudopotenciál<sup>3</sup>. V případě fermionů je třeba zajistit, aby celý výraz byl antisymetrický, např. vynásobením Slaterovým determinantem z rovinných vln.

Jiným případem je testovací funkce pro bosonový systém na mřížce,

$$
\Psi_T^{\{\eta\}}(\{n\}) = \exp\left[-\sum_{\langle i,j\rangle} \eta \hat{n}_i \hat{n}_j\right] |\Psi_0\rangle, \tag{10.6}
$$

<sup>3</sup>D. M. Ceperley a M. H. Kalos ve sborníku [17].

kde  $|\Psi_0\rangle$  je základní stav, tzv. Boseho kondenzát,  $\hat{n}_i$  je operátor počtu částic na vrcholu i, {n} je množina obsazovacích čísel a sčítá se přes sousední vrcholy mřížky. V tomto případě minimalizujeme tedy výraz  $(10.4)$  přes jeden parameter  $\eta$ .

Pro jednoduché hamiltoniány a testovací funkce můžeme výraz pro  $E_T$  daný rov. (10.4) spočítat analyticky a pak nalézt minimum v závislosti na  $\{\eta\}$ . Pro prakticky zajímavé případy je však maticový element v (10.4) dán složitým integrálem či sumou a právě pro jeho výpočet se nyní použije metoda MC. Rozdíl proti standardnímu MC pro klasický soubor je v tom, že místo Boltzmannova rozdělení se uvažuje rozdělení dané testovací funkcí. Kromě  $E_T$  můžeme též samozřejmě počítat střední hodnoty dalších operátorů, např. různé korelační funkce.

Jako příklad uveďme systém N částic ve spojitém prostoru. V tomto případě je střední hodnota  $X_T$  veličiny X reprezentované operátorem X dána podílem dvou integrálů:

$$
X_T = \frac{\int \Psi_T^*(\mathbf{r}^N) \hat{\mathcal{X}}(\mathbf{r}^N) \Psi_T(\mathbf{r}^N) \, d\mathbf{r}^N}{\int |\Psi_T(\mathbf{r}^N)|^2 \, d\mathbf{r}^N} \equiv \frac{\langle \Psi_T | \hat{\mathcal{X}} | \Psi_T \rangle}{\langle \Psi_T | \Psi_T \rangle} \,. \tag{10.7}
$$

Výraz v čitateli lze přepsat do tvaru

$$
\int |\Psi_T(\mathbf{r}^N)|^2 \Psi_T^{-1}(\mathbf{r}^N) \hat{\mathcal{X}}(\mathbf{r}^N) \Psi_T(\mathbf{r}^N) d\mathbf{r}^N
$$
\n(10.8)

a tedy

$$
X_T = \int \pi(\mathbf{r}^N) \Psi_T^{-1}(\mathbf{r}^N) \hat{\mathcal{X}}(\mathbf{r}^N) \Psi_T(\mathbf{r}^N) d\mathbf{r}^N, \qquad (10.9)
$$

kde veličina

$$
\pi(\mathbf{r}^N) = \frac{|\Psi_T(\mathbf{r}^N)|^2}{\int |\Psi_T(\mathbf{r}^N)|^2 \, \mathrm{d}\mathbf{r}^N}
$$
\n(10.10)

je reálná a nezáporná a má význam pravděpodobnostního rozložení v prostoru souřadnic. Střední hodnotu  $X_T$  danou vzorcem (10.7) můžeme nyní vypočítat stejným způsobem jako v klasické statistické mechanice generováním Markovova řetězce s limitním rozložením  $\pi(\mathbf{r}^N)$ . Odhad střední hodnoty je pak podle (4.10) dán vztahem

$$
X_T = \frac{1}{n} \sum_{k=1}^n X^{(k)}, \qquad X^{(k)} = \Psi_T^{-1}(\mathbf{r}^{N,(k)}) \hat{\mathcal{X}} \Psi_T(\mathbf{r}^{N,(k)}), \tag{10.11}
$$

kde  $\mathbf{r}^{N,(k)}$  je konfigurace v  $k$ -tém kroku a  $n$  je celkový počet kroků.

Algoritmus pro variační QMC je tedy podobný algoritmu uvedenému v oddíle 4.2.4 jenom s tím rozdílem, že bude obsahovat dva cykly: jeden zajišťující minimalizaci přes hodnoty variačních parametrů  $\{\eta\}$  (musíme si uvědomit, že neznáme střední hodnotu jako funkci variačního parametru – minimum se určuje numericky) a druhý cyklus pro dané hodnoty  $\{\eta\}$  přes Markovův řetězec pro výpočet střední hodnoty. Jinými slovy provádíme minimalizaci funkce, která se počítá pomocí MC. MC algoritmus pro uvažovaný systém N částic ve spojitém prostoru (a analogicky i pro mřížkový systém) pro dané  $\{\eta\}$  bude vypadat následovně:

1. Vypočteme zkušební konfiguraci  $\mathbf{r}^{N,\text{zkus}}$  tak, že posuneme náhodně vybranou částici.

2. Spočítáme poměr

$$
\mathcal{R}=\frac{|\Psi(\mathbf{r}^{N,\mathrm{zkus}})|^2}{|\Psi(\mathbf{r}^{N,(k)})|^2}\,.
$$

- 3. Zkušební konfiguraci přijmeme s pravděpodobností<sup>4</sup> min $\{1,\mathcal{R}\}.$
- 4. Spočítáme příspěvek  $X^{(k+1)}$  ke střední hodnotě a testujeme, zda máme výpočet střední hodnoty ukončit, např. podle počtu kroků. Pokud ne, vrátíme se do bodu 1.

Pro minimalizaci  $E_T$  přes hodnoty variačních parametrů  $\{\eta\}$  lze v principu použít různé numerické metody. V nejjednodušším případě, kdy máme pouze jeden parametr z konečného intervalu, provedeme prostě výpočet pro vybrané (obvykle ekvidistantní) rozdělení intervalu, eventuálně v dalším kroku toto rozdělení zjemňujeme.

Variační metoda QMC byla úspěšně použita pro výpočty energií základního stavu jak spojitých systémů (atomů a molekul), tak při studiu kvantových mřížkových modelů. Jejím nedostatkem je omezení na nulovou teplotu, neumožňuje tedy počítat teplotní závislosti termodynamických vlastností.

#### 10.3 Simulace při konečné teplotě

#### 10.3.1 Princip metody

Zatímco variační metoda představuje koncepčně jednoduché rozšíření klasického případu na kvantový, simulace kvantových soustav při nenulové teplotě jsou složitější. Zde uvedeme základní princip metody, která je založená na aproximativních formulích pro operátor  $\exp\left(-\beta\hat{\mathcal{H}}\right)$  a následném přepisu výrazu pro střední hodnotu do tvaru součtu mnohonásobných součinů. Protože tento výraz má tvar dráhového integrálu, označuje se tato metoda někdy jako "path integral quantum MC", jindy se však nazývá kanonické kvantové MC. V literatuře se ovšem setkáme s řadou dalších názvů (grandcanonical, worldline quantum MC, projector quantum MC, atd.) označující různé specifické varianty<sup>5</sup>.

Termodynamické vlastnosti kvantového systému popsaného hamiltoniánem  $\hat{\mathcal{H}}$  jsou určeny partiční sumou (2.23). Přímý výpočet stopy je pro interagující mnohočásticové systémy obvykle nemožný. Neznáme bázi, v níž je hamiltonián diagonální a v níž bychom snadno spočetli všechny Boltzmannovy faktory  $\left\langle \alpha \left| \exp \left( -\beta \hat{\mathcal{H}} \right) \right| \alpha \right\rangle$ . Formálně lze však vždy celkový hamiltonián napsat jako součet několika operátorů  $\hat{\mathcal{H}} = \sum_{a=1}^q \hat{\mathcal{H}}_a$ , z nichž každý může být zvlášť diagonalizován. Pak lze výpočet provést pomocí vhodné aproximace pro operátor exp $(-\beta \hat{\mathcal{H}})$ . Tyto aproximace jsou založeny na zobecněné Trotterově formuli [20] (někdy též nazývané Trotterova-Suzukova), která říká, že

$$
\exp\left[\hat{\mathcal{A}}_1 + \hat{\mathcal{A}}_2 + \dots + \hat{\mathcal{A}}_q\right] = \lim_{m \to \infty} \left[ \exp\left(\frac{\hat{\mathcal{A}}_1}{m}\right) \exp\left(\frac{\hat{\mathcal{A}}_2}{m}\right) \dots \exp\left(\frac{\hat{\mathcal{A}}_q}{m}\right) \right]^m.
$$
 (10.12)

<sup>4</sup>Pro různé varianty algoritmizace tohoto kroku viz odd. 4.2.4.

<sup>5</sup>S těmito dalšími variantami se může čtenář seznámit např. v článcích Schmidta a Ceperleya, a De Raedta a von der Lindena ve sborníku [18].

Pro jednoduchost uvažujme rozklad hamiltoniánu na dva operátory,  $\hat{\mathcal{H}} = \hat{\mathcal{H}_1} + \hat{\mathcal{H}_2}.$  Ze vzorce (10.12) pak pro  $q = 2$  dostaneme Trotterovu-Suzukovu formuli:

$$
\exp\left[-\beta\left(\hat{\mathcal{H}}_1+\hat{\mathcal{H}}_2\right)\right]=\lim_{m\to\infty}\left[\exp\left(-\frac{\beta}{m}\hat{\mathcal{H}}_1\right)\exp\left(-\frac{\beta}{m}\hat{\mathcal{H}}_2\right)\right]^m,\tag{10.13}
$$

a odtud

$$
Z = \lim_{m \to \infty} Z_m \,, \tag{10.14}
$$

kde

$$
Z_m = \text{Tr}\left[\exp\left(-\frac{\beta}{m}\hat{\mathcal{H}}_1\right)\exp\left(-\frac{\beta}{m}\hat{\mathcal{H}}_2\right)\right]^m.
$$
 (10.15)

Abychom přešli od operátorů k číslům, vložíme mezi jednotlivé exponenciály identity<sup>6</sup> typu  $\sum_{\alpha} |\alpha\rangle\langle\alpha| \, \equiv \, 1$  a získáme tak vyjádření pro  $Z_m$  jako řadu součinů spočitatelných maticových elementů:

$$
Z = \lim_{m \to \infty} \sum_{\{\alpha_j\}} \sum_{\{\gamma_j\}} \left\langle \alpha_1 \left| \exp\left( -\frac{\beta}{m} \hat{\mathcal{H}}_1 \right) \right| \gamma_1 \right\rangle \left\langle \gamma_1 \left| \exp\left( -\frac{\beta}{m} \hat{\mathcal{H}}_2 \right) \right| \alpha_2 \right\rangle
$$
  
 
$$
\times \left\langle \alpha_2 \left| \exp\left( -\frac{\beta}{m} \hat{\mathcal{H}}_1 \right) \right| \gamma_2 \right\rangle \left\langle \gamma_2 \left| \exp\left( -\frac{\beta}{m} \hat{\mathcal{H}}_2 \right) \right| \alpha_2 \right\rangle
$$
  
 
$$
\times \cdots \times \left\langle \alpha_m \left| \exp\left( -\frac{\beta}{m} \hat{\mathcal{H}}_1 \right) \right| \gamma_m \right\rangle \left\langle \gamma_m \left| \exp\left( -\frac{\beta}{m} \hat{\mathcal{H}}_2 \right) \right| \alpha_1 \right\rangle. \tag{10.16}
$$

Indexy  $j = 1, \dots, m \text{ v } {\alpha_i}$  a  ${\gamma_i}$  rozlišují jednotlivé sumační indexy. Suma přes  $\alpha_1$ je původní suma pro výpočet stopy. Poznamenejme, že zásadní je rozklad hamiltoniánu a volba množiny stavů  $\{\alpha\}$  resp.  $\{\gamma\}$  tak, abychom mohli všechny maticové elementy spočítat.

Výraz (10.16) můžeme interpretovat následujícím způsobem. Začněme se stavem  $|\alpha_1\rangle$ ; pak se systém vyvíjí pomocí evolučního operátoru exp $(-\beta \hat{\mathcal{H}}_1)$  s imaginárním časem do stavu  $|\gamma_1\rangle$ . Následuje vývoj s operátorem exp $(-\beta \hat{\mathcal{H}}_2)$  do stavu  $|\alpha_2\rangle$ , atd., až po 2m krocích se systém vrátí do stavu  $|\alpha_1\rangle$ . Sumace přes stavy  $\{\alpha_i\}$  a  $\{\gamma_i\}$  v (10.16) odpovídá součtu přes všechny možné trajektorie systému. V limitě  $m \to \infty$  tak dostáváme výraz představující reprezentaci partiční sumy pomocí dráhového integrálu. Proto se tedy metoda někdy nazývána "path integral quantum MC".

Přestože operátor, který aproximujeme, je pozitivně definitní, není důvod očekávat, že jednotlivé maticové elementy budou pozitivní. Ve skutečnosti jsou některé nulové nebo dokonce negativní. Dráhy obsahující nulové maticové elementy nepřispívají do celkové partiční sumy a můžeme je považovat za zakázané, ostatní jsou přípustné. K problému záporných znamének se vrátíme v podkapitole 10.3.4.

Náhrada původního výrazu  $\exp(-\beta \hat{\mathcal{H}})$  aproximanty z Trotterovy-Suzukovy formule je přesná v limitě  $m \to \infty$ . V praxi však tuto limitu neprovádíme a uvažujeme jen konečné  $m$  s tím, že příslušné korekce lze zanedbat. Místo skutečné partiční sumy tedy

 $^6$ Učiníme tak  $(2m-1)$  krát;  $(m-1)$  krát mezi součiny  $\left[\exp(-\frac{\beta}{m}\hat{\mathcal{H}}_1)\exp(-\frac{\beta}{m}\hat{\mathcal{H}}_2)\right]$  a  $m$  krát mezi  $\exp\left(-\frac{\beta}{m}\hat{\mathcal{H}_1}\right)$  a  $\exp\left(-\frac{\beta}{m}\hat{\mathcal{H}_2}\right)$ .

počítáme aproximant  $Z_m$ . Jak však spočítat  $Z_m$  a střední hodnoty veličin? Jak již bylo řečeno, prvním krokem je zvolit rozklad hamiltoniánu tak, aby příslušné maticové elementy bylo možno vyčíslit. Pak je třeba sečíst řadu konečného počtu komplikovaných součinů (10.16). Pomineme výjimečné případy, kdy součet lze provést analyticky, a ukážeme, jak lze výpočet uskutečnit pomocí metody MC. Pro zjednodušení notace označíme soubor stavů  $\{|\alpha_j\rangle,|\gamma_j\rangle\}_{j=1}^m$  představující uzavřenou dráhu jako A. Pak můžeme psát

$$
Z_m = \sum_A g(A),\tag{10.17}
$$

kde g je určitá funkce možných drah. Pro střední hodnoty veličin můžeme napsat

$$
\langle X \rangle = \frac{\sum_{A} X(A)g(A)}{\sum_{A} g(A)}.
$$
\n(10.18)

Jestliže  $g(A) > 0$  pro všechny přípustné A, pak jsme ve stejné situaci jako při výpočtu středních hodnot v klasické statistické mechanice a můžeme použít Metropolisovu (či jinou) simulační metodu MC vysvětlenou v kapitole 4, jen místo rozložení  $\pi(A)$  použijeme  $g(A)$ . Předmětem našeho výpočtu bude systém, jehož stav je dán dráhou A, tj.  $2m$  stavy původního kvantového systému. O problémech spojených s možností g(A) < 0 pojednáme v 10.3.4.

#### 10.3.2 Izomorfismus kvantových a klasických systémů

Zde uvedeme konkrétní příklady úpravy partiční sumy pro dva jednoduché kvantové modely, transverzální Isingův model a molekulární systém, a ukážeme, že kvantovému systému může odpovídat klasický v prostoru s dimenzí o jednotku větší.

Z formálního hlediska lze proceduru uvedenou ve vzorci (10.16) chápat také tak, že k dosavadním D prostorovým souřadnicím přibude další nová souřadnice reprezentovaná diskrétním indexem j. Tato nová souřadnice se nazývá Trotterova. Lze též říci, že její zavedení je důsledkem nekomutativnosti kvantových operátorů. Někdy se uvádí, že kvantovému systému v D dimenzích odpovídá klasický systém v  $D+1$  dimenzích. To lze formálně zapsat jako

$$
Z_m = \text{Tr}^{(D+1)} \exp\left[\mathcal{H}_{\text{ef}}^{(D+1)}\left(\alpha_j, \beta_j\right)\right],\tag{10.19}
$$

kde jsme zavedli klasický efektivní hamiltonián  $\mathcal{H}_{\text{ef}}$ , který vznikl formálním přepisem výrazu (10.16) zpět do tvaru stopy z exponenciály číselného výrazu. O této transformaci se mluví jako o teorému ekvivalence, ale ve skutečnosti se nejedná o teorém, neboť ekvivalenci nelze obecně dokázat, a jen ve speciálních případech existuje izomorfismus mezi D-dimenzionálním kvantovým a  $(D+1)$ -dimenzionálním klasickým systémem. Navíc rozklad hamiltoniánu není jednoznačný a různé rozklady mohou vést na různé  $\mathcal{H}_{\text{ef}}$ . Důležité však je, že pokud je původní kvantový hamiltonián krátkodosahový, lze najít takový rozklad, že i  $\mathcal{H}_{\text{ef}}$  je krátkodosahový. Teď uvedeme dva konkrétní příklady ekvivalence kvantového a klasického systému.

#### Příklad 1

Prvním ilustrativním příkladem je jednodimenzionální transverzální Isingův model<sup>7</sup> definovaný hamiltoniánem

$$
\hat{\mathcal{H}} = -J \sum_{i=1}^{N} \hat{\sigma}_{i}^{(z)} \hat{\sigma}_{i+1}^{(z)} - h \sum_{i=1}^{N} \hat{\sigma}_{i}^{(x)}.
$$
\n(10.20)

Operátory σ jsou Pauliho σ-matice (2.54). Úplný soubor stavů pro tento hamiltonián je dán $2^N$ vektory

$$
|\{s_j\}\rangle = |s_1\rangle \otimes |s_2\rangle \otimes \cdots \otimes |s_L\rangle, \qquad (10.21)
$$

kde  $|s_j\rangle$  je vlastní stav operátoru  $\sigma_j^{(z)}$  odpovídající kvantovým číslům  $s_j=1$  a  $-1$  pro vrchol j. Symbol {sj} označuje souhrnně hodnoty kvantových čísel na všech vrcholech. Použijeme-li rozkladu

$$
-\beta \hat{\mathcal{H}} = \hat{A} + \hat{B}, \qquad \hat{A} = \beta J \sum_{i=1}^{N} \hat{\sigma}_{i}^{(z)} \hat{\sigma}_{i+1}^{(z)}, \qquad \hat{B} = h \sum_{i=1}^{N} \hat{\sigma}_{i}^{(x)}, \qquad (10.22)
$$

pak analog vzorce (10.16) je

$$
Z_m = \sum_{\{s_{jk}\}} \sum_{\{s'_{jk}\}} \left\langle \{s_{j1}\} \left| \exp\left(\frac{\hat{A}}{m}\right) \right| \{s'_{j1}\} \right\rangle \left\langle \{s'_{j1}\} \left| \exp\left(\frac{\hat{B}}{m}\right) \right| \{s_{j2}\} \right\rangle \times \left\langle \{s_{j2}\} \left| \exp\left(\frac{\hat{A}}{m}\right) \right| \{s'_{j2}\} \right\rangle \left\langle \{s'_{j2}\} \left| \exp\left(\frac{\hat{B}}{m}\right) \right| \{s_{j3}\} \right\rangle \times \cdots \times \left\langle \{s_{jm}\} \left| \exp\left(\frac{\hat{A}}{m}\right) \right| \{s'_{jm}\} \right\rangle \left\langle \{s'_{jm}\} \left| \exp\left(\frac{\hat{B}}{m}\right) \right| \{s_{j1}\} \right\rangle.
$$

Zde jsme index označující různé množiny stavů přidali k indexu vrcholů a místo stavu  $|\gamma\rangle$  jsou užity stavy označené čárkou. Nyní potřebujeme vyjádřit maticové elementy. Pro operátor  $\hat{A}$ , který obsahuje jen diagonální operátory  $\sigma^{(z)}$ , lze snadno přímým výpočtem nalézt

$$
\left\langle \left\{ s_{jk} \right\} \left| \exp\left(\frac{\hat{A}}{m}\right) \right| \left\{ s'_{jk} \right\} \right\rangle = \exp\left(\kappa_m \sum_{i=1}^N s_{ik} s_{i+1,k} \right) \prod_{j=1}^N \delta\left(s_{jk}, s'_{jk}\right),\tag{10.23}
$$

kde  $\kappa_m = \beta J/m$ . Pro operátor  $\hat{B}$  platí

$$
\left\langle \left\{ s'_{jk} \right\} \left| \exp\left(\frac{\hat{B}}{m}\right) \right| \left\{ s_{jk} \right\} \right\rangle = \prod_{i=1}^{N} \left[ \delta_{s_i s'_i} \cosh\left(\frac{\beta h}{m}\right) + \left(1 - \delta_{s_i s'_i}\right) \sinh\left(\frac{\beta h}{m}\right) \right].
$$
 (10.24)

Tento výraz je přesný, ale na rozdíl od výrazu pro operátor  $\hat{A}$  nemá tvar exponenciály. Můžeme jej však do tohoto tvaru přepsat pomocí relace

$$
\delta_{ss'} \cosh\left(\frac{\beta h}{m}\right) + (1 - \delta_{ss'}) \sinh\left(\frac{\beta h}{m}\right) = \sqrt{\frac{\sinh(\frac{2\beta h}{m})}{2}} \exp\left(\gamma_m s s'\right),\tag{10.25}
$$

<sup>&</sup>lt;sup>7</sup>Přestože se v názvu objevuje Isingův model, nejedná se o klasický hamiltonián, ale o kvantový model, protože hamiltonián je maticový.

kde

$$
\gamma_m = \frac{1}{2} \ln \coth \left( \frac{\beta h}{m} \right). \tag{10.26}
$$

Pak

$$
\left\langle \{s'_{jk}\} \left| \exp\left(\frac{B}{m}\right) \right| \{s_{jk}\} \right\rangle = \text{konst} \times \exp\left(\gamma_m \sum_{j=1}^N s'_{jk} s_{jk+1}\right). \tag{10.27}
$$

Po vynechání nepodstatné konstanty můžeme celý výraz pro  $Z_m$  přepsat do tvaru

$$
Z_m = \sum_{\{s_{jk}\}} \exp\left(-\beta \mathcal{H}_{\text{ef}}\right),\tag{10.28}
$$

kde

$$
\mathcal{H}_{\text{ef}} = -\frac{\kappa_m}{\beta} \sum_{ij} s_{ij} s_{i+1,j} - \frac{\gamma_m}{\beta} \sum_{ij} s_{ij} s_{i,j+1},\tag{10.29}
$$

což je klasický anizotropní<sup>8</sup> Isingův model. Tím jsme explicitně přeformulovali kvantový problém (s maticovým hamiltoniánem) na klasický problém v prostoru o jedničku větším. Místo L spinů  $s_i$  jsme zavedli  $m \times L$  spinů  $s_{ij}$  a tyto spiny na mřížce  $m \times L$  interagují pomocí efektivního klasického hamiltoniánu  $\mathcal{H}_{\text{ef}}$ . Ekvivalence je zřejmá díky tomu, že původní model byl diskrétní stejně jako Trotterova souřadnice, ovšem přesně platí jen v limitě  $m \to \infty$ .

Podobný postup pro rozvoj a úpravu maticových elementů lze použít s vhodnými modifikacemi i pro složitější spinové hamiltoniány, ale explicitní přepis zpět do exponenciálního tvaru obvykle není možný a skončíme u vyjádření typu (10.17). Např. pro Heisenbergův hamiltonián v jedné dimenzi získáme g obsahující interakce čtyř spinů podél plakety (nejmenšího čtverečku na mřížce) v prostoru spinů  $s_{ij}$  na mřížce  $m \times L$ . Vztah (10.19) zůstává formální, to však z hlediska aplikace metody MC nevadí (detaily viz [19]).

#### Příklad 2

Druhým příkladem je spojitý model pro N atomů popsaný hamiltoniánem

$$
\hat{\mathcal{H}} = -\hbar^2 \sum_{i} \frac{1}{2m_i} \nabla_{\mathbf{r}_i}^2 + U(\mathbf{r}^N) ,\qquad(10.30)
$$

kde U je celková potenciální energie systému. Pro jednoduchost zápisu však budeme demonstrovat postup na případu systému dvou atomů,  $N = 2$ . Partiční funkce je

$$
Z_{2VT} = \frac{1}{2!} \int \langle \mathbf{r}_1 \mathbf{r}_2 | e^{-\beta \hat{\mathcal{H}}} | \mathbf{r}_1 \mathbf{r}_2 \rangle \, d\mathbf{r}_1 \, d\mathbf{r}_2 \,. \tag{10.31}
$$

Na rozdíl od předchozího případu nemáme hamiltonián ve tvaru součtu dvou operátorů a souvislost s předchozím případem je tedy pouze formální, neboť rozložení exponenciály na součin členů je exaktní. Hamiltonián pouze přepíšeme jako součin m členů  $\mathcal{H}/m$ ,

$$
Q_{2VT} = \frac{1}{2!} \int \langle \mathbf{r}_1 \mathbf{r}_2 | e^{-\beta \hat{\mathcal{H}}/m} \dots e^{-\beta \hat{\mathcal{H}}/m} | \mathbf{r}_1 \mathbf{r}_2 \rangle \, d\mathbf{r}_1 \, d\mathbf{r}_2 \,, \tag{10.32}
$$

<sup>&</sup>lt;sup>8</sup>Anizotropní proto, že interakční konstanty ve směrech i a j se liší

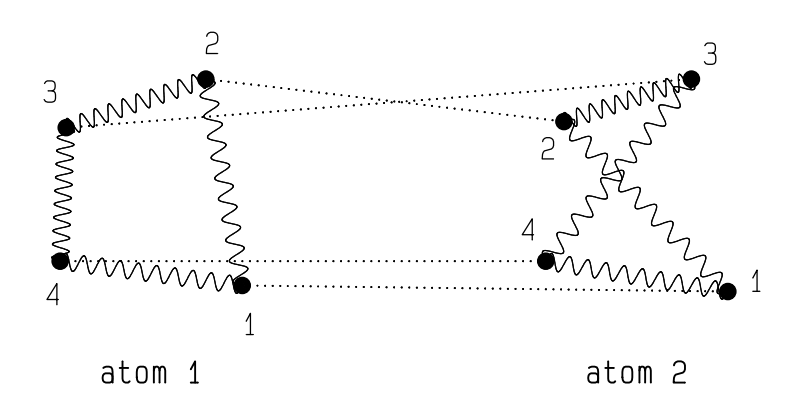

Obrázek 10.1: Grafické znázornění integrandu rov. (10.36)

a mezi exponenciály vložíme jednotkový operátor daný jako integrál přes dvoučásticové stavy  $|\mathbf{r}_1\mathbf{r}_2\rangle$ :

$$
Q_{2VT} = \frac{1}{2!} \int \langle \mathbf{r}_1^1 \mathbf{r}_2^1 | e^{-\beta \hat{\mathcal{H}}/m} | \mathbf{r}_1^2 \mathbf{r}_2^2 \rangle \langle \mathbf{r}_1^2 \mathbf{r}_2^2 | e^{-\beta \hat{\mathcal{H}}/m} | \mathbf{r}_1^3 \mathbf{r}_2^3 \rangle \dots \langle \mathbf{r}_1^m \mathbf{r}_2^m | e^{-\beta \hat{\mathcal{H}}/m} | \mathbf{r}_1^1 \mathbf{r}_2^1 \rangle \, d\mathbf{r}_1^1 \dots d\mathbf{r}_2^m
$$
  
= 
$$
\frac{1}{2!} \int \rho(\mathbf{r}_1^1 \mathbf{r}_2^1 | \mathbf{r}_1^2 \mathbf{r}_2^2; \frac{\beta}{m}) \rho(\mathbf{r}_1^2 \mathbf{r}_2^1 | \mathbf{r}_1^3 \mathbf{r}_2^3; \frac{\beta}{m}) \dots \rho(\mathbf{r}_1^m \mathbf{r}_2^m | \mathbf{r}_1^1 \mathbf{r}_2^1; \frac{\beta}{m}) \, d\mathbf{r}_1^1 \dots d\mathbf{r}_2^m, \qquad (10.33)
$$

kde  ${\bf r}_{1}^{1}\equiv{\bf r}_{1},\;{\bf r}_{1}^{2}\equiv{\bf r}_{2}$  a  $\rho({\bf r}_{1}^{i}{\bf r}_{2}^{i}|{\bf r}_{1}^{j}{\bf r}_{2}^{j}$  $\mathcal{L}_2^j$ ; β/m) je dvoučásticová matice hustoty. Místo jednoho integrálu přes diagonální elementy máme nyní mnohonásobný integrál obsahující i elementy nediagonální. Smysl tohoto zdánlivého zesložitění problému spočívá v tom, že faktor  $\beta/m$ , který představuje převrácenou teplotu, jde pro velká m k nule a tedy uvedené podsystémy můžeme efektivně uvažovat za vysoké teploty; matici hustoty můžeme tedy aproximovat semiklasickou limitou,

$$
\rho(\mathbf{r}_a \mathbf{r}_b | \mathbf{r}_k \mathbf{r}_l; \beta/m) \approx \rho_{\text{vol. \check{c}}.} \exp\left\{-\frac{\beta}{m} [U(\mathbf{r}_a, \mathbf{r}_b) + U(\mathbf{r}_k, \mathbf{r}_l)]\right\},\tag{10.34}
$$

kde ze vzorce (2.27) pro matici hustoty volné částice dostaneme

$$
\rho_{\text{vol.č.}}(\mathbf{r}_{a}\mathbf{r}_{b}|\mathbf{r}_{k}\mathbf{r}_{l}) = \left(\frac{m_{i}}{2\pi\beta\hbar^{2}}\right)^{3} \exp\left[-\frac{m_{i}}{2\beta\hbar^{2}}(|\mathbf{r}_{a}-\mathbf{r}_{k}|^{2}+|\mathbf{r}_{b}-\mathbf{r}_{l}|^{2})\right].
$$
 (10.35)

Dáme-li nyní vše dohromady, dostaneme pro partiční funkci  $Z_{2VT}$  vyjádření

$$
Z_{2VT} \approx \frac{1}{2!} \left( \frac{mm_i}{2\pi\beta\hbar} \right)^{3m} \int d\mathbf{r}_1^1 \dots d\mathbf{r}_2^m
$$
  
 
$$
\times \exp\left[ -\frac{mm_i}{2\beta\hbar^2} (|\mathbf{r}_1^1 - \mathbf{r}_1^2|^2 + \dots + |\mathbf{r}_1^m - \mathbf{r}_1^1|^2 + |\mathbf{r}_2^1 - \mathbf{r}_2^2|^2 + \dots + |\mathbf{r}_2^m - \mathbf{r}_2^1|^2) \right]
$$
  
 
$$
\times \exp\left[ -\frac{\beta}{m} (U(\mathbf{r}_1^1 \mathbf{r}_2^1) + \dots + U(\mathbf{r}_1^m \mathbf{r}_2^m) \right].
$$
 (10.36)

Jestliže si pečlivě prohlédneme argumenty a indexy, je interpretace tohoto výrazu velmi jednoduchá. V první exponenciále máme potenciální energii dvou soustav spřažených harmonických oscilátorů: jedna soustava spojující nové fiktivní částice související s reálným

#### 10.3. SIMULACE PŘI KONEČNÉ TEPLOTĚ 157

atomem 1 a druhá spojuje fiktivní častice související s reálným atomem 2, viz obr. 10.1. Jinými slovy, na původní atomy můžeme nyní nahlížet jako na řetízkové polymery, jejichž stavební jednotky (monomery) jsou spojeny pružinami (ovšem jejich rovnovážná intramolekulární vzdálenost je nula!). Druhá exponenciála pak obsahuje jisté vybrané párové interakce mezi monomery jednotlivých polymerů: i-tý monomer jednoho "polymeru" interaguje *pouze* s  $i$ -tým monomerem druhého "polymeru".

Výše uvedeným postupem byl původní kvantový problém  $N$  atomů převeden na problém N polymerních molekul s přesně definovanými klasickými interakcemi a lze nyní použít jak běžné MC, tak i MD simulace. S rostoucím m roste efektivní teplota a dostáváme lepší aproximaci kvantové partiční funkce, která je exaktní v limitě  $m \to \infty$ . V reálných simulacích musíme pro m volit rozumný kompromis. S rostoucím m (a teplotou) roste silová konstanta oscilátoru, na druhé straně však klesá vnější síla působící na jednotlivé monomery. V MC simulacích to znamená pojednat odděleně intramolekulární pohyby od pohybů molekuly jako celku. V MD simulacích časová měřítka pro intramolekulární a intermolekulární pohyby se pro velká  $m$  značně liší, což vede k podstatnému zmenšení časového integračního kroku.

Jednoduchým příkladem, jak ověřit přesnost výše uvedeného postupu, je simulovat kvantový harmonický oscilátor pro řadu hodnot m, neboť známe přesně oba mezní případy, klasický pro  $m = 1$  a kvantový pro  $m = \infty$  (viz úloha 11.21 na str. 173).

Zde popsanou metodu lze považovat za "primitivní" implementaci použití dráhového integrálu, jejímž základem je hrubá aproximace matice hustoty. Existují samozřejmě lepší metody používající pro matici hustoty přesnější aproximace<sup>9</sup>.

#### 10.3.3 Fermionové systémy

V této části naznačíme, jak se QMC používá pro fermionové modely, přičemž se však omezíme jen na mřížkové systémy. V tomto případě se používá formalismus druhého kvantování jak pro zápis hamiltonánu, tak pro konstrukci úplné množiny stavů. Postup je analogický jako u spinových modelů (viz příklad 1 na str. 154). Zde jej naznačíme pro případ bezspinových fermionů (2.55) v jedné dimenzi.

Použijeme rozklad

$$
\hat{\mathcal{H}} = \hat{\mathcal{H}}_1 + \hat{\mathcal{H}}_2, \qquad \hat{\mathcal{H}}_1 = -t \sum_{i=1}^L \left( \hat{a}_i^+ \hat{a}_{i+1} + \hat{a}_{i+1}^+ \hat{a}_i \right), \qquad \hat{\mathcal{H}}_2 = U \sum_{i=1}^L \hat{n}_i \hat{n}_{i+1}, \qquad (10.37)
$$

kde L je počet vrcholů.  $Z_m$  počítáme podle vzorce (10.16), přičemž vkládaný jednotkový operátor je dán součtem přes úplnou množinu stavů a má tvar

$$
1 = \sum_{\{i_1 < \dots < i_N\}} \hat{a}_{i_1}^+ \dotsm \hat{a}_{i_N}^+ \left| 0 \right\rangle \left\langle 0 \right| \hat{a}_{i_N} \dotsm \hat{a}_{i_1}, \tag{10.38}
$$

<sup>9</sup>Např. K. S. Schweizer, R. M. Stratt, D. Chandler a P. G. Wolynes: J. Chem. Phys. 75, 1347 (1981).

kde  $N = \sum_{i=1}^{L} \langle n_i \rangle$  je počet částic. Všechny maticové elementy můžeme vyčíslit a po trochu delším výpočtu dostaneme výsledek [19]

$$
Z_m = \frac{1}{N!} \sum_{\{i_1 < \dots < i_N\}_k} \sum_{P^{(N)}} \prod_{k=1}^m \prod_{n,l=1}^N \text{sign}\left(P^{(N)}\right) I\left(\frac{2\beta t}{m}, i_{n,k} - i_{n,k+1}\right) \times \exp\left(-\frac{\beta U}{m} \delta\left(i_{nk}, i_{lk} + 1\right)\right),\tag{10.39}
$$

kde  $\{i_1 < \cdots < i_N\}_k$  jsou souřadnice  $N$  částic v  $k$ -té Trotterově vrstvě,  $P^{(N)}$  představuje permutaci na množině  $\{1, \dots, N\}$  a

$$
I(z,l) = \frac{1}{L} \sum_{q=1}^{L} \cos\left(\frac{2\pi lq}{L}\right) \exp\left[z \cos\left(\frac{2\pi q}{L}\right)\right].
$$
 (10.40)

Vztah (2.55) má tvar odpovídající zápisu (10.17), přičemž A představuje přípustnou konfiguraci $N\times m$ částic na mřížce s $L\times m$ vrcholy. Výraz za sumou $\sum_{\{i_1<\cdotsje  $g$ pro$ tuto konfiguraci. Nyní aplikujeme algoritmus QMC.

V případě Hubbardova modelu můžeme postupovat podobně, ale navíc použijeme tzv. Hubbardovu-Stratonovičovu transformaci a pomocí ní odstraníme mnohočásticové interakce, ovšem za cenu zavedení nových číselných proměnných  $s_{ik}$ .  $Z_m$  je pak dáno jako suma přes tyto nové proměnné. Pro detaily zde odkazujeme čtenáře na speciální literaturu<sup>10</sup>.

#### 10.3.4 Znaménkový problém

Nyní se vrátíme k obecnému vzorci (10.17) a k poznámce o tom, že maticové elementy mohou být i záporné. Obecně nejen jednotlivé maticové elementy mohou být záporné, ale i jejich součin, tj. jednotlivé členy  $g(A)$  v součtu  $\sum_A g(A)$ , mohou být záporné. Pak ovšem  $g(A)$  není pravděpodobnostní rozložení a předchozí postup nelze použít. V některých případech, jako např. u uvedeného transverzálního Isingova modelu, tento problém nenastává a metoda kanonického QMC je v pořádku. Jedná se však o výjimky a ve fyzikálně zajímavých případech tento problém bohužel vyvstane. Je to zásadní metodologický problém kanonického QMC, který dosud není uspokojivě vyřešen. Původně byl znaménkový problém připisován pouze fermionovým systémům, ale jak uvidíme, je to obecný problém spočívající v metodě samé. Následující jednoduchý příklad ilustruje, jak dochází ke vzniku členů se zápornými znaménky.

Uvažujme hamiltonián

$$
\hat{\mathcal{H}} = a\hat{\sigma}^{(x)} + b\hat{\sigma}^{(y)}.\tag{10.41}
$$

Odpovídající kvantový problém je samozřejmě triviálně řešitelný, aplikujme však předchozí aproximativní postup s rozkladem, jako kdybychom řešení neznali. Pro aproximant  $Z_m$  dostaneme

$$
Z_m = \left[ \cosh \left( \frac{\beta a}{m} \right) \cosh \left( \frac{\beta b}{m} \right) \right]^m
$$

 $^{10}$ Např. přehledy H.-G. Matuttis a I. Morgenstern ve sborníku [26] a H. De Raedt a W. von der Linden ve sborníku [18].

$$
\times \sum_{\{s_k\}} \sum_{\{s'_k\}} \prod_{k=1}^m \left[ \delta_{s_k s'_k} + (1 - \delta_{s_k s'_k}) t_a \right] \times \left[ \delta_{s'_k s_{k+1}} + \frac{i}{2} (s'_k - s_{k+1}) t_b \right], \tag{10.42}
$$

kde  $t_a = \tanh\left(\frac{\beta a}{m}\right)$ m ) a  $t_b = \tanh\left(\frac{\beta b}{m}\right)$ m . Snadno se přesvědčíme, že jednotlivé příspěvky nejsou pozitivní. Pěkným rysem tohoto příkladu je, že záporných znamének se můžeme zbavit, provedeme-li v prostoru spinů transformaci  $\hat{\sigma}^{(y)} \to \hat{\sigma}^{(z)}$ , takže  $\hat{\mathcal{H}} \to \hat{\mathcal{H}} = a\hat{\sigma}^{(x)} + a$  $b\hat{\sigma}^{(z)}$  a příslušný aproximant je

$$
Z_m = \sum_{\{s_k\}} \prod_{k=1}^m \left[ \delta_{s_k s_{k+1}} + \cosh\left(\frac{\beta a}{m}\right) + \left(1 - \delta_{s_k s_{k+1}}\right) \sinh\left(\frac{\beta a}{m}\right) \right] \exp\left(-\frac{\beta b}{m} s_{k+1}\right) \tag{10.43}
$$

a obsahuje jen pozitivně definitivní příspěvky. Tento příklad ukazuje, že vznik negativních příspěvků je důsledkem výběru reprezentace stavů v kombinaci s aplikací Trotterovy- -Suzukiho aproximace. Obecný postup, jak se negativním příspěvkům vyhnout, však není znám.

Jeden způsob, jak obejít znaménkový problém, je přejít od distribuce  $g(A)$  k  $|g(A)|$ . Pak  $\pi(A) = |g(A)| / \sum_A |g(A)|$  je pro všechny přípustné dráhy dobré pravděpodobnostní rozložení. Výraz pro střední hodnotu pak můžeme přepsat do tvaru

$$
\langle X \rangle = \frac{\sum_{A} X(A) \text{sign}(g(A)) \pi(A)}{\sum_{A} \text{sign}(g(A)) \pi(A)} = \frac{\langle \hat{X}\hat{s} \rangle}{\langle \hat{s} \rangle},\tag{10.44}
$$

kde  $\hat{s}$  představuje operátor znaménka. Znaménko se tak zahrne do počítaného výrazu. Střední hodnoty v (10.44) se počítají na základě Markovova procesu s limitním rozložením  $\pi(A)$ . Vypadá to jako elegantní trik, ale má několik problémů. Nejprve je třeba si uvědomit, že rozložení  $\pi(A)$  je umělé a nemusí přednostně zachycovat příspěvky z fyzikálně důležitých částí konfiguračního prostoru. Když  $g(A)$  často mění znaménko, máme jak v čitateli  $\langle X\hat{s}\rangle$ , tak i ve jmenovateli  $\langle \hat{s}\rangle$  mnoho příspěvků, které se vzájemně ruší a obě veličiny vykazují silné statistické fluktuace, což zvyšuje požadavky na potřebnou statistiku a určení  $\langle X \rangle$  může být v praxi velmi obtížné. Vodítkem je velikost průměrného znaménka  $\hat{s}$ . Čím je menší, tím je pravděpodnější, že rozložení  $\pi(A)$  není vhodné. Ukazuje se bohužel, že  $\hat{s}$  exponenciálně klesá s inverzní teplotou (v případě Hubbardova modelu též se silou interakce), a proto je velmi obtížné získat výsledky v oblasti nízkých teplot (silných interakcí).

Přes uvedené potíže je třeba říci, že stejně jako v případě klasického MC jsou potenciální aplikace QMC velmi rozmanité: od atomové fyziky přes kvantové kapaliny až po pevné látky. Přestože mnoho úsilí bylo věnováno na jeho zdokonalení např. v souvislosti se silně korelovanými mnohačásticovými systémy nebo kvantovou teorií pole, jeho bezproblémová aplikovatelnost je stále omezena na poměrně malou skupinu modelů a je ještě třeba překonat řadu překážek, aby se QMC stalo tak užitečným nástrojem, jako je klasické MC.

#### 10.4 Ab initio simulace

Potenciály používané v simulacích klasických systémů při studiu konkrétních látek jsou zpravidla empirické nebo semiempirické (obsahují parametry, které se nastavují podle experimentálních údajů)<sup>11</sup>Potíž těchto potenciálů je, že jsou speciální pro daný materiál či dokonce typ úlohy a nejsou tedy obvykle přenositelné na problémy, které nebyly explicitně uvažovány při fitování parametrů. Tyto potenciály lze s úspěchem použít pro modelové a kvalitativní výpočty, jestliže je však aplikujeme na nový jev (např. použijeme-li potenciálů získaných fitováním na objemové vlastnosti při studiu povrchových jevů), nemůžeme očekávat kvantitativní souhlas s experimentálními výsledky. Situaci lze vylepšovat zvyšováním počtu fitovacích parametrů, ale je zjevné, že to je spíš pomoc v nouzi než pravá cesta ke spolehlivým potenciálům.

Vyjdeme-li z kvantové teorie, můžeme napsat přesný hamiltonián obsahující vzájemné působení jader a jejich elektronových obalů (2.46). Nalezení spektra tohoto operátoru je složitý problém, v mnoha případech však můžeme použít Bornovu-Oppenheimerovu aproximaci a dostáváme hamiltonián  $\hat{\mathcal{H}}_E$  pro elektronový systém (2.50), který závisí parametricky na polohách jader atomů. Kdybychom byli schopni nalézt vlastní stavy a odpovídající vlastní energie, mohli bychom v principu zkonstruovat přesný meziatomový potenciál. Při řešení však narazíme na problém mnohočásticových korelací, který není možno přesně vyřešit. Existuje několik standardních metod, jak elektronový problém řešit při různé úrovni aproximací. Na jedné straně jsou to kvantově-chemické metody typu konfigurační interakce, které započítávají korelace, ale jsou vhodné spíše pro malé systémy. Opačným extrémem je redukce na jednočásticový problém při aproximaci Hartreeho-Focka, tj. úplné zanedbání korelací. Jednočásticové aproximace dávají někdy překvapivě dobré výsledky, např. pro jednoduché kovy. V řadě případů, např. pro tranzitivní kovy, však potřebujeme příspěvky od korelací započítat.

V 60. letech bylo nalezeno výpočetní schéma založené na tzv. funkcionálu hustoty, které je od té doby trvale vylepšováno a představuje dnes standard pro výpočty elektronové struktury. Umožňuje spočítat vlastnosti látek (např. mřížkovou konstantu krystalu, strukturu s nejmenší energií atd.), je-li zadán pouze typ atomů, z nichž se látka skládá. Takový typ výpočtů, které neobsahují nastavitelný parametr nebo empirický vztah, se označuje jako výpočet z prvních principů (ab initio). Z těchto výpočtů můžeme tedy získat v rámci dnešních možností nejpřesnější meziatomový potenciál. Obvykle jej však neznáme explicitně jako funkci meziatomové vzdálenosti, ale výsledkem výpočtu je celková potenciální energie pro danou konfiguraci atomů. To však není na závadu, protože v praxi nás spíše zajímají vlastnosti studovaného systému. Např. pomocí vhodné minimalizační metody se hledá minimum celkové potenciální energie a tak se určují rovnovážné polohy atomů.

Pojem ab initio neznamená přesný. Jak uvidíme dále, konkrétní implementace metody funkcionálu hustoty obsahuje nutně aproximace. Také je třeba upozornit, že temto termín je poněkud odlišně chápán v oblasti fyziky pevných látek a ve fyzikální chemii. V prvním případě se ab initio výpočtem obvykle rozumí výpočet založený na některé z variant funkciánálu hustoty. Fyzikální chemici jsou k možnostem metody fukcionálu hustoty poněkud skeptičtější. Přestože se tento postoj u nich v poslední době poněkud mění, chápou pod pojmem ab initio metodu s kontrolovanou zanedbatelnou aproximací.

 $11$ Méně se používají čisté ab initio potenciály, kdy se výsledky kvantových výpočtů (např. pro dvojici molekul) nafitují na vhodný funkční tvar a s výsledným potenciálem se dále pracuje (kvantově či klasicky). Nezaměňujte tento postup s ab initio simulacemi!

#### 10.4.1 Funkcionál hustoty

Elektronový hamiltonián  $\hat{\mathcal{H}}_{E}$  (2.50) popisuje nehomogenní elektronový plyn v poli iontů s libovolnými polohami. Překvapivě se ukazuje, že k určení energie nedegenerovaného základního stavu nepotřebujeme komplikovanou mnohočásticovou vlnovou funkci, ale stačí znát nehomogenní jednoelektronovou hustotu  $\rho_e(\mathbf{r})$ . Základem medody funkcionálu hustoty jsou dvě následující tvrzení, která uvedeme bez důkazu<sup>12</sup>.

Tvrzení 1. Celková energie systému interagujících elektronů a iontů pro danou pozici iontů  $\{R_I\}$  je jednoznačným funkcionálem hustoty elektronů  $\rho_e(\mathbf{r})$ .

Tvrzení 2. Funkcionál nabývá minima pro hustotu odpovídající základnímu stavu.

Tím se složitý mnohočásticový problém převede na jednodušší, jímž je nalezení minima funkcionálu v prostoru funkcí jedné vektorové proměnné. Potíž je ovšem v tom, že explicitní tvar funkcionálu není znám. Je proto třeba nalézt jeho přibližný tvar. Nyní naznačíme, jak funkcionál hustoty použít pro řešení elektronového problému.

Napíšeme-li explicitně známé členy, dostaneme pro energii výraz

$$
E[\{\psi_i\}, {\mathbf{R}}_I\}] = 2 \sum_{i}^{\text{obsaz}} \int \psi_i^* (\mathbf{r}) \left(-\frac{1}{2} \nabla^2\right) \psi_i(\mathbf{r}) \, d\mathbf{r} + \int U^{\text{ext}}(\mathbf{r}) \rho_e(\mathbf{r}) \, d\mathbf{r} + \frac{e^2}{2} \int \frac{\rho_e(\mathbf{r}) \rho_e(\mathbf{r}')}{|\mathbf{r} - \mathbf{r}'|} \, d\mathbf{r} \, d\mathbf{r}' + E^{\text{xc}}[\rho_e(\mathbf{r})] + e^2 \sum_{I < J} \frac{Z_I Z_J}{|\mathbf{R}_I - \mathbf{R}_J|},
$$
\n(10.45)

přičemž elektronová hustota je vyjádřena přes vlnové funkce  $\rho_e(\mathbf{r}) = 2\sum_i^{\text{obsaz}} |\psi_i(\mathbf{r})|^2$  a hranaté závorky vyjadřují, že E[·] je funkcionál. První člen představuje kinetickou energii elektronů, kde se sčítá pouze přes obsazené stavy (koeficient 2 je dán dvěma možnými orientacemi spinů), a  $\psi_i(\mathbf{r})$  jsou jednočásticové vlnové funkce, pro něž požadujeme splnění podmínek ortonormality  $\int \psi_i^*(\mathbf{r}) \psi_j(\mathbf{r}) d\mathbf{r} = \delta_{ij}$ . Druhý člen popisuje interakci elektronů s celkovým vnějším potenciálem  $U^{\text{ext}}$  daným polohami iontů. Další člen je coulombická interakce elektronů. Člen  $E^{\text{xc}}$  zahrnuje neznámou část funkcionálu a nazývá se výměnně--korelační funkcionál. Poslední člen je coulombická interakce iontů.

Obvykle se předpokládá, že funkcionál  $E^{xc}$  lze přibližně vyjádřit ve tvaru

$$
E^{\rm xc} = \int v^{\rm xc}(\mathbf{r}) \rho_e(\mathbf{r}) \, \mathrm{d}\mathbf{r} \,, \tag{10.46}
$$

kde  $v^{\rm xc}({\bf r})$  je lokální potenciál zahrnující výměnné a korelační efekty. Tento krok se nazývá aproximace lokální hustoty (local density approximation, LDA). Potenciál  $v^{xc}(\mathbf{r})$  se dále aproximuje různými způsoby.

Nejjednodušší aproximace pochází od Slatera $^{13}$ 

$$
v^{\rm xc}(\mathbf{r}) = v_\alpha = -3e^2\alpha \left[\frac{3\rho_e(\mathbf{r})}{8\pi}\right]^3, \tag{10.47}
$$

kde  $\alpha \in (2/3, 1)$ .

<sup>&</sup>lt;sup>12</sup>Podrobněji viz P. Hohenberg a W. Kohn: *Phys. Rev.* **136 B**, 864 (1964).

<sup>&</sup>lt;sup>13</sup>J. C. Slater: *The Self-consistent Field for Molecules and Solids*. McGarw-Hill, New York 1974.

Později byly na základě výrazů pro homogenní elektronový plyn navrženy další parametrizace<sup>14</sup>, které však vedou k podobným výsledkům.

Známe-li funkcionál  $E[\{\psi_i\}, {\{\mathbf{R}_I\}}]$ , pak interakční potenciál pro ionty je dán jeho minimem při pevných polohách iontů

$$
\Phi(\{\mathbf{R}_i\}) = \min_{\{\psi_i\}} E[\{\psi_i\}, \{\mathbf{R}_I\}].
$$
\n(10.48)

Z interakčního potenciálu  $\Phi({\bf R}_i)$  lze určit derivacemi podle souřadnic iontů meziatomové síly.

Minimum funkcionálu lze hledat různými metodami, obvykle se používá variační princip. Dostaneme tak Eulerovy-Lagrangeovy rovnice

$$
\left[ -\frac{\hbar^2}{2m_e} \nabla^2 + v^{\text{ext}}(\mathbf{r}) + e^2 \int \frac{\rho(\mathbf{r}')}{|\mathbf{r} - \mathbf{r}'|} d\mathbf{r}' + \frac{\delta E^{\text{xc}}(\rho)}{\delta \rho} \right] \psi_i(\mathbf{r}) = \epsilon_i \psi_i(\mathbf{r}), \tag{10.49}
$$

kde  $U^H(\mathbf{r}) = e^2 \int d\mathbf{r}' \frac{\rho(\mathbf{r}')}{|\mathbf{r}-\mathbf{r}'|}$  $\frac{\rho({\bf r}')}{|{\bf r}-{\bf r}'|}$ je Hartreeho potenciál a funkcionální derivace $\frac{\delta E^{\rm xc}(\rho)}{\delta \rho}$ se v aproximaci LDA redukuje na  $v^{xc}(\mathbf{r})$ .

Soustava (10.49) se nazývá Kohnovy-Shamovy (KS) rovnice<sup>14</sup>. Funkce  $\psi_i(\mathbf{r})$  pro jednotlivé elektrony se při řešení rozvinou do vhodné báze, jedná se tedy o řešení maticového problému. KS rovnice jsou podobné Schrödingerově rovnici, mají však složitější strukturu, neboť závisí na elektronové hustotě, která je ale určena výsledným řešením pro vlnové funkce  $\{\psi_i\}$ . Řešení soustavy se hledá iterační metodou tak, aby bylo self-konzistentní. Další rozdíl od Schrödingerovy rovnice je, že jednoelektronové energie  $\epsilon_i$  nemají přímý fyzikální význam.

Schematický algoritmus pro řešení KS rovnic je následující:

- 1. Odhadneme počáteční hustotu  $\rho_e(\mathbf{r})$ .
- 2. Vypočítáme  $U^H(\mathbf{r})$  a  $v^{\text{xc}}(\mathbf{r})$ .
- 3. Diagonalizujeme KS rovnice a určíme  $\psi_i(\mathbf{r})$ .
- 4. Provedeme ortonormalizaci  $\psi_i(\mathbf{r})$ .
- 5. Vypočteme nové  $\rho_e(\mathbf{r})$  pro další iterační krok.
- 6. Testujeme self-konzistenci, tj. zda se  $\rho_e(\mathbf{r})$  už málo liší od  $\rho_e(\mathbf{r})$  z předchozí iterace. Pokud ne, pokračujeme v iteracích a vrátíme se do bodu 2.

Používají se i jiné minimalizační metody, např. dynamická minimalizace<sup>15</sup>.

#### 10.4.2 Metoda MD Carova-Parrinellova

Z hlediska aplikace pro MD je žádoucí mít co nejefektivnější výpočetní metodu, která by umožnila v každém kroku MD vyřešit elektronový problém a spočítat síly. V roce 1985

<sup>&</sup>lt;sup>14</sup>W. Kohn a L. J. Sham: *Phys. Rev.* **140**, 1133 (1965); L. Hedin a B. I. Lundquist: *J. Phys.* **C4**, 2064 (1971).

 $^{15}$ Poučení a srovnání s níže uvedenou metodou CPMD lze nalézt např. v M. C. Payne: Rev. Mod. Phys. 64, 1045 (1992).

Car a Parrinello<sup>16</sup> zkombinovali funkcionál hustoty s MD a výsledná metoda pro kvantové MD simulace nese název po nich (CPMD). Metoda je založena na tom, že elektronové stupně volnosti se pojednávají na stejné úrovni jako polohy iontů. Tato metoda má však velmi velké výpočetní nároky. Velikost systému je v současné době omezena na stovky atomů a časy MD simulací jsou typicky o jeden řád kratší než v klasickém případě. Je to dáno jednak tím, že počet stupňů volnosti je větší (v každém kroku se řeší nejen pohybové rovnice pro atomy, ale i pro všechny elektrony), jednak tím, že požadavek splnění adiabatické Bornovy-Oppenheimerovy aproximace vede k velmi malému integračnímu kroku  $(\text{řádu } 10^{-16} \text{ s}).$ 

Omezíme se pouze na princip metody CPMD. Považujme nejen souřadnice atomů  $\{R_I\}$ , ale i vlnové funkce  $\{\psi_i(\mathbf{r})\}$  za časově závislé, tj.  $\{\psi_i(\mathbf{r},t)\}\$ ,  $\{R_I(t)\}\$ . Celý systém se vyvíjí v komplexním prostoru stavů  $\{\psi_i(\mathbf{r})\} \otimes \{\mathbf{R}_I\}$ . Předpokládejme, že potenciální energie je dána funkcionálem energie  $E[\{\psi_i\}, {\bf R}_I]$ ; obě veličiny  $\{\psi_i({\bf r},t)\}\$ a  $\{{\bf R}_I(t)\}\$ jsou jeho formálními parametry. Pak můžeme pro tento dynamický systém napsat lagrangián

$$
\mathcal{L} = 2 \sum_{i}^{\text{obsaz}} \int \mu_i |\dot{\psi}_i(\mathbf{r})|^2 \, \mathrm{d}\mathbf{r} + \frac{1}{2} \sum_{I} M_I \dot{\mathbf{R}}_I^2 - E[\{\psi_i\}, \{\mathbf{R}_I\}] + 2 \sum_{ij} \Lambda_{ij} \left( \int \psi_i(\mathbf{r}) \psi_j^*(\mathbf{r}) \, \mathrm{d}\mathbf{r} - \delta_{ij} \right).
$$
\n(10.50)

Zde  $M_I$  jsou fyzikální hmotnosti,  $\mu_i$  nejsou hmotnosti elektronů, ale volitelné parametry (pro jednoduchost položíme v dalším  $\mu_i = \mu$ ). Veličiny  $\Lambda_{ij}$  jsou Lagrangeovy multiplikátory pro holomorfní podmínky ortonormality. Z lagrangiánu (10.50) získáme pohybové rovnice obdobným způsobem jako v klasickém případě, pouze parciální derivace přes zobecněné souřadnice jsou nahrazeny funkcionální derivací:

$$
\mu \ddot{\psi}_i(\mathbf{r}, t) = -\frac{1}{2} \frac{\delta E}{\delta \psi_i^*(\mathbf{r})} + \sum_i \Lambda_{ij} \psi_i(\mathbf{r}, t) , \qquad (10.51)
$$

$$
M_I \ddot{\mathbf{R}}_I = -\frac{\delta E}{\delta \mathbf{R}_I}.
$$
\n(10.52)

Tyto rovnice určují vývoj v komplexním prostoru stavů  $\{\psi_i(\mathbf{r})\}\otimes\{\mathbf{R}_I\}.$ 

Nyní je na místě otázka, jaký je vztah CPMD k přesné prvoprincipiální MD, v níž se systém pohybuje po Bornově-Oppenheimerově trajektorii a správné dynamické rovnice pro ni jsou

$$
M_I \ddot{\mathbf{R}}_I = -\frac{\delta \Phi(\{\mathbf{R}_I\})}{\delta \mathbf{R}_I} \,. \tag{10.53}
$$

Na první pohled zde vztah není. Trajektorie získané z obou metod jsou různé, ledaže  $E[\{\psi_i\}, {\{R_I\}}]$  právě nabývá minima. Vhodnou volbou parametru  $\mu$  a počátečních podmínek pro  $\{\psi_i(\mathbf{r})\}_0$  a  $\{\psi_i(\mathbf{r})\}_0$  lze však dosáhnout toho, že odchylka je malá. Když je  $\mu$  malé, pak časová škála elektronových stupňů volnosti je mnohem kratší než u stupňů volnosti pro jádra, tj. elektrony rychle sledují jádra. Když pak zvolíme počáteční hodnoty  $\{\psi_i(\mathbf{r})\}_0$  tak, aby odpovídaly minimu energie  $E[\{\psi_i\}, {\{\mathbf{R}_I\}}]$  pro danou počáteční polohu

<sup>&</sup>lt;sup>16</sup>R. Car a M. Parrinello: *Phys. Rev. Lett.* **55**, 2471 (1985).

iontů  $\{R_I\}_0$ , pak počáteční bod leží na Bornově-Oppenheimerově povrchu a při dostatečně malém  $\mu$  se od něj podstatně odchýlí až po čase podstatně větším než MD krok nebo dokonce je odchylka malá pro celkový čas simulace. To je důvod, proč potřebný MD krok v CPMD metodě je o řád kratší než u klasické MD.

Algoritmus CPMD je tedy následující:

- 1. Odhadneme jednočásticové vlnové funkce  $\psi_i = \psi_0$ .
- 2. Vypočteme hustotu  $\rho_e(\mathbf{r})$  a síly  $f_{ik} = -\frac{\delta E}{\delta \psi_{ik}^*}, \frac{\partial E}{\partial \mathbf{R}}$  $\frac{\partial E}{\partial \mathbf{R}}$ .
- 3. Integrujeme rovnice  $\mu \ddot{\psi}_{ik} = f_{ik}$  pro všechna *i*.
- 4. Provedeme ortonormalizaci  $\psi_i$ .
- 5. Integrujeme rovnice  $M_I \ddot{\mathbf{R}}_I = -\frac{\partial E}{\partial \mathbf{R}}$  $\frac{\partial E}{\partial \mathbf{R}_I}$  pro všechna I.
- 6. Spočteme fyzikální veličiny a vrátíme se do bodu 2.

Nejnáročnější je výpočet sil v bodě 2. Při numerickém řešení pohybových rovnic v bodech 3 a 5 se užívá standardních metod MD popsaných v případě klasických částic, např. Verletův algoritmus. Přímočaré je i zavedení teploty. Střední hodnota kinetické energie obsahuje příspěvek jak od iontů, tak od elektronů

$$
K = K_I + K_e, \quad K_I = \frac{1}{2} \sum_I M_I \dot{\mathbf{R}}_I^2, \quad K_e = 2 \sum_i^{\text{obsaz}} \int \mu |\dot{\psi}_i(\mathbf{r})|^2 \, \text{d}\mathbf{r}
$$
 (10.54)

a podle vzorce (5.5) z ní dostaneme teplotu. Existují a používají se i další zdokonalení a modifikace, např. verze se spinovou polarizací, kdy potenciály a vlnové funkce jsou různé pro různé orientace spinu.

Obrovské výpočetní nároky CPMD a z toho vyplývající omezení použitelnosti vedly k hledání dalších metod. Jedna z nich je tzv. těsnovazební (tight-binding) molekulární dynamika (TBMD), která je založena na aproximativním řešení kvantového problému, avšak obsahuje fitovací parametry. Síly potřebné pro MD se počítají z Hellmannova-Feynmanova teorému na základě znalosti spektra kvantového problému. Svou podstatou je to semiempirická metoda, která však umožňuje určitou míru přenositelnosti pro různé fyzikální situace. Díky tomu, že elektronové stupně volnosti nevstupují explicitně do pohybových rovnic, lze časový krok volit větší  $(10^{-15} \text{ s})$ . Přestože typicky 95 % výpočetního času je spotřebováno na řešení elektronového problému, jsou výpočetní nároky TBMD podstatně nižší než přesných prvoprincipiálních výpočtů. Technické detaily TBMC přesahují rámec těchto skript<sup>17</sup>.

## 10.5 Řešení časové Schrödingerovy rovnice

Řešení časově závislého kvantového problému patří mezi nejobtížnější simulační úlohy. Používají se různé metody: přímá numerická integrace, časově závislá varianta kvantového Monte Carla, časově závislý funkcionál hustoty, resp. dynamická verze výpočtu reakčních souřadnic. My se zde omezíme na první metodu, jak je typicky používána v kvantové chemii při řešení kinetiky chemických reakcí.

<sup>17</sup>Odkazujeme čtenáře např. na přehled L. Coulomba v [27], díl IV.

#### 10.5. ŘEŠENÍ ČASOVÉ SCHRÖDINGEROVY ROVNICE 165

Časový vývoj kvantových systémů je dán časovou Schrödingerovou rovnicí

$$
i\hbar \frac{\partial \Psi(t)}{\partial t} = \mathcal{\hat{H}} \Psi(t). \tag{10.55}
$$

V případě N kvantových částic má hamiltonián  $\hat{\mathcal{H}}$  obecně tvar (10.30). Pro konkrétní aplikace bude však hamiltonián poměrně komplikovaný. Při odděleném popisu pohybu elektronů a jader může mít např. tvar 2.46, u kvantově-mechanických výpočtů obsahuje celková potenciální energie členy popisující jak intramolekulární tak intermolekulární interakce atd. Jedná se tedy obvykle o složitý často mnohaparametrický hamiltonián.

Numerická integrace má dvě části. První je volba vhodné diskrétní representace vlnové funkce. Druhá spočívá ve vlastní časové propagaci. Obvykle se jedná o neperiodický (nehomogenní) systém. Přirozenou volbou pro reprezentaci vlnové funkce je tedy nějaká báze lokalizovaných funkcí. Problémem je, že studovaný balík se během dynamického procesu může značně přetvořit a posunout z počáteční oblasti a tudíž rozvoj do pevné lokalizované báze se může stát nevyhovujícím. Proto se častěji používá diskretizace vlnové funkce na ekvidistantní N-dimenzionální mřížce (N je počet stupňů volnosti). Mřížku je třeba zvolit tak, aby byla dostatečně velká a dostatečně hustá. První je dáno odhadem mezí prostorové rozlehlosti balíku. Druhé velikostí vlnového vektoru, pro vzdálenost mezi mřížkovými body  $\Delta x$  musí platit  $\Delta x < \pi \hbar / k_{\text{max}}$ .

Řešení rovnice (10.55) lze formálně napsat pomocí evolučního operátoru

$$
\Psi(t + \Delta t) = \hat{\mathcal{U}}(\Delta t)\Psi(t). \tag{10.56}
$$

Pro systém s časově nezávislým hamiltoniánem platí

$$
\hat{\mathcal{U}}(\Delta t) = \exp\left(\frac{-i\Delta t}{\hbar}\hat{\mathcal{H}}\right).
$$
\n(10.57)

Numerické řešení rovnice (10.55) je založeno na rozvoji evolučního operátoru (10.56). Nejjednodušší tvar nejnižšího prvním řádu

$$
\hat{\mathcal{U}}(h) = 1 + \frac{ih}{\hbar} \hat{\mathcal{H}} + O(h) \tag{10.58}
$$

však vede na numericky nestabilní metodu. Proto je lépe vyjít ze symetrizované formy

$$
\Psi(t+h) - \Psi(t-h) = \left[ \exp\left(\frac{-ih}{\hbar}\hat{\mathcal{H}}\right) - \exp\left(\frac{ih}{\hbar}\hat{\mathcal{H}}\right) \right] \Psi(t) \tag{10.59}
$$

vedoucí na metodu třetího řádu

$$
\Psi(t+h) = \Psi(t-h) + 2i\frac{ih}{\hbar}\hat{\mathcal{H}}\Psi(t) + O(h^3).
$$
 (10.60)

K odstartování potřebujeme znát hodnotu v čase  $t - h$ . Tu získáme podobně jako u Verletova algoritmu pomocí nesymetrické verze propagátoru.

Zbývá říci, jakým způsobem provedeme výpočet působení hamiltoniánu na vlnovou funkci, tj.  $\mathcal{H}\Psi(t)$ . Je-li vlnová funkce diskretizovaná na mřížce, pak působení potenciálu je triviální násobení bod po bodu, protože operátor potenciálu je v této reprezentaci diagonální. Ve stejné reprezentaci je však operátor kinetické energie nediagonální. Aproximativně lze pro výpočet jeho působení použít metodu konečných diferencí v souřadnicovém prostoru, tj. pro každou souřadnici použít aproximaci typu

$$
\Delta f(\xi) = \frac{f(\xi + \Delta x) - 2f(\xi) + f(\xi - \Delta x)}{(\Delta x)^2}.
$$
 (10.61)

Přesnější je provést Fourierovu transformaci vlnové funkce do k-prostoru, v němž operátor kinetické energie je diagonální a představuje násobení  $k^2$  a následně provést zpětnou transformaci do souřadnicového prostoru.

Vzhledem k aproximacím je propagace vlnové funkce zatížená chybou, která se bude v čase akumulovat. Podobně jako u klasické molekulární dynamiky existují propracovanější metody pro propagaci vlnové funkce, jimiž se zde však nebudeme zabývat. Podrobnosti a odkazy na literaturu lze nalézt např. v [38, 39].

# Kapitola 11 Příklady ke studiu

#### 11.1 Tekutina tuhých koulí – Monte Carlo

Simulujte metodou MC tekutinu tuhých koulí o průměru  $\sigma = 1$  v periodických okrajových podmínkách. Měřte radiální distribuční funkci. Kompresibilitní faktor  $z = \beta P/\rho$  určete ze vztahu

$$
z = 1 + \frac{2\pi}{3}\rho\lim_{r \to 1+} g(r).
$$

## 11.2 Tekutina tuhých koulí – molekulární dynamika

Napište program pro molekulární dynamiku tuhých pružných koulí v periodických okrajových podmínkách. Možný algoritmus je následující:

1. Vyjděte z jednoduché kubické mřížky o rozměru 5<sup>3</sup> nebo 6<sup>3</sup>. Mřížkovou konstantu nastavte tak, aby zlomek stěsnání (packing fraction)

 $y = \frac{1}{10}$  koulí)/ $\frac{1}{10}$  (objem prostoru) = 0.4.

Koulím přiřaďte náhodné počáteční rychlosti (na rozložení nezáleží – systém si vyrobí chaos sám).

- 2. Pro všechny páry najděte čas, kdy dojde ke kolizi (pokud k ní dojde). Pro dostatečně husté systémy stačí uvažovat nejbližší sousedy v periodických okrajových podmínkách. Časy kolizí uschovejte v tabulce.
- 3. Najděte čas první následující kolize a vypočtěte nové rychlosti koulí po odrazu.
- 4. Přepočtěte tabulku časů kolizí a pokračujte bodem 3.

Po zrovnovážnění stanovte kompresibilitní faktor podle vzorce

$$
z = \frac{PV}{RT} = 1 + \kappa \sqrt{\frac{\pi}{3} \frac{N}{E_{\text{kin}}}}
$$

kde  $\kappa$  = collision rate = počet kolizí za jednotku času.

#### 11.3 Lennard-Jonesova tekutina

Simulujte MD metodou LJ tekutinu v periodických okrajových podmínkách a změřte tlak.

## 11.4 Krystalizace

Simulujte MC nebo MD metodou soustavu  $N$  atomů interagujících potenciálem exp-6

$$
u(r) = \epsilon \left\{ \frac{6}{\alpha - 6} \exp \left[ \alpha \left( 1 - \frac{r}{r_{\rm m}} \right) \right] - \frac{\alpha}{\alpha - 6} \left( \frac{r_{\rm m}}{r} \right)^6 \right\}
$$

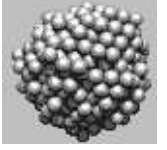

s  $\alpha = 12$ ,  $\epsilon = r_{\rm m} = 1$ , uzavřených v kulovité nádobě s odpudivými stěnami danými potenciálem

$$
u(r) = \begin{cases} 0 & \text{pro } r \le R, \\ (r - R)^2 & \text{pro } r > R, \end{cases}
$$

kde r je vzdálenost atomu od středu nádoby. Počáteční hustotu volte asi 0.5. Pomalu snižujte teplotu k nule. Co vznikne?

## 11.5 Isingův krystal

Napište program pro MC simulaci Isingova feromagnetu na kubické mřížce v periodických okrajových podmínkách. Monitorujte energii a celkovou magnetizaci (=součet všech spinů). Proveďte termální cyklus: pomalý ohřev z nízké teploty na vysokou a zpátky. Všimněte si hystereze. Podaří se vám odhadnout teplotu a druh fázového přechodu?

## 11.6 XY model

je soustava jednotkových vektorů  $n_i$  na čtvercové mřížce s hamiltoniánem

$$
H = -\sum_{\langle i,j \rangle} \mathbf{n}_i \cdot \mathbf{n}_j = -\sum_{\langle i,j \rangle} \cos(\theta_i - \theta_j)
$$

kde suma je přes nejbližší sousedy a  $\theta_i$  je úhel, který svírá vektor  $\mathbf{n}_i$  s osou  $x.$  Simulujte metodou MC. Moniturujte potenciální energii a celkovou magnetizaci (=součet všech vektorů). Proveďte termální cyklus: pomalý ohřev z nízké teploty na vysokou a zpátky. Podaří se vám odhadnout teplotu a druh fázového přechodu?

#### 11.7 Vibrační spektrum molekul

Simulujte metodou MD klastr čtyř aniontů Cl<sup>−</sup> a čtyř kationtů Na<sup>+</sup>. Ionty interagují, kromě elektrostatických sil, Lennard-Jonesovým potenciálem s parametry danými v následující tabulce. Parametry  $E_{\text{min}}$  a  $R_{\text{min}}$  pro pár Na<sup>+</sup>–Cl<sup>−</sup> jsou geometrickým průměrem parametrů obou složek.

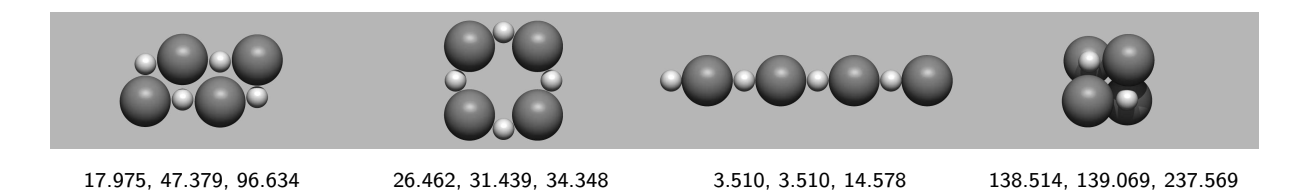

Obrázek 11.1: Lokální energetická mimima klastru  $\mathrm{Na_{4}Cl_{4}}$  a vlnočty  $(\mathrm{v\ cm^{-1}})$  tří nejnižších fundamentálních vibrací stanovené metodou diagonalizace matice druhých derivací potenciálu.

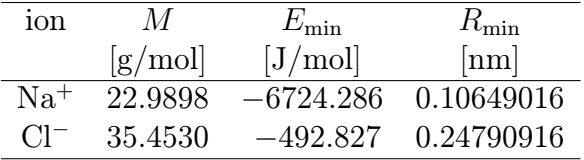

Vyjděte z náhodné počáteční konfigurace s průměrnou vzdáleností iontů asi 0.3 až 0.5 nm (pozor na překryvy atomů!). Nejprve nalezněte přibližné lokální mimimum simulací za snižující se teploty asi do 0.1 K. Vhodný integrační krok je 2 fs. Pak nastavte náhodně rychlosti odpovídající zhruba 1 K a simulujte bez termostatu (v mikrokanonickém souboru) aspoň několik desítek ps. Měřte po asi 0.01 ps kinetickou energii, případně souřadnice vybraných atomů, dipólmoment apod. a proveďte Fourierovu transformaci výsledného konvergenčního profilu. Zobrazte výsledné spektrum a pokuste se přiřadit frekvence normálních vibračních módů, vyšší harmonické a kombinační frekvence. Výsledky zkontrolujte podle obr. 11.1.

#### 11.8 Kulová kvězdokupa

Simulujte metodou MD systém N hmotných bodů interagujících Newtonovým gravitačním potenciálem. Jako počáteční podmínky volte 3D Gaussovo rozložení vzdáleností i rychlostí, "teplotu" určete z viriálového teorému  $(2K = -U)$ . Podaří se vám dostat stabilní hvězdokupu?

Poznámka: je nutno vyřešit problém blízkých přiblížení. Lze použít Rungeovu-Kuttovu integrační metodu (viz 12.4) s proměnnou délkou kroku (např. že hvězda s nejvyšší rychlostí urazí během jednoho kroku max. jednu desetinu nejmenší vzdálenosti mezi hvězdami).

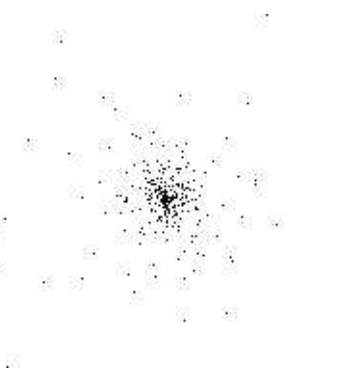

## 11.9 Preferenční vzorkování – částice v gravitačním poli

Naprogramujte příklad ze str. 103 skript. Měřte  $\langle x \rangle$  i s chybou – chybu je nutno stanovit velmi přesně (viz odd. 12.5). Srovnejte výsledky získané s  $p = 1/2$  (Metropolisovo vzorkování) a  $p = 1/3$  (preferenční vzorkování).

## 11.10 Model polymerního řetězce – MD

Uvažujte řetízek N atomů. Sousední atomy interagují potenciálem

$$
U(\mathbf{r}_i, \mathbf{r}_{i+1}) = 100[|\mathbf{r}_i - \mathbf{r}_{i+1}|^2 - 1]^2
$$

a všechny nesousední atomy Lennard-Jonesovým potenciálem s  $\epsilon = \sigma = 1$ . Simulujte MD metodou. Monitorujte vzdálenost konců řetězce a gyrační poloměr.

## 11.11 Model polymerního řetězce – entropická pružina

Simulujte MC metodou housenkového pohybu (reptation) řetízek N atomů s pevnými délkami vazeb. Mezi atomy není (kromě pevných vazeb) žádná interakce. Koncové body jsou však natahovány stejně velkými opačně orientovanými silami ve směru osy  $x$ . Stanovte závislost "výchylky pružiny"  $\langle x_1 - x_N \rangle$  na síle.

## 11.12 Simulované žíhání

N souborů o různých délkách se má uložit na co nejmenší počet disket co nejvýhodnějším způsobem.

- 1. Navrhněte vhodnou hodnotící funkci  $($ "interakční energii" $) U$ .
- 2. Navrhněte MC metodu; jeden zkušební krok může být přesun souboru z diskety na disketu.
- 3. Simulujte za snižující se "teploty".

## 11.13 Simulované žíhání – problém obchodního cestujícího

Nechť je dána mapa obsahující N měst. Některá města jsou spojena silnicí o známé délce. Pro každá dvě města existuje alespoň jedna cesta po silnici, která je spojuje; těchto cest může být více, přičemž (v této verzi problému obchodního cestujícího) není předem známo, která je nejkratší. Najděte co nejkratší uzavřenou cestu procházející alespoň jednou každým městem.

- 1. "Konfigurace" je tedy posloupnost  $N$  nebo více měst, "energie" je délka trasy.
- 2. Abychom se vyhnuli zachovávání podmínky, že dva sousedící členy posloupnosti musí být spojeny silnicí, můžeme říci, že nejsou-li dvě města spojena, je jejich vzdálenost rovna součtu všech vzdáleností na mapě.
- 3. Zkušební kroky MC simulace musí dovolit i změnu počtu měst na trase (některými městy projdeme vícekrát).
- 4. Jako počáteční "konfiguraci" zvolte N-tici  $(1, 2, \ldots, N)$ .
- 5. Simulujte za snižující se "teploty".

## 11.14 Periodické okrajové podmínky

Uvažujte periodické okrajové podmínky založené na sc, fcc a bcc kubických mřížkách. Odvoďte tvary simulačních buněk, vzorce pro výpočet nejbližších sousedů a normalizaci polohy do základní buňky. Je-li kritériem efektivity maximální hodnota výrazu (vzdálenost středů buněk)/(objem) $^{1/3}$ , které okrajové podmínky jsou nejlepší?

## 11.15 Náhodná procházka bez protínání

Uvažujme tzv. dynamickou náhodnou procházku bez protínání<sup>1</sup> (dynamic self-avoiding walk) na úhlopříčkách čtvercové mřížky  $L \times L$ , kde L je sudé. "Chodec" začne procházku v bodě  $(0,0)$  ve směru  $(1,1)$ . V každém vrcholu s pravděpodobností 1/2 zatočí doleva a s pravděpodobností 1/2 doprava s těmito výjimkami:

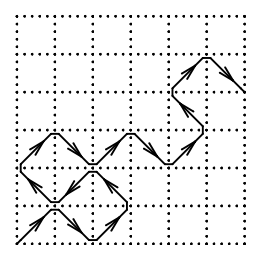

- 1. Nikdy nejde podruhé stejnou cestou.
- 2. Dole  $(y = 0)$  a vlevo  $(x = 0)$  se vždy "odrazí" (záporné souřadnice jsou zakázané).
- 3. Nahoře  $(y = L)$  a vpravo  $(x = L)$  skončí.

Naprogramujte tuto náhodnou procházku a použijte:

- 1. Generátor s posuvným registrem, např. R(103, 250).
- 2. Libovolný kongruenční generátor.

Zjistěte pravděpodobnost, že "chodec" skončí nahoře  $(y = L)$  a pokuste se vysvětlit případné odchylky.

## 11.16 Výpočet koeficientu difúze

Spočtěte závislost koeficientu difúze na koncentraci částic pro neinteragující mřížkový plyn na čtvercové dvoudimezionální mřížce. Srovnejte čas potřebný pro získání výsledku pro různé koncentrace. Možné rozšíření: pro mřížkový plyn s interakcí do nejbližších sousedů a pravděpodobností přeskoku částice danou Arrheniovým vztahem spočtěte závislost difúzní konstanty na teplotě.

## 11.17 Rovnovážný stav adsorpce a desorpce

Pomocí kinetického MC spočtěte časový vývoj pokrytí  $\theta$  povrchu pevné látky pro různé pravděpodobnosti adsorpce  $\pi_{ads}$  a desorpce  $\pi_{des}$ . Použijte modelu neinteragujícího dvoudimenzionálního mřížkového plynu s proměnným počtem částic. Výsledek srovnejte s analytickým řešením.

<sup>&</sup>lt;sup>1</sup>R.M. Ziff: *Computers in Physics* **12**, 385 (1998).

## 11.18 Šíření epidemií

Uvažujte následující model šíření epidemií na čtvercové mřížce. V počátečním konfiguraci nechť je centrální vrchol ve stavu " $N^{\mu}$  (nakažený) a všechny ostatní ve stavu " $Z^{\mu}$  (zdravý). Aktivními vrcholy budeme rozumět nejbližší sousedy vrcholů ve stavu " $N^{\mu}$ , kteří sami jsou ve stavu " $Z^{\prime}$ . Aplikujte dále následující algoritmus:

- 1. Vyber náhodně aktivní uzel.
- 2. S pravděpodobností  $\pi$  jej převeď do stavu " $N^{\mu}$ , jinak jej převeď do stavu " $I^{\mu}$ (imunní).

Odhadněte kritickou hodnotu pravděpodobnosti onemocnění  $\pi_c$  pro to, aby nákaza zachvátila celý system. Jak se změní situace jestliže do systému zavedeme pohyb? Uvažujte k tomu účelu např. následující mechanismus: vyber náhodně dvojici vrcholů a vyměň jejich stavy.

## 11.19 Růst sněhové vločky

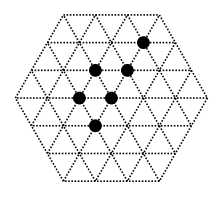

Uvažujte hexagonální mřížku v rovině (každý vrchol má 6 rovnocenných sousedů). Vrcholy buď jsou nebo nejsou obsazeny molekulou. Na začátku simulace je jen jedna molekula uprostřed mřížky šestiúhelníkového tvaru.

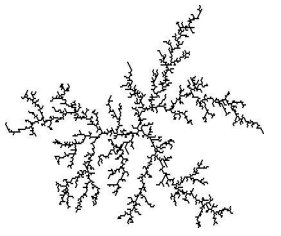

Jeden krok simulace popisuje difúzi molekuly z velké vzdálenosti až do okamžiku, kdy se usadí na povrchu "vločky". Molekula se objeví na náhodně vybraném vrcholu na obvodu mřížky. Potom molekula náhodně difunduje – přeskakuje na libovolný sousedící vrchol (nemůže však opustit mřížku) do té doby, kdy dosáhne vrcholu, který sousedí s nějakým již obsazeným vrcholem. Tento krok se pak opakuje, až se vytvoří dostatečně veliká vločka.

Algoritmus je možné modifikovat tak, že k depozici molekuly dojde jen s určitou pravděpodobností. Tato pravděpodobnost může záviset na již vytvořené vločce, např. tak, že je zvýhodněn růst směrem, v kterém již leží několik molekul.

#### 11.20 Požár pralesa

Uvažujte "les" na čtvercové mřížce v periodických okrajových podmínkách. Každý vrchol mřížky se může nacházet ve třech stavech: živý strom, hořící strom, spáleniště. Nová konfigurace se generuje z předchozí podle pravidel:

- 1. Má-li živý strom alespoň jednoho hořícího souseda (ze 4 sousedů), pak vzplane
- 2. Hořící strom shoří (v následující konfiguraci se změní ve spáleniště)
- 3. Na spáleništi vyroste nový strom s pravděpodobností p

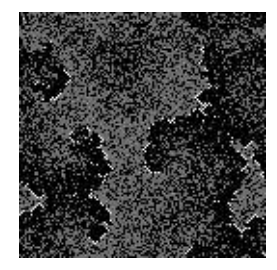

Vyjděte z konfigurace náhodně rozmístěnými stromy a spáleništi v poměru 1:1 a s několika hořícími stromy. Vhodné p je několik %.

## 11.21 Kvantový oscilátor

Napište program pro výpočet vlastních energií kvantového harmonického oscilátoru metodou dráhového integrálu. Určete přesnost metody v závislosti na velikosti "řetízkového polymeruÿ m.

## Kapitola 12

## Dodatky

## 12.1 Náhodná čísla

K Monte Carlo výpočtům jsou zapotřebí náhodná čísla. I když byly činěny pokusy o generátory "skutečně" náhodných čísel založené na různých fyzikálních stochastických procesech jako jsou generátory šumu, převážná většina náhodných čísel používaných v praxi vychází z různých zcela deterministických algoritmů naprogramovaných (případně i "zadrátovanýchÿ) v počítači. Nazývají se pak pseudonáhodná čísla. Jejich výhodou, kterou ocení každý, kdo někdy ladil složitý MC program, je reprodukovatelnost: začneme-li ze stejných počátečních hodnot, tj. stejné násady (anglicky seed), dostaneme stejnou posloupnost pseudonáhodných čísel.

#### 12.1.1 Základní algoritmy

Z výpočetního hlediska lze generátor pseudonáhodných čísle zapsat jako rekurenci<sup>1</sup>

$$
r_i = F(r_{i-1}, r_{i-2}, \dots, r_{i-m}), \qquad (12.1)
$$

kde  $r_i$  jsou (obvykle) celá čísla. Požadavky na algoritmus lze shrnout takto:

- 1. perioda generátoru (nejmenší číslo $p$ takové, že $r_{i+p} = r_i)$ je co nejdelší;
- 2. rozložení  $r_i$  je (v daném intervalu) rovnoměrné;
- 3. páry  $(r_i, r_{i+1})$ , trojice  $(r_i, r_{i+1}, r_{i+2})$ , atd. jsou nekorelované;
- 4. to samé platí pro "všechny" funkce  $f_i$ : páry  $(f_0(r_i), f_1(r_{i-1}))$ , trojice  $(f_0(r_i), f_1(r_{i+1}),$  $f_2(r_{i+2})$ , atd. jsou nekorelované;
- 5. výpočet je rychlý.

Výraz "všechny" v bodu 4. je nutno číst jako "všechny rozumné v praxi se vyskytující", extrémním příkladem funkce porušující náhodnost je totiž sama funkce F. Pro účely testování kvality generátorů se obvykle sleduje rovnoměrnost v daném intervalu, korelace mezi dvěma i více po sobě jdoucími čísly a ovšem i výsledky MC simulací jednoduchých modelů, u nichž známe analytický výsledek. Požadavky kvality a rychlosti jdou totiž do

<sup>1</sup>D. E. Knuth: The Art of Computer Programming. Vol. 2. Addison-Wesley, Reading, MA (1969).

CONST A=103 CONST B=250 CONST M=255  $\>kde$  M je nejmenší číslo tvaru  $2^k-1$  takové, že B $\leq$ M INTEGER n celé číslo se znaménkem či bez znaménka takové, že  $M \leq M$ AXINTEGER (MAXINTEGER značí největší celé číslo typu INTEGER) INTEGER r[0..M] pole r nutno předem naplnit náhodnými čísly pomocí libovolného generátoru Jeden krok generující náhodné číslo v intervalu [MININTEGER, MAXINTEGER] n := n+1 r[n and M] := r[(n-A) and M] xor r[(n-B) and M]) operace and a xor pracují bit po bitu RETURN  $r[n \text{ and } M]$ Pozn.: v jazyce C se tyto tři příkazy zapíší jednoduše jako makro #define rnd  $(++n, r[nkM]=r[(n-A)kM]^r[(n-B)kM])$ 

Algoritmus 12.1: Implementace generátoru s posuvným registrem R(103, 250).

značné míry proti sobě. Rychlost generátoru je významná tam, kde je jeden MC krok velmi jednoduchý a rychlý, což je případ mřížkových systémů, náhodných procházek a podobně. Pro MC integrace složitých funkcí a simulace složitějších např. molekulárních systémů je obvykle čas strávený výpočtem funkční hodnoty či energie určující a rychlost generování náhodných čísel je nepodstatná. Nadto pro dostatečně složité statistické systémy platí, že si v průběhu MC simulace vyrábějí dost chaosu samy, takže nejsou na kvalitu generátoru citlivé; to však bohužel často neplatí pro již zmíněné jednoduché diskrétní systémy.

Běžně se používají dva typy generátorů pseudonáhodných čísel, generátory založené na posunu registru a generátory kongruenční.

Generátory s posuvným registrem (anglicky feedback shift-register) využívají rekurenci

$$
generátor R(A, B, C, \ldots): \quad r_i = r_{i-A} \oplus r_{i-B} \oplus r_{i-C} \oplus \ldots, \tag{12.2}
$$

kde  $\oplus$  značí operaci "exclusive or" (xor) neboli sčítání modulo 2 prováděnou s každým bitem čísel  $r_i$  a  $\{A, B, \ldots\}$  je vhodná sekvence čísel zvolená tak, aby generátor měl maximální periodu, totiž  $2^{\max\{A,B,...\}}-1$ . Protože operace xor je implementována na moderních počítačích jednou instrukcí, jsou tyto generátory velmi rychlé, jejich nejjednodušší verze pouze se dvěma čísly však vedou u některých systémů k podstatným chybám<sup>2</sup> . Pro nenáročná použití lze doporučit klasický  $R(103, 250)$  či poněkud větší  $R(32, 537)$ , kvalitnější pak jsou např. R(50, 103, 200, 250) či R(471, 1586, 6988, 9689).

Nejjednodušší kongruenční generátor vystačí s rekurencí závislou pouze na jednom předcházejícím členu posloupnosti

$$
generátor K(C, M): r_i = Cr_{i-1} \bmod M,
$$
\n(12.3)

kde C a M jsou nezáporné celé konstanty a výraz A mod M značí zbytek po dělení čísla A číslem M. Ve výpočetní praxi je výhodné, aby M bylo mocninou dvou, pak ale nejdelší dosažitelná perioda je pouze  $M/8$ . Jako příklad lze uvést  $K(5^7, 2^{32})$ : při implementaci s výhodou využijeme násobení čísel délky 32 bitů, které ignoruje u výsledku přetečení, tj. provede automaticky operaci mod 32. Jiný poměrně kvalitní generátor je  $K(7^5,2^{31} -$ 

 ${}^{2}$ R. M. Ziff: *Computers in Physics* 12, 385 (1998).

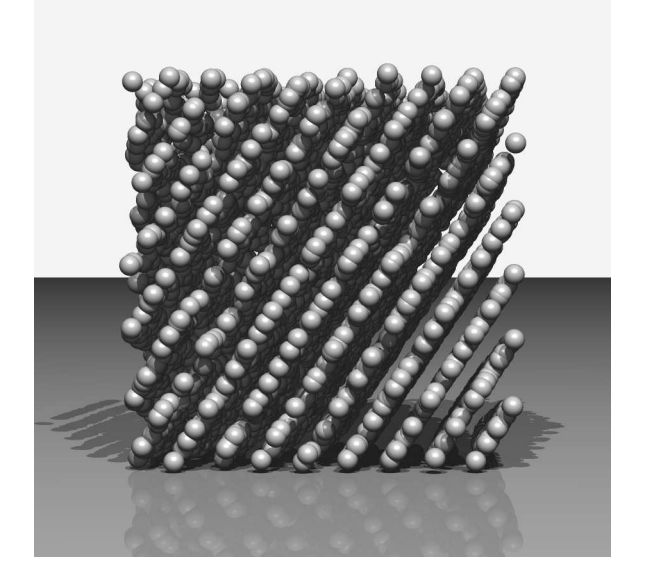

Obrázek 12.1: Příklad špatného generátoru náhodných čísel. Simulační box byl zaplněn 5000 náhodně (či spíše "náhodně") umístěnými atomy podle  $K(2^{16}+3,2^{31}).$ 

1) s periodou  $2^{31} - 2$ ; poznamenejme, že  $2^{31} - 1$  je náhodou Mersenneovo prvočíslo. Kongruenční generátory jsou obvykle pomalejší než generátory s posuvným registrem, nelze však obecně říci, že by byly více či méně kvalitní – záleží na typu úlohy.

Jako varování před možnými problémy při použití kongruenčních generátorů zde uvedeme případ, který se skutečně stal v naší laboratoři. Při MC simulaci izobarického souboru byl krok změny objemu prováděn s jistou velmi malou pravděpodobností p (o zbývající pravděpodobnost  $1 - p$  se podělily posunutí a rotace), viz algoritmus 7.1. Náhodné číslo  $u_{(0,1)}$ , viz rov. (12.4), pro NPT Metropolisův test bylo tedy generováno za předpokladu, že předchozí náhodné číslo  $u_{(0,1)}$  bylo menší než  $p$ . Podíváme-li se na generátor  $K(7^5,2^{31}-1)$ , vidíme, že pro  $p=\frac{1}{2M}=3\times10^{-5}$  je vždy druhé náhodné číslo menší než  $1/2$ . Pro  $N=1000$  částic je vhodné  $p$  rovno  $\frac{1}{2N}=5\times\overset{200}{10}^{-4}$ , což je docela blízko výše uvedené hodnotě a vede ke znatelné systematické chybě simulace.

Kvalitu generátorů podstatně zlepšíme použitím tabulky. Předpokládejme, že máme dva generátory, G1 a G2. Na začátku výpočtu naplníme tabulku pseudonáhodnými čísly pomocí generátoru G1. Výpočet náhodného čísla pak sestává ze dvou kroků. Nejprve vypočteme generátorem G2 náhodný index prvku v tabulce. Nalezený prvek prohlásíme vypočteným náhodným číslem. Použitý prvek pak nahradíme náhodným číslem pomocí generátoru G1. Tento algoritmus tedy produkuje čísla vypočtená generátorem G1, ale v pořadí zamíchaném generátorem G2, čímž se omezí případné korelace prvků generátoru G1.

Většina specializovaných matematických knihoven dnes obsahuje generátory dostatečně kvalitní pro běžné MC aplikace. Život nás však naučil nevěřit příliš generátorům dodávaným jako standardní součást programovacích jazyků. Rádi bychom věřili, že jsou již dávno pryč doby, kdy např. počítače IBM system 370 obsahovaly ve FORTRANu generátor  $K(2^{16}+3,2^{31}),$  který produkuje silně korelované trojice, viz obr. 12.1. Pro jistotu bychom však doporučili nepoužívat žádný takto dodaný generátor jako černou skříňku bez dokumentace.

#### 12.1.2 Jiná rozložení

V praxi obvykle nepotřebujeme celá náhodná čísla v intervalu [0, M), ale buď celá čísla z nějakého (mnohem menšího) intervalu, či reálná čísla s daným pravděpodobnostním rozložením.

#### Rovnoměrné rozložení v daném intervalu

Je-li r náhodné číslo z intervalu  $[0, M)$  (např. podle vzorce  $(12.3)$ , kde index i budeme vynechávat), dostaneme náhodné číslo z intervalu (0, 1) dělením,

$$
u_{(0,1)} = \frac{r}{M} \,. \tag{12.4}
$$

**Pokud nedojde k zaokrouhlení při dělení a konverzi na reálná čísla, je interval otevřený, protože**  $0 < r < M$ ; tak by tomu mělo být, protože jev padnutí přesné nuly či jedničky má nulovou pravděpodobnost. Je-li však reálné číslo v jednoduché přesnosti o délce mantisy 3 byty a k zaokrouhlení v (12.4) dochází podle matematických pravidel, pak pravděpodobnost padnutí 0 či 1 je asi  $2^{-24} \sim 1 \times 10^{-7}$ , tedy nikoliv zanedbatelná. Počítáme-li z takového čísla např. logaritmus nebo přirozené číslo podle  $(12.9)$ , můžeme se dostat do potíží $^3$ .

Mnoho knihoven obsahuje náhodná čísla rovnoměrně rozložená v (0, 1) nebo [0, 1) nebo  $[0, 1]$  jako základní funkci. Číslo rovnoměrně rozložené v intervalu  $(a, b)$  je pak

$$
u_{(a,b)} = a + (b - a)u_{(0,1)}.
$$
\n(12.5)

#### Gaussovo normální rozložení

Často je potřeba Gaussovo normální rozložení. Normalizované (střední hodnota=0, rozptyl=1) se získá takto

$$
u_{\text{Gauss}} = \sqrt{-2\ln u_{(0,1)}} \cos(\pi u_{(0,1)}), \qquad (12.6)
$$

kde obě náhodná čísla  $u_{(0,1)}$  jsou nezávislá, generátor tedy voláme dvakrát. Vzorec se odvodí snadno transformací dvojrozměrného normálního rozložení, které je rotačně symetrické, do polárních souřadnic; z toho okamžitě vyplývá, že druhé nezávislé číslo z Gaussova rozložení se získá záměnou cosinu za sinus v (12.6).

Podle tzv. centrální limitní věty se přibližné normální rozložení získá jednoduše sečtením několika různých náhodných čísel  $u_{(0,1)}$ , např.

$$
u_{\text{Gauss}} \approx \sqrt{2}(u_{(0,1)} - u_{(0,1)} + u_{(0,1)} - u_{(0,1)} + u_{(0,1)} - u_{(0,1)}).
$$
 (12.7)

#### Obecné spojité rozložení

Často potřebujeme náhodná čísla s pravděpodobnostním rozložením daným obecnou funkcí  $\phi(x)$ , nikoliv nutně normalizovanou, v intervalu  $(a, b)$ . Je-li

$$
\Phi(x) = \int_{a}^{x} \phi(x') dx' / \int_{a}^{b} \phi(x') dx'
$$
 (12.8)

<sup>3</sup>A. Compagner, A. S. Berdnikov, S. B. Turtia a A. Larionov: Comput. Phys. Commun. 106, 207 (1997).

normalizovaná distribuční funkce, pak náhodná veličina  $\Phi^{-1}(u_{(0,1)}),$  kde  $\Phi^{-1}$  značí inverzní funkci, má právě rozložení  $\phi$ . Pokud se však nepodaří vyjádřit funkci  $\Phi^{-1}$  analyticky, není tento postup příliš pohodlný.

Alternativou je následující algoritmus:

- 1. generuj  $x = u_{(a,b)}$ ,
- 2. generuj  $u = u_{(0,m)}$ , kde m je maximum funkce  $\phi(x)$  v intervalu  $(a, b)$ ,
- 3. je-li  $u < \phi(x)$ , přijmi hodnotu x a skonči, jinak pokračuj bodem 1.

#### Vícedimenzionální rozložení

Jednoduchou modifikací předchozího algoritmu je generování bodů náhodně rozložených uvnitř jednotkové koule:

1. generuj  $x = u_{(-1,1)}, y = u_{(-1,1)}, z = u_{(-1,1)},$ 

2. spočítej 
$$
r^2 = x^2 + y^2 + z^2
$$
,

3. je-li  $r^2 < 1$ , přijmi vektor  $(x, y, z)$  a skonči, jinak pokračuj bodem 1.

Body náhodně rozložené na povrchu jednotkové koule pak získáme snadno jako  $(x/r, y/r, z)$  $z(r)$ ; test 3. je přitom vhodné modifikovat například na "je-li  $r^2 < 1$  a  $r^2 > 0.1$ ", abychom se vyhnuli dělení malými čísly.

#### Rovnoměrné diskrétní rozložení

Je-li potřeba vybrat náhodně celé číslo od 0 do  $N-1$ , postupujeme nejlépe takto:

$$
u_N = \text{int}(Nu_{(0,1)}),\tag{12.9}
$$

kde funkce int značí celou část (zaokrouhlení dolů na nejbližší celé číslo), případně efektivněji dosazením  $u_{(0,1)}$  podle (12.4). U generátorů s posuvem registru lze použít funkci modulo,

$$
u_N = r \mod N, \tag{12.10}
$$

což však nejde u kongruenčních generátorů.

#### Obecné diskrétní rozložení

Častým úkolem v oblasti MC simulací je výběr jevu (stavu, konfigurace) z jisté diskrétní množiny M stavů. Pro jednoduchost předpokládejme, že tyto jevy máme označeny indexy z intervalu [1, M] a pravděpodobnostní rozložení, nikoliv nutně normalizované, je dáno čísly  $\pi_i$ . Stejně jako v případě obecného spojitého rozložení máme na výběr dvě metody. Můžeme vyjít z distribuční funkce Π, která nyní je

$$
\Pi_i = \sum_{i'=1}^i \pi_{i'}/\sum_{i'=1}^M \pi_{i'}.
$$
\n(12.11)

Operaci  $\Pi^{-1}(u_{[0,1)}),$  tedy výpočet inverzní funkce, pak realizujeme hledáním v tabulce. V algoritmu 12.2 jsou uvedeny dvě verze takového hledání. První verze obecně potřebuje

```
INTEGER M počet jevů (konfigurací, stavů . . . )
REAL pi[1..M] dané váhy (nenormalizované pravděpodobnosti) jevů
REAL rnd() funkce vracející náhodné číslo v intervalu (0, 1)Předem: výpočet nenormalizované distribuční funkce PI
REAL PI[0..M]
PI[0] := 0FOR i := 1 TO M DO
   PI[i] := PI[i-1] + pi[i]Generování náhodného indexu s rozložením pi
Verze 1: lineární prohledávání
INTEGER irnd := 0
REAL u=rnd()*PI[M]
REPEAT
   irnd := irnd + 1UNTIL u < PI[irnd]
vybraný index = irndVerze 2: půlení intervalu
INTEGER left := 0
INTEGER right := M
REAL u=rnd()*PI[M]
REPEAT
   INTEGER irnd := (left+right)/2
   IF u < PI[irnd] THEN right := irnd ELSE left := irnd
UNTIL right-left<2
vybraný index = right
```
Algoritmus 12.2: Výběr jevu s danou pravděpodobností z diskrétní indexované množiny pomocí distribuční funkce.

```
INTEGER M počet jevů (konfigurací, stavů . . . )
REAL pi[1..M] dané váhy (nenormalizované pravděpodobnosti) jevů
REAL rnd() funkce vracející náhodné číslo v intervalu (0, 1)Předem: normalizace na jednotkové maximum
REAL PI[1..M]
REAL maxpi := maximum(pi[1], \ldots,pi[M])FOR i := 1 TO M DO
   PI[i] := pi[i]/maxpi
Generování náhodného indexu s rozložením pi
INTEGER irnd
REPEAT
   irnd := CeláČást(rnd()*M) + 1 Celé číslo v intervalu [1,M]UNTIL rnd()<PI[irnd]
```
Algoritmus 12.3: Výběr jevu s danou pravděpodobností z diskrétní indexované množiny jevů metodou "náhodného střílení".
až konst  $\times$  M operací na jeden náhodný výběr, přesto však může být ve speciálních případech výhodná (jestliže jevy s velkou pravděpodobností jsou na začátku seznamu). Druhá verze potřebuje konst $\times$ ln<sub>2</sub> M operací (jestliže nepočítáme čas potřebný pro výpočet normalizované distribuce) a je v obecném případě nejvýhodnější. Alternativou, stejně jako v případě spojitého rozložení, je "náhodné střílení", viz algoritmus 12.3. Tato alternativa je výhodná, jestliže jednotlivé hodnoty  $\pi_i$  se příliš neliší, jinak máme příliš malé zlomky přijetí.

### 12.2 Kvaterniony a kinematika tuhého tělesa

Podle zobecněné Frobeniovy věty<sup>4</sup> existují pouze čtyři konečnědimenzionální reálné algebry<sup>5</sup> s jednotkou takové, že každý nenulový prvek je invertovatelný (tedy má smysl zavést dělení): reálná čísla, komplexní čísla, algebra kvaternionů a Cayleyova algebra. První dvě jsou obecně známé, ale málokdo ví, že čtyřrozměrná algebra kvaternionů se hodí pro popis orientace tuhého tělesa v prostoru<sup>6</sup>. Pro zajímavost – Maxwellovy rovnice byly původně formulovány pomocí kvaternionů<sup>7</sup>

Kvaterniony jsou definovány jako čtveřice  $q = (q_0, q_1, q_2, q_3) \equiv q_0 + q_1 i + q_2 j + q_3 k$ , kde pro tři "imaginární jednotky" i, j a k definitoricky platí

$$
i2 = j2 = k2 = -1, \ \ ij = -ji = k, \ \ jk = -kj = i, \ \ ki = -ik = j. \tag{12.12}
$$

Kvaternion  $q^* = q_0 - q_1 i - q_2 j - q_3 k$  nazveme sdruženým ke  $q$  a číslo  $|q|^2 = qq^* = q^*q =$  $q_0^2+q_1^2+q_2^2+q_3^2$  nazveme jeho normou; platí  $|qr|=|q||r|$  (obdobná netriviální rovnost platí i v ostatních třech zmíněných algebrách). Operace násobení je asociativní,  $p(qr) = (pq)r$ , avšak nikoliv komutativní, algebra kvaternionů je tedy (nekomutativním) tělesem.

Jsou-li nyní  $\theta$ ,  $\phi$ ,  $\psi$  tři Eulerovy úhly definující orientaci tělesa, definujeme kvaternion

$$
q = \cos\frac{\theta}{2}\cos\frac{\psi+\phi}{2} - \sin\frac{\theta}{2}\cos\frac{\psi-\phi}{2}i + \sin\frac{\theta}{2}\sin\frac{\psi-\phi}{2}j - \cos\frac{\theta}{2}\sin\frac{\psi+\phi}{2}k. \quad (12.13)
$$

Lehce si ověříme, že  $|q| = 1$  a že (s výjimkou singularit) je obor úhlů  $\theta \in (0, \pi)$ ,  $\phi \in (0, 2\pi)$ ,  $ψ ∈ (0, 2π)$  vzájemně jednoznačně zobrazen na dvojici  ${q, -q}$   $(q a -q odpovida)$ í stejným úhlům), a tedy prostor všech orientací obecného tělesa lze vzájemně jednoznačně zobrazit na polovinu čtyřrozměrné nadkoule  $|q|=1$ .

Třírozměrnému vektoru R přiřadíme kvaternion  $r = R_x i + R_y j + R_z k$ . Po lehkém cvičení v úpravách goniometrických výrazů dostaneme, že vektoru otočenému o úhly  $(\theta, \phi, \psi)$ odpovídá kvaternion  $qrq^*$ . Podobně složení dvou otočení je popsáno součinem kvaternionů.

Pomocí kvaternionů tak můžeme kompaktním způsobem a bez problému singularit okolo θ = 0 a θ = π popsat jak rotace tělesa v MC (element dΩ orientačního prostoru je úměrný plošce na povrchu nadkoule  $|q|=1$ , tak pohybové rovnice rotujícího tělesa v MD

 $4$ Kolektiv autorů: Oborové encyklopedie – Aplikovaná matematika. SNTL, Praha 1977–8.

<sup>&</sup>lt;sup>5</sup>Algebra je vektorový prostor, na němž je navíc definováno násobení prvků takové, že  $p(q+r) = pq+pr$ ,  $(p+q)r = pr + qr$ , a pro skalár (reálné číslo)  $\alpha$  platí  $\alpha(pr) = (\alpha p)r = p(\alpha r)$ .

 ${}^{6}D.$  J. Evans: *Mol. Phys.* **34**, 317 (1977).

<sup>7</sup>J. Podolský: Pokr. Mat. Fyz. Astr. 43, 237 (1998).

[13]. Tento popis však není nezbytně efektivnější: pro přímé vyčíslení qrq<sup>∗</sup> potřebujeme 28 násobení, zatímco pro součin orientační matice a vektoru jen 9; naopak součin matic vyžaduje 27 násobení, zatímco kvaterniony vystačí se 16.

## 12.3 Gearovy integrátory a stabilita

Abychom osvětlili princip Gearových integrátorů a (nedoceňovanou) úlohu stability, odvodíme nejjednodušší netriviální případ, Gearovu metodu čtvrtého řádu pro rovnici prvního řádu

$$
\dot{r} = y(r, t). \tag{12.14}
$$

To, že jsme v rovnici napsali r jako skalár, je nepodstatné – stejně dobře si místo něj můžeme představit vektor o 3N složkách.

Místo obecné rovnice (12.14) se budeme snažit řešit vhodnou modelovou diferenciální rovnici. Ta musí být na jednu stranu dostatečně jednoduchá, abychom znali přesné řešení a mohli ho srovnat s numerickým řešením, a na druhou stranu dostatečně složitá, abychom neztratili žádnou podstatnou vlastnost obecné rovnice. Představme si pravou stranu rovnice (12.14) rozvinutou do Taylorovy řady (pro jednoduchost zapsané se středem v  $r = t = 0$ :

$$
y(r,t) = y + y_r r + y_t t + \frac{1}{2} y_{rr} r^2 + y_{rt} r t + \frac{1}{2} y_{tt} t^2 + \dots,
$$
 (12.15)

kde indexy značí příslušné parciální derivace. Vidíme, že členy neobsahující r až do řádu  $t^3$  vč. nám ani v nejmenším nevadí, protože náš prediktor (3.20) je čtvrtého řádu. Členy vyššího řádu v t nám vadí "málo": přidávají jistou "malou" chybu v každém kroku. Toto nelze říci o členech obsahujících r, protože máme-li jednou r s chybou, může se tato chyba přenášet do dalších kroků, přičemž ze všech těchto členů je nejhorší člen  $y_r$ r. Jako modelová rovnice pro výzkum stability se proto volí homogenní rovnice

$$
y(r,t) = y_r r. \tag{12.16}
$$

Bez újmy na obecnosti můžeme předpokládat, že  $y_r = 1$ . Rovnice (12.16) má pak řešení  $r = e^t$ . Přesný vektor R v čase t je tedy

$$
R(t) = \begin{pmatrix} e^t \\ he^t \\ \frac{h^2}{2}e^t \\ \frac{h^3}{6}e^t \end{pmatrix} .
$$
 (12.17)

Při numerickém řešení tento vektor ale neznáme přesně, nýbrž s nějakou chybou, která je stejného řádu jako první zanedbaný člen, tj.  $h^4$ . Nepřesný vektor zapíšeme ve tvaru

$$
R(t) = \begin{pmatrix} (1 + h^4 \epsilon_0) \\ h(1 + h^3 \epsilon_1) \\ \frac{h^2}{2} (1 + h^2 \epsilon_2) \\ \frac{h^3}{6} (1 + h \epsilon_3) \end{pmatrix} e^t.
$$
 (12.18)

Dosazením do rovnice (3.20) dostaneme prediktor

$$
R^{p}(t+h) = \begin{pmatrix} 1+h+\frac{h^{2}}{2}+\frac{h^{3}}{6} & + & h^{4}[\epsilon_{0}+\epsilon_{1}+\frac{\epsilon_{2}}{2}+\frac{\epsilon_{3}}{6}] \\ h+h^{2}+\frac{h^{3}}{2} & + & h^{4}[\epsilon_{1}+\epsilon_{2}+\frac{\epsilon_{3}}{2}] \\ \frac{h^{2}}{2}+\frac{h^{3}}{2} & + & \frac{h^{4}}{2}[\epsilon_{2}+\epsilon_{3}] \\ \frac{h^{3}}{6} & + & \frac{h^{4}}{6}\epsilon_{3} \end{pmatrix} e^{t}
$$
(12.19)

a z (3.21) a (12.16) pak dostaneme chybu kroku

$$
E = h^4 D e^t, \qquad (12.20)
$$

kde

$$
D = \frac{1}{6} - \epsilon_1 - \epsilon_2 - \frac{\epsilon_3}{2} \,. \tag{12.21}
$$

Korektor (3.22) je

$$
R(t+h) = \begin{pmatrix} 1 & + & h^4[\epsilon_0 + \epsilon_1 + \frac{\epsilon_2}{2} + \frac{\epsilon_3}{6} - \frac{1}{24} + a_0 D] \\ h & + & h^4[\epsilon_1 + \epsilon_2 + \frac{\epsilon_3}{2} - \frac{1}{6} + a_1 D] \\ \frac{h^2}{2} & + & \frac{h^4}{2}[\epsilon_2 + \epsilon_3 - \frac{1}{2} + 2a_2 D] \\ \frac{h^3}{6} & + & \frac{h^4}{6}[\epsilon_3 - 1 + 6a_3 D] \end{pmatrix} e^{t+h},\tag{12.22}
$$

kde jsme vytkli  $e^{t+h}$  místo  $e^t$  a zanedbali členy řádu  $h^5$  a vyššího. Rekurence pro šíření chyb jsou tedy

$$
\epsilon_0(t+h) = \epsilon_0(t) + \epsilon_1(t) + \frac{\epsilon_2(t)}{2} + \frac{\epsilon_3(t)}{6} - \frac{1}{24} + a_0 D \tag{12.23}
$$

$$
\epsilon_1(t+h) = \epsilon_1(t) + \epsilon_2(t) + \frac{\epsilon_3(t)}{2} - \frac{1}{6} + a_1 D \tag{12.24}
$$

$$
\epsilon_2(t+h) = \epsilon_2(t) + \epsilon_3(t) - \frac{1}{2} + 2a_2D \tag{12.25}
$$

$$
\epsilon_3(t+h) = \epsilon_3(t) - 1 + 6a_3D. \tag{12.26}
$$

Naším úkolem je nyní navrhnout koeficienty  $a_i$  tak, aby chyby  $\epsilon_i$  klesaly co nejrychleji.

Všimněme si nejprve rovnice (12.24). Po dosazení za D vidíme, že pro  $a_1 = 1$  bude  $\epsilon_1(t+h) = 0$  nezávisle na hodnotách  $\epsilon_i(t)$ ; jinými slovy,  $h\dot{r}(t+h) \equiv R_1(t+h) = hy(R_1^p)$  $_{1}^{p}(t+$  $h/h, t + h$ , což není překvapující, neboť lepší hodnotu pro derivaci  $\dot{r}$  než pravou stranu nemáme. Po jednom kroku tedy chyba  $\epsilon_1$  vymizí a dále se nešíří.

Člen  $\epsilon_0(t)$  v rovnici (12.23) má význam chyby v počátečních podmínkách a jeho reprodukci do dalších kroků nelze zabránit. Zbývají proto poslední dvě rovnice, které  $\epsilon_0$ neobsahují. Vezměme třeba (12.26), kterou, dosadivše za D z (12.21), napíšeme pro čas  $t + 3h$ :

$$
\epsilon_3(t+3h) = -6a_3\epsilon_2(t+2h) + (1-3a_3)\epsilon_3(t+2h) - 1 + a_3. \tag{12.27}
$$

Dosadíme za  $\epsilon_2(t+2h)$  z (12.25), načež z (12.26) pro  $\epsilon_3(t+2h)$  zpětně vyjádříme  $\epsilon_2(t+h)$ pomocí  $\epsilon_3(t + 2h)$  a  $\epsilon_3(t + h)$  a dosadíme, čímž eliminujeme  $\epsilon_2$ . Místo soustavy dvou lineárních rekurencí dostaneme jednu kvadratickou rekurenci

$$
\epsilon_3(t+3h) = [2 - 2a_2 - 3a_3]\epsilon_3(t+2h) + [-1 + 2a_2 - 3a_3]\epsilon_3(t+h) - 2a_2 + 3a_3. \quad (12.28)
$$

Oba členy v hranatých závorkách se nulují pro  $a_2 = 3/4$  a  $a_3 = 1/6$ . Po provedení tří kroků metody prediktor-korektor máme tedy  $\epsilon_3 = -2a_2 + 3a_3 = 1$ . Nyní už snadno spočteme, že  $\epsilon_2(t + 2h) = 1$  a po dosazení všech  $\epsilon_i(t + 2h)$ ,  $i = 1, 2, 3$ , do (12.23) získáme, že  $\epsilon_0(t + 4h) = \epsilon_0(t + 3h)$  pro  $a_0 = 3/8$ . Vidíme tedy, že pro  $a_0 = 3/8$ ,  $a_1 = 1$ ,  $a_2 = 3/4$  a  $a_3 = 1/6$  chyby dosáhnou konstantních hodnot (avšak nevymizí) během 4 kroků a dále se nešíří. Čtenář, který by byl v pokušení přidat do metody opravu tak, aby se výše uvedené chyby vynulovaly, by patrně splakal nad výdělkem a dostal nestabilní metodu: chyby, které by zpočátku byly malé (řádu  $h^5$ ), by exponenciálně narostly až do úplného krachu integrátoru.

## 12.4 Rungeova-Kuttova integrace

V některých speciálních případech (např. v astronomii) může být výhodné integrovat pohybové rovnice metodou Rungeovou-Kuttovou. Proto zde uvádíme nejběžnější vzorce čtvrtého řádu podle<sup>8</sup>.

Pro rovnici prvního řádu

$$
y' = f(x, y), \quad y(x_0) = y_0
$$

vypočteme hodnotu y pro  $x_1 = x_0 + h$  podle vzorců

$$
k_1 = f(x_0, y_0),
$$
  
\n
$$
k_2 = f\left(x_0 + \frac{h}{2}, y_0 + \frac{1}{2}hk_1\right),
$$
  
\n
$$
k_3 = f\left(x_0 + \frac{h}{2}, y_0 + \frac{1}{2}hk_2\right),
$$
  
\n
$$
k_4 = f(x_0 + h, y_0 + hk_3),
$$
  
\n
$$
y_1 = y(x_0 + h) = y_0 + \frac{h}{6}(k_1 + 2k_2 + 2k_3 + k_4).
$$

Pro rovnici druhého řádu

$$
y'' = f(x, y),
$$
  $y(x_0) = y_0,$   $y'(x_0) = y'_0$ 

vypočteme hodnoty  $y$  a  $y'$  pro  $x_1 = x_0 + h$  podle vzorců

$$
k_1 = f(x_0, y_0, y'_0),
$$
  
\n
$$
k_2 = f\left(x_0 + \frac{h}{2}, y_0 + \frac{1}{2}hy'_0 + \frac{h^2}{8}k_1, y'_0 + \frac{h}{2}k_1\right),
$$
  
\n
$$
k_3 = f\left(x_0 + \frac{h}{2}, y_0 + \frac{1}{2}hy'_0 + \frac{h^2}{8}k_2, y'_0 + \frac{h}{2}k_2\right),
$$
  
\n
$$
k_4 = f\left(x_0 + h, y_0 + hy'_0 + \frac{h^2}{2}k_3, y'_0 + hk_3\right),
$$

 $8K$ olektiv autorů: Oborové encyklopedie – Aplikovaná matematika. SNTL, Praha 1977–8.

$$
y_1 = y(x_0 + h) = y_0 + hy'_0 + \frac{h^2}{6}(k_1 + k_2 + k_3),
$$
  

$$
y'_1 = y'(x_0 + h) = y'_0 + \frac{h}{6}(k_1 + 2k_2 + 2k_3 + k_4).
$$

Pro soustavu rovnic postupujeme stejně, jen  $x, y, f, k_i$  jsou vektory.

## 12.5 Analýza časové řady a odhad chyb

Bloková metoda popsaná v odd. 5.4 využívá jen malé množství informace obsažené v datech. Pokusme se proto analyzovat naměřenou posloupnost dat důkladněji. Chyba aritmetického průměru je rovna střední kvadratické odchylce rozdílu mezi odhadem průměru  $X$  a jeho přesnou střední hodnotou

$$
\delta X = \sqrt{\langle (\bar{X} - \langle X \rangle)^2 \rangle}.
$$
 (12.29)

Velké lomené závorky značí střední hodnotu přes všechny realizace simulačního řetězce, jinými slovy, představujeme si, že danou simulaci se stejnými parametry jsme provedli mnohokrát a vypočetli střední hodnotu přes všechny tyto opakované simulační běhy. Použitím  $\Delta X_i = X_i - \langle X \rangle$  přepíšeme (12.29) na

$$
\delta X^2 = \left\langle \left( \frac{1}{n} \sum_{i=1}^n \Delta X_i \right)^2 \right\rangle
$$
  
=  $\frac{1}{n} \langle (\Delta X_0)^2 \rangle + 2 \sum_{k=1}^{n-1} \frac{n-k}{n^2} \langle \Delta X_0 \Delta X_k \rangle$   
=  $\frac{\langle (\Delta X)^2 \rangle}{n} \left( 1 + 2 \sum_{k=1}^{n-1} (1 - k/n) c_k \right)$   
 $\approx \frac{\langle (\Delta X)^2 \rangle}{n} \left( 1 + 2 \sum_{k=1}^{\infty} c_k \right),$  (12.30)

kde předpokládáme stacionaritu časové řady (nezávislost kovariancí na čase,  $\langle \Delta X_0 \Delta X_k \rangle =$  $\langle \Delta X_i \Delta X_{k+i} \rangle$  a pro poslední přibližnou rovnost též konvergenci nekonečné řady  $c_k$ . Čísla  $c_k$  se nazývají autokorelační koeficienty

$$
c_k = \frac{\langle \Delta X_0 \Delta X_k \rangle}{\langle (\Delta X)^2 \rangle} \tag{12.31}
$$

a jsou speciálním případem časové autokorelační funkce definované v odd. 9.1.1. Vždy platí  $-1 < c_k < 1$  a  $\lim_{k \to \infty} c_k = 0$ .

Časová autokorelační funkce je sama o sobě zajímavá veličina. Zde si všimněme jednoho podstatného rozdílu mezi MC a MD: zatímco v MD může být  $c_k$  záporné a může oscilovat (srov. obr. 9.1), v MC je  $c_k$  vždy nezáporné a monotonně klesající.

■ Tento poznatek je důsledkem mikroreverzibility (4.16). Definujeme reálný Hilbertův prostor, jehož prvky jsou pozorovatelné veličiny mající konečnou střední hodnotu i fluktuaci. Skalární součin definujeme jako

$$
X \cdot Y = \langle XY \rangle. \tag{12.32}
$$

Tento prostor je duální k prostoru pravděpodobnostních rozložení. Důsledkem mikroreverzibility je symetrie stochastického operátoru, za jistých rozumných předpokladů pak je stochastický operátor kompaktní $^9$ , jeho spektrum je diskrétní a leží na reálné ose v intervalu  $(-1, 1]$ , přičemž vlastní číslo  $\lambda = 1$ , viz (4.12), je jediné. Autokorelační koeficienty pak lze přepsat jako

$$
c_k = \sum_{\lambda \neq 1} c_\lambda \lambda^k, \qquad (12.33)
$$

kde  $c_{\lambda}$  jsou kvadráty souřadnic v bázi vlastních vektorů a tudíž nezáporné. Výše uvedené tvrzení o monotónnosti  $c_k$  je tedy nutno zpřesnit: jestliže je vedoucí  $(\neq 1)$  vlastní číslo záporné, mohou  $c_k$  oscilovat mezi zápornými hodnotami pro lichá  $k$  a kladnými pro sudá  $k$ . Příkladem takového systému může být jedna tuhá koule v krabici, kde délka zkušebního posunutí je srovnatelná s hranou krabice, takže částice skáče z jednoho konce krabice na druhý.

Vzorec (12.30) představuje možnou metodu pro odhad chyby aritmetického průměru s tím, že autokorelační koeficienty  $c_k$  odhadneme z dat, která máme, tj.

$$
c_k = \frac{\frac{1}{n-k} \sum_{i=1}^{n-k} \Delta X_i \Delta X_{i+k}}{\frac{1}{n} \sum_{i=1}^{n} \Delta X_i^2}.
$$
 (12.34)

Nekonečnou sumu (12.30) musíme aproximovat sumou konečnou, tedy zanedbat všechna  $c_k$  pro k delší než jistá mez  $k_{\text{max}}$ . Potíž je v tom, že chyba stanovení  $c_k$  podle vzorce (12.34) vzrůstá s rostoucím k, takže stanovit  $k_{\text{max}}$  může být obtížné. Často pomůže, jestliže o  $c_k$  něco víme. Je-li nejpomalejší proces v MC či MD simulaci jediný (např. tunelování přes energetickou bariéru), je rozumnou aproximací pro velká k exponenciální ubývání  $c_k \sim \lambda^k$ , kde  $\lambda < 1$ . Naopak pro globální veličiny jako viriálový tlak ve velkých homogenních systémech (MC i MD) platí

$$
c_k \sim k^{-3/2} \tag{12.35}
$$

(hydrodynamic tail). Řada (12.30) pak sice konverguje, ale velmi pomalu.

Na závěr poznamenejme, že vzorec (12.30) je možné zkombinovat s blokovou metodou, tedy použít na data podle vzorce  $(5.57)$ . Např. nastavíme-li délku bloku tak, aby  $c_2$  bylo téměř nula, pak (12.30) sečtené do  $k_{\text{max}} = 1$  dá odhad směrodatné odchylky podstatně spolehlivější než pouhá bloková metoda i v případech špatné konvergence simulací.

## 12.6 Silové pole velkých molekul

V biochemii, chemii polymerů aj. je třeba studovat složité molekuly mající tisíce i více atomů. Používá se pak termím "molekulární modelování", kterým rozumíme nejen simulace, ale obecně jakékoliv studie tvaru či konformace molekul. Často vystačíme "jen"

<sup>&</sup>lt;sup>9</sup>J. Kolafa: *Mol. Phys.* **63**, 559 (1988).

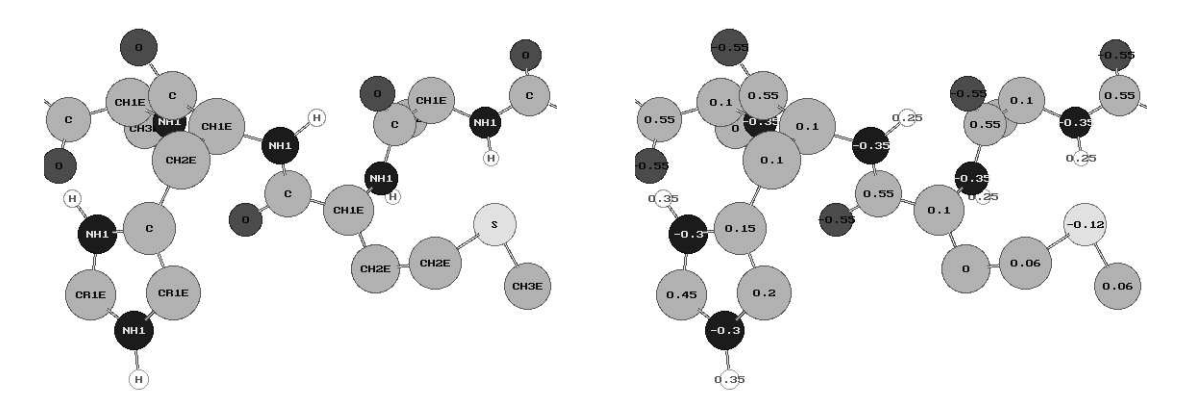

Obrázek 12.2: Model peptidového řetězce v silovém poli a balíku simulačních programů CHARMM19, vpravo jsou parciální náboje (v e).

s minimem potenciální energie (tzv. optimalizace struktury). Typickým úkolem je interpretace rozptylových a jiných (NMR) experimentů, tzv. refinement, kdy se struktura stanovená s velkými experimentálními chybami doladí tak, aby odpovídaly délky vazeb, atomy se nepřekrývaly atd. K tomu všemu potřebujeme molekulární model neboli silové pole<sup>10</sup> . Výběr modelu je ovlivněn především snahou maximálně šetřit, protože chceme pracovat s makromolekulami o velikosti tisíc i více atomů.

Základním stavebním prvkem modelů je atom či přesněji řečeno atomové jádro; někdy (zvláště u starších modelů) se alifatické skupiny jako  $\text{-CH}_3$  nahrazují jedním "sjednoceným" neboli "rozšířeným" atomem (anglicky "united" nebo "extended" atom – viz obr. 12.2), výjimečně se naopak přidává pomocné centrum mimo atomy (model vody TIP4P). Počet typů atomů je však větší než chemických prvků, protože např. atom uhlíku ve skupině >C=O má jiné vlastnosti než v benzenu. Atomy také zpravidla nesou parciální náboje (viz spodní část obrázku).

Síly mezi atomy se dělí na vazebné (bonded) a nevazebné (nonbonded). Nevazebné síly působí mezi atomy na různých molekulách a také mezi atomy jedné molekuly, které nejsou ovlivněny chemickými vazbami. Atomy oddělené více než třemi vazbami v řetězci (např. koncové vodíky v propanu CH3-CH2-CH3) jsou se berou jako nevázané, atomy spojené vazbou (symbolicky 1–2), dvěma (1–3) či třemi (1–4) vazbami v řetězci jsou vázané; u posledního případu se kombinují oba druhy sil.

### 12.6.1 Nevazebné síly

Nevazebné síly jsou coulombické (2.38) a (zpravidla) Lennard-Jonesovy (2.35). Vzhledem k šetření se síly pro vzdálenost atom-atom větší než určitá vzdálenost zanedbávají (viz kap. 6.3). Toto je dosti hrubou aproximací pro elektrostatické síly. Jednou široce používanou metodou, jak přesnost poměrně levně zlepšit, je nahradit skupiny (např. >C=O) od určité vzdálenosti bodovým dipólem; silové pole je totiž obvykle navrženo po skupinách, které jsou elektricky neutrální. Parametry Lennard-Jonesova potenciálu se tabelují jako

<sup>10</sup>Např. B. R. Brooks, R. E. Bruccoleri, B. D. Olafson, D. J. States, S. Swaminathan a M. Karplus: J. Comput. Chem. 4, 187 (1983) a A. K. Rappé, C. J. Casewit, K. S. Colwell, W. A. Goddard III, W. M. Skiff: J. Am. Chem. Soc. 114, 10024 (1992).

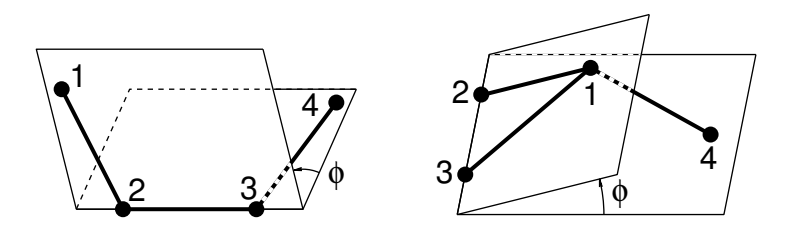

Obrázek 12.3: Vlastní (vlevo) a nevlastní (vpravo) torze.

parametry pro jednotlivé atomy, přičemž křížové parametry (dvojice různých atomů) se vypočtou z vhodných kombinačních pravidel.

### 12.6.2 Vazebné síly

Vazby, pokud nejsou v simulaci pevné (viz kap. 8.6), se obvykle aproximují harmonickým potenciálem

$$
U_{\text{bond}}(r) = \frac{K_{\text{bond}}}{2}(r - r_0)^2, \qquad (12.36)
$$

kde r je vzdálenost atomů,  $r_0$  její rovnovážná hodnota a  $K_{\text{bond}}$  silová konstanta (tuhost vazby).

Podobně se řeší vazebné úhly, tedy síly 1-3:

$$
U_{\text{angle}}(\alpha) = \frac{K_{\text{angle}}}{2} (\alpha - \alpha_0)^2. \tag{12.37}
$$

Síly 1-4 jsou dvojí. Vlastní torze (proper torsions) tvaru

$$
U_{\text{dih}}(\phi) = \frac{K_{\text{dih}}}{2} \cos(n\phi), \qquad (12.38)
$$

kde  $\phi$  je tzv. dihedrální úhel (viz obr. 12.3) a n je číslo, např. pro torzní potenciál C–C– C–C v butanu je  $n = 3$ , případně se sčítá několik členů pro  $n = 0, 1, 2, 3$ .

Nevlastní torze (improper torsions) slouží ke "zpevnění" skupin s sp<sup>2</sup> hybridizací jako H2C=O, kde uhlík leží v rovině s ostatními atomy, případně k zajištění tetraedrické geometrie tří vazeb okolo skupiny CH, jestliže je tato reprezentována jedním interakčním centrem (viz CH1E na obrázku nahoře):

$$
U_{\text{improp}}(\phi) = \frac{K_{\text{improp}}}{2} (\phi - \phi_0)^2. \tag{12.39}
$$

## 12.7 Redukované jednotky

Pracujeme-li s realistickými potenciály, budeme patrně i v počítačovém programu používat jednotky s jednoduchým vztahem k reálným. Např. čas je výhodné měřit v pikosekundách, délky v nanometrech či Ångströmech<sup>11</sup>, energii v kJ/mol nebo kcal/mol. Často se

<sup>&</sup>lt;sup>11</sup>V americké literatuře se běžně používají jednotky Ångström, 1 Å=10<sup>-10</sup>, a (termochemická) kalorie,  $1 cal = 4.184 J.$ 

udává poměr energie/ $k_B$ , což nepřesně, ale stručně vyjadřujeme slovy, že energii měříme v Kelvinech.

V teoretických pracích je však jednodušší pracovat s bezrozměrnými tzv. redukovanými jednotkami. To znamená, že jisté parametry mezimolekulárního potenciálu prohlásíme za jednotky měření. Dále obvykle pokládáme Boltzmannovu konstantu rovnu jedné, čímž definujeme vztah mezi jednotkami teploty a energie. Problémy výpočtů s těmito jednotkami nejlépe osvětlíme na příkladu.

Chceme spočítat tlak argonu při teplotě  $T = 150$  K a hustotě  $\rho_m = 1344$  kg m<sup>-3</sup>. K tomu použijeme Lennard-Jonesův model (2.35), který je charakterizovaný energetickým parametrem  $\epsilon$  a délkovým parametrem  $\sigma$ . V literatuře [3] zjistíme, že LJ parametry argonu jsou  $\epsilon = 0.99608 \text{ kJ/mol}$  a  $\sigma = 0.3405 \text{ nm}$  a molekulová hmotnost je  $\mu = 39.948 \text{ g/mol}$ . Jednotkou teploty je $\epsilon/k_{\rm B},$  případně, protože $\epsilon$ je udáno na mol,  $\epsilon/R.$  Redukovaná teplota je tedy

$$
T^* = \frac{T}{\epsilon/R} = \frac{150 \text{ K}}{996.08 \text{ J/mol}/(8.31451 \text{ J mol}^{-1} \text{K}^{-1})} \doteq 1.252. \tag{12.40}
$$

Podobně jednotkou číselné hustoty je  $\sigma^{-3}$ , musíme však ještě převést hustotu  $\rho_m$  na číselnou hustotu

$$
\rho^* = \frac{\rho_m \sigma^3}{\mu/N_A} = \frac{1344 \text{ kg m}^{-3} \times (0.3405 \cdot 10^{-9} \text{m})^3}{0.039948 \text{ kg mol}^{-1}/(6.0221367 \cdot 10^{23} \text{ mol}^{-1})} \approx 0.800 \,. \tag{12.41}
$$

Z literatury či stavové rovnice Lennard-Jonesovy tekutiny určíme, že redukovaný tlak pro  $T^{*}=1.252,\,\rho=0.800$  je  $P^{*}=2.196.$  Redukovanou jednotkou tlaku je  $(\epsilon/N_{A})\sigma^{-3}$  (je-li  $\epsilon$ vztaženo na 1 mol), takže

$$
P = P^* \frac{\epsilon/N_A}{\sigma^3} = 2.196 \times \frac{996.08 \text{ J mol}^{-1}/(6.0221367 \cdot 10^{23} \text{ mol}^{-1})}{(0.3405 \cdot 10^{-9} \text{m})^3} \doteq 92 \text{ MPa}. \quad (12.42)
$$

## 12.8 Jazyk algoritmů

Pseudojazyk algoritmů je založen na prvcích běžných vyšších programovacích jazyků. Z důvodů přehlednosti jsme se snažili maximálně omezit veškeré technické detaily:

- 1. Je-li potřeba vypočítat celou část reálného čísla x, napíšeme prostě CeláČást(x), aniž bychom se starali to, zda v konkrétním jazyku použijeme konverzi typu, volání funkce či makro.
- 2. Skupina příkazů (složený příkaz), např. v těle cyklu či v podmíněném příkazu, je vyznačena pouze odsazením (indentací), nepoužíváme tedy žádné příkazové závorky.
- 3. Předpokládáme, že kromě běžných typů existuje typ VECTOR pro reálné vektory. Jsou-li potřeba složky vektoru r, zapisujeme je jako (r.x,r.y,r.z), jinak zapisujeme vektorové operace vektorově (např. r:=0 místo r.x:=0;r.y:=0;r.z:=0;).

Předpokládáme, že většina ostatních vlastností bude snadno pochopitelná i bez detailního výkladu. Místo něj uvádíme v algoritmu 12.4 jednoduchý program jednak v našem pseudojazyku, jednak ve třech známých programovacích jazycích.

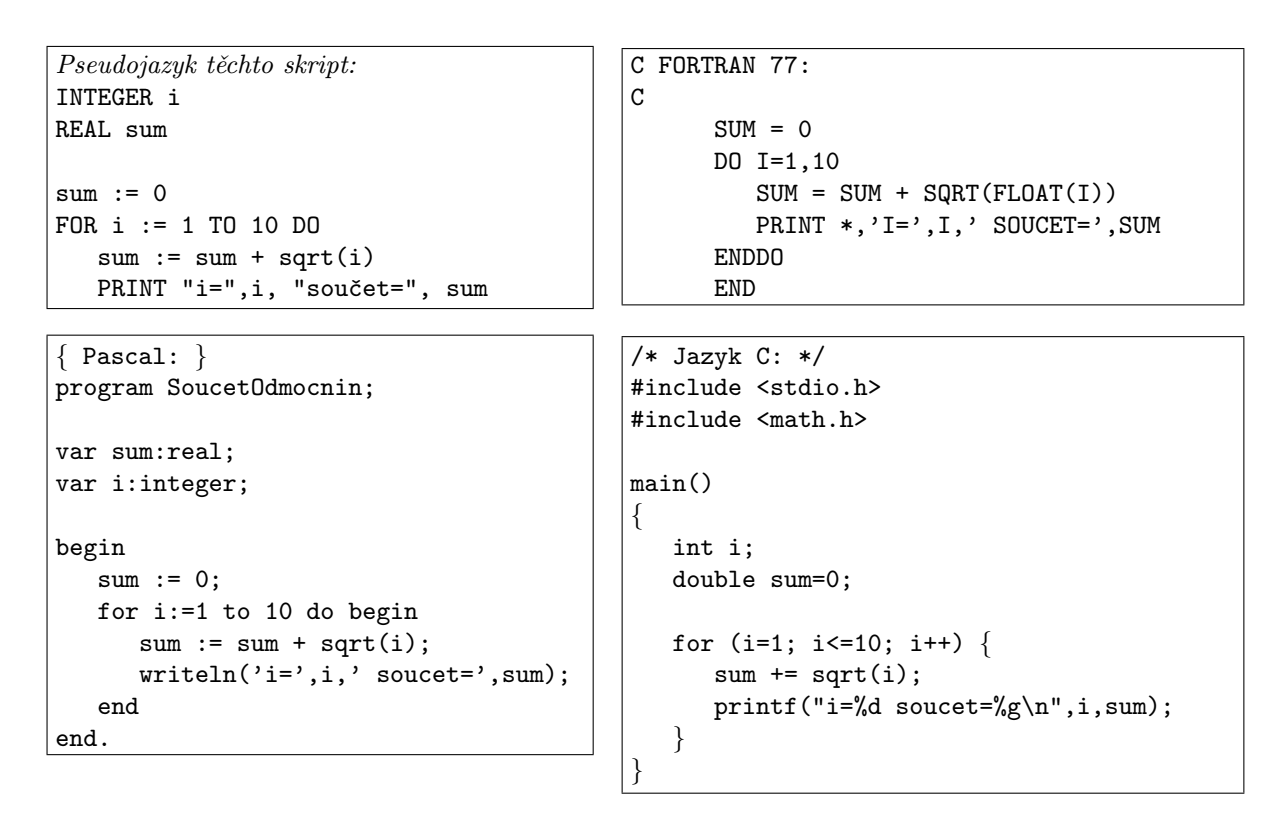

Algoritmus 12.4: Program pro výpočet součtu druhých odmocnin od 1 do 10 včetně tisku částečných součtů v pseudojazyku a třech programovacích jazycích.

## 12.9 Seznam symbolů a zkratek

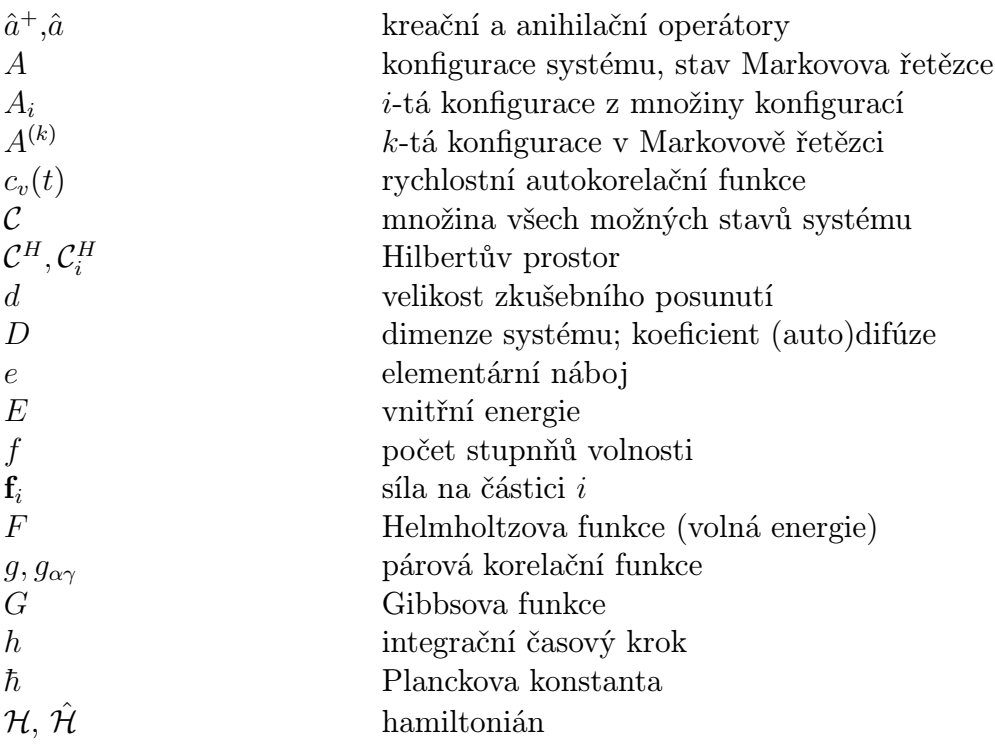

## $12.9. \begin{array}{l} SEZNAM \textit{SYMBOL} \mathbb{O} \textit{L} \ @ifstar{a}ZKRATEK \\ 191 \end{array}$

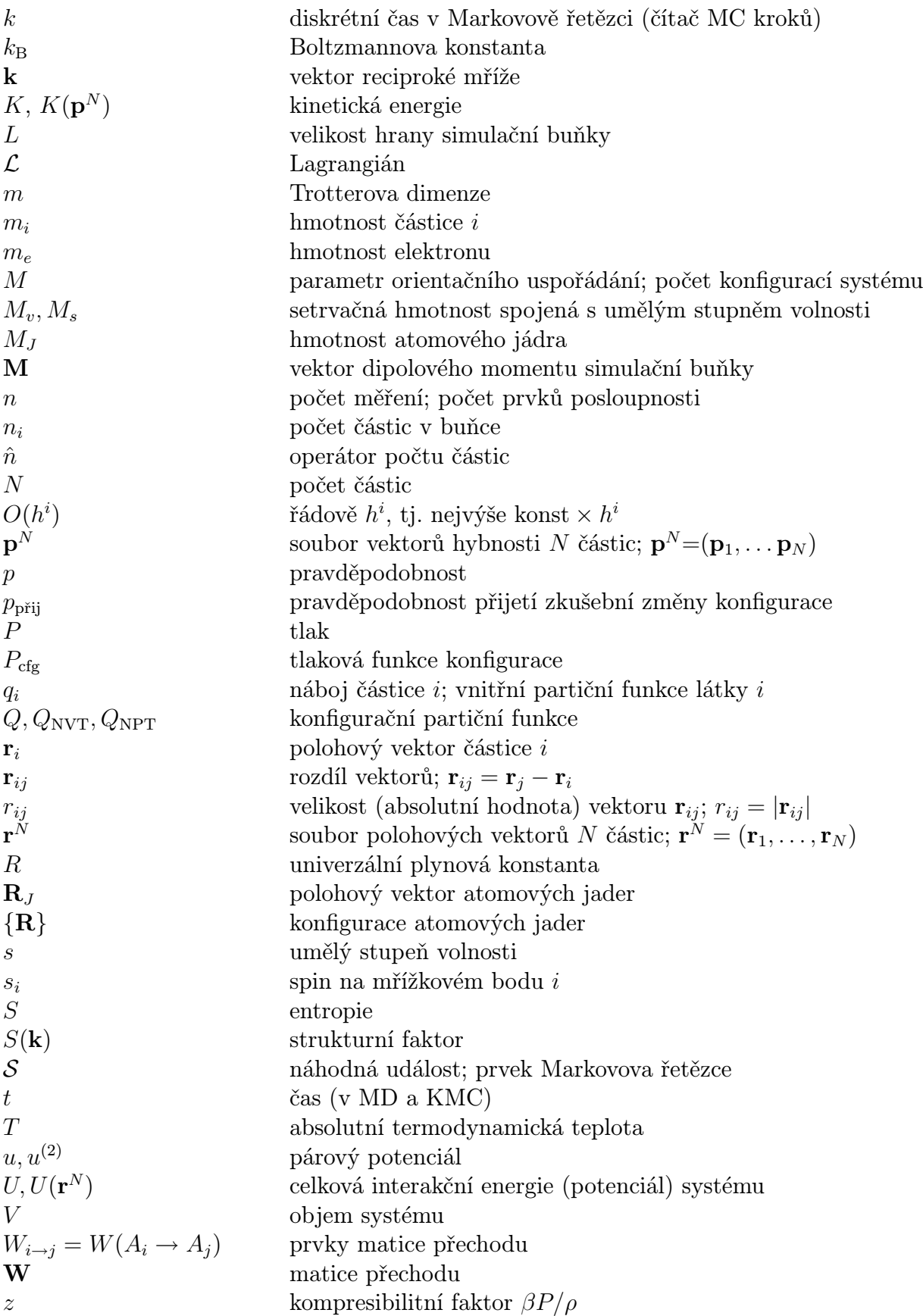

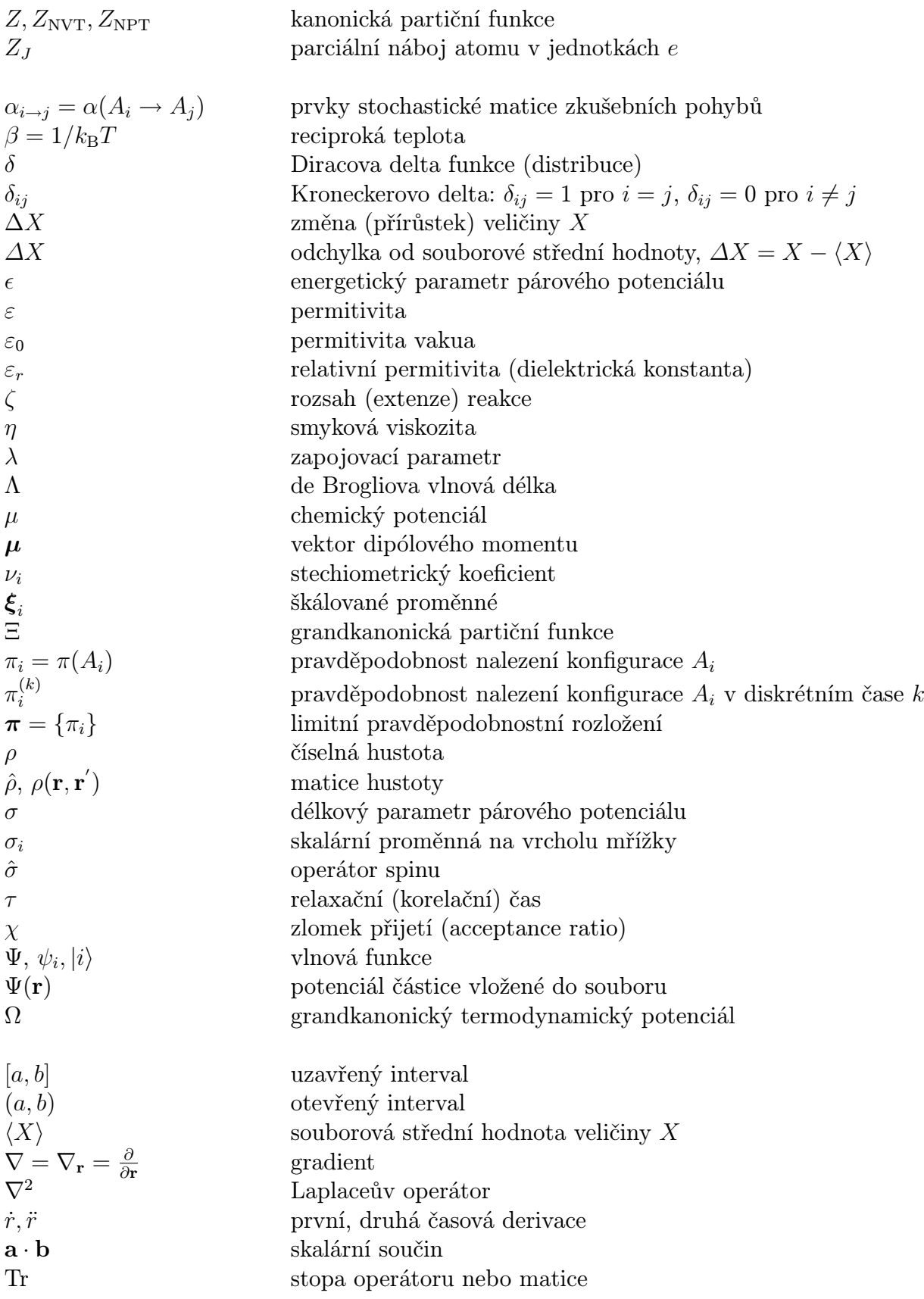

## $12.9.~SEZNAM \; SYMBOL^{\dagger}\;A \; ZKRATEK \eqno{(13)}$

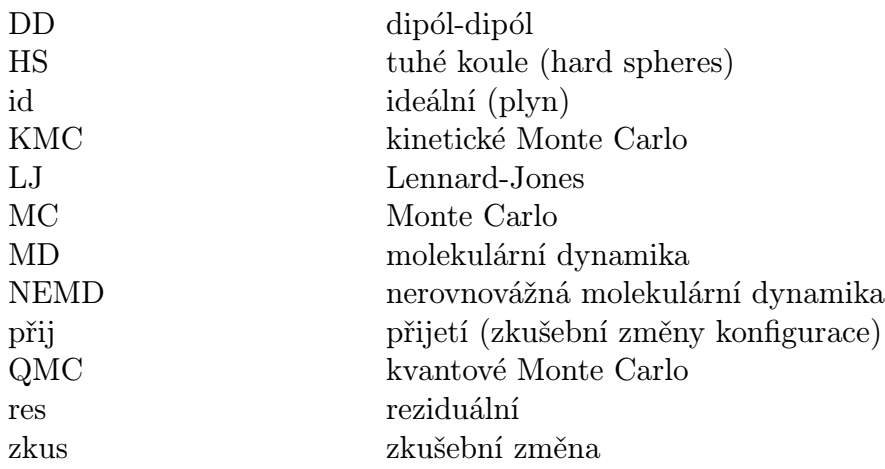

KAPITOLA 12. DODATKY

# Literatura

- [1] J. Kvasnica: Termodynamika. SNTL, Praha 1965.
- [2] J. Kvasnica: Statistická fyzika. Academia, Praha 1983.
- [3] T. M. Reid a K. E. Gubbins: Applied Statistical Mechanics. McGraw-Hill, New York 1973.
- [4] J. Formánek: Úvod do kvantové teorie. Academia, Praha 1983.
- [5] Molecular Dynamics Simulations of Statistical Mechanical Systems (Eds. G. Ciccotti, W. G. Hoover). North Holland, Amsterdam 1986.
- [6] W. G. Hoover: Molecular Dynamics. Springer, Berlin 1986.
- [7] J. M. Haile: Molecular dynamics simulations. Wiley, New York 1992.
- [8] D. C. Rapaport: The Art of Molecular Dynamics Simulations. Cambridge University Press, 1997.
- [9] Molecular Dynamics Simulations (Ed. F. Yonezawa); Springer Series in Solid-State Science, Vol. 103. Springer, Berlin 1992.
- [10] W. W. Wood: in Physics of Simple Liquids, (Eds. H. N. V. Temperley, J. S. Rowlinson a G. S. Rushbrook). North-Holland, Amsterdam 1968.
- [11] M. H. Kalos a P. A. Whitlock: Monte Carlo Methods. Wiley, New York 1986.
- [12] K. Binder a D. W. Heermann: Monte Carlo Simulation in Statistical Physics. An Introduction. Springer, Berlin 1988.
- [13] M. P. Allen a D. J. Tildesley: Computer Simulation of Liquids. Clarendon Press, Oxford 1986.
- [14] D. W. Heermann: Computer Simulation Methods in Theoretical Physics. Springer, Berlin 1990.
- [15] D. Frenkel a B. Smit: Understanding Molecular Simulation. Academic Press, London 1996.
- [16] Monte Carlo Methods in Statistical Physics (Ed. K. Binder); Topics in Current Physics, Vol 7. Springer, Berlin 1979.
- [17] Application of the Monte Carlo Method in Statistical Physics (Ed. K. Binder); Topics in Current Physics, Vol. 36. Springer, Berlin 1987.
- [18] Monte Carlo Methods in Condensed Matter Physics (Ed. K. Binder); Topics in Current Physics, Vol. 71. Springer, Berlin 1992.
- [19] H. De Raedt a A. Lagendijk: Physics Reports 127, 234 (1985).
- [20] Quantum Monte Carlo Methods in Equilibrium and Nonequilibrium Systems (Ed. M. Suzuki). Springer, Berlin 1987.
- [21] M. Suzuki: *Physica A* **194**, 432 (1993).
- [22] K. Ohmo, K. Esfarjani a Y. Kawazoe: Computational Material Science: From Ab Initio to Monte Carlo Methods. Springer, Berlin 1999.
- [23] Chem. Phys. 129 (1989); Special Issue: Computer simulations in condensed phases.
- [24] M. P. Allen a D. J. Tildesley: Computer Simulation in Chemical Physics. Kluwer, Dordrecht 1993.
- [25] Computer Simulations in Material Science: Interatomic Potentials, Simulation Techniques and Applications (Eds. M. Meyer and V. Pontikis). Kluwer, Dordrecht 1991.
- [26] Computational Physics: Selected methods, simple exercises, serious applications (Eds. K.H. Hoffmann and M. Schreiber). Springer, Berlin 1996.
- [27] Annual Reviews of Computational Physics; Ed. D. Staufer. Díly: I (1994), II (1994), III (1995), IV (1996) V (1997), VI (1999), VII (2000), VIII (2001), IX (2001). World Scientific, Singapore.
- [28] I. Nezbeda a J. Kolafa: Česk. čas. fyz., A41, 301 (1991).
- [29] G. C. Maitland, M. Rigby, E. B. Smith a W. A. Wakeham: Intermolecular Forces. Clarendon, Oxford 1987.
- [30] R. J. Baxter: Exactly Solved Models in Statistical Mechanics. Academic, London 1982.
- [31] A. Ralston: A First Course in Numerical Analysis. McGraw-Hill, New York 1965. Český překlad: Základy numerické, matematiky. Academia, Praha 1973.
- [32] W. H. Press, B. P. Flauvery, S. A. Tenkolski a W. T. Vetterling: Numerical Recipes. Cambridge Univ. Press, Cambridge 1986.
- [33] W. Feller: An Introduction to Probability Theory and Its Application. J. Wiley, New York 1952.
- [34] A. Rényi: Teorie pravděpodobnosti. Academia, Praha 1972.
- [35] C. G. Gray a K. E. Gubbins: Theory of Molecular Fluids. Clarendon, Oxford 1984.
- [36] J. Kvasnica: Teorie elektromagnetického pole. Academia, Praha 1985.
- [37] N. G. van Kampen: Stochastic Processes in Physics and Chemistry. North-Holland, Amsterdam 1981.
- [38] *Computer Phys. Commun.* **63**, 1–584 (1991).
- [39] C. Leforestier a kol.: *J. Comput. Physics* **94**, 59 (1991).
- [40] L. D. Landau a E. M. Lifšic: Statističeskaja fizika. Nauka, Moskva 1964.

# Rejstřík

ab initio simulace, 15, 160 acceptance ratio, viz zlomek přijetí aditivita párová, viz síla párově aditivní adsorpce, 171 algebra kvaternionů, 181 algoritmus klastrový, 55 seznam, 10 Andersen, viz metoda Andersenova Ångström, 188 aproximace Bornova-Oppenheimerova (adiabatická), 25, 160, 163 Hartreeho-Focka, 160 lokální hustoty, 161 pseudopotenciálová, 25 Slaterova, 161 argon, 40, 135 Arrhenius, viz formule Arrheniova atom sjednocený (rozšířený), 187 bariéra energetická (potenciálová), 50, 76, 107, 140, 145 entropická, 107 Barker, viz matice Barkerova barostat, 96 Beaman, viz metoda Beamanova Berendsen, viz metoda Berendsenova bod sedlový, 145 Boltzmann, viz faktor Boltzmannův Born, viz aproximace Bornova-Oppenheimerova bottleneck effect, 107 Brown, viz dynamika Brownowská buňka základní, 77 cache, 129

Car, viz metoda Carova-Parrinellova centrum interakční, 23 cestující obchodní, viz problém obchodního cestujícího Clapeyron, viz rovnice Clapeyronova constraint dynamics, viz dynamika s vazbami Coulomb, viz potenciál coulombický CPMD, viz metoda Carova-Parrinellova Creutz, viz démon Creutzův cutoff, viz useknutí potenciálu čas relaxační, 95, 99 částice fluktuující, 116 virtuální (fiktivní), 71, 117 číslo matice přechodu vlastní, 48 náhodné, viz generátor náhodných čísel číslo matice přechodu vlastní, 186 de Broglie, viz délka vlnová de Broglieova Debye, viz stínění Debyeovo a délka Debyeova délka Debyeova, 82 korelační, 79 vlnová de Broglieova, 17 démon Creutzův, 93 difúze, 132, 136, 141, 171 dipól indukovaný, 23 interakce dipól-dipól, 23 interakce s reakčním polem, 85 v dutině, 81, 85 dosah potenciálu, 79 drag method, 146 dráha s minimální energií, 145

drift energie, 40 dynamika Brownovská, 31 molekulární, 13 nerovnovážná, 131, 137 těsnovazební, 164 s vazbami, 121 stochastická, 31 Einstein, viz model krystalu Einsteinův a vztah Einsteinův energie celková, 40 interakční, viz potenciál kinetická, 16 vnitřní, 58, 59 volná, 17 entalpie volná, 18 epidemie, model šíření, 172 ergodičnost, viz hypotéza ergodická a množina stavů ergodická Euler, viz úhly Eulerovy a rovnice Eulerovy-Lagrangeovy Ewald, viz sumace Ewaldova extended atom, 23, 187 extenze reakce, 113 faktor Boltzmannův, 108 kompresibilitní, 167 Rosenbluthův, 106 strukturní, 66 faktor kompresibilitní, 167 feedback shift-register, viz posun registru fermion, 24 bezspinový, 28, 157 feromagnet Isingův, viz model Isingův Fick, viz zákon Fickův finite size effect, viz chyba konečnosti systému fluktuace dipólmomentu, 127 energie, 62 objemu, 62, 89, 96 počtu částic, 89 střední kvadratická, 62

teploty, 101 force bias, 104 formalismus Lagrangeův, 96 formule Arrheniova, 140 fluktuační, 127 Trotterova-Suzukova, 148–152 Fourier, viz transformace Fourierova funkce časová autokorelační, 134, 185 korelační, 134 Gibbsova, 18 Helmholtzova, 17 chybová Erfc, 83 Jastrawova typu, 149 korelační, 63 atom-atom, 65 úplná, 64 partiční, 17 kvantová, 19 vnitřní, 113 radiální distribuční, 63 rychlostní autokorelační, 134 tlaková, 97 zapojovací, 81 funkcionál hustoty, 161 výměnně-korelační, 161 Gauss, viz rozložení Gaussovo, 178 Gear, viz metoda Gearova generátor náhodných čísel, 43, 175 kongruenční, 176 s posunem registru, 176 ghost particle, viz částice virtuální Gibbs, viz soubor Gibbsův, 18 Glauber, viz matice Glauberova Green, viz rovnice Greenova-Kubova hamiltonián, 15, 19, 25, 28, 40, 98, 133 elektronový, 161 hard sphere, viz koule tuhá Hartree, viz potenciál Hartreeho heat-bath, viz metoda tepelné lázně Heisenberg, viz model Heisenbergův

### REJSTŘÍK 199

Helmholtz, viz funkce Helmholtzova hierarchical N-body code, 82 Hilbert, viz prostor Hilbertův histogram, 63 hladina významnosti, 72 hodnota střední, 11, 17, 19, 47, 57 homogeneous shear boundary conditions, viz podmínky okrajové smykové hrdlo láhve, 107 Hubbard, viz model Hubbardův hvězdokupa kulová, 169 hydrodynamic tail, 136, 186 hypotéza ergodická, 11, 13, 57, 98, 99 chyba integrace, 38 konečnosti systému, 59, 77, 89 odhad chyby, 44, 72, 185 importance sampling, 45 integrace Rungeova-Kuttova, 34, 184 termodynamická, 69 integrál dráhový, 151 konfigurační, 17 pohybu, 40 integrátor Gearův, viz metoda Gearova Verletův, viz metoda Verletova interakce, viz potenciál a síla internal coordinate, viz souřadnice vnitřní Ising, viz model Isingův jacobián transformace souřadnic, 120 jáma pravoúhlá, 22 Jastraw, viz funkce Jastrawova typu jednotky redukované, 35, 188 jev, 45 Kac, viz potenciál Kacův kalorie, 188 kapacita tepelná, 62 koeficient autokorelační, 185 difúzní, 132

Gearův, 37 izotermické stlačitelnosti, 62 kinetický, 131 tepelné vodivosti, 132 transportní, 131 kompresibilita, 62 konfigurace, 15 počáteční, 86 konstanta dielektrická, 126 korekce kvantová, 148 na useknutí potenciálu, 81 pro kanonický soubor, 89 koule lepkavá tuhá, 22 tuhá, 12, 13, 22, 64, 167 krok integrační, 32 několikanásobný, 128 krystalizace, 68, 168 KS, viz rovnice Kohnovy-Shamovy kvaternion, 119, 181 Lagrange, viz též multiplikátor Lagrangeův lagrangián modifikovaný (rozšířený), 97, 98, 124 lázeň tepelná, 49 LDA, viz aproximace lokální hustoty leap-frog, 35

Lees, viz podmínky Leesovy a Edwardsovy Legendre, viz polynom Legendreův Lennard-Jones, viz potenciál Lennard- -Jonesův linear response theory, 133 linked-cell list, viz seznam zřetězený

London, viz síla Londonova

master equation, viz rovnice řídící matice Barkerova (Glauberova), 49 hustoty, 20 Pauliho, 28, 154 přechodu, 45, 48 stochastická, 49 Maxwell, viz rozložení Maxwellovo-Boltzmannovo MC, viz Monte Carlo

MD, viz dynamika molekulární mechanika klasická, 15 kvantová, 15 Mersenne, viz prvočíslo Mersenneovo měření, 57 metoda Andersenova, 96 Barkerova (Glauberova), 49 Beamanova, 35 Berendsenova (frikční) pro teplotu, 94 pro tlak, 97 bloková, 73, 185 Carova-Parrinellova, 13, 162 Creutzova, 92 Eulerova, 33 Ewaldova, 82, 127 Gearova, 36, 125, 182 Greengardova-Rokhlinova, 82 konečných diferencí, 32 leap-frog, 35 molekulární dynamiky, viz dynamika molekulární Monte Carlo, viz Monte Carlo prediktor-korektor, 34, 36, 115 reakčního pole, 82, 85 Rungeova-Kuttova, 34, 184 simplexová, 29 symplektická, 40 tepelné lázně, 49 variační, 149 Verletova, 34, 40, 122 rychlostní, 35 vlečení, 146 Widomova, 71 zřetězených seznamů, 127 Metropolis, viz Monte Carlo, Metropolisova metoda mikroreverzibilita, viz podmínka mikroskopické reverzibility minimalizace dynamická, 162 energie, 86

minimum energy path, viz dráha s minimální energií množina stavů ergodická, 48, 50 model, 15, 20 diskrétní, 15 Heisenbergův, 26, 27 Hubbardův, 28, 159 Isingův, 26, 49, 79, 168 anizotropní, 155 kvantový mřížkový, 27 mřížkový, 26 polymeru, 27, 106, 170 Pottsův, 26 spojitý, 15 transverzální Isingův, 153, 154 XY, 168 modelování molekulární, 186 molekula s vnitřními stupni volnosti, 113, 120 tuhá, 118 Monte Carlo, 13, 43 Creutzova metoda, 92 hybridní, 54 integrace, 43–44 kanonické kvantové, 151 kinetické, 13, 75, 138 Metropolisova metoda, 12, 49, 51 mikrokanonické, 92 naivní, 44 několikanásobného kroku, 129 mřížka, 26 multiple timestep, viz krok integrační několikanásobný multiplikátor Lagrangeův, 124 násada generátoru náhodných čísel, 175 nearest image, 78 nearest image boundary conditions, *viz* podmínky okrajové nejbližšího souseda neighbor list, viz seznam sousedů NEMD, viz dynamika molekulární nerovnovážná Newton, viz rovnice pohybové NPT, viz soubor izobarický

NVE, viz soubor mikrokanonický NVT, viz soubor kanonický obrat reakční, 113 obraz nejbližší, 78 odezva lineární, 133 odhad chyby, 44, 72, 185 odchylka směrodatná (střední kvadratická), 72 operátor anihilační, 28 Hamiltonův, viz hamiltonián kreační, 28 statistický, 19 stochastický, 186 optimalizace, 16, 28, 127 struktury, 187 orientational bias, 106 oscilátor kvantový, 173 paměť systému, 47 vyrovnávací, 129 parametr separační, 83–84 uspořádání, 58 zapojovací, 70 particle mesh, 85 Pauli, viz matice Pauliho permitivita, 126 π, výpočet MC, 44 plyn elektronový, 24 ideální, 18 mřížkový, 27, 49, 171 podmínka detailní rovnováhy, 48 mikroskopické reverzibility, 48, 103, 105, 186 počáteční, 32, 37 stability integrátoru, 37, 182 podmínky okrajové, 76 nejbližšího obrazu, 81 periodické, 76 smykové (Leesovy a Edwardsovy), 137 vodivé (kovové), 83

pohyb housenkový (reptation), 107, 170 virtuální, 60 pointer, 127 Poisson, viz proces Poissonův polarizovatelnost, 23 pole reakční, 85 směrové, 33 poloměr van der Waalsův, 21 polymer, 27, 106, 170 řetízkový, 157 pór, 24, 78 posun registru, 176 potenciál, viz též síla, 16 6-12, viz potenciál Lennard-Jonesův 9-3, 24 coulombický, 22, 81 dlouhodosahový, 81 efektivní, 21, 23 exp-6, 168 grandkanonický, 18 gravitační, 82 Hartreeho, 162 chemický, 18, 71, 92 intramolekulární, 118 Kacův, 22 krátkodosahový, 80, 127 Lennard-Jonesův, 13, 21, 55, 64, 168, 189 mezimolekulární, 22 párový, 21, 31 tuhých koulí, viz koule tuhá pravděpodobnost stavu, 15 prediktor-korektor, viz metoda prediktor- -korektor preferential sampling, viz vzorkování preferenční problém obchodního cestujícího, 28, 170 znaménkový, 158 proces Markovův, 46, 139 náhodný, 46 Poissonův, 144

stochastický, 46 profil konvergenční, 58, 87, 95, 112 procházka náhodná, 27, 171 prostor fázový, 16 Hilbertův, 19, 186 konfigurační, 16 průměr kolizní, 21 pružina entropická, 170 prvočíslo Mersenneovo, 177 pseudoexperiment, 11 random walk, viz procházka náhodná RATTLE, 123 RDF, viz funkce radiální distribuční reakce chemická, 112, 141 refinement, 187 relaxace, viz též čas relaxační, 135, 139 frikční, 94 v iteracích SHAKE, 123 reptation, viz pohyb housenkový reverzibilita, 40 časová, 39 reverzibilita mikroskopická, viz podmínka mikroskopické reverzibility Ritz, viz metoda variační rovnice Clapeyronova, 115 časová Schrödingerova, 147 Greenova-Kubova, 134 řídící, 46, 139 Schrödingerova, 19 rovnice Eulerovy-Lagrangeovy, 162 Kohnovy-Shamovy, 162 Lagrangeovy, 97, 98 Newtonovy, 32 pohybové, 32, 97, 99 rovnováha detailní, viz podmínka detailní rovnováhy fázová, 109 termodynamická, 15 rovnováha termodynamická, 58 rozložení

diskrétní, 179 Gaussovo, 72, 87, 178 limitní, 47 Maxwellovo-Boltzmannovo, 87, 95 pravděpodobnostní, 178 rovnoměrné, 178 spojité, 178 vícedimenzionální, 179 rozptyl (variance), 62 záření, 68 rozsah reakce, 113 rozvoj do kulových funkcí, 65 multipólový, 82 Runge, viz metoda Rungeova-Kuttova řada časová, 185 řetězec Markovův, 45, 105, 141 seed, viz násada generátoru náhodných čísel seznam sousedů, 128 zřetězený, 127 SHAKE, 122 Schrödinger, viz rovnice Schrödingerova síla, viz též potenciál disperzní (van der Waalsova, Londonova), 21 dlouhodosahová, 81 gravitační, 82 hnací reakce, 114 krátkodosahová, 80 nevazebná, 187 odpudivá, 21 párově aditivní, 21, 127 přitažlivá, 21 termodynamická, 131 vazebná, 187 vnější, 24 simulated annealing, viz žíhání simulované Slater, viz aproximace Slaterova soubor Gibbsův, 110 grandkanonický, 18, 91 izobarický, 18, 90, 96

### REJSTŘÍK 203

izotermický, 98 kanonický, 17, 95 MD mikrokanonický, 40 mikrokanonický, 16, 92 reakční, 112 statistický, 15–20 velký kanonický, viz soubor grandkanonický souřadnice bezrozměrná (přeškálovaná), 60, 90, 92, 96 Trotterova, 153 vnitřní, 120 zobecněná, 120 spin, 26 square-well, viz jáma pravoúhlá stabilita integrátoru, 37, 182 start simulace, 86 statika molekulární, 145 stav, 45 stěna, 24 měkká, 24 tuhá, 24 stínění Debyeovo, 82 stlačitelnost izotermická, 62 struktura, 63 střílení náhodné, 86, 142, 179 stupeň volnosti, 59, 96 ergodický, 59 vnitřní, 120 zamrzlý, 121 substituce izotopová, 68 suma statistická, 17 sumace Ewaldova, 82, 127 switch function, viz funkce zapojovací systém dipolární, 85 diskrétní, 19, 79 klasický, 16 klasický spojitý, 20, 51 kvantový, 13, 19, 147 kvantový spojitý, 24 molekulární, 117 mřížkový, 50 nerovnovážný, 13

referenční, 69, 70, 148 spojitý, 76 šíření epidemie, 172 škálování (scaling law), 80 rychlostí, 93 souřadnic, viz souřadnice bezrozměrná tabulace, 129 těleso tuhé, 181 tenzor metrický, 122 teorém ekvipartiční, 58, 94 teorie lineární odezvy, 133 teplota, 58 kinetická, 59 v mikrokanonické MC simulaci, 93 termostat, 95 Andersenův, 95 frikční (Berendsenův), 94 Maxwellův, 95 Noséův-Hooverův, 98 tight-binding, viz dynamika molekulární těsnovazební tlak, 59, 97 torque bias, 104 torze, 188 trajektorie částic, 13, 32 Markovova procesu, 46 planety, 35, 38, 39 transformace Fourierova konvergenčního profilu, 169 nábojového rozložení, 83 radiální distribuční funkce, 67 Hubbardova-Stratonovičova, 158 tree code, 82 Trotter, viz formule Trotterova tunelování bariérou, 108 událost, 45 elementární, 131 úhel dihedrální, 120, 122, 188 vazebný, 188

### 204 REJSTŘÍK

virtuální, 60 zkušební, 50 zvýhodnění silové, 104

žíhání simulované, 29, 170

úhly Eulerovy, 119, 181 ukazatel, 127 umbrella sampling, 108 united atom, 23, 187 useknutí potenciálu, 80, 85, 127, 128 váha Rosenbluthova, 106 variance, 62 vazba (chemická), 187 dynamika, 121 pevné délky, 118 vibrující, 118 vektor matice přechodu vlastní, 48 vektor matice přechodu vlastní, 186 veličina entropická, 68 fluktuační, 62 mechanická, 58 náhodná, 45 reziduální, 18 strukturní, 63 velocity autocorrelation function, viz funkce rychlostní autokorelační Verlet, viz metoda Verletova, 122 virial bias, 104 viriál síly, 59 viskozita, 132, 136, 137 vkládání částice, 45, 71 vodivost elektrická, 137 tepelná, 137 vzorkování Boltzmannovské, 45 deštníkovité, 108 neboltzmannovské, 107 preferenční, 104, 169 Rosenbluthovo, 106 vztah Einsteinův, 135 Widom, viz metoda Widomova zachování energie, 40, 98, 99 zákon Fickův, 136 zlomek přijetí, 52 změna konfigurace

### ÚVOD DO POČÍTAČOVÝCH SIMULACÍ

Metody Monte Carlo a molekulární dynamiky

Prof. RNDr. Ivo Nezbeda, DrSc., RNDr. Jiří Kolafa, CSc., RNDr. Miroslav Kotrla, CSc.

Lektorovali: Prof. Ing. Stanislav Labík, CSc. Doc. RNDr. Dušan Novotný, CSc.

Vydala Univerzita Karlova, vydavatelství Karolinum Praha 2002, jako skripta pro posluchače matematicko-fyzikální fakulty Univerzity Karlovy Druhé opravené a rozšířené vydání

Dáno do tisku: prosinec 2002

Vydala tiskárna vydavatelství Karolinum